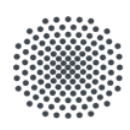

#### **Universität Stuttgart**

IER Institut für Energiewirtschaft und Rationelle Energieanwendung

Forschungsbericht

**Die Standortwahl von Rechenzentren unter Berücksichtigung der Total Cost of Ownership**

**Ein Framework zur multikriteriellen Entscheidungsanalyse**

**–**

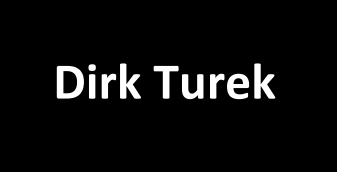

### **Die Standortwahl von Rechenzentren unter Berücksichtigung der Total Cost of Ownership - Ein Framework zur multikriteriellen Entscheidungsanalyse**

Von der Fakultät [Energie-, Verfahrens,- und Biotechnik](http://www.f04.uni-stuttgart.de/) der [Universität Stuttgart](https://www.uni-stuttgart.de/) zur Erlangung der Würde eines Doktor-Ingenieurs (Dr.-Ing.) genehmigte Abhandlung.

> Vorgelegt von: [Dirk Turek](http://www.linkedin.com/in/dirk-turek-2769a6126/) geboren in Freising

Hauptberichter: [Prof. Dr.-Ing. Peter Radgen](https://www.uni-stuttgart.de/presse/experten/Prof.-Dr.-Peter-Radgen/) Mitberichter: [Prof. Dr. Stefan Wesner](https://www.uni-stuttgart.de/presse/experten/Prof.-Dr.-Michael-M.-Resch/)

Tag der Einreichung: 12.01.2022 Tag der mündlichen Prüfung: 25.11.2022

[Institut für Energiewirtschaft und Rationelle Energieanwendung,](http://www.ier.uni-stuttgart.de/) [Universität](https://www.uni-stuttgart.de/) [Stuttgart](https://www.uni-stuttgart.de/) Prof. Dr.-Ing. K. Hufendiek [Effiziente Energienutzung \(EE\)](http://www.ier.uni-stuttgart.de/institut/abteilungen/ee.html) Prof. Dr.-Ing. Peter Radgen

2022

ISSN 0938-1228

**D 93 (Dissertation der Universität Stuttgart)**

# **Eidesstattliche Erklärung**

Hiermit erkläre ich, dass ich die vorliegende Dissertation mit dem Thema "Die **Standortwahl von Rechenzentren unter Berücksichtigung der Total Cost of Ownership - Ein Framework zur multikriteriellen Entscheidungsanalyse"** selbstständig und ohne unerlaubte fremde Hilfe angefertigt habe. Es wurden von mir ausschließlich die angegebenen Quellen und Hilfen in Anspruch genommen. Eine Promotionsarbeit über dieses Thema liegt noch nicht vor.

Stuttgart, den 30.Dezember 2022

Dirk Turek

#### **Vorwort**

Die vorliegende Arbeit entstand während meiner Tätigkeit als wissenschaftlicher Mitarbeiter am Institut für Energiewirtschaft und Rationelle Energieanwendung (IER) der Universität Stuttgart.

Mein Dank gilt zuallererst meiner Frau Lisa und meiner Familie für die bedingungslose Unterstützung, auf die ich mich zu jeder Zeit verlassen konnte. Ich bedanke mich für den Rückhalt und all die Kraft, die mir zuteilwurde und die wesentlich zum Gelingen dieser Arbeit beigetragen hat.

Herrn Prof. Dr.-Ing Peter Radgen danke ich für die wissenschaftliche Begleitung meiner Arbeit, die Übernahme des Hauptberichts und die zügige Organisation der Prüfung. Herrn Prof. Dr. Stefan Wesner danke ich für die Übernahme des Mitberichts.

Für die angenehme Arbeitsatmosphäre und die vielfältigen fruchtbaren Diskussionen sowohl zu fachlichen als auch zu gesellschaftlichen und philosophischen Themen möchte ich meinen Kolleginnen und Kollegen am IER einen herzlichen Dank aussprechen. Mein besonderer Dank gilt Nils Seckinger, Michael Wiesmeth, Roman Flatau und Maximilian Drexelius, Paula Wenzel und Benedikt Hümmer für kritische und tiefschürfende Gespräche und viele konstruktive Anregungen. Weiterhin möchte ich mich bei allen Wissenschaftlerinnen und Wissenschaftlern, Unternehmen und Verbänden bedanken, die mich im Rahmen meiner Arbeit mit Informationen und wertvollen Ratschlägen unterstützt haben.

Stuttgart im Januar 2022

Dirk Turek

# **Inhaltsverzeichnis**

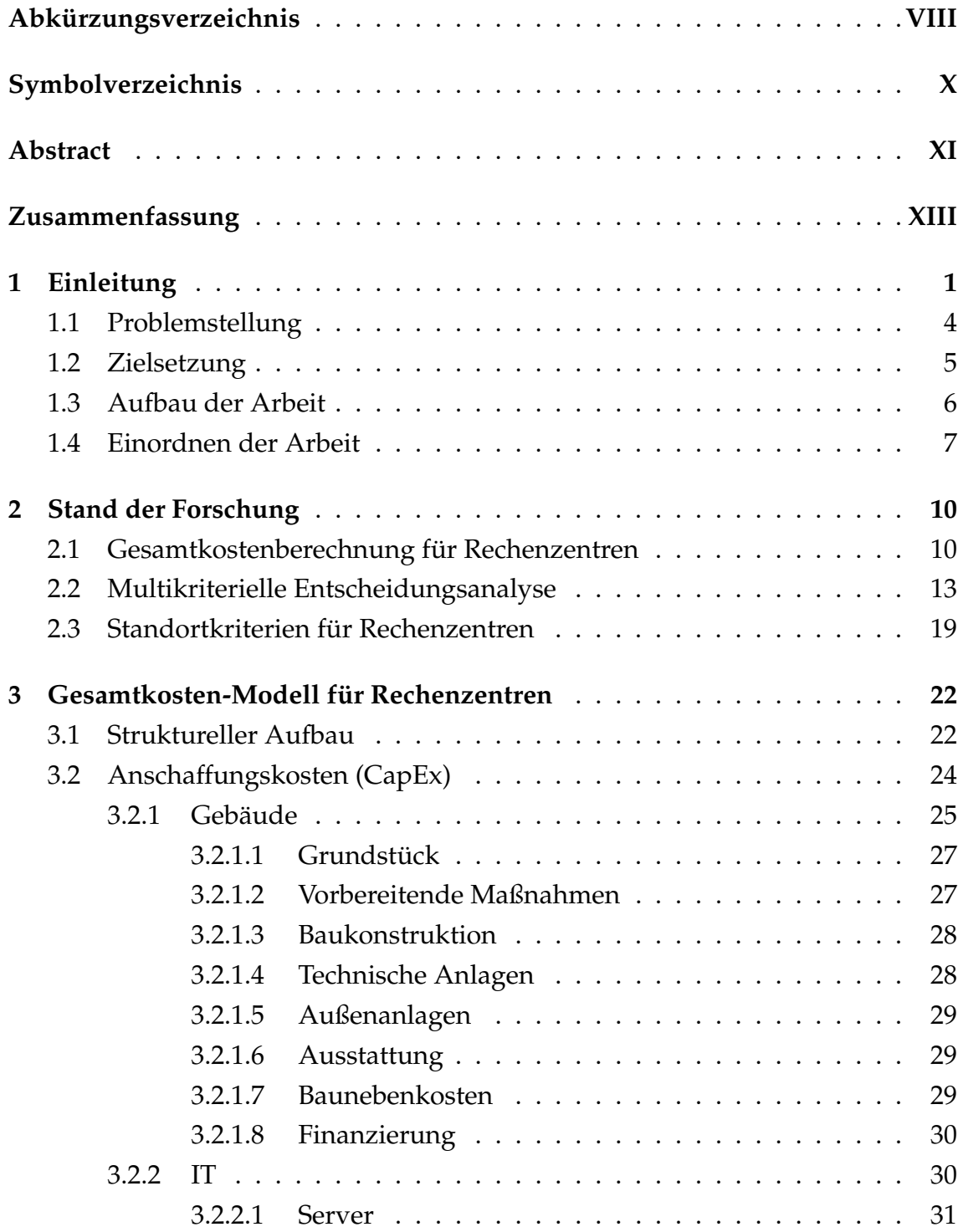

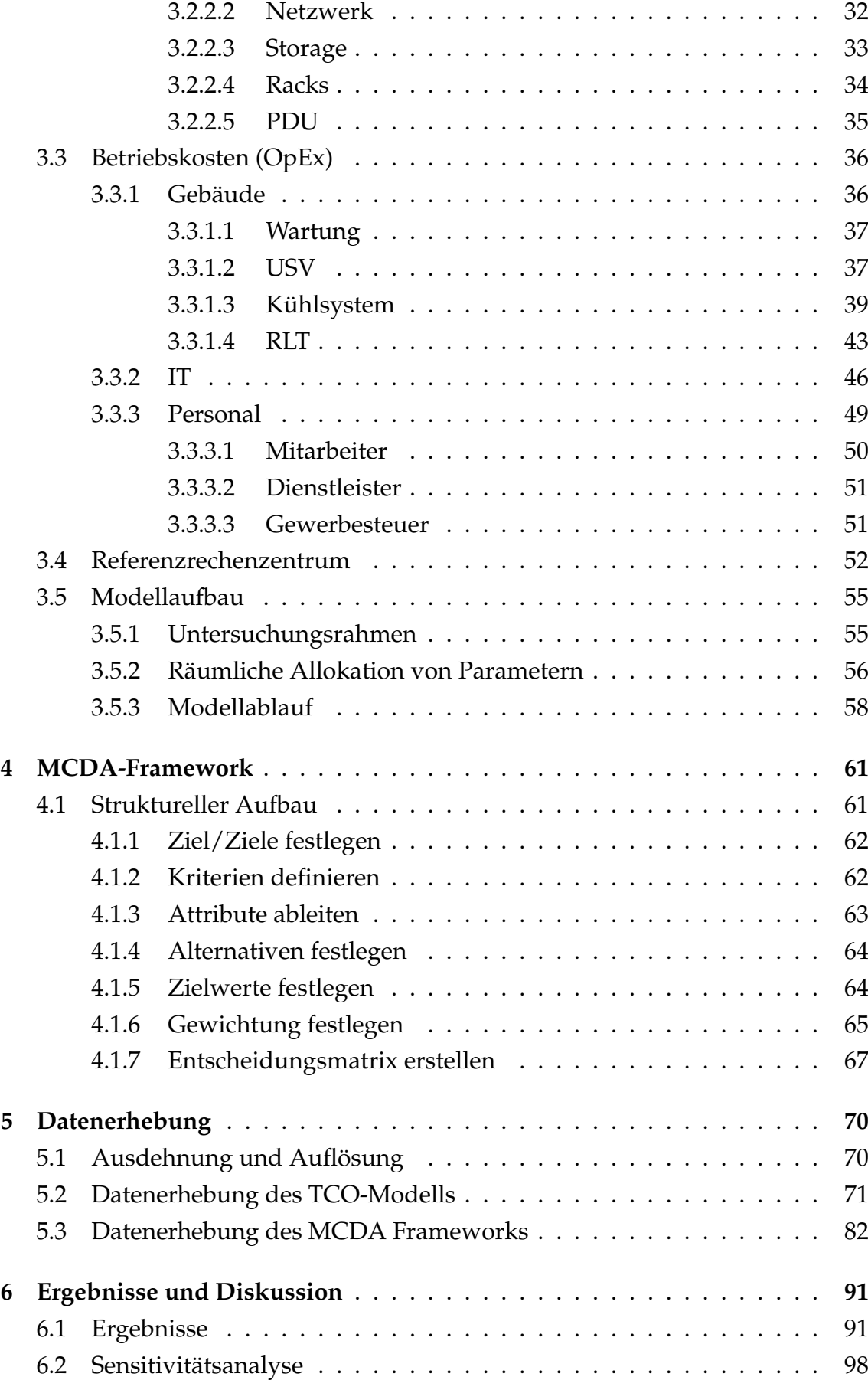

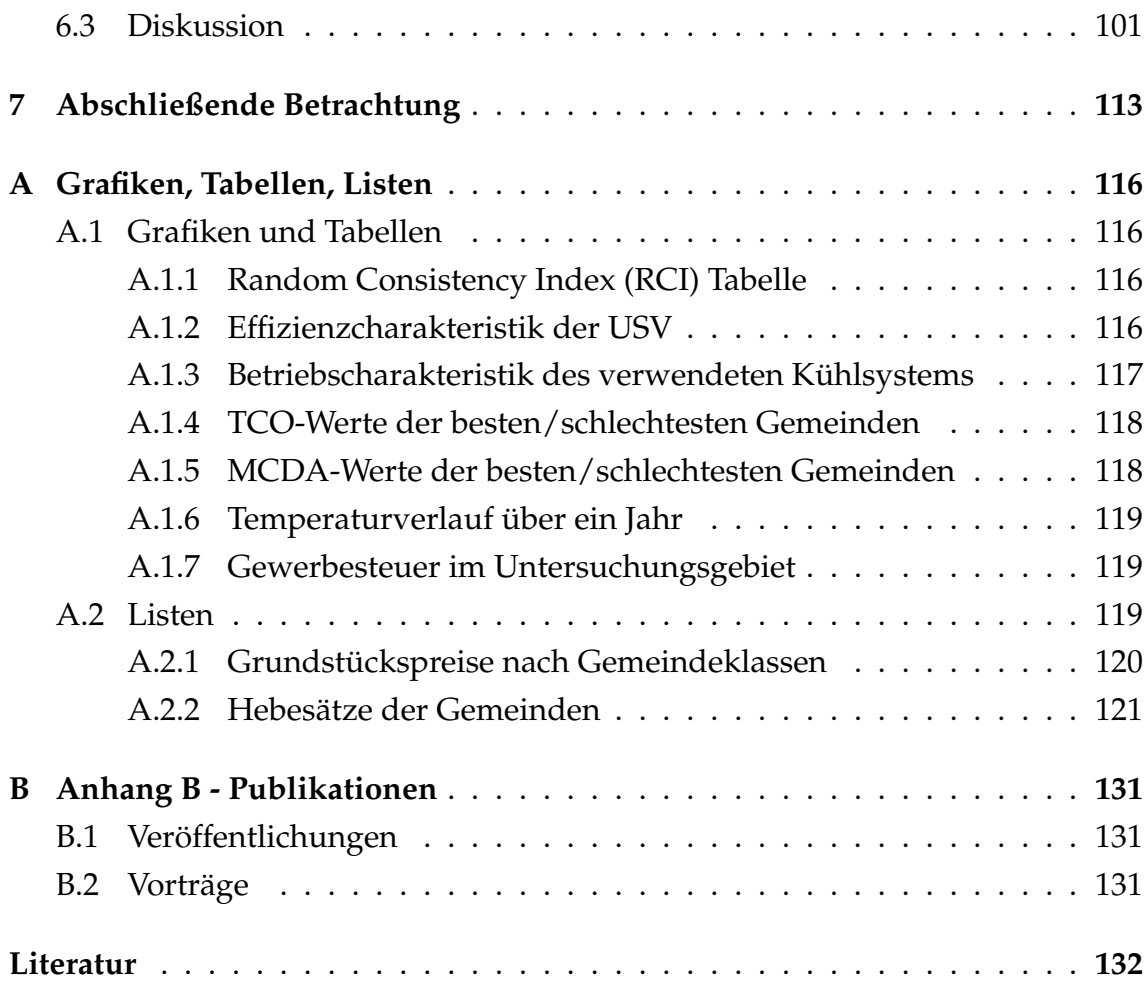

# **Abbildungsverzeichnis**

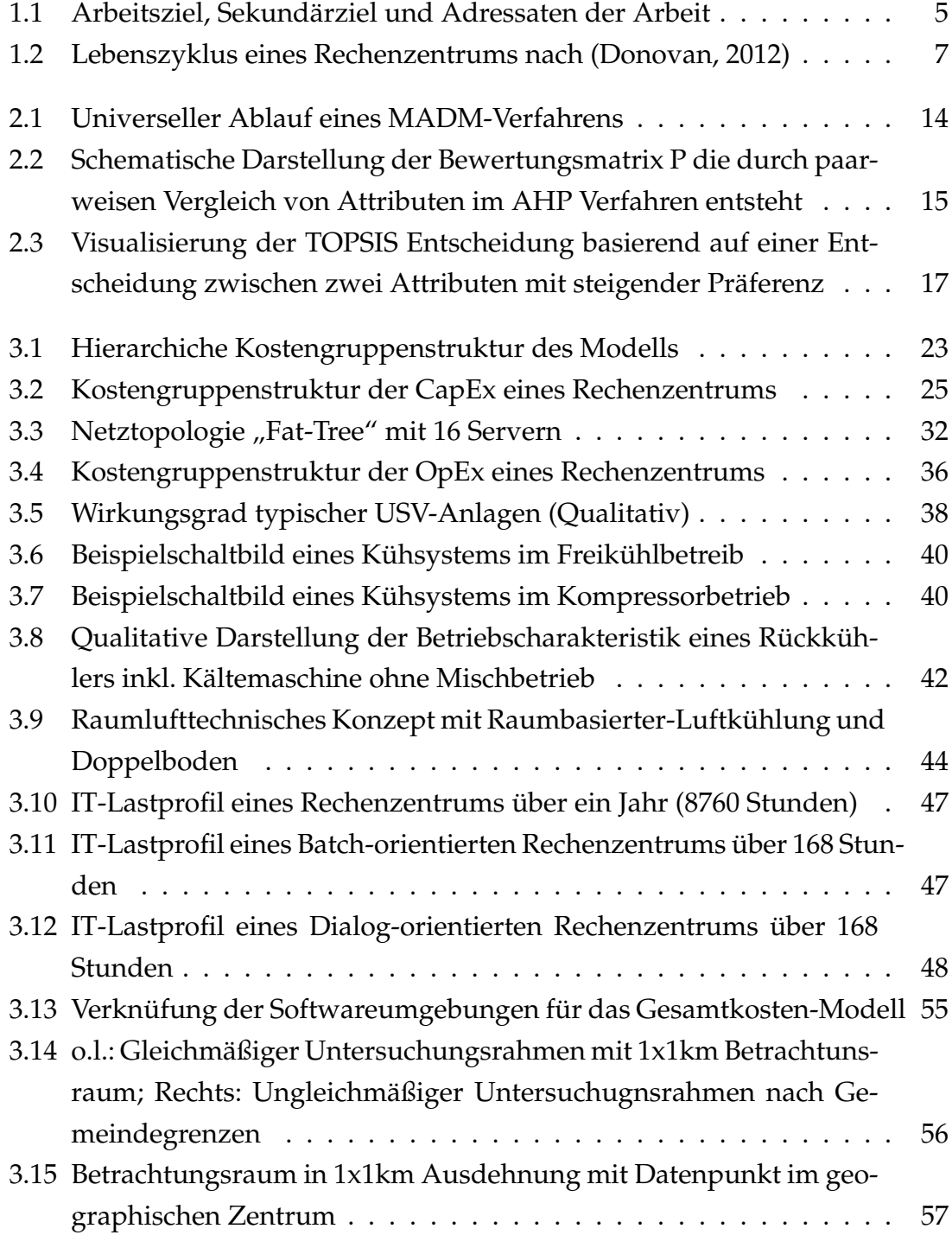

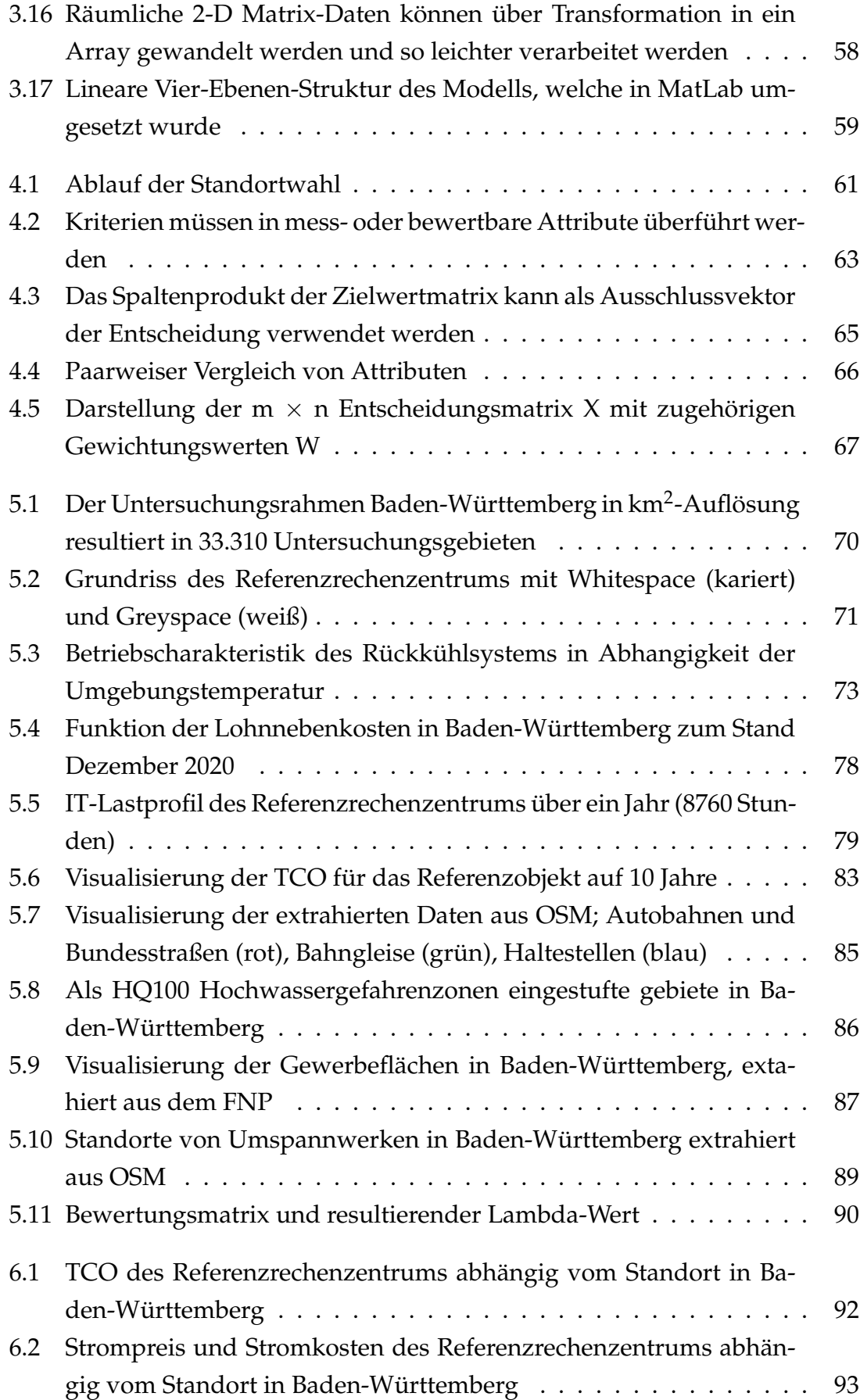

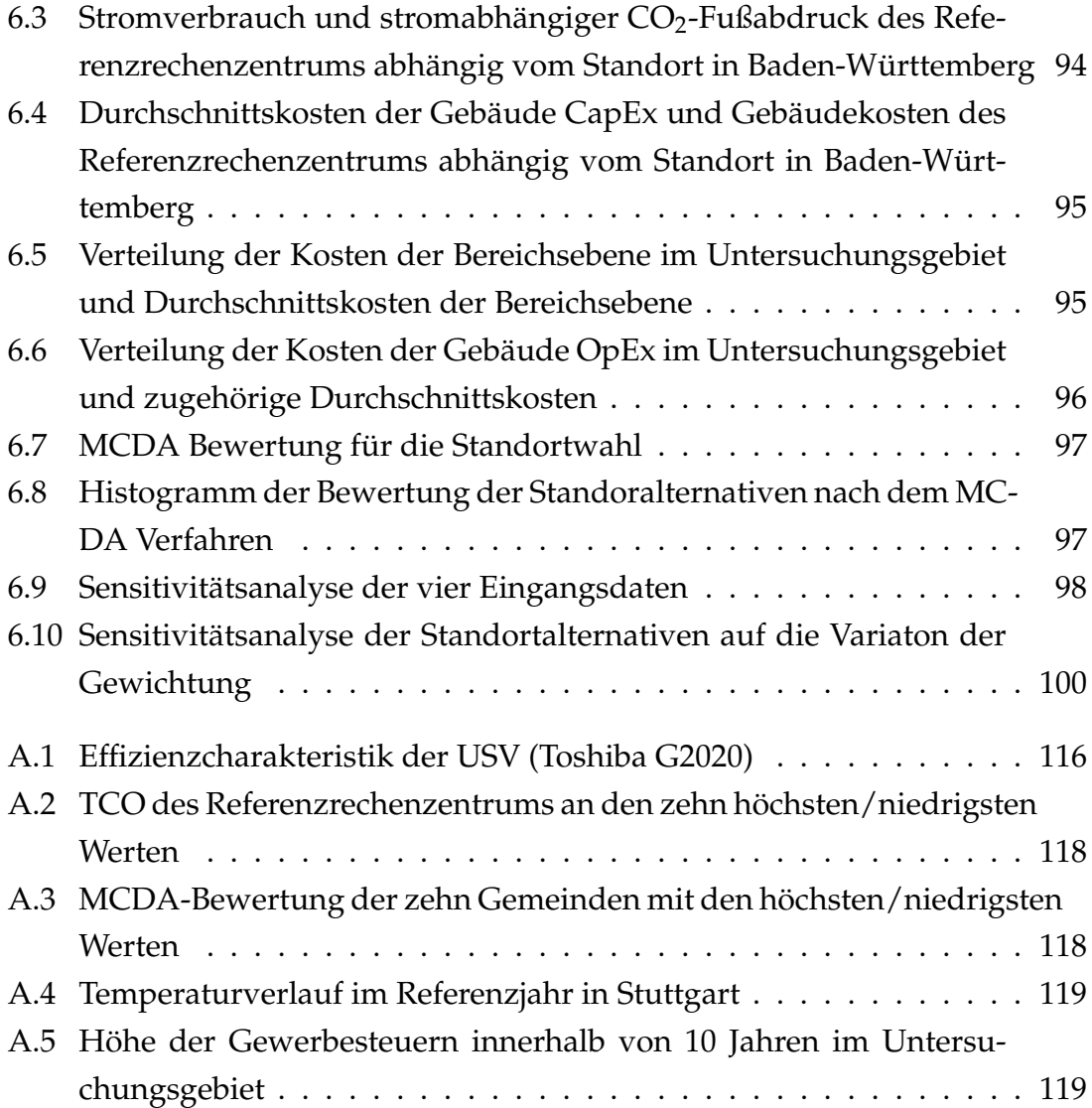

# **Tabellenverzeichnis**

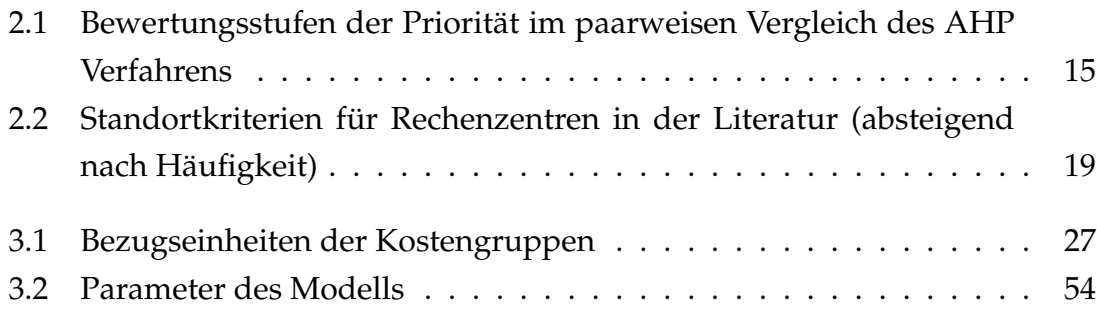

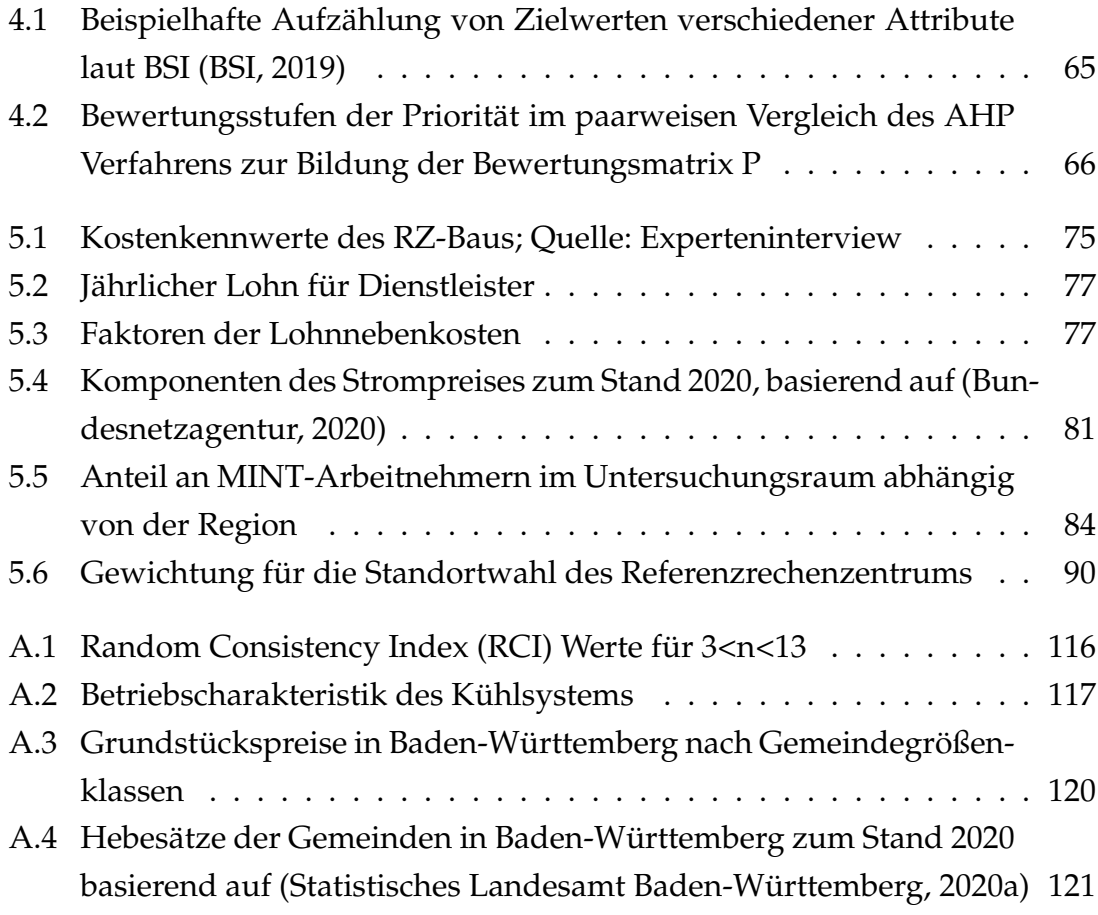

### <span id="page-15-0"></span>**Abkürzungsverzeichnis**

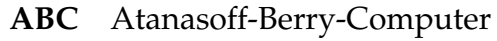

- **AF** Außenanlagenfläche
- **AGS** Amtlicher Gemeindeschlüssel
- **AHP** Analytic Hierarchy Process
- **AMEV** Arbeitskreis Maschinen- und Elektrotechnik staatlicher und kommunaler Verwaltungen
- **ASpR** Anzahl Server pro Rack
	- **AZ** Abschreibungszeit
	- **BDZ** Börsen-Daten-Zentrale GmbH
- **b.f.K** benetzte freie Kühlung
- **BGF** Brutto-Grundfläche
- **b.k.K.** benetzte Kompressions-Kälte
- **BNetA** Bundesnetzagentur
	- **BSI** Bundesamt für Sicherheit in der Informationstechnik
	- **BZR** Betrachtungszeitraum
- **CAGR** Compound annual growth rate
- **CapEx** (Capital Expanditure) Anschaffungskosten
	- **DAS** Direct-Attached Storage
	- **DRZ** Deutsches Rechenzentrum
- **EDV** Elektronische Datenverarbeitung
- **EMS** Europäische Makroseismische Skala
- **ENIAC** Electronic Numercial Integrator and Computer
	- **EWZ** Einwohnerzahl
		- **f.K.** freie Kühlung
		- **GB** Gigabyte
- **GewSt** Gewerbesteuer
	- **GF** Grundstücksfläche
- **HDD** (Hard Disc Drive) Festplattenlaufwerk
	- **HE** Höheneinheit
- **HPC** High Performance Computing
- **HQ100** 100-jähriges Hochwasser
- **HS** Hebesatz
- **HWGZ** Hochwassergefahrenzone
	- **ID** Identifikation
	- **IDC** International Data Corporation
	- **INES** International Nuclear and Radiological Event Scale
	- **IPM** Instituts für Praktische Mathematik
	- **ISA** Infrastrukturatlas
	- **IT** Informationstechnik
	- **JKF** Jahreskostenfaktor
	- **KG** Kostengruppe
	- **KK** Kompressionskälte
	- **LAN** Local Area Network
	- **LNK** Lohnnebenkosten
- **MADM** (Multi Attribute Decision Making
- **MCDA** (Multi Criteria Decision Analysis) Multikriterielle Entscheidungsanalyse
- **MODM** (Multi Objective Decision Makting)
	- **NAP** Nettoarbeitspreis
	- **NAS** Network-Attached Storage
	- **NGP** Nettogrundpreis
	- **OpEx** (Operational Expanditure) Betriebskosten
	- **OSM** Open Street Map
		- **PC** Personal Computer
	- **PDU** (Power Distribution Unit) Stromverteilereinheit
	- **PpS** Ports pro Server
	- **RCO** Real Cost of Ownership
	- **RLM** Registrierte Leistungsmessung
	- **RLT** Raumlufttechnische Anlage
	- **SAN** Storage Area Network
	- **SFP** Specifc Fan Power
	- **SMZ** Steuermesszahl
	- **SSD** (Solid State Drive) Festkörperspeicher
	- **TCO** (Total cost of ownership) Gesamtkosten des Eigentums
	- **t.f.K.** trockene freie Kühlung
	- **TGA** Technische Gebäudeausrüstung
- **TOPSIS** Technique for Order Preference by Similatrity to Ideal Solution
- **Univac 1** Universal Automatic Computer 1
	- **USV** Unterbrechungsfreie Stromversorgung
	- **WBW** Wiederbeschaffungswert

# <span id="page-17-0"></span>**Symbolverzeichnis**

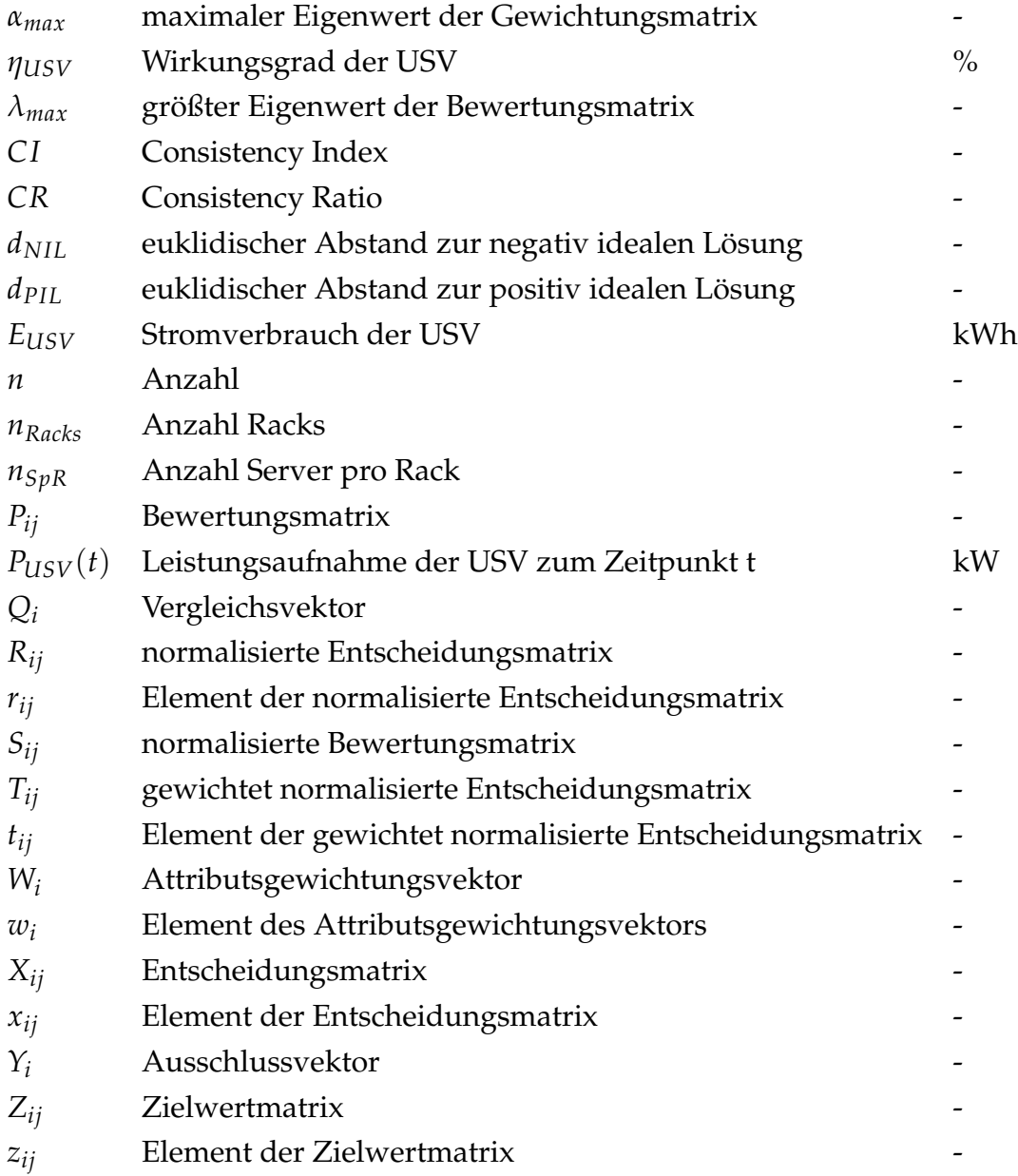

### <span id="page-18-0"></span>**Abstract**

The site selection for industrial and commercial buildings is influenced by many factors that allow different degrees of freedom depending on the industry. Technical developments in the performance of data transmission networks and general improvements in information technology have significantly increased the degrees of freedom of data centers in their choice of location in recent decades. Today's broadband fiber optic networks and widespread expansion of the digital infrastructure are in stark contrast with the 20th century necessity to house users and computers in the same building. Today, depending on the technical requirements of the application, users and data centers can be located several hundred kilometers apart without negatively affecting the functions and tasks. This degree of freedom in the choice of location of data centers represents an economic and general optimization potential, which must be quantified in order to be used.

Therefore, the goal of this work is to develop a location-dependent total cost model for data centers and to integrate it into a general site selection model, which considers further soft factors as part of the location choice. A model developed for this purpose should make the widest possible range of site alternatives comparable with each other and thus provide a more rational data basis for site selection. The total cost model should allow site-specific cost differences to be taken into account, thus making it possible to differentiate costs based on location.

First, a hierarchical total cost model of a data center is created and its cost elements are broken down into four levels of aggregation. Identified elements of the lowest level of aggregation are then represented as a cost function and the environmental and performance parameters necessary for the calculation are identified. After determining the necessary parameters, the model is applied to the study area of Baden-WA<sup>14</sup>rttemberg by means of a data collection. For the decision model, a MCDA-procedure (Multi Criteria Desicion Analysis procedure) based on the Analytic Hierarchy Process (AHP) and the Technique for Order Preference by Similarity to Ideal Solution (TOPSIS) is created. Both models are implemented as executable code in the software environment Matlab. In addition, a literature review on data center location criteria will be conducted and converted into quantifiable attributes. The decision model is formulated as a general model and calculated on the basis of a data collection to the relevant location criteria

XII

in the investigation area Baden-W $\tilde{A}$ <sup>1</sup>/4rttemberg. In the result of this work it can be stated that the primary costs of a data center lie in the installed IT-hardware and the associated operating costs in the form of energy costs. In addition it is recognizable that the fluctuation range of the total costs with 4,49 % in the investigation area turns out very small. From this, an even greater relevance of the soft factors can be derived, which are subject to a wide fluctuation in the study area. In general, the evaluation of the model results show that the models produce valid results and that their structure is also generally applicable and transferable to other areas. The decision and cost model presented in this thesis can help the site selection process to be more economically reasonable and sustainable and contributes to the long-term optimization of data centers.

### <span id="page-20-0"></span>**Zusammenfassung**

Die Standortwahl für Gebäude aus Industrie und Gewerbe wird durch viele Faktoren beeinflusst, die branchenabhängig unterschiedliche Freiheitsgrade zulassen. Technische Entwicklungen in der Leistungsfähigkeit von Datenübertragungsnetzen und generellen Verbesserungen in der Informationstechnik haben die Freiheitsgrade von Rechenzentren in ihrer Standortwahl in den letzten Jahrzehnten deutlich erhöht. Das breitbandige Glasfasernetze und ein flächendeckender Ausbau der digitalen Infrastruktur der heutigen Zeit stehen im Kontrast zum Zwang des 20. Jahrhunderts Anwender und Rechner im selben Gebäude unterzubringen. Nutzer und Rechenzentrum können heute, abhängig von den technischen Anforderungen der Applikation, Abstände von mehreren hundert Kilometern aufweisen, ohne das die Funktionen und Aufgaben negativ beeinflusst werden. Dieser Freiheitsgrad in der Standortwahl von Rechenzentren stellen ein ökonomisches und allgemeines Optimierungspotenzial dar, welches um es zu nutzen quantifiziert werden muss.

Ziel dieser Arbeit ist daher, ein standortabhängiges Gesamtkostenmodell für Rechenzentren zu entwickelt und in ein allgemeines Standortentscheidungsmodell zu integrieren, welches weitere weichen Faktoren als Teil der Standortwahl berücksichtigt. Ein hierfür entwickeltes Modell sollte ein möglichst breites Spektrum an Standortalternativen miteinander vergleichbar machen und somit die Standortauswahl auf eine rationellere Datengrundlage heben. Das Gesamtkostenmodell sollte es ermöglichen, standortspezifische Kostenunterschiede zu berücksichtigen und so eine Differenzierung der Kosten basierend auf dem Standort möglich machen.

Zunächst wird ein hierarchisches Gesamtkostenmodell eines Rechenzentrums erstellt und dessen Kostenelemente in vier Aggregationsebenen aufgelöst. Identifizierte Elemente der untersten Aggregationsebene werden anschließend als Kostenfunktion dargestellt und die, für die Berechnung nötigen, Umgebungs- und Leistungsparameter identifiziert. Nach Festlegung der nötigen Parameter wird das Modell anhand einer Datenerhebung auf das Untersuchungsgebiet von Baden-Württemberg angewandt. Für das Entscheidungsmodell wird ein MCDA-Verfahren (Multi Criteria Desicion Analysis Verfahren) auf Basis des Analytic Hierarchy Process (AHP) und der Technique for Order Preference by Similarity to Ideal Solution (TOPSIS) erstellt. Beide Modelle werden in der Softwareumgebung Matlab als ausführbarer Code umgesetzt. Zudem wird eine Literaturauswertung zu den Standortkriterien für Rechenzentren durchgeführt und diese in quantifizierbare Attribute überführt. Das Entscheidungsmodell wird als allgemeines Modell formuliert und anhand einer Datenerhebung zu den relevanten Standortkriterien im Untersuchungsgebiet Baden-Württemberg berechnet.

Im Ergebnis dieser Arbeit ist festzustellen, dass die primären Kosten eines Rechenzentrums in der verbauten IT-Hardware und den zugehörigen Betriebskosten in Form von Energiekosten liegen. Zusätzlich ist erkennbar, dass die Schwankungsbreite der Gesamtkosten mit 4,49 % im Untersuchungsgebiet sehr gering ausfällt. Daraus lässt sich eine umso größere Relevanz der weichen Faktoren ableiten, welche im Untersuchungsgebiet einer breiten Schwankung unterliegen. Allgemein zeigt die Auswertung der Modellergebnisse, dass die Modelle valide Ergebnisse erzeugen und in ihrer Struktur auch allgemein einsetzbar und auf andere Gebiete übertragbar sind. Das in dieser Arbeit vorgestellte Entscheidungsund Kostenmodell kann dazu beitragen, Rechenzentren in Zukunft ökonomisch sinnvoller und nachhaltiger zu platzieren und leistet einen Beitrag in der langfristigen Optimierung von Rechenzentren.

### <span id="page-22-0"></span>**1 Einleitung**

Die erste programmierbare Rechenmaschine wurde im Jahr 1941 von Konrad Zuse in Berlin unter dem Namen Zuse 3 (Z3) gebaut. Da die Z3 bereits elementare Funktionen eines Computers enthielt, wie die Verwendung eines binären Zahlensystems und dem parallelen Ausführen von Operationen, wird Konrad Zuse auch als "Vater des Computers" bezeichnet (O'Regan, [2012\)](#page-159-0). Der erste kommerziell erhältliche Computer der Welt wurde ebenfalls von Konrad Zuse entwickelt und wurde unter der Bezeichnung Z4 im Jahr 1950 vorgestellt (O'Regan, [2012\)](#page-159-0). Im Jahr 1942, ein Jahr nach dem Bau der Z3, stellten John Atanasoff und Clifford Berry den Atanasoff-Berry-Computer (ABC) vor. Dieser wurde nach einem Patentstreit mit der Eckart-Mauchly Computer Corporation, welche ebenfalls an einem digitalen Computer arbeitete, im Jahr 1973 offiziell zum ersten elektronischen digitalen Computer der Welt erklärt. Andere Rechner zu dieser Zeit waren der Electronic Numercial Integrator and Computer (ENIAC), der ab dem Jahr 1946 ballistische Gleichungen für das US-Militär berechnete, dabei eine Leistung von 150 kW benötigte und auf ein Gesamtgewicht von 30 Tonnen kam. Das Eingeben eines Programms benötigte beim ENIAC mehrere Wochen und setzte händisches Neuverkabeln von Schaltern voraus (O'Regan, [2012\)](#page-159-0). Im betriebsfähigen Zustand konnte der ENIAC Rechenprobleme innerhalb von 20 Sekunden lösen, wozu mechanische Rechner 40 Stunden benötigten (O'Regan, [2012\)](#page-159-0). Als Nachfolger des ENIAC wurde von John Prespec Eckert und John William Mauchly der Universal Automatic Computer 1 (UNIVAC 1) vorgestellt und ab 1951 kommerziell angeboten (Weik, [1961\)](#page-162-0). Der UNIVAC 1 benötigte 125 kW Leistung, hatte ein Gesamtgewicht von 13 Tonnen und wurde in den ersten Jahren nur von Bundesbehörden der USA verwendet.

Im Jahr 1956 wurde am Batelle-Institute in Frankfurt der erste UNIVAC 1 Europas in Betrieb genommen (DER SPIEGEL, [1956\)](#page-155-1). Bis zum Jahr 1960 wurden über 70 UNIVAC Rechner nach Europa exportiert und primär in Frankfurt und London von Banken und Versicherungen eingesetzt. Freie Rechenkapazitäten an der UNIVAC wurden damals für einen Preis von 1470 D-Mark pro Stunde vermietet. Das entspricht einem heutigen inflationsbereinigtem Preis von ungefähr 3500  $\in$  pro Stunde. Im Jahr 1961 wurde das Deutsche Rechenzentrum (DRZ) in Darmstadt gegründet und stellte als zentrale Einrichtung Rechenleistung für Hochschulen und hochschulfreie Forschungseinrichtungen bereit. Der Standort Darmstadt wurde gewählt, da sich hier das Institut für Praktische Mathematik (IPM) der Technischen Hochschule Darmstadt befand und dessen Leiter Alwin Walther als Mitglied der Kommission für elektronische Rechenanlagen maßgeblich an dessen Gründung beteiligt war.

Bei den damals eingesetzten Rechenmaschinen war eine räumliche Trennung von Nutzer und Großrechner technisch nicht möglich. Frankfurt als Zentrale für Banken und Versicherungen wurde somit zu einem frühen Standort für Großrechner (auch Mainframe genannt), da hier besonders stark von den automatischen Rechenmaschinen profitiert werden konnte, die für mittelständische Unternehmen aufgrund der hohen Anschaffungskosten nicht finanzierbar waren. Ab dem Jahr 1969 war es an der Frankfurter Börse möglich, dass Makler ihre Börsengeschäfte an Datenstationen erfassen und elektronisch weiterverarbeiten konnten. 1970 wurde die Börsen-Daten-Zentrale GmbH (BDZ) gegründet, um als Großrechner der Frankfurter Wertpapierbörse zu fungieren. Anfangs wurden Anweisungen an den Rechner der BDZ per Fernschreiben übermittelt (Deutsche Börse AG, [2010\)](#page-155-2).

Neben der Rechenfunktion des Computers wurde parallel daran gearbeitet, ihn auch als Kommunikationsmittel einzusetzen. 1965 gelang es Larry Roberts und Thomas Merrill, einen Q-32 Computer der Universität von Californien mit einem TX-2 in Massachusetts über eine Telefon-Wählleitung zu verbinden (Barry M. Leiner u. a., [2009\)](#page-153-1). 1969 verband das ARPANET als erstes Netzwerk den amerikanische Universitätsrechner der University of California, Los Angeles mit dem Rechner des Stanford Research Institute (Barry M. Leiner u. a., [2009\)](#page-153-1). Aus diesen und anderen Grundlagen entwickelte sich das Internet als weitverzweigtes Netzwerk. Besonders bedeutend war hier das erste transatlantische optische Kabel, welches unter der Bezeichnung TAT-8 im Jahr 1988 zwei Kontinente über eine optische Verbindung vernetzte und ein Übertragungsrate von 280 Mb/s erreichte, was mit älteren kupferbasierten Kabeln nicht erreichbar war (Schwartz und Hayes, [2008\)](#page-161-1).

Ab den 60er Jahren integrierten immer mehr Unternehmen elektronische Datenverarbeitungssysteme (EDV-Systeme) in ihre Prozesse, vor allem um administrative Aufgaben zu rationalisieren. Für die Unterbringung dieser Systeme wurden hauptsächlich bereits bestehende Räume in Unternehmensgebäuden als Standort ausgewählt und umgerüstet. Mit wachsender Anzahl an Anwendungen und Möglichkeiten wurden EDV-Systeme immer relevanter, da diese als Entscheidungsunterstützung und für die Entwicklung neuer Geschäftsfelder benötigt wurden. Im Jahr 2011 gaben in einer Umfrage 73,7 % der mittelständigen Unternehmen in Deutschland an, ein eigenes Rechenzentrum bzw. einen eigenen Serverraum zu betreiben (IT-Mittelstand, [2011\)](#page-157-0). Analog zur Nachfrage stieg auch das Marktvolumen für Rechenzentren. Das Marktforschungsunternehmen Mordor Intelligence bezifferte den weltweiten Markt für den Bau von Rechenzentren im Jahr 2018 auf 18,56 Milliarden USD und schätzt eine jährliche Wachstumsrate (CAGR) von 8,34 % für die Entwicklung bis 2024 (Mordor Intelligence, [2019\)](#page-159-1). Der spezifische Energieverbrauch für eine Rechenoperation reduzierte sich zwischen 1946 und 2000 aufgrund technologischer Entwicklungen alle 1,57 Jahre um die Hälfte (Koomey u. a., [2011\)](#page-158-0). Diese Entwicklung setzte sich seit 2000 in einem geringeren Maße mit einer Halbierung des Energiebedarfs pro Rechenoperation alle 2,6 Jahre fort (Koomey und Naffiziger, [2016\)](#page-157-1). Die Nachfrage nach Rechenoperationen und Rechenzentren im Speziellen stieg historisch jedoch in einem Maß, welches die technische Entwicklung nicht kompensieren konnte. Gesamtheitlich betrachtet erhöhte sich somit der Energieverbrauch von Rechenzentren. Der weltweite Stromverbrauch von Servern stieg laut einer Studie von Jonathan Koomey ab dem Jahr 2000 von 58 Milliarden kWh auf 123 Milliarden kWh im Jahr 2005 (Koomey, [2007\)](#page-158-1). Spätere Studien berechneten ebenfalls immer höhere Werte für den Energieverbrauch von Rechenzentren. Für das Jahr 2007 wurde von Lannoo et al. und van Heddeghem et al. ein weltweiter Energieverbrauch für Rechenzentren von 216 Milliarden kWh berechnet (Lannoo u. a., [2013;](#page-158-2) van Heddeghem u. a., [2014\)](#page-162-1). Bezogen auf das Jahr 2012 gaben beiden Studien einen Rechenzentrumsenergieverbrauch von 268 Milliarden kWh an (Lannoo u. a., [2013;](#page-158-2) van Heddeghem u. a., [2014\)](#page-162-1). Im Jahr 2015 veröffentlichten Andrae et al. eine Studie, in welcher die Autoren einen Energieverbrauch von Rechenzentren von ca. 3.000 Milliarden kWh im Jahr 2030 als zu erwartenden Wert angaben (Andrae und Edler, [2015\)](#page-153-2). Diese Prognose wurde sowohl von der Politik, als auch der Presse häufig zitiert und beeinflusste die Wahrnehmung von Rechenzentren als exponentiell wachsende Energieverbraucher. Der Bedarf an Energie von Rechenzentren entsprach 2010 ca. 1 % des globalen Stromverbrauchs. Basierend auf den Prognosen von (Andrae und Edler, [2015\)](#page-153-2) würden Rechenzentren bis zum Jahr 2030 3-13 % des weltweiten Stromverbrauchs verursachen. Masanet et al. veröffentlichten 2020 eine Studie, in welcher die historischen Prognosen und Angaben für den Energieverbrauch von Rechenzentren neu untersucht wurden. Masanet kann zu dem Schluss, dass der weltweite Energieverbrauch von Rechenzentren im Jahr 2018 bei ca. 205 Milliarden kWh lag und das exponentielle Wachstum des absoluten Stromverbrauchs, welches in früheren Studien prognostiziert wurde, ausgeblieben ist (Masanet u. a., [2020\)](#page-159-2).

Neben weit auseinanderliegenden Aussagen bezüglich des tatsächlichen Energieverbrauchs sind sich jedoch alle genannten Studien darin einig, dass der Energieverbrauch von Rechenzentren historisch kontinuierlich angestiegen ist und in Zukunft weiter ansteigen wird. Neben der ökonomischen Relevanz von Rechenzentren ist davon auszugehen, dass Rechenzentren in Zukunft auch zunehmend ökologische Aspekte eine hohe Wichtigkeit aufweisen werden.

#### <span id="page-25-0"></span>**1.1 Problemstellung**

Als digitale Dienstleister müssen Rechenzentren, in Abgrenzung zu Produktionsanlagen, nicht zwingend in räumlicher Nähe zum Betreiber, Besitzer oder Kunden platziert werden. Dieser Umstand erzeugt Freiheitsgrade bezüglich der Standortwahl von Rechenzentren. Um das Potenzial dieser Freiheitsgrade ökonomisch bewerten zu können, ist es nötig, die Kosten eines Rechenzentrums anhand von standortabhängigen Parametern zu quantifizieren und in einem Modell gegenüber zu stellen. Ein hierfür entwickeltes Modell sollte ein möglichst breites Spektrum an Standortalternativen miteinander vergleichbar machen und somit die Standortauswahl auf eine rationellere Datengrundlage heben.

Betriebsaufwendungen (bzw. Kosten), welche als harte Faktoren bezeichnet werden können, sind jedoch nicht die einzigen Parameter, die eine Standortentscheidung beeinflussen. Es ist zusätzlich notwendig, den quantifizierten Parameter der Kosten als Teilaspekt in ein Entscheidungsmodell aufzunehmen, welches neben harten Faktoren auch weitere weiche Faktoren wie den ökologischen Fußabdruck oder die Verfügbarkeit von Arbeitskräften berücksichtigt und somit eine holistische Standortentscheidung ermöglicht. Eine holistische Standortentscheidung für Rechenzentren, basierend auf einem quantifizierenden Modell ist in der Literatur derzeit nicht verfügbar. Folgende Forschungsfrage wurde formuliert: **Wie lassen sich Betriebsaufwendungen und der ökologische Fußabdruck für Rechenzentren standortspezifisch in einem Modell quantifizieren und diese in einer Standortentscheidung berücksichtigen?**

#### <span id="page-26-0"></span>**1.2 Zielsetzung**

Basierend auf der Forschungsfrage aus Kapitel [1.1](#page-25-0) ist das Primärziel der Arbeit, die Entwicklung einer Berechnungsstruktur (auch Framework genannt) zur Standortwahl von Rechenzentren, welches ökonomische, ökologische sowie weitere weiche Faktoren berücksichtigen kann. Wie in Abbildung [1.1](#page-26-1) schematisch dargestellt, wurden hierfür zwei Sekundärziele definiert, um das Primärziel zu erreichen. Die Sekundärziele bauen aufeinander auf und leiten sich aus den Anforderungen in Kapitel [1.1](#page-25-0) ab. Die Ergebnisse der Sekundärziele können verschiedenen Akteuren dabei helfen, Planungs- und Betriebsentscheidungen auf der Basis quantifizierbarer wissenschaftlicher Erkenntnisse zu treffen. Das erste Sekundärziel ist die Analyse der gesamten Betriebsaufwendungen eines Rechenzentrums unter Berücksichtigung und Quantifizierung von standortabhängigen Parametern und die Entwicklung eines Modells, welches diese Parameter zu einer Gesamtkostenstruktur aggregiert. Hierfür wird ein Referenzrechenzentrum definiert und anhand branchenüblicher Eigenschaften parametrisiert. Als Übergabeparameter für das Entscheidungsmodell, welches im zweiten Sekundärziel formuliert ist, werden die Gesamtkosten des Rechenzentrumsbetriebs verwendet. Das zweite Sekundärziel ist die Entwicklung eines rationellen Stand-

<span id="page-26-1"></span>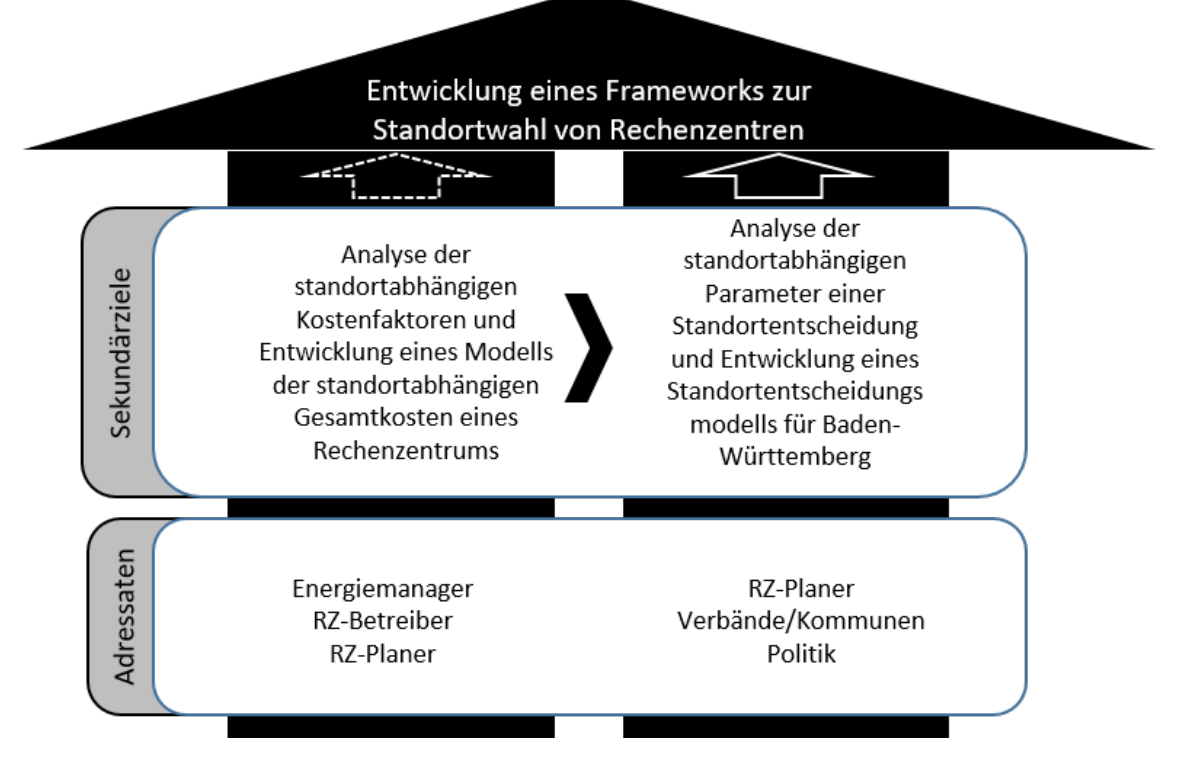

ABBILDUNG 1.1: Arbeitsziel, Sekundärziel und Adressaten der Arbeit; Quelle: Eigene Darstellung

ortentscheidungsmodells sowie die Analyse der standortabhängigen Parameter einer Standortentscheidung für Rechenzentren. Dazu gehört das Aufstellen eines Entscheidungsmodells, welches den Übergabeparameter aus dem ersten Sekundärziel mit anderen Entscheidungskriterien aus dem zweiten Sekundärziel zusammenführt und ein Framework für eine multikriterielle Entscheidungsanalyse für Rechenzentrumsstandorte bildet. Das Framework wird anschließend, basierend auf Daten für das Bundesland Baden-Württemberg, angewendet und die Ergebnisse plausibilisiert. Der Einfluss von standortabhängigen Parametern, sowohl auf das Gesamtkostenmodell als auch auf das Standortentscheidungsmodell wird abschließend anhand von Sensitivitätsanalysen untersucht.

### <span id="page-27-0"></span>**1.3 Aufbau der Arbeit**

Die vorliegende Arbeit ist in sechs inhaltliche Kapitel unterteilt. In Kapitel [1](#page-22-0) wird eine Einführung in das Thema gegeben, sowie die Problemstellung und Zielsetzung formuliert.

Im zweiten Kapitel dieser Arbeit wird der Stand der Forschung in den Bereichen multikriterielle Entscheidungsanalyse (MCDA), Gesamtkosten und Standortkriterien für Rechenzentren dargelegt.

Kapitel [3](#page-43-0) erläutert im ersten Unterabschnitt die Struktur des Gesamtkosten-Modells, welches im Zuge dieser Arbeit in der Softwareumgebung Matlab erstellt wurde. Die Folgenden Unterkapitel beschreiben das Modell allgemein und gehen auf die unterschiedlichen Berechnungsebenen des Modells ein. Der zweite Unterabschnitt aus Kapitel [3](#page-43-0) befasst sich mit den Investitionen, welche im Modell verwendet werden. Im Unterkapitel [3.3](#page-57-0) des zweiten Kapitels werden in gleicher Strukturierung die operativen Kosten sowie der entstehende operative ökologische Fußabdruck eines Rechenzentrums identifiziert und in einem Berechnungsmodell dargestellt.

Für die Analyse der Standortentscheidung wird in dieser Arbeit auf ein MCDA-Framwork zurückgegriffen. Das MCDA-Framework wird in Kapitel vier strukturell sowie methodisch erläutert. Hier werden in separaten Unterkapiteln die sieben Prozessschritte erläutert, die für die Umsetzung des MCDA-Prozesses nötig sind.

In Kapitel [5](#page-91-0) wird im ersten Abschnitt der Untersuchungsrahmen für die Modellerprobung definiert. Im zweiten Abschnitt ist die Datenerhebung der Parameter für das Gesamtkosten-Modell dokumentiert. Der letzte Abschnitt dieses Kapitels beschreibt die Datenerhebung zu den identifizierten Frameworkattributen.

Die Darstellung der Ergebnisse ist Inhalt des ersten Abschnitts des sechsten Kapitels. Im zweiten Abschnitt des sechsten Kapitels werden die durchgeführten Sensitivitätsanalysen erläutert und im dritten Abschnitt die Ergebnisse in einer Diskussion beurteilt und eingeordnet. Das Kapitel [7](#page-134-0) gibt eine abschließende Betrachtung der Arbeit und fasst diese zusammen. Nach der inhaltlichen Darlegung der Arbeit werden in Anhang A sowie in Anhang B Tabellen, Listen sowie Publikationen des Autors aufgeführt.

#### <span id="page-28-0"></span>**1.4 Einordnen der Arbeit**

Die Standortwahl für Rechenzentren, auf welche sich diese Arbeit fokussiert, ist Teil der Lebenszyklus-Planung eines Rechenzentrums. Dieser Prozess wird im Folgenden in seinen Grundzügen erläutert, um die vorliegende Arbeit einzuordnen. Angelehnt an (Donovan, [2012\)](#page-155-0) kann der Lebenszyklus eines Rechenzentrums als ein Kreislauf aus fünf Schritten beschrieben werden. Die erste Phase ei-

<span id="page-28-1"></span>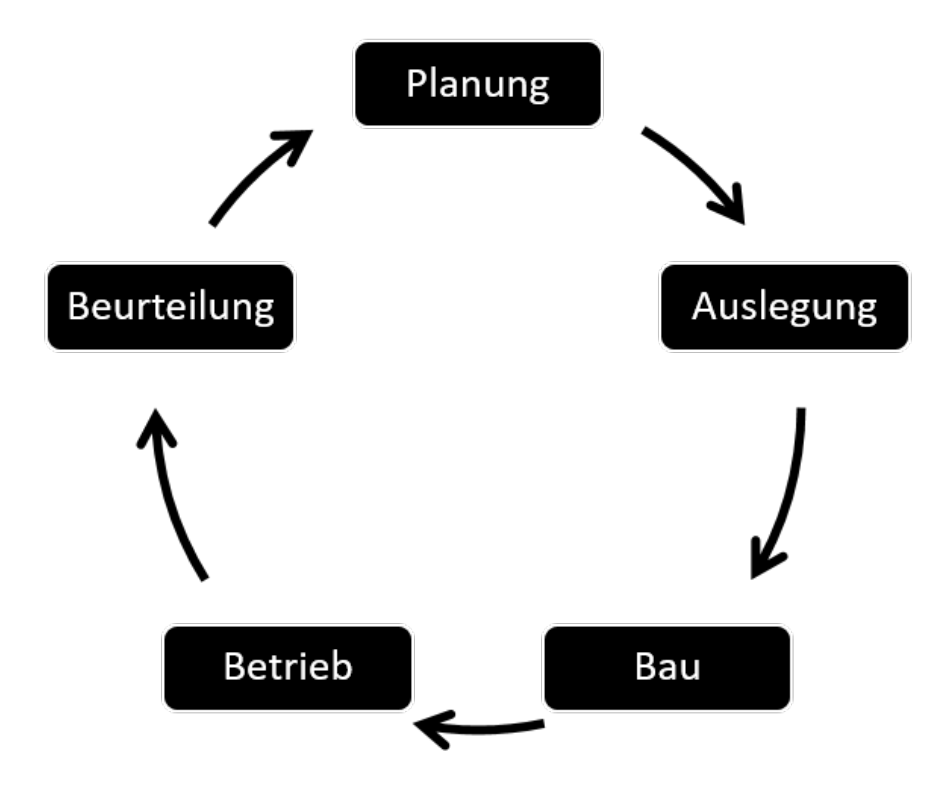

ABBILDUNG 1.2: Lebenszyklus eines Rechenzentrums nach (Donovan, [2012\)](#page-155-0); Quelle: Eigene Darstellung

nes Rechenzentrums ist die Planung. In dieser werden die Anforderungen an die individuelle Infrastruktur festgelegt. Diese Planung umfasst das Festlegen von initialen Parametern wie die angestrebte Verfügbarkeit, die räumliche Kapazität,

die Leistungsdichte, das zu erwartendes Wachstum und das verfügbare Budget. Darauf aufbauend kann anschließend ein erstes Referenzrechenzentrum als Modell und Systemkonzept skizziert werden. Entscheidungen in dieser frühen Planungsphase können weitreichende und kostenintensive Folgen haben. Deshalb ist es von höchster Wichtigkeit, die festgelegten Parameter mit allen involvierten Stakeholdern zu kommunizieren und abzustimmen. Diese Stakeholder umfassen unter anderem die späteren Betreiber von IT und Infrastruktur, die Verwaltung des aktuellen bzw. zukünftigen Rechenzentrums und im Falle von Colocation-Rechenzentren vielleicht vorhandene Ankerkunden. Um die Machbarkeit der festgelegten Parameter in einem Rechenzentrum zu überprüfen, gibt es die Möglichkeit, auf die Expertise von Unternehmen zurückzugreifen, die bereits Erfahrung mit dem Bau und der Planung von Rechenzentren haben. Unternehmen, die sich auf den Bau von Rechenzentren spezialisiert haben, verfügen meist über Referenzrechenzentren, welche bereits im Rahmen von vorangegangenen Aufträgen validiert und umgesetzt wurden. Diese können genutzt werden, um das mögliche Systemkonzept zu vergleichen und gegebenenfalls nötige Kompromisse in den Parametern zu identifizieren. Nach der Festlegung des Referenzrechenzentrums erfolgt die Standortwahl für das Rechenzentrum, welche auch das Ende der Planungsphase darstellt und Thema dieser Arbeit ist. Die in der Literatur verfügbaren Kriterien der Standortwahl werden in Kapitel [2.3](#page-40-0) untersucht und deshalb hier nicht weiter erläutert. Die Beschreibung, wie aus den verschiedenen Standortkriterien der passendste Standort ausgewählt werden kann, wird in Kapitel [4](#page-82-0) erläutert.

Die nächste Phase des Lebenszyklus eines Rechenzentrums kann als Auslegungsphase beschrieben werden und umfasst die detaillierte Konstruktionsplanung, die erforderlich ist, um die Ergebnisse der vorangegangenen Planungsphase in standortspezifische Baupläne zu überführen. Diese Dokumente dienen als Grundlage, um schließlich die Baugenehmigungen nach Baurecht einzuholen und die Bauphase zu beginnen. Es ist anzumerken, dass für Rechenzentren neben der Genehmigung nach dem Baurecht auch Genehmigungsverfahren anderer Rechte einzuholen sind. Hierzu zählt z.B. die Genehmigung nach dem Bundes-Immissionschutzgesetz (BImSchG).

Die Bauphase eines Rechenzentrums überführt die theoretischen Baupläne in die Praxis und endet mit der Inbetriebnahme der Rechenzentrumsinfrastruktur. Es obliegt dem Bauherren, den Fortschritt der einzelnen Bauabschnitte zu überwachen und regelmäßig Qualitätskontrollen durchzuführen. Diese Rolle kann der spätere Endnutzer des Rechenzentrums einnehmen oder diese Aufgabe an ein

Generalunternehmen delegieren. Nachdem der Bau des Gebäudes abgeschlossen ist, erfolgen der Test und die Inbetriebnahme des Rechenzentrums. Da es sich bei einem Rechenzentrum um ein hochintegriertes Ökosystem aus elektrischen und mechanischen Geräten, Sensoren, Messgeräten und Steuerungssoftware handelt, die alle von Menschen verwaltet und gesteuert werden, ist eine singuläre Funktionsprüfung der einzelnen Komponenten nicht ausreichend. Eine effektive Inbetriebnahme trägt dieser Komplexität Rechnung, indem die Reaktionen des Gesamtsystems auf verschiedene Eingaben und Änderungen in der realen Welt getestet und dokumentiert werden. Das Testen ermöglicht es, mögliche Fehler festzustellen, die in der Planung oder Bauphase gemacht wurden.

Die Betriebsphase stellt die längste und meist kosten intensivste Phase im Lebenszyklus eines Rechenzentrums dar. Während dieser Phase muss das Rechenzentrum betrieben und gewartet werden und nötige Reparaturen sowie Neuanschaffungen getätigt werden. Hierzu zählt vor allem die Anschaffung von IT-Equipment, da dieses besonders häufig während der Betriebsphase eines Rechenzentrums gewechselt wird.

Die fünfte Phase im Lebenszyklus eines Rechenzentrums ist die Beurteilung. Diese beginnt schon während der Betriebsphase und kann auch als paralleler Prozess zum Betrieb betrachtet werden. Die Beurteilung umfasst unter anderem das Monitoring und die Überwachung des Rechenzentrums hinsichtlich seiner Zweckerfüllung. Ist absehbar, dass das Rechenzentrum seine Anforderungen nicht mehr erfüllt oder Veränderungen in den Anforderungen bevorstehen, können in der Beurteilung Maßnahmen identifiziert werden, um die Erreichung der Anforderungen sicherzustellen. Diese Maßnahmen können von baulichen Änderungen (z.B. Aus- oder Rückbau) im Rechenzentrum bis zu der Feststellung eines Neubaubedarfs reichen, welche wieder in die Planung eines Rechenzentrums überführt und den Lebenszyklus erneut einleitet.

Durch das Hinzuziehen von RZ-Planern, die bereits validierte Referenzrechenzentren bereitstellen, konnten Entscheider historische Baukosten als Referenz verwenden. Es ist hierbei zu beachten, dass Veränderungen in den üblichen Marktpreisen und allgemein Preisschwankungen die Anwendbarkeit von historischen Daten beeinflussen können. Die hier vorliegende Arbeit erweitert diese Hilfestellung und hilft Planern dabei, die Kostenbewertung zu erweitern und ein festgelegtes Systemkonzept ganzheitlich in Bezug auf die Gesamtkosten zu vergleichen. Mit dem hier vorliegendem Kosten- und Entscheidungsmodell können diese Kosten um standortabhängige Betriebskosten und weiche Faktoren erweitert und somit eine rationelle Standortentscheidung getroffen werden.

### <span id="page-31-0"></span>**2 Stand der Forschung**

Im Folgenden Kapitel wird ein Überblick zum Stand der Forschung zu den Bereichen Gesamtkostenberechnung von Rechenzentren, multikriterielle Entscheidungsanalyse und Standortkriterien für Rechenzentren gegeben.

#### <span id="page-31-1"></span>**2.1 Gesamtkostenberechnung für Rechenzentren**

Um eine Vergleichbarkeit zwischen Investitionsoptionen auf ökonomischer Basis herzustellen, ist es nötig die Gesamtkosten der verschiedenen Optionen zu bestimmen. In der Literatur finden sich verschiedene Methoden und Definitionen um die Gesamtkosten zu berechnen, welche sich in ihren Bezugsrahmen, Bezugszeiträumen und kalkulatorischer Komplexität unterscheiden. Hierfür wird der Begriff der Gesamtkosten je nach Bezugsrahmen und Bezugszeitraum unterschiedlich definiert. Das Wirtschaftslexikon Gabler definiert Gesamtkosten allgemein als "Summe der in einem Zeitraum in einem Betrieb anfallenden Kosten. Gesamtkosten setzen sich zusammen aus Einzelkosten und Gemeinkosten bzw. Fixkosten und variablen Kosten" (Weber und Steven, [2018\)](#page-162-2).

Im Folgenden werden die verschiedenen Ansätze der Kostenberechnung für IT-Systeme und Rechenzentren vorgestellt, welche in der Literatur diskutiert werden. Im Zusammenhang der Gesamtkosten von Rechenzentren wird in der Literatur häufig auf die Total Cost of Ownership (TCO) als Synonym für die Gesamtkosten zurückgegriffen (Patel und Shah, [2005;](#page-159-3) Patel u. a., [2006;](#page-159-4) Koomey u. a., [2008;](#page-158-3) Rasmussen, [2011;](#page-160-0) Donovan, [2012;](#page-155-0) Martens, Walterbusch und Teuteberg, [2012;](#page-158-4) Bliedy, Mazen und Ezzat, [2018\)](#page-154-2). Es ist anzumerken, dass sich bis zum jetzigen Zeitpunkt keine klare und allgemein anerkannte Berechnungsmethode für die Total Cost of Ownership durchsetzten konnte, da jedes Modell andere Rahmenbedingungen und Schwerpunkte aufweist. Treber geht davon aus, dass dies auch durch divergierende kommerzielle Interessen der Autoren der verschiedenen Modelle zu begründen ist (Treber, Teipel und Schickert, [2004\)](#page-162-3). Dennoch konnte sich das Modell der Gartner Group als populärster Vertreter für die TCO etablieren, weshalb dieses im Folgenden als Beispiel verwendet wird.

Popularität erlangte der Begriff Total Cost of Ownership im Zusammenhang mit

Rechenzentren durch das Marktforschungsunternehmen Gartner, welches bereits 1987 in einer Veröffentlichung auf intransparente Kosten in IT-Systemen hinwies (Cappuccio u. a., [1996\)](#page-154-3). Fokus der Arbeit war das Aufkommen von Arbeitsplatz-Computern und LAN-Strukturen, was den damals monolithischen Betrieb von Großrechnern als Kostenzentrum infrage stellte. Als Grundlage für das erste TCO-Modell diente eine Unternehmensbefragung in den USA. Das Modell berücksichtigte die Kostenpunkte der Kapitalkosten, IT-Support, IT-Administration, Endnutzeraufwand und Downtime für PC und LAN-Systeme. Nachdem die erhofften Kostensenkungen durch eine Abkehr von einem Host und Mainframe basierten System hin zu einem Client/Server basiertem System Mitte der 90er Jahre ausblieb, erlangte das Modell von Gartner erstmal Aufmerksamkeit. Zur gleichen Zeit beteiligten sich weiter IT-Analysten und IT-Anbieter an der Diskussion um die Gesamtkostenberechnung von IT-Systemen. Zu den beteiligten Unternehmen gehörten unter anderem Mircosoft, Meta Group, Forrester Research und die International Data Corporation (IDC), welche eigene Studien und Umfragen durchführten. Die verschiedenen TCO-Modelle, welche daraus entstanden, unterschieden sich in den zugrundeliegenden Daten und in den zu berücksichtigenden Kostenbestandteilen, wobei die verteilte IT Hardware im Unternehmen in allen Modellen in den Vordergrund rückte. Aufgrund der unterschiedlichen Annahmen und Rahmenbedingungen unterschieden sich auch die ermittelten Basiswerte deutlich (Treber, Teipel und Schickert, [2004\)](#page-162-3).

Das von Gartner vorgestellte TCO-Tool wurde in den späten 90er Jahren ein kommerzieller Erfolg und ermöglichte Unternehmen die TCO über zwei Methoden zu bestimmen. Eine aufwendige Datenakquise konnte für eine unternehmensspezifische Bottom-up-Berechnung angewendet werden. Alternativ konnte durch das Festlegen von Anpassungsfaktoren ein allgemeines TCO-Modell an das eigene Unternehmen angenähert werden, was einer weniger aufwendigen Top-Down-Analyse entspricht. Das Kostenmodell von Gartner unterscheidet Kosten in direkte und indirekte Kosten. Direkte Kosten sind nach Gartner Hard- und Softwarekosten, Personalkosten sowie administrative Kosten, die außerhalb der Datenverarbeitung anfallen. Indirekte Kosten sind laut Gartner die Opportunitätskosten sowie Kosten, die durch Ausfälle (Downtime) entstehen.

Um sich auch sprachlich von dem TCO-Modell abzugrenzen, etablierte die Meta Group 1997 den Begriff der Real Cost of Ownership (RCO) und stellte hierzu ein eigenes Modell auf (Kirzner, [1997\)](#page-157-2). Kritikpunkt der Meta Group am TCO-Modell war die Gleichsetzung von indirekten mit direkten Kosten, was laut der Meta Group zu einer Überbewertung der Gesamtkosten führe. Das RCO-Modell der Meta Group unterschied zwischen den zwei Hauptkostenkategorien Anschaffungskosten (Capital Cost) und Betriebskosten (Operational Cost). Neben unterschiedlichen Annahmen, Gewichtungen und Erhebungstechniken sowie dem Ausklammern von indirekten Kosten führte das RCO-Modell zu abweichenden Ergebnissen im Vergleich zum TCO-Modell von Gartner (Treber, Teipel und Schickert, [2004\)](#page-162-3). Da sich der Begriff der RCO nicht durchsetzten konnte, wurde der Begriff TCO von der Meta Group in späteren Veröffentlichungen ebenfalls für das eigene Modell verwendet (Treber, Teipel und Schickert, [2004\)](#page-162-3).

Bei dem TCO-Modell von Gartner sowie dem RCO-Modell der Meta Group handelt es sich um kommerzielle Tools, dessen genauen Berechnungswege, Annahmen und Referenzdaten nicht öffentlich zugänglich sind und somit nicht genauer ausgewertet werden können. Die Grundzüge der Modelle lassen sich jedoch erfassen, auf Rechenzentren übertragen und bilden die Grundlage des in Kapitel [3](#page-43-0) vorgestellten Gesamtkostenmodells.

Als öffentlich zugängliches anwenderorientiertes Modell für die TCO-Berechnung soll hier die Arbeit von Koomey et al. aufgeführt werden (Koomey u. a., [2008\)](#page-158-3). In diesem Modell werden die Investitionskosten (CapEx) und Betriebskosten (OpEx) eines HPC-Rechenzentrums anhand von Referenzwerten in einer Bottum-Up-Berechnung bestimmt. Die berücksichtigten Kostenpunkte sind im Bereich der OpEx die Stromkosten für IT, Kühlung und Hilfsmittel, welche über statische Werte festgelegt werden und nicht dynamisch bestimmt werden. Außerdem werden die Personalkosten und Netzwerkkosten über Pauschalwerte pro Jahr berücksichtigt. Im Bereich der CapEx werden die Anschaffungskosten des Gebäudes, der IT-Hardware sowie Kosten für Racks, Netzwerk und Stromversorgung ebenfalls über Pauschalwerte bestimmt und diese über die Annuitätenmethode als wiederkehrende Investition berechnet. Für eine Interpretation und Maßnahmenabschätzung werden die Kosten auf Referenzeinheiten wie Fläche oder Serverstückzahl normiert. Das Modell von Koomey et al. ermöglicht eine schnelle Bestimmung der essentiellen Kostenpunkte in einem Rechenzentrum und die Abschätzung von Einsparmaßnahmen. Ein Beispiel hierfür ist die Bestimmung der Kosteneinsparung durch eine bedarfsangepasste Reduzierung der Serveranzahl. Hier können neben den Betriebskosteneinsparungen auch die signifikanten Gesamtkosteneinsparungen berechnet werden, welche durch eine bedarfsgerechte Anpassung der benötigten Serveranzahl entstehen. Das Modell von Koomey et al. ermöglicht keinen Vergleich von unterschiedlichen Standorten, da standortabhängige Parameter nicht als getrennte Berechnungsparameter aufgeführt werden und in aggregierten Pauschalwerten wie beispielsweise "Gebäudekosten" subsumiert sind.

### <span id="page-34-0"></span>**2.2 Multikriterielle Entscheidungsanalyse**

Die multikriterielle Entscheidungsanalyse (kurz MCDA; Englisch für: multi criteria decision analysis) ist eine Klasse von Verfahren um Entscheidungs- oder Handlungsmöglichkeiten zu analysieren. Das Feld der MCDA kann in die Verfahrensgruppen MADM (Multi Attribute Decision Making) und MODM (Multi Objective Decision Making) unterteilt werden. MODM-Verfahren sind auf Entscheidungen ausgerichtet, in denen die Anzahl der Alternativen nicht explizit bestimmt und die Ziele als quantifizierbare Zielfunktion angegeben werden. MA-DM-Verfahren hingegen vergleichen eine diskrete Anzahl an Alternativen anhand von mehreren vordefinierten Kriterien (Geldermann, [2021\)](#page-156-0).

Für eine Standortwahl sind vor allem MADM-Verfahren relevant, da sich diese durch einen finiten Lösungsraum auszeichnen. Da die Standortwahl von Rechenzentren ebenfalls eine finite Anzahl an Alternativen bildet, wird im Folgenden nur auf diese eingegangen. Verschiedene Verfahren von Entscheidungsmodellen wurde veröffentlicht, welche in ihrem grundlegenden Ablauf identisch sind, sich jedoch in der mathematischen bzw. stochastischen Umsetzung unterscheiden. Die vier grundlegende Begrifflichkeiten der MADM sind nach Hwang und Yoon (Hwang und Yoon, [1981b\)](#page-157-3):

Goal or Target (Zielwerte): Zielwerte können aufgestellt werden, um bestimmte Lösungspunkte auszuschließen. Diese können sowohl Maximal- als auch Minimal-Werte sein, welche nicht überschritten bzw. unterschritten werden sollen. Im Falle der Standortwahl könnte dies z.B. eine bestimmte Wahrscheinlichkeit von Erdbeben sein, die nicht überschritten werden darf. Die Zielwerte wirken auf die Attribute ein und begrenzen diese.

Objective (Ziel): Das Ziel beschreibt den anzustrebenden Zustand bzw. die zu treffende Entscheidung. Im Falle der Standortwahl ist das Ziel, den Standort mit der höchsten Kriterienerfüllung zu finden. Es können auch mehrere Ziele aufgestellt werden.

Criteria (Kriterium): Kriterien beschreiben Eigenschaften, die zur Zielerreichung erfüllt werden müssen. Aus den Kriterien leiten sich die Attribute ab.

Attributes (Attribute): Attribute werden festgelegt, um messbare Eigenschaften zu quantifizieren, die durch die Kriterien festgelegt werden und diese möglichst präzise beschreiben sollen. Im Falle des Kriteriums Personalverfügbarkeit ist beispielsweise das Attribut Fachkräfte pro 1.000 Einwohner anwendbar, da dies als Approximation der Personalverfügbarkeit herangezogen werden kann.

Um der unterschiedlichen Relevanz von verschiedenen Kriterien bzw. Attribute

Rechnung zu tragen, ist eine Gewichtung dieser möglich. Wird keine Gewichtung festgelegt so werden alle Kriterien bzw. Attribute gleichmäßig berücksichtigt. Da es sich bei MADM-Verfahren um finite Lösungsräume handelt, muss zusätzlich eine Anzahl an sogenannten Alternativen festgelegt werden. Alternativen stehen im Kontext der Standortwahl für konkrete Standortalternativen, die möglich sind. Mehr zur Definition von Alternativen in Kapitel [5.](#page-91-0) Der grundlegenden Ablauf eines MADM-Modells lässt sich, wie in Abbildung [2.1](#page-35-0) dargestellt, beschreiben.

<span id="page-35-0"></span>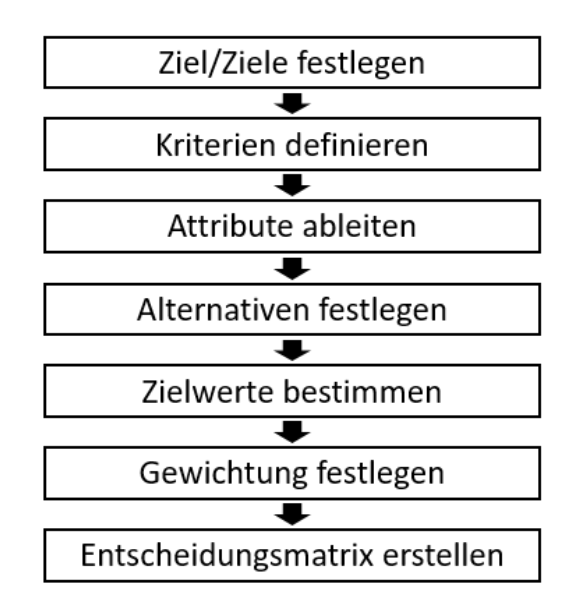

ABBILDUNG 2.1: Universeller Ablauf eines MADM-Verfahrens; Quelle: Eigene Darstellung

Nachdem die grundlegenden Punkte des MADM-Modells festgelegt und die nötigen Daten erhoben wurden, stehen eine Vielzahl an Verfahren zur Verfügung, um Alternativen miteinander zu vergleichen. An dieser Stelle soll das Verfahren des Analytical Hirarcy Process (AHP) sowie die Technique for Order Preference by Similarity to Ideal Solution (TOPSIS) stellvertretend für das Spektrum der MADM-Verfahren beschrieben werden, da diese später für die Modellumsetzung in dieser Arbeit verwendet werden. Hierbei wird AHP als Methodik zur Festlegung von Gewichtungen im Speziellen und TOPSIS als Verfahren zum Erstellen und Auswerten der Entscheidungsmatrix im Allgemeinen beschrieben. Die vom Mathematiker Thomas Lorie Saaty entwickelte AHP-Methode kann zur Ermittlung von Gewichtungen verwendet werden (Wind und Saaty, [1980;](#page-162-4) Singh und Agrawal, [2012\)](#page-161-2). Hierfür müssen die Attribute aus den Kriterien abgeleitet
| Skalenwert | Bedeutung                     |  |  |
|------------|-------------------------------|--|--|
|            | gleiche Relevanz              |  |  |
| 3          | etwas größere Relevanz        |  |  |
| 5          | deutlich größere Relevanz     |  |  |
| 7          | sehr viel größere Relevanz    |  |  |
| Q          | absolut dominierende Relevanz |  |  |
| 2, 4, 6, 8 | Zwischenwerte                 |  |  |

<span id="page-36-0"></span>TABELLE 2.1: Bewertungsstufen der Priorität im paarweisen Vergleich des AHP Verfahrens

werden, um eine fixe Anzahl an Attributen zu definieren. Alle Attribute werden anschließend in einer Matrix paarweise verglichen und durch den Entscheidungsträger bezüglich derer Relevanz bewertet. Der Entscheidungsträger bewertet die Relevanz in einer linguistischen neunstufigen ordinalen Skala, welche in Zahlenwerte überführt wird (siehe Tabelle [2.1\)](#page-36-0). Die Bewertungsskala bewegt sich zwischen gleicher Relevanz und absolut dominierender Relevanz. Da es sich um eine paarweise Matrix handelt, werden im inversen Abschnitt der Matrix die Bewertungen mit ihrem reziproken Wert angegeben (siehe Abbildung [2.2\)](#page-36-1). Jede Ge-

<span id="page-36-1"></span>

|                       | Attribut $_1$      | Attribut <sub>2</sub> | $\cdots$ | Attribut <sub>n</sub> |
|-----------------------|--------------------|-----------------------|----------|-----------------------|
| Attribut $_1$         |                    | $1/P_{21}$            |          | $1/P_{n1}$            |
| Attribut <sub>2</sub> | $P_{21}$           |                       | $\cdots$ | $1/P_{n2}$            |
| $\cdots$              | $\cdots$           | $\cdots$              |          | $\cdots$              |
| Attribut <sub>n</sub> | ${\sf P}_{\sf n1}$ | $P_{n2}$              | $\cdots$ |                       |

ABBILDUNG 2.2: Schematische Darstellung der Bewertungsmatrix P die durch paarweisen Vergleich von Attributen im AHP Verfahren entsteht; Quelle: Eigene Darstellung

wichtungsbewertung P*ij* der Gewichtungsmatrix *P* wird anschließend durch die Summe S*<sup>j</sup>* der eigenen Spalte geteilt (siehe Formel [2.1\)](#page-36-2).

<span id="page-36-2"></span>
$$
S_{ij} = \frac{P_{ij}}{\sum\limits_{i=1}^{m} P_{ij}}
$$
\n
$$
(2.1)
$$

Das arithmetische Mittel der Reihe gibt anschließend die Gewichtung der Attribute wieder.

$$
W_i = \frac{\sum\limits_{j=1}^{n} S_{ij}}{n}
$$
\n(2.2)

Um die Sinnhaftigkeit bzw. Anwendbarkeit der Gewichtung zu überprüfen, kann die Consistency Ratio (CR) nach Saaty berechnet werden (Wind und Saaty, [1980\)](#page-162-0). Diese basiert auf der Entdeckung von Saaty, dass der größte Eigenwert einer konsistenten Matrix mit der Größe der Matrix übereinstimmt. Basierend auf dieser Erkenntnis führte Saaty den Consistency Index (CI) ein, welcher über Formel [2.3](#page-37-0) berechnet wird, wobei *λmax* dem größten Eigenwert und n der Anzahl an Kriterien bzw. der Größe der Matrix entspricht.

<span id="page-37-0"></span>
$$
CI = \frac{\lambda_{max} - n}{n - 1} \tag{2.3}
$$

Um den Consistency Index (CI) einordnen zu können, kann dieser durch den Random Consistency Index (RCI) geteilt werden.

$$
CR = \frac{CI}{RCI} \tag{2.4}
$$

Daraus ergibt sich die Consistency Ratio (CR), welche nach Saaty unter 0,1 liegen sollte, um als akzeptabel konsistent bewertet zu werden. Um die nötigen Werte für den Random Consistency Index zu erhalten, können Referenztabellen herangezogen werden. Eine Tabelle mit den RCI-Werten für Entscheidungsmatrizen zwischen 3 und 13 ist in Anhang [A.1.1](#page-137-0) enthalten.

Die Technique for Order of Preference by Similarity to Ideal Solution wurde 1981 von Hwang und Yoon entwickelt (Hwang und Yoon, [1981b\)](#page-157-0). Grundlage der TOP-SIS Methode ist das Konzept, dass die beste Lösung den geringsten geometrischen Abstand zur positiven idealen Lösung (PIL) sowie den längsten Abstand zur negativen idealen Lösung (NIL) haben sollte. Eine vereinfachte Visualisierung der Logik des TOPSIS-Verfahrens am Beispiel von zwei Alternativen *A* ist in Abbildung [2.3](#page-38-0) dargestellt. Mathematisch betrachtet kann das TOPSIS-Verfahren umgesetzt werden, indem eine Entscheidungsmatrix *Xm*×*n*, welche in *n* Spaltenebenen die Attribute und in *m* Reihenebenen die Alternativen enthält, aufgestellt wird. Um diese Technik anwenden zu können, müssen alle Attribute der Entscheidungsmatrix *X*(*xij*) über eine Vektor-Normalisierung in eine normalisierte

<span id="page-38-0"></span>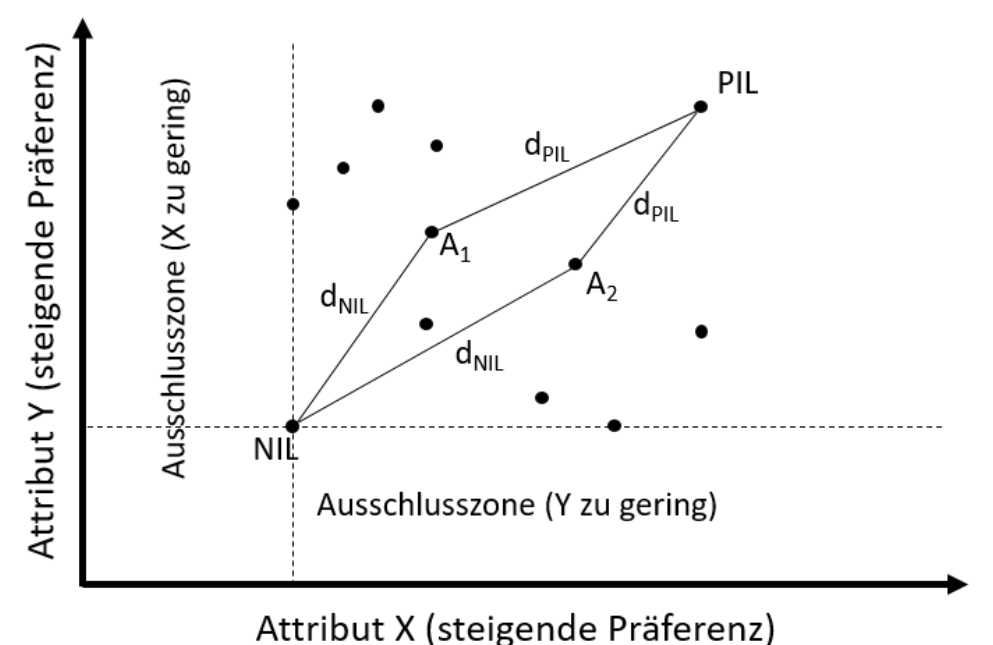

ABBILDUNG 2.3: Visualisierung der TOPSIS Entscheidung basierend auf einer Entscheidung zwischen zwei Attributen mit steigender Präferenz; Quelle: Eigene Darstellung angelehnt an Balioti, Tzimopoulos und Evangelides, [2018](#page-153-0)

Entscheidungsmatrix *R*(*rij*) überführt werden (siehe Formel [2.5\)](#page-38-1).

<span id="page-38-1"></span>
$$
r_{ij} = \frac{x_{ij}}{\sqrt{\sum_{k=1}^{m} x_{kj}^2}}
$$
(2.5)

Eine Lineare-Normalisierung, welche mathematisch leichter umsetzbar ist, ist hier theoretisch auch möglich. Dies wurde von Hwang und Yoon jedoch nicht vorgesehen, da eine Vektor-Normalisierung eine klarere Differenzierung der Ergebnisse ermöglicht (Hwang und Yoon, [1981a\)](#page-156-0). Liegen Attribute in einer linguistischen Bewertung wie beispielsweise in einer Bewertungsskala zwischen "gut " und "schlecht" vor, müssen diese vorher in eine mathematische Skala transformiert werden. Durch Multiplikation der Elemente *rij* der normalisierten Entscheidungsmatrix mit der Gewichtung der Attribute *w<sup>j</sup>* , ergibt sich die gewichtete normalisierte Entscheidungsmatrix *T*(*tij*) (siehe Formel [2.6\)](#page-38-2).

<span id="page-38-2"></span>
$$
t_{ij} = r_{ij} * w_j \tag{2.6}
$$

Anhand der gewichtet normalisierten Entscheidungsmatrix kann die PIL sowie die NIL bestimmt werden (siehe Formel [2.7](#page-39-0) und [2.8\)](#page-39-1) (Lai, Liu und Hwang, [1994\)](#page-158-0).

Es ist dabei zu beachten, dass ein Attribut eine steigende  $(P_+)$  oder sinkende (*P*−) Präferenz aufweisen kann. Steigende Präferenzen zeichnen sich durch eine bessere Eignung bei höheren Werten aus, wohingegen sinkende Präferenzen mit kleineren Werten eine besser Eignung aufweisen. Für die Berechnung des PIL wird das Maximum der Attribute mit steigender Präferenz sowie das Minimum von Attributen mit sinkender Präferenz verwendet. Es ist zudem möglich, Grenzwerte zu bestimmen, die als Ausschlusskriterium gelten. Alternativen, die einen Grenzwert über- bzw. unterschreiten, werden von der weiteren Betrachtung ausgeschlossen.

<span id="page-39-0"></span>
$$
PIL = \{ \langle min(t_{ij} | i = 1, 2, ...m) | j \in P_{-} \rangle, \langle max(t_{ij} | i = 1, 2, ...m) | j \in P_{+} \rangle \}
$$
(2.7)

<span id="page-39-1"></span>
$$
NIL = \{ \langle max(t_{ij} | i = 1, 2, ...m) | j \in P_{-} \rangle, \langle min(t_{ij} | i = 1, 2, ...m) | j \in P_{+} \rangle \} \tag{2.8}
$$

Für die gewichtet normalisierte Entscheidungsmatrix T(*tij*) wird anschließend der euklidische (als der geometrische) Abstand *dPIL* zur positiven idealen Lösung sowie *dNIL* als euklidischer Abstand zur negativen idealen Lösung berechnet.

$$
d_{PIL} = \sqrt{\sum_{j=1}^{n} (t_{ij} - PIL)^2} \quad mit \ i = 1, 2, ..., m \tag{2.9}
$$

$$
d_{NIL} = \sqrt{\sum_{j=1}^{n} (t_{ij} - NIL)^2} \quad mit \ i = 1, 2, ..., m \tag{2.10}
$$

Beide Werte lassen sich anschließend über Formel [2.11](#page-39-2) in einem Vergleichswert *Q* für jede Standortalternative zusammenführen.

<span id="page-39-2"></span>
$$
Q = \frac{d_{NIL}}{d_{NIL} + d_{PIL}}\tag{2.11}
$$

Anhand des Vergleichswertes *Q* können alle Alternativen basierend auf ihrer Tauglichkeit als Standort sortiert werden.

<span id="page-40-0"></span>

| Kriterium                        | Verweis in der Literatur                           |  |  |
|----------------------------------|----------------------------------------------------|--|--|
| Naturgewalten                    | [1][4][5][7][8][9][10][11][12][14][15][16][17][18] |  |  |
| Stromversorgung                  | [2][3][4][5][7][8][9][10][11][12][15][16]          |  |  |
| Breitbandanbindung               | $[2][3][7][8][9][11][13][14][15][16][18]$          |  |  |
| Strompreis                       | [4][5][7][8][9][10][11][12][13][15][18]            |  |  |
| Menschengemachte Gefahren        | [1][4][5][7][8][10][14][16][17]                    |  |  |
| Umgebungstemperatur              | [6][8][9][10][11][13][14][15][18]                  |  |  |
| Personalverfügbarkeit            | [2][3][7][8][9][10][15][16]                        |  |  |
| Steuern                          | [4][7][8][9][10][13][16]                           |  |  |
| Grundstückspreis                 | [2][4][8][10][15][16]                              |  |  |
| Bürokratie                       | [3][5][8][9][10][16]                               |  |  |
| Verkehrsanbindung                | [5][7][9][14][15][16]                              |  |  |
| Rechtssicherheit                 | [2][3][8][16][17]                                  |  |  |
| Erneuerbare Energie              | [9][13][14][15][18]                                |  |  |
| Verfügbarkeit von Dienstleistern | [2][3][7][10]                                      |  |  |
| Allgemeine Infrastruktur         | [2][3][5][8]                                       |  |  |
| Kundennähe                       | [2][3][15]                                         |  |  |
| Datenschutz                      | [2][3][16]                                         |  |  |
| Personalkosten                   | [4][8][9]                                          |  |  |
| Abwärmenutzungspotenzial         | [6][15]                                            |  |  |
| Grundwasserverfügbarkeit         | [6]                                                |  |  |

TABELLE 2.2: Standortkriterien für Rechenzentren in der Literatur (absteigend nach Häufigkeit)

[1]=(BSI, [2019\)](#page-154-0) [2]=(Hintemann, [2014\)](#page-156-1) [3]=(Hintemann, [2017\)](#page-156-2) [4]=(Roderer, [2009\)](#page-160-0)

[5]=(Schmitz und Ostler, [2014\)](#page-160-1) [6]=(Acton u. a., [2018\)](#page-153-1) [7]=(COPT, [2012\)](#page-155-0)

[8]=(Rath, [2007\)](#page-160-2) [9]=(Bowman und Deneny, [2012\)](#page-154-1) [10]=(Intel, [2014\)](#page-157-1)

[11]=(Carter und Hines, [2014\)](#page-154-2) [12]=(Fortrust, [2008\)](#page-156-3)

[13]=(Depoorter, Oró und Salom, [2015\)](#page-155-1) [14]=(Covas, Silva und Dias, [2013b\)](#page-155-2)

[15]=(Covas, Silva und Dias, [2013a\)](#page-155-3) [16]=(Daim, Bhatla und Mansour, [2013\)](#page-155-4)

[17]=(Abbasov, Aliev und Kerimova, [2009\)](#page-153-2) [18]=(Ounifi u. a., [2015\)](#page-159-0)

# **2.3 Standortkriterien für Rechenzentren**

Im Folgenden wird ein Überblick über die in der Literatur genannten, Standortkriterien für Rechenzentren gegeben. Hierfür wurde Literatur zu den Schlagwörtern "data center site selection", "data center site evaluation" und deren deutschsprachigen Übersetzungen recherchiert und ausgewertet. Neben wissenschaftlichen Arbeiten und Publikationen wurde auch Experteninterviews aus Branchenzeitschriften berücksichtigt. Eine Übersicht der am häufigsten genannten Standortkriterien ist in Tabelle [2.2](#page-40-0) dargestellt.

Es ist anzumerken, dass die Relevanz von Standortkriterien stark vom Entscheidungsträger abhängt. Aspekte wie die Größe des Unternehmens, der Verwendungszweck des Rechenzentrums oder die übergeordnete Länderstrategie des

Unternehmens spielen hier eine entscheidende Rolle. Für kleinere Unternehmen kann beispielsweise die Landeszugehörigkeit bzw. die Nähe zu bestehenden Anlagen eine wichtige Rolle einnehmen, da eine Nationalgrenzen überschreitende Platzierung eines Rechenzentrums mit einem hohen Verwaltungsaufwand verbunden ist, welchen der Entscheidungsträger üblicherweise nicht eingehen will. Ein Entscheidungsträger aus der Colocation-Branche auf der anderen Seite sieht beispielsweise eine sehr hohe Relevanz in der Verkehrsanbindung, da dieser auf eine schnelle Erreichbarkeit durch seine Kunden angewiesen ist. Dieser Aspekte kann für Entscheidungsträger aus der Cloud-Branche zweitrangig sein.

Die Wahl und Gewichtung der Standortkriterien ist eine individuelle Entscheidung und vom Bedarfsfall abhängig. Deswegen soll in dieser Arbeit primär auf den allgemeingültigen Ablauf und die Betrachtung der Standortwahl eingegangen werden und nicht vertieft die Kriterienwahl thematisiert werden. Um einen kurzen Einblick in die Standortkriterien zu geben, werden im Folgenden drei häufig genannte Faktoren beschrieben.

Zu den Naturgewalten gehören alle Kräfte der Elemente, die Infrastrukturen oder Menschen schädigen können. In der Literatur wird besonders im angloamerikanischen Raum, vor allem auf Tornados und Hurrikans als Naturgewalten referenziert. Weitere Aspekte der Naturgewalten die bereits negative Effekte auf Rechenzentren gezeigt haben, sind Erdbeben, Überschwemmungen, Tsunamis, Erdrutsche, Muren, Blitzeinschläge, Schneefall, Blizzard, Hagel, vulkanische Aktivitäten, Lahare, Zyklone und Taifune. Einige dieser Naturgewalten treten nur in bestimmten Regionen auf. Hierzu gehören vor allem die regionsspezifischen Stürme wie Taifune oder Zyklone. Andere Naturgewalten wirken nahezu auf alle Standorte ein und müssen durch bauliche Maßnahmen kompensiert werden. Das einfachste Beispiel ist hier die Gefahr durch Blitzeinschlag.

Die Stromversorgung stellt vor allem für große Rechenzentren ein wichtiges Kriterium dar. Abhängig von den Anforderungen an das Rechenzentrum werden mehrere separate (üblicherweise zwei) Zuführungen aus dem Stromnetz benötigt, um Redundanz zu erzeugen. Die generelle Verfügbarkeit von ausreichender Leistung und Kapazität des Stromnetzes kann jedoch bereits eine Herausforderung in der Standortwahl darstellen. Dabei ist zu beachten, dass die Stromversorgung mit ausreichend Puffer zu planen ist, um zukünftige Ausbaupläne nicht durch unterdimensionierte Netzanschlüsse zu gefährden.

Die Breitbandanbindung stellt eine weitere elementare Anforderung an einen Standort dar. Hierbei unterscheiden sich jedoch die Anforderungen wieder stark nach Nutzungsart des Rechenzentrums. Als Beispiele sollen hier wieder Colocation- und Enterprise-Rechenzentren genannt werden. Für Enterprise-Rechenzentren ist die Anforderung an den Breitbandanschluss üblicherweise weniger umfangreich als für Colocation-Betreiber und beschränkt sich meist auf die Bandbreite und Latenz, welche durch einen einzelnen Anbieter bereitgestellt werden kann. Colocation-Betreiber auf der anderen Seite sind hier meist darauf angewiesen, mehrere Carrier vor Ort einbinden zu können, um verschiedenen Kunden verschiedene Cross-Connects und Netzzugänge bieten zu können.

# <span id="page-43-0"></span>**3 Gesamtkosten-Modell für Rechenzentren**

Um die Gesamtkosten eines Rechenzentrums transparent und nachvollziehbar in einem Modell abzubilden, bedarf es einer klaren Struktur der einzelnen Kostengruppen und einer ausführlichen Beschreibung der berücksichtigten und unberücksichtigten Aspekte. Das folgende Kapitel beinhaltet eine strukturelle Einführung in das Gesamtkosten-Modell für Rechenzentren sowie eine Beschreibung der einzelnen Elemente.

# **3.1 Struktureller Aufbau**

In Anlehnung an Kirzner (Kirzner, [1997\)](#page-157-2) und Cappuccio (Cappuccio u. a., [1996\)](#page-154-3) basiert das hier verwendete Modell auf einer hierarchischen Kostengruppenstruktur, welche mit steigender Ebene die Kosten der unterliegenden Gruppen aggregiert (siehe Abbildung [3.1\)](#page-44-0). Wie bereits im Modell von Kirzner (Kirzner, [1997\)](#page-157-2) wird in der ersten Ebene zwischen operativen Kosten (Operational Expanditure) kurz OpEx und Anschaffungskosten (Capital Expanditure) kurz CapEx unterschieden. Als OpEx, welche allgemein auch als Betriebskosten bezeichnet werden, sollen in diesem Fall alle Ausgaben geführt werden, welche durch den operativen Geschäftsbetrieb eines Rechenzentrums anfallen. Eine Beschreibung der berücksichtigten OpEx wird in Unterkapitel [3.3](#page-57-0) gegeben. Unter die CapEx fallen alle Ausgaben, die für die Beschaffung von Geräten, Maschinen und Immobilien nötig sind, um den Rechenzentrumsbetrieb zu ermöglichen. Hierzu zählen beispielsweise die Beschaffung des Grundstücks, das Errichten des Rechenzentrumsgebäudes sowie die initiale und regelmäßig wiederkehrende Beschaffung von IT-Hardware und Komponenten. Eine Beschreibung der berücksichtigten CapEx wird in Unterkapitel [3.2](#page-45-0) gegeben. Die höchste Ebene der Aggregation fasst alle Kosten in einem einzelnen Gesamtkosten-Wert zusammen und soll hier als nullte Ebene (Gesamtebene) bezeichnet werden. Wie in Formel [3.1](#page-44-1) ersichtlich, berechnen sich die Gesamtkosten als der Summand aus der Summe von CapEx und

OpEx.

<span id="page-44-1"></span>
$$
Gesamtkosten = \sum CapEx + \sum OpEx \tag{3.1}
$$

<span id="page-44-0"></span>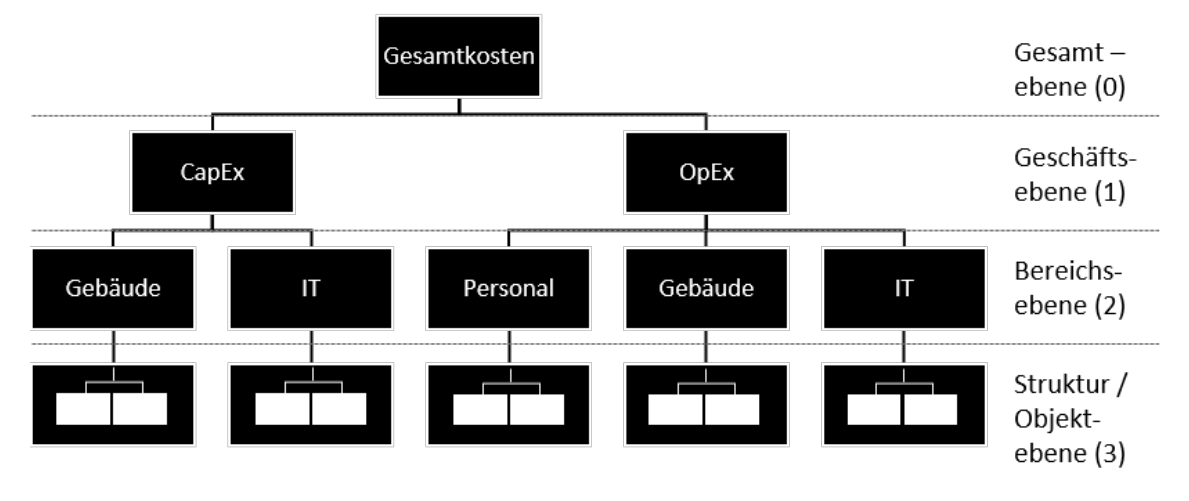

Nach der erste Ebene (hier als Geschäftsebene bezeichnet), die zwischen CapEx

ABBILDUNG 3.1: Hierarchische Kostengruppenstruktur des Modells; Quelle: Eigene Darstellung

und OpEx unterscheidet, gliedern sich die darunterliegenden Ebenen weiter auf. In der zweiten Ebene kann von der Bereichsebene gesprochen werden, da hier zwischen den zuständigen Bereichen im Rechenzentrum unterschieden wird. Die Geschäftsebene der CapEx teilt sich hier in die Zuständigkeiten der Gebäudeverwaltung und die IT-Verwaltung. Es ist anzumerken, dass die Gebäudeverwaltung hier alle Aspekte der Gebäudeausstattung beinhaltet und somit auch die Technische Gebäudeausrüstung (TGA) wie z.B. Notstromversorgung, Schaltanlagen und Rückkühlwerke umfasst. Wird der Bau eines Rechenzentrums von einem Generalunternehmer übernommen, ist der Bereich des Gebäudes meist so gefasst, dass dieser alle notwendigen Maßnahmen beinhaltet, um das Gebäude bezugsfertig an die IT-Verwaltung zu übergeben. Die Geschäftsebene der OpEx unterteilt sich auf der Bereichsebene wieder in die Gebäudeverwaltung sowie die IT-Verwaltung. Als zusätzliche operative Kosten kommen hier noch die Personal bezogenen Kosten als Punkt hinzu. Die dritte Ebene kann sowohl als Strukturebene als auch als Objektebene bezeichnet werden. Diese gliedert im Bereich des Gebäudes die Kosten nach der Struktur des Bauwerks und seiner Konstruktion. Da es für die Kostenstruktur für Gebäude mit der DIN 276 eine praxisorientierte Norm gibt, wird diese für den Strukturebenenpunkt Gebäude verwendet (DIN, [2018\)](#page-155-5). Diese gliedert das Gebäude in die acht Kostengruppen Grundstück, vorbereitende Maßnahmen, Baukonstruktion, technische Anlagen, Baunebenkosten, Finanzierung, Ausstattung und Außenanlagen. Um die Übersichtlichkeit zu

wahren, sind die Kostengruppen der dritten Ebene in Abbildung [3.1](#page-44-0) nicht mehr namentlich aufgeführt, sondern werden im nachfolgenden Unterkapitel dargestellt. Die DIN 276 sieht für die Kostengliederung zwei weitere Ebenen der Unterteilung vor, die hier aber nicht aufgeführt werden. Die CapEx der IT gliedern sich in die Objektgruppen Server, Netzwerk, Storage, Racks und PDU (en: Power Distribution Unit, Stromverteilereinheit). Auf Seiten der operativen Kosten unterteilt sich die dritte Ebene im Bereich der personalbezogenen Kosten in die Personalkosten für Mitarbeiter und Dienstleister. Als operative Kosten werden hier auch die Gewerbesteuern berücksichtigt. Im Falle einer Zerlegung der zu entrichtenden Gewerbesteuer hängt diese von den gezahlten Arbeitslöhnen ab. Die OpEx des Gebäudes gliedern sich in die Energiekosten für die unterbrechungsfreie Stromversorgung (USV), Kühlsystem, und Raumlufttechnische Anlagen (RLT) sowie die Wartungs- und Instandhaltungskosten des Gebäudes auf. Die IT ist hierbei ausgenommen. Sowohl Wartungs-, Instandhaltungs- als auch Energiekosten werden im OpEx-Bereich der IT nach den Gruppen Server, Netzwerk und Storage unterschieden.

Um eine gleichwertige Betrachtung der Kostenelemente zu erreichen, müssen alle Ausgaben und Kosten in einem identischen Zeitrahmen betrachtet werden. Hierfür wird ein Betrachtungszeitraum (BZR) festgelegt. Alle Ausgaben und Kosten, die innerhalb dieses Zeitraums anfallen, müssen in der Berechnung berücksichtigt werden. Wiederkehrende Ausgaben, wie beispielsweise die Beschaffung von Servern mit einer Abschreibung unterhalb der BZR, werden linear abgeschrieben und können im Betrachtungszeitraum mehrfach auftreten.

Bei der Festlegung von Berechnungsmethodiken für die einzelnen Kostenpunkte des Modells wir die Standortabhängigkeit als Kernaspekt fokussiert. Falls möglich werden Kostenpunkt dabei soweit aufgeschlüsselt, bis standortspezifische Aspekte in die Berechnung einfließen.

# <span id="page-45-0"></span>**3.2 Anschaffungskosten (CapEx)**

Die Anschaffungskosten in einem Rechenzentrum teilen sich in die Bereiche Gebäude und Informationstechnik (IT) auf. Wie in Formel [3.2](#page-45-1) ersichtlich berechnet sich die CapEx als Summe aus IT-Anschaffungskosten und Gebäude-Anschaffungskosten.

<span id="page-45-1"></span>
$$
CapEx = CapEx_{Gebäude} + CapEx_{IT}
$$
 (3.2)

Wie am Anfang dieses Kapitels erläutert, umfassen die Anschaffungskosten des Gebäudes alle Investitionen ausschließlich der Anschaffungskosten für die IT- Hardware, welche im Whitespace untergebracht ist. Die IT-Anschaffungskosten beinhalten die Kostengruppen Server, Netzwerk, Storage, Racks und PDU (siehe Abbildung [3.2\)](#page-46-0).

<span id="page-46-0"></span>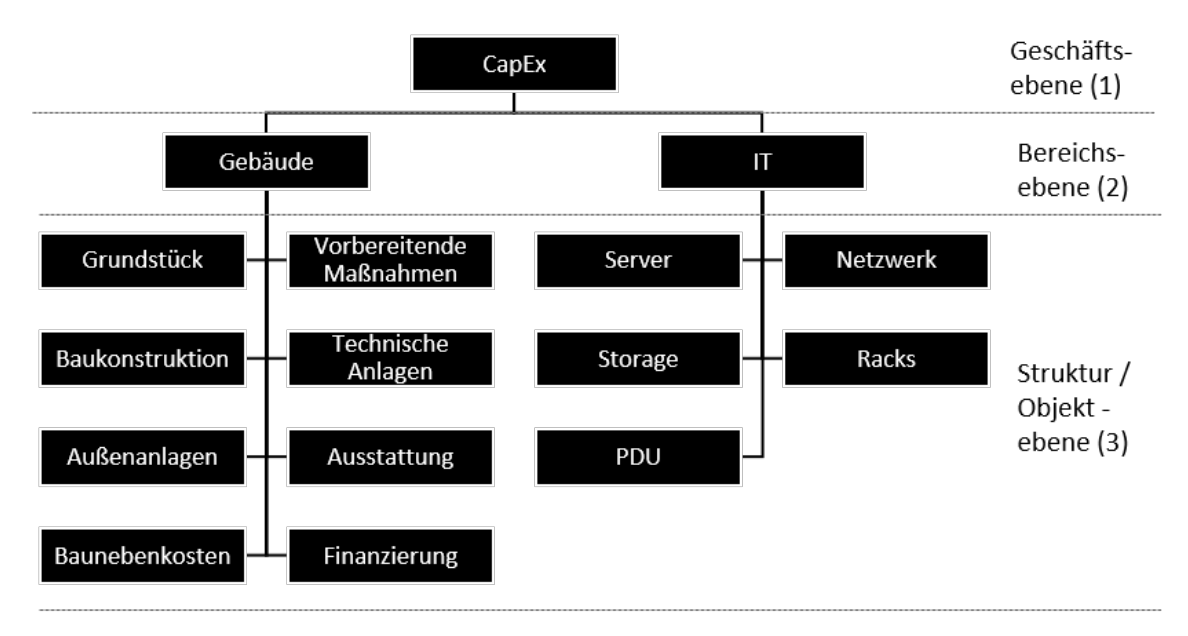

ABBILDUNG 3.2: Kostengruppenstruktur der CapEx eines Rechenzentrums; Quelle: Eigene Darstellung

## **3.2.1 Gebäude**

Die Anschaffungskosten für das Gebäude eines Rechenzentrums lassen sich basierend auf der Norm DIN 276 in acht Kostengruppen unterteilen (DIN, [2018\)](#page-155-5). Die Summe der acht Kostengruppen, wie in Formel [3.3](#page-46-1) dargestellt, ergibt die gesamten Anschaffungskosten für das Gebäude.

<span id="page-46-1"></span>
$$
CapEx_{Gebäude} = CapEx_{Grundstick} + CapEx_{Vorbereitende Maßnahmen} + CapEx_{Baukonstruktion}
$$

$$
+ CapEx_{Technische Anlagen} + CapEx_{Außenanlagen} + CapEx_{Ausstattung}
$$

$$
+ CapEx_{Baunebenkosten} + CapEx_{Finanzierung}
$$
(3.3)

DIN 276 sieht hier eine Nummerierung der Kostengruppen (KG) vor, welche den acht Kostengruppen die Hunderterzahlen von 100 bis 800 zuweist und auch hier verwendet werden soll. Die Zuweisungsreihenfolge entspricht der Reihenfolge der Kostengruppen in Formel [3.3.](#page-46-1) Die Kostengruppe *Grundstück* beispielsweise entspricht somit der KG100. Um die Kosten weiter aufzugliedern, können die Kostengruppen in drei Ebenen unterteilt werden. Innerhalb der Hunderterzahlen, welche in der Norm DIN 276 als erste, hier aber aufgrund der eingeführten Struktur aus Kapitel [3](#page-43-0) als vierte Ebene bezeichnet wird, kann eine Unterteilung in die Zehnerzahlen vorgenommen werden. Die Zehnerzahlen, welche die Kosten der Hunderterzahlen auf mehrere Kostengruppen verteilen, lassen sich weiter in die Einerzahlen unterteilen, welche wiederum die Zehnerzahlen in weitere Kostengruppen aufteilen. Die Notargebühren werden in der DIN 276 beispielsweise als KG123 definiert. Sie gehören dementsprechend zur KG120 (Grundstücksnebenkosten), welche Teil der KG100 (Grundstück) sind. Formel [3.3](#page-46-1) lässt sich durch diese Notation auch vereinfacht durch Formel [3.4](#page-47-0) ausdrücken.

<span id="page-47-0"></span>
$$
CapEx_{Gebäude} = \sum_{i=1}^{8} CapEx_{KG(i*100)} \tag{3.4}
$$

In der Planungsphase eines Rechenzentrums kann den Kostengruppen ein Kostenkennwert zugewiesen werden. Dieser drückt als Beziehungszahl ein Verhältnis von Kosten zu einer Bezugseinheit aus. Die Verwendung von Kostenkennwerten ermöglicht es, den Kostenrahmen eines Bauvorhabens zu berechnen, ohne vorher alle Kostenpunkte exakt bestimmen zu müssen. Dies ist besonders von Bedeutung, wenn viele verschiedene Standorte verglichen werden sollen, was ein Kernpunkt des hier vorgestellten Modells ist. Über standortspezifische Kostenkennwerte lassen sich so die Kosten für das Rechenzentrumsgebäude individuell berechnen. Die Berechnung der Kosten einer Kostengruppe lässt sich durch Formel [3.5](#page-47-1) allgemein beschreiben.

<span id="page-47-1"></span>
$$
Kosten = Kostenkennwert * Bezugsgröße
$$
\n
$$
(3.5)
$$

Die Kosten einer Kostengruppe sind, wie in Formel [3.5](#page-47-1) ersichtlich, das Produkt aus dem Kostenkennwert und der Bezugsgröße der Kostengruppe. Die Architektenkammer Baden-Württemberg gibt in der Buchreihe "BKI Objektdaten" die Kostenkennwerte von abgerechneten Bauwerken in Deutschland an, was eine Vergleichbarkeit zwischen verschiedenen Bauwerken ermöglicht (Architektenkammern, [2011\)](#page-153-3). Diese Vergleichbarkeit ist jedoch nur als Richtwert anwendbar, da regionale, nationale oder internationale Unterschiede aufgrund unterschiedlicher Löhne und Materialkosten nicht direkt berücksichtigt werden. Eine Liste der Bezugseinheiten, welche nach DIN 276 für die Kostengruppen der vierten Ebene vorgesehen ist, wird in Tabelle [3.1](#page-48-0) dargestellt. Eine weitere Unterteilung der Bezugseinheiten in untere Kostengruppen ist möglich, wird in dieser Arbeit aber nicht weiter ausgeführt, da in dieser Arbeit die Variation von baulichen Maßnahmen nicht im Fokus steht. Die einzelnen Kostengruppen werden im Folgenden genauer erläutert und ein Verfahren vorgestellt, um den standortabhängigen

<span id="page-48-0"></span>

| Kostengruppe (KG)             | Einheit        | Bezugsgröße              |
|-------------------------------|----------------|--------------------------|
| 100 - Grundstück              | $m^2$          | Grundstücksfläche (GF)   |
| 200 - Vorbereitende Maßnahmen | m <sup>2</sup> | Grundstücksfläche (GF)   |
| 300 - Baukonstruktion         | m <sup>2</sup> | Brutto-Grundfläche (BGF) |
| 400 - Technische Anlagen      | m <sup>2</sup> | Brutto-Grundfläche (BGF) |
| 500 - Außenanlagen            | m <sup>2</sup> | Außenanlagenfläche (AF)  |
| 600 - Ausstattung             | m <sup>2</sup> | Brutto-Grundfläche (BGF) |
| 700 - Baunebenkosten          | m <sup>2</sup> | Brutto-Grundfläche (BGF) |
| 800 - Finanzierung            | m <sup>2</sup> | Brutto-Grundfläche (BGF) |

TABELLE 3.1: Bezugseinheiten der Kostengruppen

Kostenrahmen für das Gebäude eines Rechenzentrums zu berechnen.

## **3.2.1.1 Grundstück**

Die Kostengruppe 100 umfasst neben den Kosten für die Fläche die mit dem Erwerb und dem Eigentum des Grundstücks verbundenen Nebenkosten sowie die Kosten für das Aufheben von möglicherweise vorhandenen Rechten und Belastungen. Die Bezugsgröße des Grundstücks ist die Grundstücksfläche, welche in der Bezugseinheit *m*<sup>2</sup> angegeben wird. Für die Berechnung der KG100 wird Formel [3.6](#page-48-1) verwendet. Der Grundstückspreis wird mit der veranschlagten Grundstücksfläche (GF) multipliziert. Die anfallenden Nebenkosten durch Grunderwerbssteuer, Notarkosten und Grundbucheintragung werden als Faktor mit dem Ergebnis multipliziert. Die Kosten für das Aufheben von Rechten und Belastungen werden hier nicht berücksichtigt, da davon auszugehen ist, dass Rechenzentren auf baureifem Land errichtet werden, welches keine entsprechenden Altlasten vorweist.

<span id="page-48-1"></span>
$$
CapEx_{Grundstick} = Preis_{m^2} * Faktor_{Nebenkosten} * GF
$$
 (3.6)

Der Quadratmeterpreis (*Preism*<sup>2</sup> ) multipliziert mit dem Faktor für Nebenkosten (*FaktorNebenkosten*) ist hier der *Kostenkennwert* und die Grundstücksfläche (*GF*) ist die *Bezugsgr*öß*e*.

## **3.2.1.2 Vorbereitende Maßnahmen**

Die Kostengruppe 200 umfasst Kosten, die durch vorbereitende Maßnahmen entstehen, welche für den Bau des Rechenzentrums nötig sind. Unterpunkte der Kostengruppe 200 sind unter anderem, dass so genannte Herrichten und die öffentliche bzw. nicht öffentliche Erschließung des Grundstücks. Die öffentliche Erschließung umfasst unter anderem Wasser-, Gas-, Strom- und Telekommunikationsversorgung.

Die Bezugsgröße der vorbereitenden Maßnahmen ist die Grundstücksfläche, welche in der Bezugseinheit *m*<sup>2</sup> angegeben wird. Für die Berechnung der Kosten, die durch die KG200 anfallen, kann Formel [3.7](#page-49-0) verwendet werden.

<span id="page-49-0"></span>
$$
CapEx_{Vorbereitende Maßnahmen} = Kostenkennwert_{KG200} * GF
$$
 (3.7)

Für den Bau eines Rechenzentrums sind in dieser Kostengruppe vor allem die Erschließung durch Strom- und Telekommunikation von Bedeutung.

#### **3.2.1.3 Baukonstruktion**

Die Kostengruppe 300 umfasst die Bauleistungen und Lieferungen, die zur Herstellung des Bauwerks nötig sind. Hierzu zählen unter anderem Erdbaumaßnahmen für die Baugrube, Gründung und Unterbaumaßnahmen, vertikale Baukonstruktionen wie Wände, horizontale Baukonstruktionen wie Decken und Dächer sowie Einbauten, die fest mit dem Bauwerk verbunden sind. Eine umfassende Beschreibung der in KG300 enthaltenen Leistungen ist in der DIN 276 aufgeführt (DIN, [2018\)](#page-155-5).

Die Bezugsgröße der Baukonstruktion ist die Brutto-Grundfläche, welche in der Bezugseinheit *m*<sup>2</sup> angegeben wird. Für die Berechnung der durch die KG300 anfallenden Kosten kann Formel [3.8](#page-49-1) verwendet werden.

<span id="page-49-1"></span>
$$
CapEx_{Baukonstruktion} = Kostenkennwert_{KG300} * BGF \tag{3.8}
$$

#### **3.2.1.4 Technische Anlagen**

Die Kostengruppe 400 umfasst die Bauleistungen und Lieferungen, die zur Herstellung der technischen Anlagen des Bauwerks nötig sind. Die KG400 stellt für Rechenzentren im Normalfall den größten Anteil am Investitionsvolumen dar. Hierzu tragen vor allem die Anschaffung und Installation von Lüftungstechnik, Elektrotechnik, Sicherheitstechnik sowie USV und NEA bei. Unter Verwendung eines Kostenkennwertes kann für die Berechnung der KG400 Formel [3.9](#page-49-2) verwendet werden.

<span id="page-49-2"></span>
$$
CapEx_{Technische Anlagen} = Kostenkennwert_{KG400} * BGF \tag{3.9}
$$

#### **3.2.1.5 Außenanlagen**

Die Kostengruppe 500 umfasst die Bauleistungen und Lieferungen, die zur Herstellung von Außenanlagen des Bauwerks nötig sind. Im Zusammenhang mit Rechenzentren sind hier vor allem Einfriedungen und Schutzkonstruktionen wie Zäune, Schutzgitter sowie Sicht- und Lärmschutzwände als besonders wichtige Elemente der KG500 zu erwähnen. Eine umfassende Beschreibung der in KG500 enthaltenen Leistungen ist in der DIN 276 aufgeführt (DIN, [2018\)](#page-155-5).

$$
CapEx_{Au\&enanlagen} = Kostenkennwert_{KG500} * AG
$$
 (3.10)

Die Bezugsgröße der Außenanlagen ist die Außenfläche, welche in der Bezugseinheit *m*<sup>2</sup> angegeben wird. Für die Berechnung der Kosten, die durch die KG500 anfallen, kann Formel [3.8](#page-49-1) verwendet werden.

#### **3.2.1.6 Ausstattung**

Die Kostengruppe 600 umfasst die beweglichen oder ohne besondere Maßnahmen zu befestigenden Sachen, die zur Benutzung des Bauwerks nötig sind. DIN 276 fasst die KG600 mit der Bezeichnung "Ausstattung und Kunstwerke" zusammen. Für die Kostenermittlung eines Rechenzentrums ist der Punkt der Kunstwerke jedoch zweitrangig und wird im Folgenden nicht berücksichtigt. Die Bezugsgröße der Ausstattung ist die Brutto-Grundfläche, welche in der Bezugseinheit *m*<sup>2</sup> angegeben wird. Für die Berechnung der Kosten, die durch die KG600 anfallen, kann Formel [3.8](#page-49-1) verwendet werden. Im Zusammenhang mit Rechenzentren zählt hier vor allem die initiale Ausrüstung des Gebäudes mit Möbel, Schränken und Tischen, die für die Arbeitsplätze benötigt werden.

$$
CapExAusstattung = KostenkennwertKG600 * BGF
$$
 (3.11)

Verglichen mit den anderen Kosten des Gebäudes sind die Kosten der Ausstattung nahezu vernachlässigbar.

#### **3.2.1.7 Baunebenkosten**

Die Kostengruppe 700 umfasst Leistungen, die neben den Bauleistungen und Lieferungen für das Bauprojekt benötigt werden. Diese beinhalten unter anderem Leistungen der Bauherrenschaft, Objekt- und Fachplanung und allgemeine Baunebenkosten wie Gutachten und Genehmigungen. Die Bezugsgröße der Baunebenkosten ist die Brutto-Grundfläche, welche in der Bezugseinheit *m*<sup>2</sup> angegeben wird. Für die Berechnung der Kosten, die durch die KG700 anfallen, kann Formel [3.8](#page-49-1) verwendet werden.

$$
CapEx_{Baunebenkosten} = Kostenkennwert_{KG700} * BGF \tag{3.12}
$$

Die Baunebenkosten stellen für den Bau eines Rechenzentrums in der Regel einen relevanten Anteil der Gesamtkosten dar, da der Bau von Rechenzentren aufgrund seiner Komplexität spezielles Fachwissen voraussetzt, welches über spezialisierte Bauträger als Dienstleister eingekauft wird.

#### **3.2.1.8 Finanzierung**

Die Kostengruppe 800 umfasst die Kosten, die im Zusammenhang mit der Finanzierung des Bauprojektes anfallen. Diese Kosten beinhalten unter anderem Bürgschaften, Fremdkapitalzinsen sowie Eigenkapitalzinsen und sind stark vom Auftraggeber abhängig. Die Bezugsgröße der Finanzierung ist die Brutto-Grundfläche, welche in der Bezugseinheit *m*<sup>2</sup> angegeben wird. Für die Berechnung der Kosten, die durch die KG800 anfallen, kann Formel [3.8](#page-49-1) verwendet werden.

$$
CapEx_{Finanzierung} = Kostenkennwert_{KG800} * BGF
$$
 (3.13)

Aufgrund der unterschiedlichen Kapitalsituation und Finanzstrategie von Unternehmen unterscheidet sich der Kostenpunkt der Finanzierung abhängig vom Auftragsgeber.

#### **3.2.2 IT**

Die Anschaffungskosten der IT lassen sich in fünf Hauptpunkte aufteilen. Diese sind Server, Netzwerk, Storage, Racks und PDU. Die Summe der fünf Kostengruppen, wie in Formel [3.14](#page-51-0) dargestellt, ergibt die gesamten Anschaffungskosten für die IT-Hardware.

$$
CapEx_{IT} = CapEx_{Server} + CapEx_{Netzwerk} + CapEx_{Storage}
$$
  
+ 
$$
CapEx_{Racks} + CapEx_{PDU}
$$
 (3.14)

<span id="page-51-0"></span>Die Anschaffungskosten der IT-Hardware weisen auf nationaler Ebene keine Standortabhängigkeiten auf. Länderübergreifende Vergleiche können jedoch Unterschiede in den Anschaffungskosten für IT-Hardware ergeben, welche meist durch Wechselkurse unterschiedlicher Währungen, Importzölle und Steuern entstehen. Die Nutzungsdauer von IT-Hardware ist meist geringer als die Nutzungsdauer eines Gebäudes. Um wiederkehrende Anschaffungen abzubilden, müssen diese

in Bezug zu einem absoluten Betrachtungszeitraum gesetzt werden. Die einzelnen Kostengruppen werden im Folgenden genauer erläutert und ein Verfahren vorgestellt, um die Kosten für die IT-Hardware eines Rechenzentrums zu berechnen.

#### **3.2.2.1 Server**

Die größte Investition in der IT stellt die Beschaffung und regelmäßige Neubeschaffung von Servern dar. Server werden als das Herzstück der IT-Infrastruktur angesehen und deren Betrieb ist der zentrale Grund für das Errichten eines Rechenzentrums. Während der Nutzungszeit eines Rechenzentrumsgebäudes durchlaufen meist mehrere Generationen von Servern den Zyklus von Installation, Betrieb und Entsorgung. Als Maßstab der Nutzungsdauer wird hier die Abschreibungsdauer der Komponenten verwendet. Weicht die Nutzungsdauer von der Abschreibungsdauer ab, kann die Abschreibungszeit durch die tatsächliche Nutzungsdauer ersetzt werden.

Die Kapazität an Servern eines Rechenzentrums wird begrenzt durch die Anzahl und Kapazität von Racks, welche für die Unterbringung von Servern nötig sind. Die Anzahl an Racks wird wiederum durch die verfügbare IT-Fläche (dem sog. Whitespace) im Rechenzentrum begrenzt. Bei fehlerhafter Planung der Energieversorgung kann es jedoch dazu kommen, dass die verfügbare elektrische Leistung im Whitespace die maximale Kapazität an Servern begrenzt. Eine ebenfalls fehlerhafte Planung der Kühlungskapazität kann hier zusätzlich einen Begrenzungsfaktor darstellen. Die Kühlkapazität ist jedoch meist an die Kapazität der Energieversorgung angepasst und mit dieser identisch. Für die Berechnung der CapEx der Server wird Formel [3.15](#page-52-0) aufgestellt.

<span id="page-52-0"></span>
$$
CapEx_{Server} = n_{Racks} * n_{SpR} * Preis_{Server} * \frac{BZR}{AZ_{Server}} \tag{3.15}
$$

*nSpR* steht hier für die *Anzahl Server pro Rack*. Über *nRacks* und *nSpR* wird die Anzahl der Server bestimmt. Der Preis pro Server (*PreisServer*) ist die ökonomische Variable und wird mit dem Verhältnis aus Betrachtungszeitraum (*BZR*) und Abschreibungszeit (*AZ*) der Server multipliziert. Wie bereits aufgeführt unterliegt der Preis für IT-Hardware auf nationaler Ebene keiner Standortabhängigkeit, was folglich ebenfalls für den Preis von Servern gilt. Auf technischer Ebene unterscheiden sich Serverpreise jedoch deutlich aufgrund unterschiedlicher Spezifikationen. Aufgrund der stark unterschiedlichen Spezifikationen schwanken Serverpreise üblicherweise zwischen einem vier- oder fünfstelligem Betrag. Liegen die Preise jedes individuellen Servers nicht vor, ist zu empfehlen, für die Berechnung einen Durchschnittswert des Preises der genutzten IT-Hardware zu verwenden.

#### **3.2.2.2 Netzwerk**

Das Netzwerk im Rechenzentrum stellt sowohl die Verbindung der Server untereinander sowie die Verbindung der Server zu Geräten außerhalb des Rechenzentrums sicher. Um dies zu erreichen, bedarf es in Rechenzentren einer Netzwerkstruktur, die sich aus einer oder mehreren verschiedenen Topologien zusammensetzt. Die Wahl der passenden Topologie wurde bereits umfangreich untersucht und ist unter anderem abhängig von den Anforderungen bezüglich der Skalierbarkeit, Symmetrie, Kapazität und Bisektionsweite (Zafar, Bashir und Chaudhry, [2016;](#page-162-1) Popa u. a., [2010;](#page-159-1) Wang u. a., [2014\)](#page-162-2). Aus ökonomischer Sicht kann das Netzwerk auf die Anzahl und Bandbreite der nötigen Netzwerkports reduziert werden. Die benötigte Bandbreite beeinflusst den individuellen Preis der Netzwerktechnik, wobei eine höhere Bandbreite mit steigendem Preis korreliert. Die Anzahl der Netzwerkports wird von der gewählten Topologie und der Anzahl an Servern beeinflusst, welche im Rechenzentrum vernetzt werden sollen. Eine mög-liche Topologie am Beispiel der "Fat-tree" Topologie ist in Abbildung [3.3](#page-53-0) dargestellt. Das Netzwerk wird in Kern-, Verteil- und Zugangs-Schicht unterteilt. Die hier dargestellte Topologie kann *k* <sup>3</sup>/4 Server vernetzen und benötigt dafür

<span id="page-53-0"></span>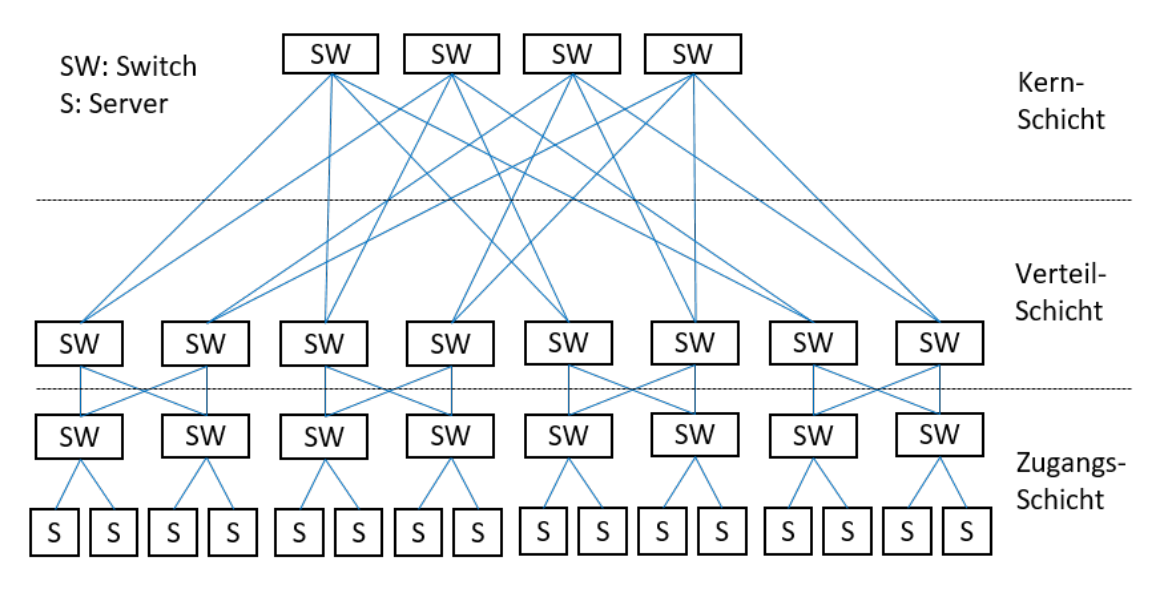

ABBILDUNG 3.3: Netztopologie "Fat-Tree" mit 16 Servern; Quelle: Eigene Darstellung

5*k* Switche, was eine Gesamtportanzahl von 5*k* <sup>3</sup>/4 bedeutet. *k* ist hier die Anzahl der Ports pro Switch. Pro Server werden in dieser Topologie folglich fünf Ports benötigt. Der Anschaffungspreis des Netzwerks kann über Formel [3.16](#page-54-0) näherungsweise bestimmt werden.

<span id="page-54-0"></span>
$$
CapEx_{Netzwerk} = n_{Racks} * n_{SpR} * PpS * Preis_{Port} * \frac{BZR}{AZ_{Netzwerk}}
$$
 (3.16)

*nSpR* steht hier für die *Anzahl Server pro Rack* und *PpS* für *Ports pro Server*. Über die Anzahl der Racks *nRacks* und *nSpR* wird die Anzahl der zu vernetzenden Server bestimmt und mit der topologieabhängigen Variable *PpS* multipliziert. Der Preis pro Port (*PreisPort*) ist die ökonomische Variable und wird mit dem Verhältnis aus Betrachtungszeitraum (*BZR*) und Abschreibungszeit (*AZ*) des Netzwerks multipliziert.

#### **3.2.2.3 Storage**

Neben der reinen Rechenleistung, welche durch die Server bereitgestellt wird, werden in einem Rechenzentrum Speicher benötigt, um Daten vorzuhalten und erzeugte Ergebnisse zu sichern.

Der Speicher (auch Storage genannt) kann hierbei sowohl technologisch als auch organisatorisch unterschiedlich aufgebaut sein. Die grundsätzlichen Speichermedien, welche in Rechenzentren eingesetzt werden, sind Festplattenlaufwerke (Hard Disk Drive kurz HDD), Festkörperspeicher (Solid-State-Drive kruz SSD) sowie Magnetbandspeicher (Tape-Drive). Aufgrund unterschiedlicher Vor- und Nachteile der Speichermedien werden in Rechenzentren meist alle Varianten eingesetzt. Magnetbandspeicher sind vor allem für langfristige und kostengünstige Archivierung von Vorteil, weisen jedoch eine lange Zugriffszeit auf. HDDs bieten für viele Anwendungen ausreichende Lesegeschwindigkeiten und sind kostengünstiger als SSDs. SSDs sind die schnellsten, nicht-flüchtigen Speichermedien, haben jedoch den höchsten Anschaffungspreis. Das Mengenverhältnis der Speichermedien zueinander ist abhängig von den Aufgaben eines Rechenzentrums und lässt sich nur individuell bestimmen.

Der Storage eines Rechenzentrums kann unterschiedlich organisiert sein. Neben verschiedenen hybriden Varianten lassen sich drei Konzepte unterscheiden. Im Direct-Attached Storage (DAS) verfügen alle Server über interne Festplatten (SSD oder HDD), auf welche sie zugreifen können. Ein Zugriff auf Festplatten eines anderen Servers ist möglich, kann aber zu Engpässen in der Datenübertragung führen, was die Lesegeschwindigkeit negativ beeinflusst. Ein DAS ist mit einem geringen Wartungsaufwand verbunden, stößt aber in der Skalierbarkeit an Grenzen. Network-Attached Storage (NAS) bietet allen Servern einen Zugang zu einem separat verwaltetem Speicher, welcher aus vielen Festplatten bestehen kann,

sich dem Netzwerk aber als einzelner Speicher präsentiert. NAS sind leichter skalierbar als DAS und bieten die Möglichkeit den Speicher zentralisiert zu verwalten. Da ein NAS jedoch auf das gleiche Netzwerk wie die Server zugreift, können hier Engpässe in der Datenübertragung entstehen. Storage Area Networks (SAN) sind sowohl mit dem größten Verwaltungsaufwand, als auch mit den höchsten Anschaffungskosten verbunden. Ein SAN verfügt über ein separates Datennetz, welches die Server mit eigenen Zugangspunkten mit dem Speichernetz verbindet. Als eigenes Netz können hier somit keine Engpässe im Netzwerk der Server entstehen, da die Datenübertragung des SAN separat existiert. Die Kosten in einem SAN sind aber aufgrund des Verwaltungsaufwands und der zusätzlichen Netzinfrastruktur höher als in NAS oder DAS.

Die Wahl der Speicherorganisation ist ebenfalls für jedes Rechenzentrum individuell. Es kann festgestellt werden, dass kleine Rechenzentren/Unternehmen meist über ein DAS oder NAS verfügen und größere Rechenzentren/Unternehmen ein SAN umsetzen, sofern das nötige Personal für die Betreuung vorhanden ist. Um die Anschaffungskosten des Storage vereinfacht zu bestimmen, kann Formel [3.17](#page-55-0) verwendet werden.

<span id="page-55-0"></span>
$$
CapEx_{Storage} = Kapazität_{Storage} * Preis_{Storage} * \frac{BZR}{AZ_{Storage}}
$$
 (3.17)

Die *Kapazität* <sub>Storage</sub> ist hier die benötigte Gesamtspeichermenge in Gigabyte (GB). Die nötige Speicherkapazität ist abhängig vom Verwendungszweck des Rechenzentrums und muss im Einzelfall betrachtet werden. Es ist anzumerken, dass die nötige Gesamtspeichermenge nicht der nutzbaren Speichermenge entspricht, da diese abhängig von Redundanzanforderungen an das Speichersystem ist. Für den *PreisStorage* wird der Preis pro GB Speicherplatz verwendet. Werden verschiedene Speichertechnologien eingesetzt, kann hier der durchschnittliche Preis verwendet werden. Über die Berücksichtigung der Abschreibung der Speicherkomponenten (*AZStorage*) wird die regelmäßige Neuanschaffung von Speichermedien während des Betrachtungszeitraums berücksichtigt.

#### **3.2.2.4 Racks**

Für die Unterbringung der IT-Hardware im Rechenzentrum werden spezielle Haltevorrichtungen in Form von Gestellen mit einheitlicher Breite eingesetzt. Diese Gestelle werden als Racks bezeichnet und in eine definierte Anzahl (meist 42) an Höheneinheiten (HE) unterteilt. Abhängig von der Höhe eines Servers benötigt dieser zwischen einer und vier Höheneinheiten. In einem Rack mit 42 HE haben somit bis zu 42 Server Platz, wobei meist mehrere Höheneinheiten für die

Unterbringung von Netzwerkkomponenten reserviert sind. Die Berechnung der Anschaffungskosten der Racks lässt sich über Formel [3.18](#page-56-0) bestimmen.

<span id="page-56-0"></span>
$$
CapExRacks = nRacks * PreisRack * \frac{BZR}{AZRacks}
$$
 (3.18)

Die Anzahl der Racks, welche im Rechenzentrum untergebracht werden können, wird durch die Fläche des Whitespace begrenzt. Um ausreichend Platz für die Gangbarkeit des Serverraums zu belassen, werden erfahrungsgemäß pro Rack ca. 3 *m*<sup>2</sup> benötigt. Die Nutzungsdauer von Racks liegt meist über der angesetzten Abschreibungszeit, da Racks als passive Infrastruktur kaum im Betrieb abgenutzt werden und seltener neue Funktionsumfänge auf den Markt kommen, was eine Neuanschaffung rechtfertigen würden. Kommt es zu einem Paradigmen-Wechsel wie beispielsweise einem Wechsel von Luft- zu Wasserkühlung, kann ein Austausch der Racks jedoch nötig werden.

#### **3.2.2.5 PDU**

Neben der Netzwerkanbindung benötigt die IT-Hardware im Rechenzentrum eine Anbindung an das Stromnetz. Hierfür sind verschiedene Konzepte auf dem Markt erhältlich, welche sich vor allem in der Positionierung und Art der Stromzuführung unterscheiden. Die Zuführung über den Doppelboden unterhalb der Racks sowie die Zuführung oberhalb der Racks über Trägerschienen kann unterschieden werden. Neben der Zuführung als Kabel werden zunehmend auch Stromschienen eingesetzt.

Unabhängig von der gewählten Stromzuführung werden für den Anschluss von IT-Komponenten sogenannte Power Distribution Units (PDU) benötigt. Die Anschaffungskosten unterscheiden sich hier primär durch die Qualität und den Funktionsumfang, welche die PDU bereitstellen soll. Funktionen wie integrierte Leistungsmessung, Fernwartung und Fernsteuerung von PDUs steigern hier die Preise. Die Anschaffungskosten können über Formel [3.19](#page-56-1) vereinfacht dargestellt werden.

<span id="page-56-1"></span>
$$
CapExp_{DU} = Preisp_{DU} * n_{Racks} * 42 * 2 * \frac{BZR}{AZ_{Racks}} \tag{3.19}
$$

*Preis*<sub>PDU</sub> beschreibt den spezifischen Preis der PDU pro Steckplatz. Dieser kann in der Bezugseinheit €/*Steckplatz* angegeben werden und wird mit der Anzahl der Racks und der darin benötigten redundanten Steckplätze multipliziert ((84 im Falle eines Racks mit 42 HE)). Über die Abschreibung der Stromverteilung (*AZPDU*) wird die regelmäßige Neuanschaffung von PDUs während des Betrachtungszeitraums *BZR* berücksichtigt.

# <span id="page-57-0"></span>**3.3 Betriebskosten (OpEx)**

Die Betriebskosten in einem Rechenzentrum teilen sich in die Bereiche Gebäude, Informationstechnik und Personal auf. Wie in Formel [3.20](#page-57-1) ersichtlich berechnet sich die OpEx als Summe aus Gebäude-Betriebskosten, IT-Betriebskosten und Personal-Betriebskosten.

<span id="page-57-1"></span>
$$
OpEx = OpEx_{Gebäude} + OpEx_{IT} + OpEx_{Personal}
$$
\n(3.20)

Wie am Anfang dieses Kapitels erläutert, umfassen die Betriebskosten des Gebäudes alle Betriebsaufwendungen, die für den Betrieb und die Wartung nötig sind, ausschließlich der Betriebskosten für IT-Hardware und der Betriebsaufwendungen und Abgaben durch das Personal. Diese umfassen für die IT die Kostengruppen Server, Netzwerk und Storage. Der Bereich Personal umfasst die Kostengruppen Mitarbeiter, Dienstleister, Arbeitsplatz und Gewerbesteuer (siehe Abbildung [3.4\)](#page-57-2).

<span id="page-57-2"></span>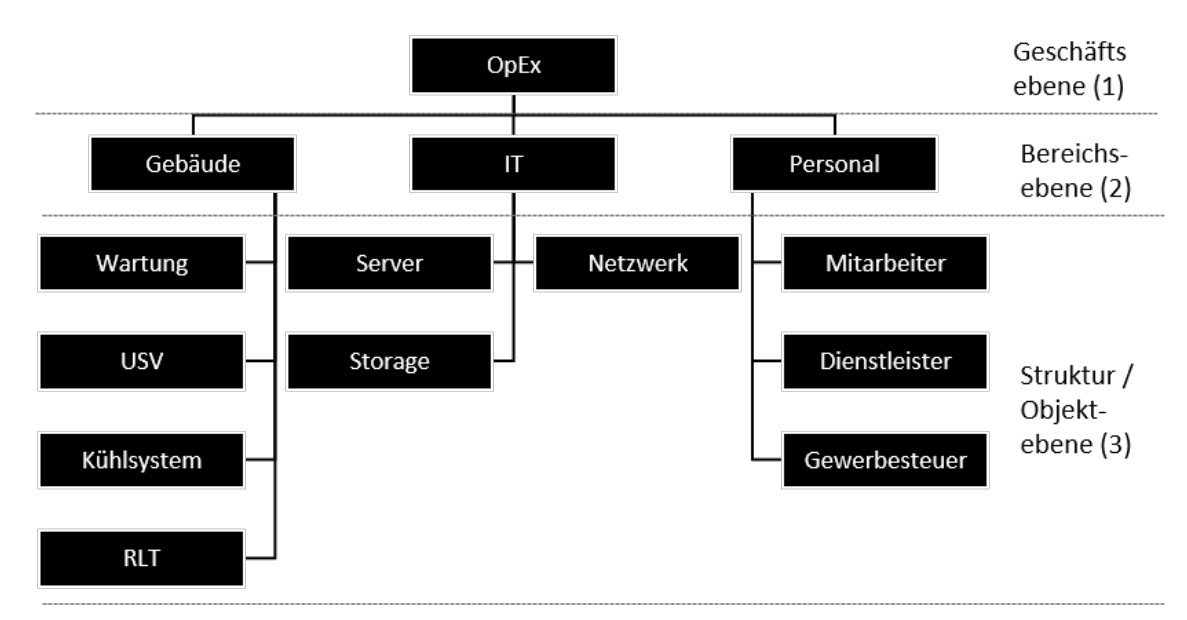

ABBILDUNG 3.4: Kostengruppenstruktur der OpEx eines Rechenzentrums; Quelle: Eigene Darstellung

## **3.3.1 Gebäude**

Ein Rechenzentrum kann aus Sicht der Gebäudeverwaltung in Betriebs- und Wartungskosten aufgeteilt werden. Der meist signifikantere Kostenpunkt sind hier

die Betriebskosten, welche primär aus den Stromkosten bestehen. Die Stromkosten werden durch den Betrieb von USV, Kühlsystem und RLT dominiert und werden in dieser Arbeit einzeln berechnet. Stromkosten, die durch Beleuchtung und Überwachung entstehen, treten hier in den Hintergrund. Die Wartung des Gebäudes und der darin enthaltenen TGA können ganzheitlich für das Gebäude bestimmt werden oder als Summe der Einzelposten addiert werden. Das hier vorgestellt Modell berücksichtigt die Wartungskosten der TGA, Wartungskosten für Außenanlagen und Gebäudeteile, die nicht zur TGA gehören, werden vernachlässigt. Wie in Formeln [3.21](#page-58-0) dargestellt, sind die OpEx des Gebäudes somit die Summe aus Wartung- und Betriebskosten der drei TGA-Bereiche USV, Kühlsystem und RLT.

<span id="page-58-0"></span>
$$
OpEx_{Gebäude} = OpEx_{Wartung} + OpEx_{USV} + OpEx_{Kühl system} + OpEx_{RLT}
$$
 (3.21)

#### <span id="page-58-2"></span>**3.3.1.1 Wartung**

Der Arbeitskreis Maschinen- und Elektrotechnik staatlicher und kommunaler Verwaltungen (AMEV) erarbeite bereits 1993 eine Berechnungsgrundlage, um die Gesamtaufwendungen der Instandhaltung von Anlagen der TGA allgemein zu bestimmen. Dieses Verfahren wurde bis 2013 erweitert und durch wissenschaftliche Forschungsarbeiten um eine fundierte Datengrundlage ergänzt (AMEV, [2013;](#page-153-4) Lennerts, Bossmann und Bahr, [2013\)](#page-158-1). Formel [3.22](#page-58-1) kann als vereinfachte Gleichung der Arbeiten des AMEV aufgestellt werden.

<span id="page-58-1"></span>
$$
OpEx_{Wartung} = WBW_{KG400} * JKF * BZR
$$
\n(3.22)

*WBWKG*<sup>400</sup> steht hier für den Wiederbeschaffungswert der Kostengruppe 400 und ist der *CapExKG*<sup>400</sup> gleichzusetzen. Der Jahreskostenfaktor *JKF* gibt den spezifischen Faktor an, welcher die Betriebsaufwendungen des Gebäudes beschreibt. In der Forschungsarbeit von Lennerts et al. wurden für verschiedene Gebäudetypen Jahreskostenfaktoren ermittelt, welche hier als Approximation herangezogen werden können (Lennerts, Bossmann und Bahr, [2013\)](#page-158-1) (siehe Kapitel [5.2\)](#page-92-0). Im Rahmen dieser Berechnung wird von der vereinfachten Annahme ausgegangen, dass die Kosten für das Betreiben und Warten der technischen Anlagen in direktem Zusammenhang mit deren Wiederbeschaffungswert stehen.

#### **3.3.1.2 USV**

Neben den Wartungskosten der USV (die in Formel [3.22](#page-58-1) berücksichtigt sind), kann dieser Anlageneinheit ein eigener Energieverbrauch zugeordnet werden. Da die unterbrechungsfreie Stromversorgung als "Bindeglied" zwischen IT-Hardware und dem Stromnetz fungiert, entsteht ein Energieverbrauch als Verlust der Stromübertragung bzw. ein lastabhängiger Eigenverbrauch. Dieser Energieverbrauch ist abhängig von der Auslastung der USV, der Menge an übertragener Energie und der ein- und ausgespeicherten Energie. Vereinfacht kann der USV ein lastabhängiger Wirkungsgrad zugeteilt werden, wobei die Charakteristik einer USV im Allgemeinen dem qualitativen Verlauf in Abbildung [3.5](#page-59-0) entspricht. Die USV-Last entspricht hier einem Prozentsatz der maximalen elektrischen Leistung, die die USV bereitstellen kann. Folglich werden einfach redundante USV-Systeme üblicherweise maximal zu 50 % belastet, da im Fehlerfall eine USV die Last der ausgefallenen Einheit mittragen muss. Mit steigender Auslastung steigt

<span id="page-59-0"></span>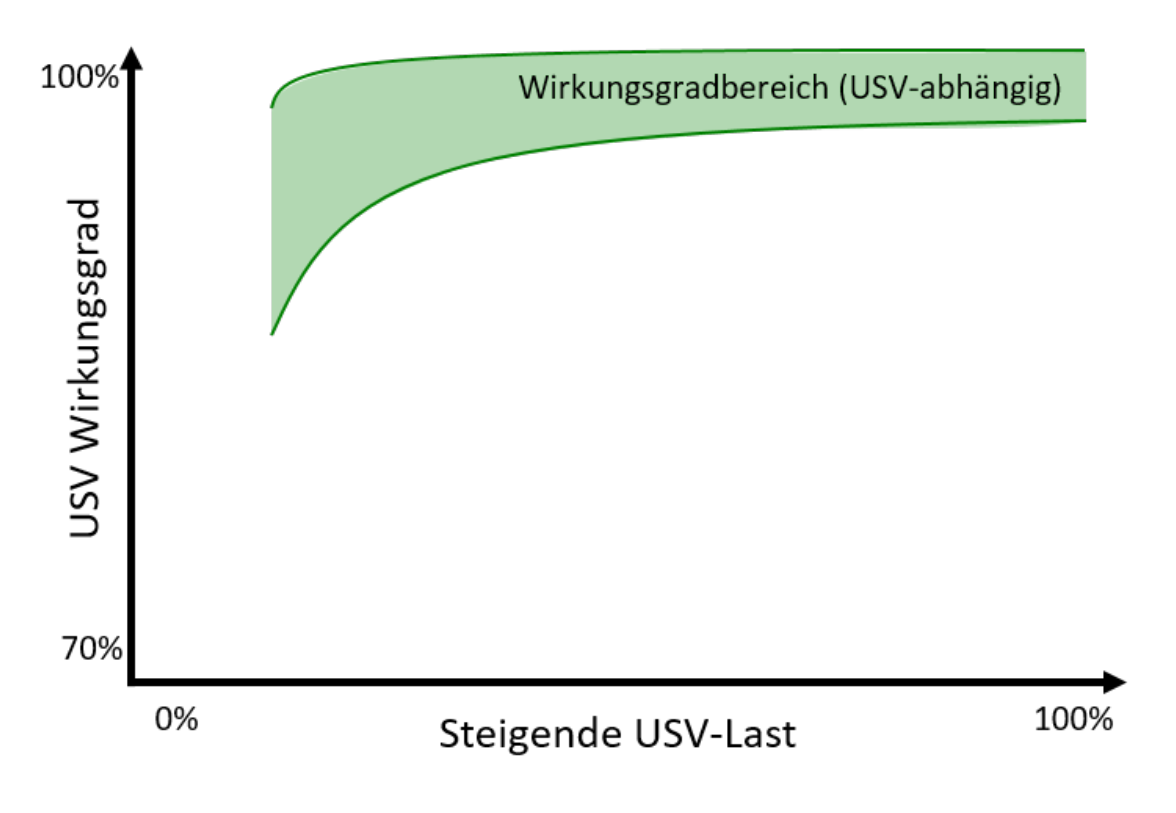

ABBILDUNG 3.5: Wirkungsgrad typischer USV-Anlagen (Qualitativ); Quelle: Eigene Darstellung

der Wirkungsgrad einer USV, wobei bei Werten oberhalb von 50% Auslastung der Wirkungsgrad leicht abflacht. Ineffizient sind vor allem Auslastungen unterhalb von 10%, da hier ein steiler Abfall des Wirkungsgrades zu verzeichnen ist. Branchenübliche Wirkungsgrade liegen unabhängig von der Auslastung oberhalb von 80 %, wobei Spitzenwerte von 99 % bei hochwertigen Anlagen und hoher Auslastung erreicht werden können. Über Formel [3.23](#page-60-0) kann der durch den Energieverbrauch verursachte monetäre Betriebsaufwand vereinfacht berechnet werden.

<span id="page-60-0"></span>
$$
OpEx_{USV} = E_{USV} * Strompreis * BZR
$$
\n(3.23)

Der Stromverbrauch der USV wird hier als *EUSV* angegeben. Die OpEx der USV ergeben sich durch die Multiplikation des Stromverbrauchs mit dem Strompreis und dem Betrachtungszeitraum.

Der Stromverbrauch der USV ist wie oben erläutert, vom Wirkungsgrad und der Last abhängig. Die Last in einem Rechenzentrum ist wiederum abhängig von der Leistung, die abgerufen wird. Primär versorgt die USV die IT-Hardware und in manchen Rechenzentren die Versorgungsinfrastruktur, welche mehrheitlich von dem Kühlsystem bestimmt wird. Der Energieverbrauch der Rückkühler des Kühlsystems ist abhängig von der Umgebungstemperatur. Folglich besteht auch für den Energieverbrauch der USV eine Abhängigkeit von der Umgebungstemperatur. Die Leistungsaufnahme der USV zum Zeitpunkt *t* kann über Formel [3.24](#page-60-1) berechnet werden.

<span id="page-60-1"></span>
$$
P_{USV}(t) = \frac{(P_{IT}(t) + P_{K\ddot{u}hlung}(t)) * (1 - \eta_{USV})}{\eta_{USV}}
$$
(3.24)

Es ist anzumerken, dass der Wirkungsgrad *ηUSV* ebenfalls von der Last der USV abhängig ist (siehe Abbildung [3.5\)](#page-59-0). Der jährliche Energieverbrauch der USV ergibt sich als Summe der Leistungen, wobei diese in stündlicher Auflösung angegeben wird.

$$
E_{USV} = \sum_{t=1}^{8760} P_{USV}
$$
 (3.25)

#### <span id="page-60-2"></span>**3.3.1.3 Kühlsystem**

Der Stromverbrauch der IT-Hardware führt in einem Rechenzentrum zu einer Wärmelast, die abgeführt werden muss. Hinzu kommen noch weitere elektrische Verbraucher, die sich innerhalb des Gebäudes befinden und ebenfalls durch ihren Betrieb Wärme erzeugen. Hierzu zählen unter anderem Pumpen, Ventilatoren und die Beleuchtung. Als Transportmedium wird hier vor allem Luft verwendet, wobei mittlerweile auch der Einsatz von Wasser oder Mineralölen möglich ist. Der Wärmeabtransport, welcher die Kernaufgabe der RLT ist, wird in Kapitel [3.3.1.4](#page-64-0) genauer beschrieben.

Das Kühlsystem eines Rechenzentrums stellt die nötige Kühlleistung bereit, um Luft (bzw. ein anderes Medium) für den Serverraum abzukühlen, welche dann über die RLT bzw. Pumpen im Falle einer Flüssigkühlung zur IT-Hardware geführt werden kann. Abbildung [3.6](#page-61-0) und [3.7](#page-61-1) zeigt ein Beispielschaltbild eines Kühlsystems, das in Rechenzentren eingesetzt wird.

Aufgrund unterschiedlicher Anforderungen bezüglich der Umgebungsbedingungen und Redundanz sind abweichende Konzepte möglich (Habibi Khalaj und Halgamuge, [2017;](#page-156-4) Cheung und Wang, [2019;](#page-155-6) Puls, Lange und Öchsner, [2019\)](#page-159-2). Thermodynamisch variieren diese jedoch nur geringfügig bezüglich unterschiedlicher Betriebscharakteristika, weshalb hier nicht weiter auf die unterschiedlichen Konzepte eingegangen wird. Abbildung [3.6](#page-61-0) stellt das vereinfachte Schaltbild für

<span id="page-61-0"></span>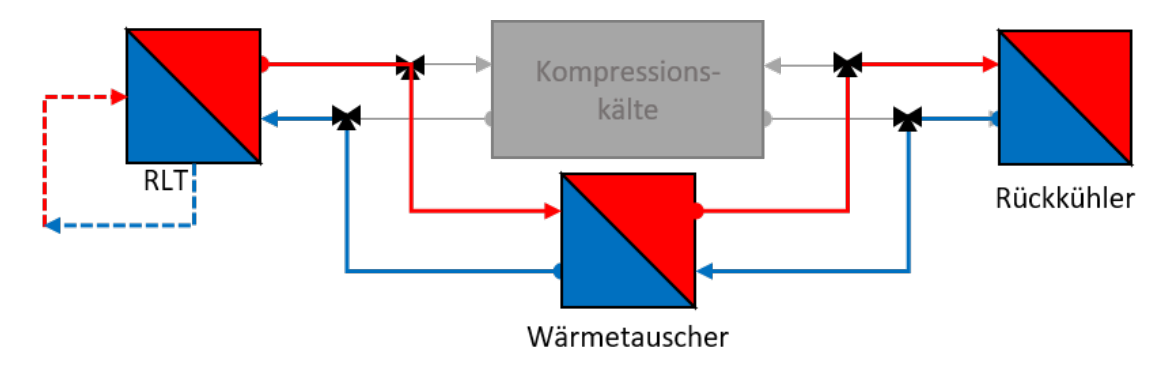

ABBILDUNG 3.6: Beispielschaltbilds eines Kühlsystems im Freikühlbetreib angelehnt an (Medag, [2018\)](#page-159-3); Quelle: Eigene Darstellung

<span id="page-61-1"></span>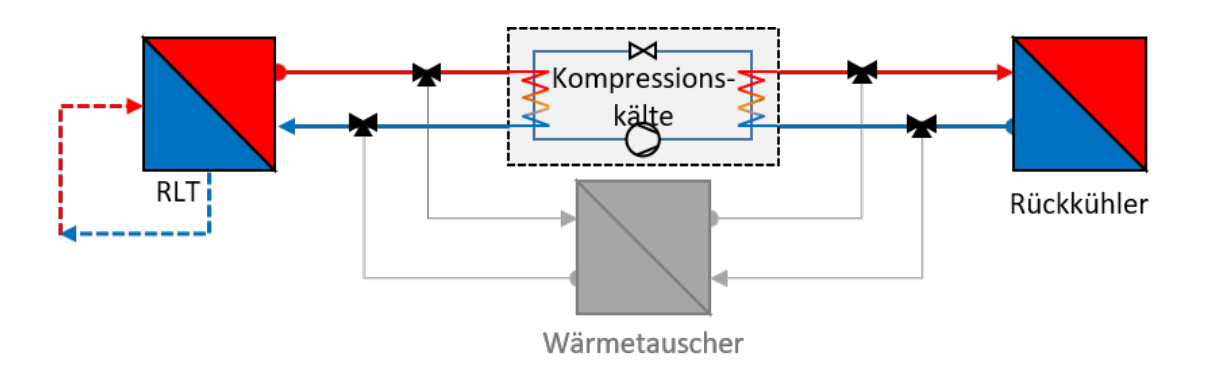

ABBILDUNG 3.7: Beispielschaltbilds eines Kühlsystems im Kompressorbetrieb angelehnt an (Medag, [2018\)](#page-159-3); Quelle: Eigene Darstellung

den Betrieb des Kühlsystems während der sogenannten freien Kühlung (f.K.) dar. Hierbei wird das Kaltwasser der RLT über einen Wärmetauscher mit dem Rückkühler verbunden. Beide Systeme bleiben dabei hydraulisch getrennt. Es können verschiedene Arten von Rückkühlern eingesetzt werden.

Für Rechenzentren kommen trockene, besprühte, adiabate (auch als hybride bezeichnet) und nasse Rückkühler in Frage, wobei hier von einem adiabatem Rückkühler ausgegangen wird.

Adiabate Rückkühler bieten den Vorteil, abhängig von der Umgebungstemperatur auf das Besprühen des Rückkühlers mit Wasser zu verzichten und in seiner Charakteristik wie ein trockener Rückkühler zu agieren. Ist mit steigender Umgebungstemperatur nicht ausreichend Kühlleistung vorhanden, kann der Rückkühler mit Wasser benetzt werden, was durch den Effekt der Verdunstungskälte für eine zusätzliche Abkühlung sorgt. Nachteile von adiabaten oder nassen Rückkühlern sind der entstehende Wasserverbrauch und höhere initiale Investitionen in das Kühlsystem. Im hier vorgestellten Fall wird davon ausgegangen, dass ein adiabate Rückkühler mit zweistufiger Benetzung eingesetzt wird. Steigt die Umgebungstemperatur weiter an, ist es ab einem bestimmten Punkt nicht mehr möglich, das Rechenzentrum über die freie Kühlung zu kühlen.

Abbildung [3.7](#page-61-1) stellt das Schaltbild für den Betrieb des Kühlsystems während der sogenannten Kompressionskühlung (k.K.) dar. Dieser Betriebsmodus wird genutzt, wenn die Umgebungstemperatur so weit angestiegen ist, dass der Betrieb der freien Kühlung nicht mehr möglich ist. Hierbei wird das Kaltwasser der RLT mit dem Verdampfer einer Kältemaschine sowie die Kondensatorseite der Kältemaschine mit dem Rückkühler verbunden. Der Rückkühler dient in diesem Betriebsmodus lediglich zur Kühlung des Kondensators der Kältemaschine, welcher eine höhere Betriebstemperatur als der Kaltwasserkreislauf der freien Kühlung aufweist. Auch im Kompressionskälte-Betrieb kann der adiabate Rückkühler sowohl trocken als auch benetzt betrieben werden. Der Betrieb einer Kompressionskältemaschine benötigt im Vergleich zur freien Kühlung mehr elektrische Energie und sollte, solange die Umgebungstemperatur es zulässt, vermieden werden (Kulterer, [2007;](#page-158-2) AMEV, [2017\)](#page-153-5). Aus den oben genannten Betriebsmodi ergibt sich eine Betriebscharakteristik, welche in Abbildung [3.8](#page-63-0) dargestellt ist und die Leistungsaufnahme eines Kühlsystems abhängig von der Umgebungstemperatur qualitativ veranschaulicht, wobei andere Einflussfaktoren als konstant angenommen werden.

Erwähnenswert ist hier neben dem atmosphärischen Druck auch noch die Luftfeuchtigkeit, welche im Zusammenhang mit der Feuchtkugeltemperatur die Leistungsfähigkeit eines Rückkühlers beeinflusst und somit auf die gesamte Betriebscharakteristik Einfluss nimmt. Der Einfluss der Luftfeuchtigkeit auf die Betriebscharakteristik eines Kühlsystems wird in Kapitel [6.3](#page-122-0) genauer diskutiert. Die Bereiche der eingesetzten Betriebsmodi sind in der Abbildung [3.8](#page-63-0) markiert. Bei niedrigen Außentemperaturen wird das System als trockene freie Kühlung (t.f.K.) betrieben (links in Abbildung [3.8\)](#page-63-0). Dies ist bei Temperaturen unterhalb des Gefrierpunktes notwendig, da die Benetzung des Rückkühlers nur oberhalb des Gefrierpunktes möglich ist, da ansonsten Schäden an den Leitungen entstehen können. Mit steigender Umgebungstemperatur müssen die Ventilatoren des Rückkühlers ihre Drehzahl erhöhen, um eine konstante Kälteleistung zu ermöglichen.

<span id="page-63-0"></span>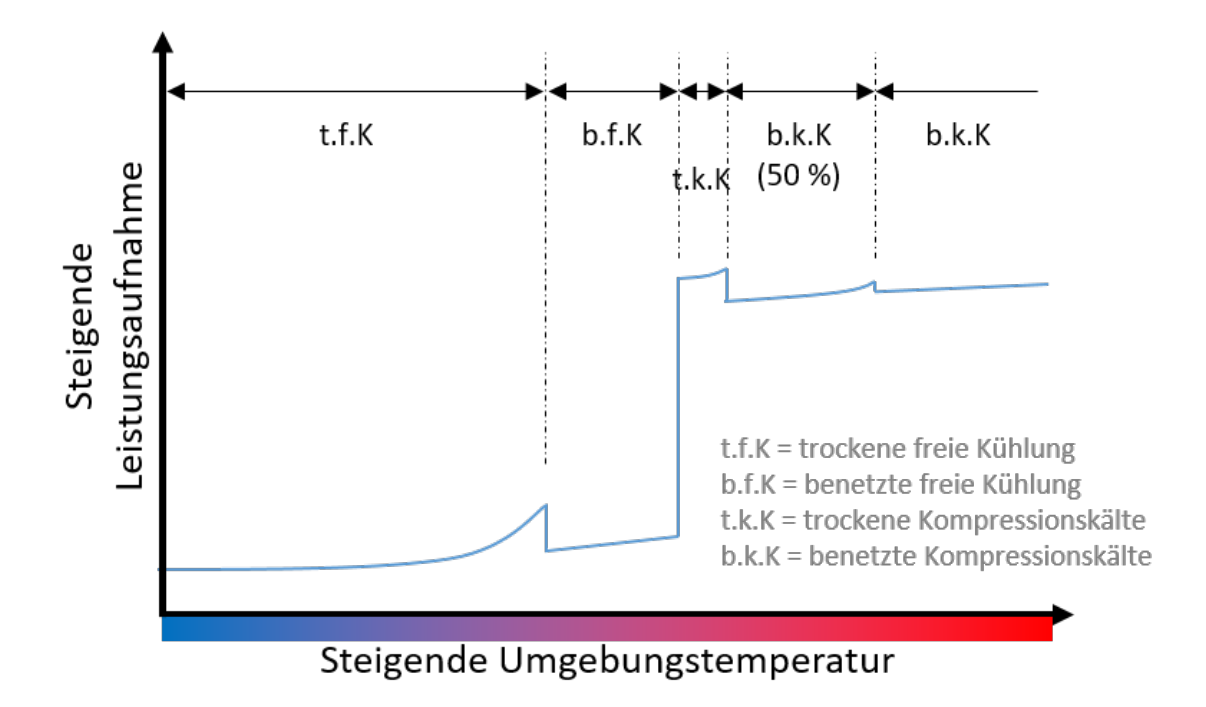

ABBILDUNG 3.8: Qualitative Darstellung der Betriebscharakteristik eines Rückkühlers inkl. Kältemaschine ohne Mischbetrieb; Quelle: Eigene Darstellung

In diesem Betriebsbereich tragen die Pumpen, die in den Kältekreisläufen zum bewegen der Fluide eingesetzt werden, zu einem relevanten Anteil am Energieverbrauch bei. Da die Leistungsaufnahme eines Ventilators exponentiell zu seiner Drehzahl steigt, wird der Rückkühler bei höheren Umgebungstemperaturen zusätzlich mit Wasser benetzt. Durch die genutzte Verdunstungskälte kann die Drehzahl der Ventilatoren bei gleichbleibender Kälteleistung reduziert werden, was zu einer Reduzierung der Leistungsaufnahme des Rückkühlers führt. Dies wird als benetzte freie Kühlung (b.f.K.) bezeichnet.

Überschreitet die Umgebungstemperatur den Bereich der freien Kühlung, wechselt das System wie oben beschrieben in den Kompressionskälte-Betrieb. Die Leistungsaufnahme des Kühlsystems steigt durch diesen Wechsel sprunghaft an (siehe Abbildung [3.8\)](#page-63-0). Die Kompressionskälteanlage wird mit steigender Umgebungstemperatur durch trockene (t.k.K.) und anschließend benetzte (b.k.K.) Rückkühler gekühlt. Analog zur freien Kühlung führt die Benetzung des Rückkühlers zu einer Senkung des Energieverbrauchs (siehe Abbildung [3.8\)](#page-63-0).

Für manche Rechenzentren ist es möglich, das Kühlsystem in Übergangszeiten in einem sogenannten Mischbetrieb zu nutzen. Im Mischbetrieb unterstützt die Kältemaschine die freie Kühlung und liefert einen Teil der benötigten Kälteleistung. Diese Betriebsoption reduziert den Energieverbrauch des Kühlsystems setzt aber

auf der technischen Seite eine Mehrinvestition in Steuerungs- und Regelungsfunktionen des Kühlsystems voraus (Petschke, [2015\)](#page-159-4). Die in Abbildung [3.8](#page-63-0) gezeigt Betriebscharakteristik zeigt ein Kühlsystem ohne die Möglichkeit eines Mischbetriebs. Dies ist an der sprunghaft steigenden Leistungsaufnahme zum Zeitpunkt des Kompressionsbetriebs zu erkennen.

Abhängig vom Standort (bzw. dem ortsspezifischen Temperaturprofil) eines Rechenzentrums weist das Kühlsystem einen individuellen Energieverbrauch auf, der die Betriebskosten beeinflusst. Die energiebezogenen Betriebskosten eines Kühlsystems lassen sich über Formel [3.26](#page-64-1) bestimmen.

<span id="page-64-1"></span>
$$
OpExKühlsystem = EKS * Strompreis * BZR
$$
 (3.26)

Der jährliche Stromverbrauch des Kühlsystems wird hier als *EKS* bezeichnet. Die OpEx des Kühlsystems ergibt sich durch die Multiplikation des Stromverbrauchs mit dem Strompreis und dem Betrachtungszeitraum.

Der Stromverbrauch des Kühlsystems ist abhängig von der Umgebungstemperatur. Die Leistungsaufnahme des Kühlsystems zum Zeitpunkt *t* kann über Formel [3.27](#page-64-2) berechnet werden.

<span id="page-64-2"></span>
$$
P_{KS} = K(T_{am}) * \frac{L}{L_{max}} \tag{3.27}
$$

Hierfür wird die Betriebscharakteristik des Kühlsystems als Funktion *K*(*Tam*) verwendet, wobei diese abhängig von der Umgebungstemperatur *Tam* ist. Eine Beschreibung der Betriebscharakteristik ist in Anhang [A](#page-137-1) dargestellt. Die Funktion *K*(*Tam*) wird mit der aktuellen IT-Last *L* multipliziert, die ins Verhältnis zur maximalen IT-Last *Lmax* gesetzt wird. Hier wird davon ausgegangen, dass sich die Betriebscharakteristik linear zur Auslastung der IT skalieren lässt, da die Schwankungsbreite der Last in Rechenzentren üblicherweise gering ist (siehe dazu auch Kapitel [3.3.2\)](#page-67-0). Eine Beschreibung der IT-Leistung wird in Kapitel [3.3.2](#page-67-0) gegeben. Der jährliche Energieverbrauch des Kühlsystems lässt sich über Formel [3.28](#page-64-3) berechnen.

<span id="page-64-3"></span>
$$
E_{KS} = \sum_{t=1}^{8760} P_{KS} \tag{3.28}
$$

#### <span id="page-64-0"></span>**3.3.1.4 RLT**

In Kapitel [3.3.1.3](#page-60-2) wird beschrieben, wie die Kälteleistung für die Kühlung des Rechenzentrums erzeugt wird. Um die kalte Luft zu und die warme Luft weg von der IT-Hardware zu führen, wird die Raumlufttechnik (RLT) benötigt. Diese ist dafür zuständig, die im Rechenzentrum entstehende Wärme abzuführen. Die Raumlufttechnik in Rechenzentren wird im englischsprachigen Raum auch als

Computer Room Air Handler (CRAH) bezeichnet.

Der jährliche Energieverbrauch der RLT lässt sich über Formel berechnen.

$$
OpExRLT = ERLT * Strompreis * BZR
$$
 (3.29)

Der jährliche Stromverbrauch der RLT wird hier als *ERLT* bezeichnet. Die OpEx der RLT ergibt sich durch die Multiplikation des Stromverbrauchs mit dem Strompreis und dem Betrachtungszeitraum.

Es können verschieden Konzepte eingesetzt werden, welche sich in Platzbedarf, Aufwand, Kosten, Energiebedarf und Komplexität unterscheiden können. Als marktübliches Konzept soll hier die Raumbasierte-Luftkühlung mit Doppelboden als Referenz verwendet werden (siehe Abbildung [3.9\)](#page-65-0). Der Wärmetauscher

<span id="page-65-0"></span>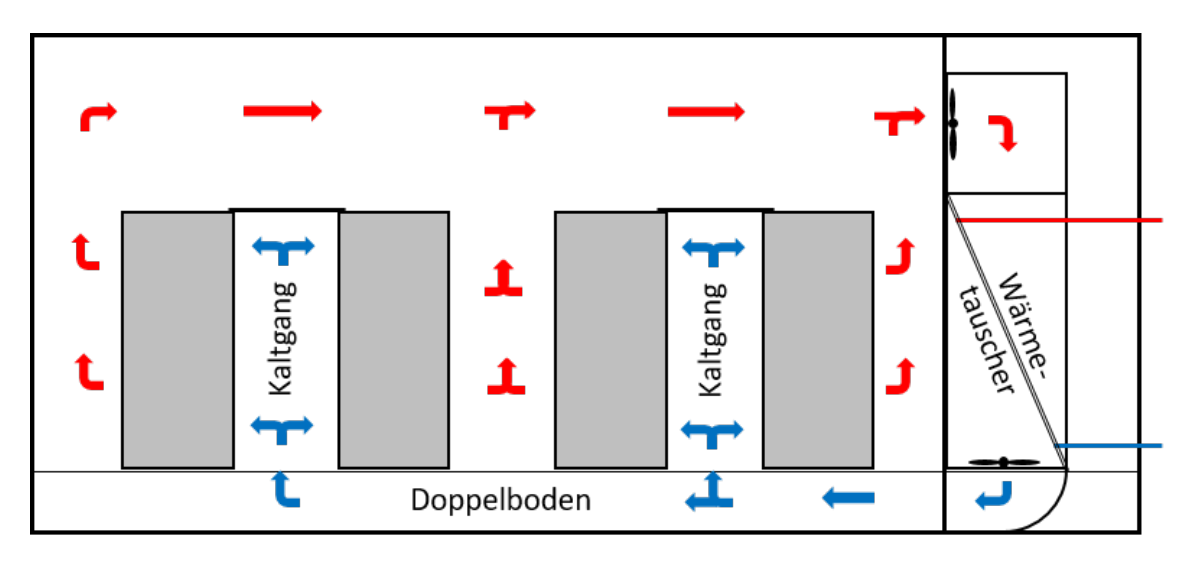

ABBILDUNG 3.9: Raumlufttechnisches Konzept mit Raumbasierter-Luftkühlung und Doppelboden; Quelle: Eigene Darstellung

der RLT stellt eine thermische Verbindung zwischen dem Kühlsystem und der Raumluft im Rechenzentrum her. Hierfür wird der Wärmetauscher von Kaltwasser durchströmt und nimmt die Wärme der Raumluft im Gegenstromprinzip auf. Die abgekühlte Luft wird über Ventilatoren in einen Doppelboden eingeblasen, was dort einen Überdruck erzeugt. Perforierte Bodenplatten zwischen den Reihen von Racks lassen die kalte Luft ausströmen und ermöglichen es den IT-Geräten kalte Luft anzusaugen. Die Racks sind so angeordnet, dass jeweils zwei Reihen zueinander gewandt aufgestellt sind. Dies ermöglicht es, den Bereich in welchem kalte Luft ausströmt mit Deckenplatten und Türen abzuschotten und somit das ungewollte Vermischen von warmer und kalter Luft zu verhindern (siehe Abbildung [3.9\)](#page-65-0).

Diese Technik wird "Einhausen" genannt und ist eine der grundlegenden Maßnahmen in der energetischen Optimierung eines Rechenzentrums. Das Beispiel in Abbildung [3.9](#page-65-0) stellt eine Kaltgang-Einhausung dar, da der Bereich der kalten Luft separiert wird. Wird der warme Bereich abgetrennt, so spricht man von einer Warmgang-Einhausung.

Um die minimal nötige Luftfördermenge  $V'_{\mathit{RLT}}$  zu bestimmen, die von der RLT erbracht werden muss, kann Formel [3.30](#page-66-0) herangezogen werden.

<span id="page-66-0"></span>
$$
V'_{RLT} = \frac{Q'}{\rho_L * c_L * (T_{Zu} - T_{Ab})}
$$
(3.30)

*Q*′ ist hier die Wärmelast, die von der RLT abgeführt werden muss. *ρ<sup>L</sup>* ist die Dichte der Raumluft und *c<sup>L</sup>* die spezifische Wärmekapazität der Raumluft. Die Subtraktion aus Zuluft *TZu* und Abluft *TAb* beschreibt die Temperaturdifferenz (∆*TRLT*) der RLT.

Die für die Wärmeabfuhr benötigte Luftmenge wird maßgeblich durch die Temperaturdifferenz (*TZu* − *TAb*) beeinflusst, da es sich aus Sicht der RLT bei den anderen Parametern um nicht beeinflussbare Werte handelt. Für Rechenzentren sind hier Temperaturdifferenzen zwischen 5 K und 10 K üblich (Ham, Park und Jeong, [2015\)](#page-156-5). Ziel ist es die Temperaturdifferenz zu erhöhen, ohne dass lokale "Hotspots" aufgrund unzureichender Belüftung entstehen, welche wiederum eine Gefahr für die IT-Hardware darstellen können. Dieses Ziel kann unter anderem durch die optimierte Luftführung mittels der oben beschriebenen Einhausung erreicht werden (Lin, Avelar und Niemann, [2013\)](#page-158-3).

Für die Leistungsaufnahme der RLT besteht eine Abhängigkeit von der Wärmelast *Q*′ , welche primär aus der Leistungsaufnahme der IT-Hardware *L* besteht, da die Wärmelast den Luftmengenstrom beeinflusst, der benötigt wird, um die Wärme abzuführen. Rahmani und Kollegen beschreiben in ihrer Arbeit einen linearen Zusammenhang zwischen der Wärmelast und der Leistungsaufnahme der RLT (Rahmani, Moser und Seyedmahmoudian, [2018\)](#page-159-5). In der Klimatechnik hat sich die sogenannte Specific Fan Power (SFP) als Gütemerkmal für RLT Anlagen durchgesetzt. Die SFP beschreibt das Verhältnis aus Leistungsaufnahme der RLT und dem geförderten Luftvolumenstrom und ist abhängig von verschiedenen baulichen Faktoren (Kaup, [2009\)](#page-157-3). Ist der SFP der RLT-Anlage bekannt (beispielsweise über den RZ-Planer), lässt sich die Leistungsaufnahme der RLT vereinfacht über Formel [3.31](#page-66-1) ausdrücken.

<span id="page-66-1"></span>
$$
P_{RLT} = \frac{L * SFP}{\rho_L * c_L * (t_{Zu} - T_{Ab})} * f_{RLT}
$$
(3.31)

Die Leistungsaufnahme *PRLT* ergibt sich aus dem *SFP* multipliziert mit dem Luftvolumenstrom. Da es sich hierbei um den minimal nötigen Luftvolumenstrom aus Formel [3.30](#page-66-0) handelt, liegt die echte Leistungsaufnahme immer oberhalb dieses Wertes. Hier kann ein Faktor *fRLT* hinzugefügt werden um sicherheitsbedingte Überprovision und Leckagen zu berücksichtigen. Die für Formel [3.31](#page-66-1) nötigen Parameter werden in [5.2](#page-92-0) quantifiziert. Der jährliche Energieverbrauch der RLT lässt sich über Formel [3.32](#page-67-1) aufsummieren.

<span id="page-67-1"></span>
$$
E_{RLT} = \sum_{t=1}^{8760} P_{RLT}
$$
 (3.32)

Es ist zu beachten, dass hier *PRLT* als Stundenmittelwert betrachtet wird, da die Hochrechnung auf ein ganzes Jahr durchgeführt wird. Die Einzeit von *ERLT* ist folglich kWh.

## <span id="page-67-0"></span>**3.3.2 IT**

Der Betrieb der IT-Hardware ist die Kernfunktion eines Rechenzentrums. Die Objekt-Ebene der Betriebskosten der IT lässt sich in die drei Objektgruppen Server, Netzwerk und Storage unterteilen. Innerhalb der einzelnen Objekte können die Betriebskosten auf den Energieverbrauch der Objekte reduziert werden. Wartungen der Komponenten, die anfallen, werden in Rechenzentren meist durch das eigene Personal durchgeführt. Die Kosten, die durch das Personal entstehen, werden in Kapitel [3.3.3](#page-70-0) betrachtet. Dies steht im Gegensatz zu den Wartungskosten der TGA (siehe Kapitel [3.3.1.1\)](#page-58-2), welche als separater Kostenpunkt in den Betriebskosten des Gebäudes aufgeführt werden, da meist externes Personal hinzugezogen wird.

Der Energieverbrauch der IT lässt sich in Rechenzentren meist zentral an der USV ablesen. Der hier erhobene Energieverbrauch schließt jedoch alle drei Objektgruppen und zusätzlich die Energieverluste durch die Stromverteilung mit ein. Für die Modellierung der Gesamtkosten ist diese Detailebene ausreichend, da es für die energetischen Betriebskosten unerheblich ist, welchen Anteil eine Subkomponente am Energieverbrauch der IT hat. Zudem ermöglicht es die Bestimmung des IT-Energiebedarfs auf dieser Ebene, Verbrauchsprofile von mehreren Rechenzentren zu verwenden, da eine komponentengenaue Erfassung von Verbrauchern nicht von allen Betreibern möglich oder umgesetzt ist. Abbildung [3.10](#page-68-0) stellt beispielhaft die IT-Last eines Rechenzentrums dar, welches im Rahmen des Projektes EcoRZ untersucht wurde (Radgen u. a., [2020\)](#page-159-6).

IT-Verbrauchsprofile unterscheiden sich in ihrer Charakteristik abhängig von der

<span id="page-68-0"></span>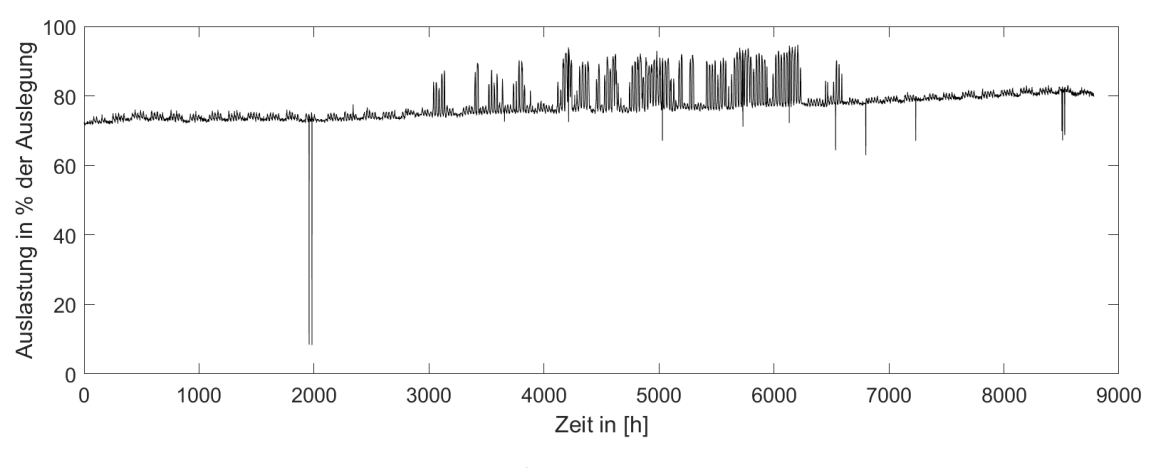

ABBILDUNG 3.10: IT-Lastprofil eines Rechenzentrums über ein Jahr (8760 Stunden); Quelle: Eigene Darstellung basierend auf (Radgen u. a., [2020\)](#page-159-6)

Art und dem Betrieb der Applikationen des Rechenzentrums. Als Vergleich sollen hier die Betriebscharakteristika eines Batch-orientierten und eines dialog-orientierten Rechenzentrum beschrieben werden.

Batch-orientierte Rechenzentren haben aufgrund der Stapelverarbeitung von Prozessen nur geringe Schwankungen in ihrer Auslastung. Es besteht keine oder nur eine minimale Abhängigkeit der Auslastung von Tag- und Nacht-Zyklen bzw. dem Wechseln zwischen Arbeitstag und Wochenende. Die Schwankungsbreite der Last liegt üblicherweise unter 5 %. Zu den Batch-orientierten Rechenzentren zählen vor allem High Performance Computing (HPC) Rechenzentren. Die Betriebscharakteristik der IT-Last in einem Rechenzentrum, welches primär Batchorientierte Prozesse bearbeitet, ist in Abbildung [3.11](#page-68-1) dargestellt und wurde im Rahmen des Projektes EcoRZ erhoben (Radgen u. a., [2020\)](#page-159-6). Dialog-orientierte Pro-

<span id="page-68-1"></span>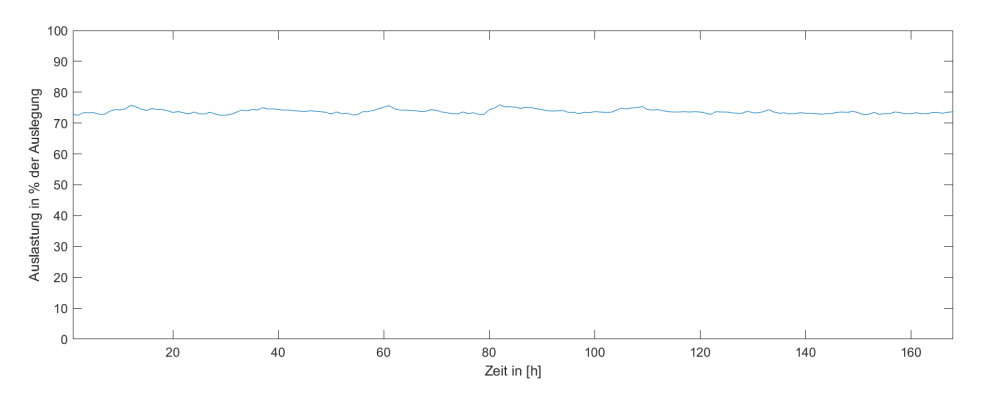

ABBILDUNG 3.11: IT-Lastprofil eines Batch-orientierten Rechenzentrums über 168 Stunden; Quelle: Eigene Darstellung basierend auf (Radgen u. a., [2020\)](#page-159-6)

zesse sind auf individuelle Operationsanweisungen durch Nutzer angewiesen. Rechenzentren, die primär diese Applikationen betreiben, weisen somit eine höhere Schwankungsbreite im Lastprofil auf. Es besteht eine Abhängigkeit der Auslastung von Tag- und Nacht-Zyklen bzw. dem Wechseln zwischen Arbeitstag und Wochenende, welcher im Lastprofil sichtbar ist. Die Schwankungsbreite der Last liegt üblicherweise oberhalb von 5 %. In Abbildung [3.12](#page-69-0) ist diese Schwankung im Lastprofil erkennbar. Zu den primär dialog-orientierte Rechenzentren zählen unter anderem unternehmenseigene Rechenzentren, welche auch als Enterprise-Rechenzentren bezeichnet werden. Für die Berechnung im Modell wird vereinfacht

<span id="page-69-0"></span>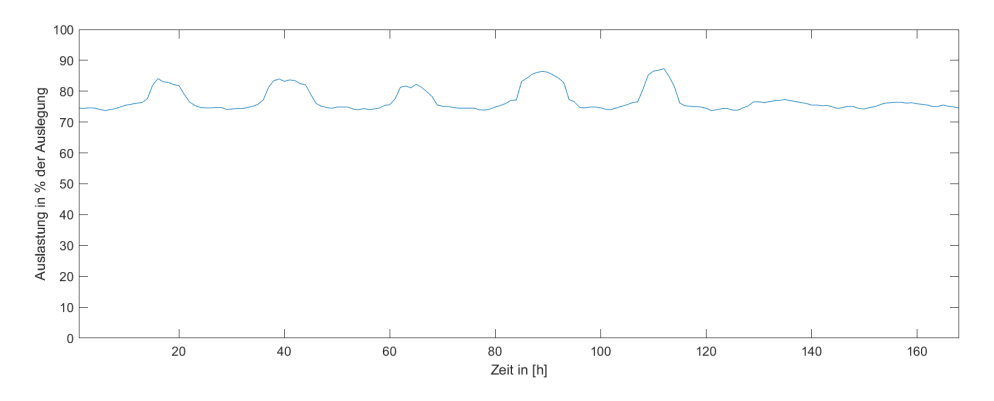

ABBILDUNG 3.12: IT-Lastprofil eines Dialog-orientierten Rechenzentrums über 168 Stunden; Quelle: Eigene Darstellung basierend auf (Radgen u. a., [2020\)](#page-159-6)

davon ausgegangen, dass die Subkomponenten der IT-Hardware einen konstanten Anteil am IT-Energieverbrauch aufweisen. Hierfür kann der Anteil als Faktor f dargestellt werden. Der anteilige Energieverbrauch der Server wird mit dem Faktor *fServer* berechnet sowie den Faktoren *fNetzwerk* und *fStorage* für die Subkomponenten Netzwerk und Storage. Formel [3.33](#page-69-1) zeigt beispielhaft die Berechnung des anteiligen Energieverbrauchs der Server an der IT-Last *L*.

<span id="page-69-1"></span>
$$
E_{Server} = \sum_{t=1}^{8760} L(t) * f_{Server}
$$
\n(3.33)

Der jährliche Gesamtenergieverbrauch der IT wird als Summe der stündlichen Leistungswerte aus dem Lastprofil *L* der IT berechnet (siehe Formel [3.34\)](#page-69-2).

<span id="page-69-2"></span>
$$
E_{IT} = \sum_{t=1}^{8760} L(t)
$$
 (3.34)

Die Berechnung der Betriebskosten erfolgt als Multiplikation des Energieverbrauchs der IT *EIT* mit dem Strompreis und dem Bezugszeitraum (siehe Formel [3.35\)](#page-70-1).

<span id="page-70-1"></span>
$$
OpEx_{IT} = E_{IT} * Strompreis * BZR
$$
 (3.35)

## <span id="page-70-0"></span>**3.3.3 Personal**

Für den Betrieb eines Rechenzentrums wird Personal aus verschiedenen Qualifizierungsbereichen benötigt. Die Unterscheidung, für welche Bereiche Personal eingestellt oder alternativ externe Dienstleister beschäftigt werden, lässt sich nicht pauschal definieren. Hier müssen vom Betreiber die Vor- und Nachteile der Beschäftigungsmodelle abgewogen werden, wobei auch die Art des Rechenzentrums (z.B. unternehmenseigen, Colocation oder Hosting) Einfluss darauf hat, welche Bereiche durch eigenes Personal besetzt und welche Leistungen extern vergeben werden.

Üblicherweise gehört der Bereich IT-Betrieb zu den Aufgaben, die durch eigenes Personal erbracht werden. Wartung und Instandsetzung der TGA und Bereiche wie Reinigung und Sicherheit werden häufig durch externe Firmen erbracht.

Neben den Ausgaben für Personal und Dienstleister haben auch Steuern einen Einfluss auf die TCO eines Rechenzentrums. Neben personalbezogenen Steuern wie der Lohnsteuer, welche in Kapitel [3.3.3.1](#page-71-0) berücksichtigt wird, ist im deutschsprachigen Raum die Gewerbeertragssteuer (auch Gewerbesteuer genannt) von Bedeutung. Gewerbesteuern sind hier keine Kosten im engeren Sinne, da für die Bemessung der Gewerbeertrag herangezogen wird. Da die Abführung der Gewerbesteuer jedoch den effektiven Gewinn eines Unternehmens schmälert und aufgrund der gemeindespezifischen Erhebung einer räumlichen Schwankung unterliegt, soll die Höhe der Gewerbesteuern in die Berücksichtigung der TCO aufgenommen werden.

Die Betriebskosten des Personals lassen sich vereinfacht über Formel [3.36](#page-70-2) summieren.

<span id="page-70-2"></span>
$$
OpEx_{Personal} = OpEx_{Mitarbeiter} + OpEx_{Dienstleister} + OpEx_{Gewerbesteuer}
$$
 (3.36)

Im Folgenden werden die Kostenpunkte aus dem Bereich "Personal" beschrieben und vorgestellt, wie diese Aspekte in diesem Modell berücksichtigt werden können.

#### <span id="page-71-0"></span>**3.3.3.1 Mitarbeiter**

Die Beschäftigung von Mitarbeitern erzeugt Kosten, welche sich aus Lohn, Umlagen und Sozialabgaben zusammensetzen. Die Höhe der jeweiligen Kostenkomponenten für den Arbeitgeber sind abhängig vom vereinbarten Bruttolohn und der Gesetzeslage, welche in Deutschland einheitlich ist. Der Bruttolohn wird vom Arbeitgeber festgelegt und variiert basierend auf Qualifikation, Standort, Berufsbeschreibung und Anforderungen an den Mitarbeiter. Die im Folgenden genannte Höhe der Beiträge und Umlagen beziehen sich auf das Jahr 2020, wenn nicht anders ausgewiesen.

Zu den Sozialabgaben zählen in Deutschland die Renten-, Arbeitslosen-, Pflegeund Krankenversicherung. Diese Sozialabgaben sind über einen Faktor an das Bruttogehalt des Arbeitnehmers gekoppelt, wobei die Beitragshöhe der Arbeitgeberanteile von Pflege- und Krankenversicherung auf einen Maximalwert beschränkt sind, welcher bei einem Bruttolohn von 4.687,5 e erreicht wird. Für die Sozialabgaben der Renten- und Arbeitslosenversicherung ist die Bemessungsgrenze bei einem Entgelt von 6900 € erreicht, wobei dieser Wert auf 6.450 € für die neuen Bundesländer sinkt.

Die Faktoren liegen bei der Rentenversicherung bei 9,3 %, der Arbeitslosenversicherung bei 1,2 %, der Pflegeversicherung bei 1,525 % und der Krankenversicherung bei 7,3 %, wobei hier noch ein kassenabhängiger Zusatzbeitrag hinzukommen kann. Zu diesen Kosten müssen Arbeitgeber noch Umlageleistungen erbringen, welche in Deutschland als "U1" "U2" und "U3" bezeichnet werden. Hinzu kommt der Beitrag zur Berufsgenossenschaft, deren Beitragshöhe für Bürotätigkeiten bei 0,8 % liegt. Umlage 1 (U1) regelt die Erstattungen des Arbeitgebers an den Arbeitnehmer im Falle einer Lohnfortzahlung bei Krankheit in den ersten sechs Wochen. Dieser Beitrag ist jedoch nicht für jedes Unternehmen verpflichtend und ist unter anderem abhängig von der Anzahl der Mitarbeiter. Unternehmen mit mehr als 30 Mitarbeitern müssen die Umlage 1 nicht bezahlen. Umlage 2 (U2) betrifft den Fall der Mutterschaft und muss von allen Arbeitgebern bezahlt werden. Die Höhe der U2-Umlage variiert abhängig von der gewählten Krankenkasse zwischen 0,14 und 0,88 % und ist durch die Beitragsbemessungsgrenze der Krankenversicherung gedeckelt. Umlage 3 (U3) betrifft die Lohnfortzahlung im Insolvenzfall des Arbeitgebers und ist ebenfalls für alle Arbeitgeber verpflichtend. Die Höhe der U3-Umlage liegt bei 0,06 % und wird durch die Beitragsbemessungsgrenze der Rentenversicherung begrenzt.

Abhängig vom Bruttolohn entstehen für den Arbeitgeber somit zusätzliche Lohnnebenkosten, welche als Faktor zu den Lohnkosten multipliziert werden kann. Überschreitet der Bruttolohn die Bemessungsgrenzen, sinkt der anteilige Beitrag
der Lohnnebenkosten. Formel [3.37](#page-72-0) kann als Vereinfachung zur Berechnung der Kosten für Mitarbeiter herangezogen werden.

<span id="page-72-0"></span>
$$
OpExMitarbeiter = \sum_{n=1}^{n} BL_n * LNK(BL) * BZR
$$
 (3.37)

Die Anzahl der Mitarbeiter ist mit der Laufvariablen *n* beschrieben, sowie der Bruttolohn mit *BL*. *LNK* sind hier die Lohnnebenkosten (LNK) die als Funktion zum Bruttolohn multipliziert werden und von der Höhe des *BL* abhängen. Eine Grafik der verwendeten LNK-Funktion ist in Kapitel [5.2](#page-92-0) dargestellt. Es ist anzumerken, dass die Kosten für Mitarbeiter durch Sondermaßnahmen wie Essensgeld, betriebliche Rentenbeiträge und andere Leistungen oberhalb der hier berechneten Werte liegen können.

#### <span id="page-72-2"></span>**3.3.3.2 Dienstleister**

Wie in Kapitel [3.3.3](#page-70-0) beschrieben, werden Positionen und Funktionen im Rechenzentrum durch eigenes Personal besetzt oder externe Dienstleister beauftragt. Werden Leistungen durch externe Dienstleister erbracht, wird aus Sicht des Rechenzentrumsbetreibers nicht das Personal, sondern die Funktion entlohnt. Als vereinfachte Kostenberechnung der Dienstleister kann der durchschnittliche Lohn für eine Dienstleisterfunktion mit der nötigen Anzahl an Dienstleistern multipliziert werden (siehe Formel [3.38\)](#page-72-1).

<span id="page-72-1"></span>
$$
OpExDienstleister = DLL * nDL * BZR
$$
 (3.38)

*DLL* steht hier für den durchschnittlichen Dienstleister-Lohn und *nDL* für die Anzahl an Dienstleistern. Die Multiplikation mit dem Betrachtungszeitraum (BRZ) resultiert in den Dienstleister-Kosten während des gesamten Betrachtungszeitraums.

Die vereinfachte Berechnung, basierend auf zwei Parametern, ermöglicht es, die Kosten für Dienstleister näherungsweise zu bestimmen.

#### **3.3.3.3 Gewerbesteuer**

Die Gewerbesteuer (GewSt) wird in Deutschland als Teil des Steuerrechts von Unternehmen abhängig von deren Gewerbeertrag erhoben. Als Gemeindesteuer unterliegt die GewSt der Steuerhoheit der Gemeinden und ist die wichtigste

originäre Einnahmequelle für Gemeinden in Deutschland. Über einen gemeindespezifischen Hebesatz entsteht eine Ortsabhängigkeit der zu entrichtenden Gewerbesteuer.

Die Gewerbesteuer berechnet sich vereinfacht aus der Multiplikation des Gewerbeertrages (GE) mit der Steuermesszahl (SMZ) sowie dem ortsspezifischen Hebesatz (HS).

<span id="page-73-2"></span>
$$
Gewerbesteuer = GE * SMZ * HS
$$
\n(3.39)

Die Steuermesszahl liegt in Deutschland bei 3,5 %. Der Hebesatz muss einen Mindestwert von 200 % ausweisen und liegt üblicherweise zwischen 200 % und 550 %. Ist ein Rechenzentrum Teil eines Unternehmens, welches weitere Einnahmen in anderen Gemeinden generiert, entfällt nur ein Anteil des Gewerbeertrags auf das Rechenzentrum bzw. die Gemeinde, in welcher sich das Rechenzentrum befindet. In diesem Fall kommt es zu einer sogenannten Zerlegung der Gewerbesteuer. Das Verhältnis der Zerlegung basiert in der Regel auf den gezahlten Arbeitslöhnen in den verschiedenen Gemeinden. Der Anteil der Gewerbesteuer, welche durch ein Rechenzentrum im Laufe des Betrachtungszeitraums gezahlt werden muss, lässt sich folglich über Formel [3.40](#page-73-0) vereinfacht bestimmen.

<span id="page-73-0"></span>
$$
OpExGewerbesteuer = Gewerbesteuer * \frac{Lohn_{RZMitarbeiter}}{Lohn_{Unternehmen} - Lohn_{RZMitarbeiter}} * BZR
$$
\n(3.40)

Basierend auf dem in den Kapiteln [3.2](#page-45-0) bis [3.3](#page-57-0) vorgestellten Modell können die Gesamtkosten eines Rechenzentrums nun über eine Laufzeit ausgewiesen und standortabhängig berechnet werden. Die Standortabhängigkeit ist hier der Kernpunkt der Berechnung. Da es sich hierbei um ein Modell handelt, ist dieses inhärent eine heuristische Berechnung der Gesamtkosten. Das Modell ist folglich nicht in der Lage, die Betriebskosten eines realen Rechenzentrums exakt zu bestimmen, sondern nähert sich dem Realwert nur an. Die hierarchische Modellstruktur ermöglicht es, die einzelnen Kostengruppen separat zu berechnen und an diesen Anpassungen vorzunehmen, sollten sich die Rahmenbedingungen, die das Modell beschreiben, verändern.

# <span id="page-73-1"></span>**3.4 Referenzrechenzentrum**

Der in Kapitel [3.5](#page-76-0) beschriebene Modellaufbau basiert auf Parametern, welche quantifiziert werden müssen, um in den Formeln [3.1](#page-44-0) bis [3.40](#page-73-0) eingesetzt eine Berechnung des Modells zu ermöglichen. Die im Modell nötigen Parameter sind in Tabelle [3.2](#page-75-0) nochmals aufgeführt.

Anhand der in Tabelle [3.2](#page-75-0) definierten Parameter kann die Summe der Betriebskosten eines Rechenzentrums beschrieben werden. Das Ziel dieser Arbeit ist es, die Standortentscheidung von Rechenzentren zu untersuchen und den Einfluss von variablen Faktoren zu quantifizieren. Um eine Vergleichbarkeit verschiedener Standorte zu ermöglichen, werden einige Parameter als "Basis-Parameter" für alle Standortalternativen auf den gleichen Wert festgelegt. Mit diesen Werten wird ein Referenzrechenzentrum beschrieben. Es bildet die konsistente Basis, um für alle Standortoptionen ein operativ identisches Rechenzentrum zu beschreiben.

Zu diesen Basis-Parametern kommen Parameter, die abhängig vom gewählten Untersuchungsrahmen standortabhängige Werte aufweisen. Diese werden hier als Flex-Parameter bezeichnet. Abhängig vom Untersuchungsrahmen kann ein Parameter als Basis oder Flex-Parameter definiert werden. Ein Beispiel für einen Flex-Parameter ist der Strompreis, sollte sich der Untersuchungsrahmen auf Flächen beziehen, welche in diesem Bereich Unterschiede aufweisen. Dies ist meist der Fall, wenn sich der Untersuchungsrahmen über mehrere Gemeinden erstreckt. Keine Unterscheidung im Falle der Strompreise liegt vor, wenn sich der Untersuchungsrahmen beispielsweise nur auf ein Gewerbegebiet bezieht, in dem nur ein Strompreis angeboten wird. In diesem Fall würde der Strompreis als Basiswert beschrieben werden.

In Tabelle [3.2](#page-75-0) sind die Parameter in die zwei Arten unterteilt, wobei die Unterscheidung sich auf einen Untersuchungsrahmen bezieht, der sich über ein Bundesland erstreckt.

Basiswerte sind entweder eindimensionale Werte oder Funktionen, welche eine oder mehrere Variablen aufweisen. Diese Funktionen sind jedoch für jede Standortalternative identisch. Flex-Werte können im Falle von *m* Standortalternativen als Array der Größe (*m* × 1) beschrieben werden. Eine Ausnahme stellt der Flex-Wert der Umgebungstemperatur *Tam* dar, welcher aufgrund einer räumlichen und zeitlichen Variante als Matrix der Größe (*m* × *t*) beschrieben wird. *m* ist hier ebenfalls die Anzahl an Standortalternativen und *t* beschreibt die Anzahl an Zeitstufen (8760 pro Jahr bei stündlicher Auflösung).

<span id="page-75-0"></span>

| Bezeichnung                              | Abkürzung                    | Basis/Flex   |
|------------------------------------------|------------------------------|--------------|
| Abschreibungszeit der PDU                | $AZ_{PDU}$                   | <b>Basis</b> |
| Abschreibungszeit der Racks              | $AZ_{Racks}$                 | <b>Basis</b> |
| Abschreibungszeit der Server             | $AZ_{Server}$                | <b>Basis</b> |
| Abschreibungszeit des Netzwerks          | $AZ_{Netzwerk}$              | <b>Basis</b> |
| Abschreibungszeit des Storage            | $AZ_{Storage}$               | <b>Basis</b> |
| Anzahl der Dienstleister                 | $n_{DL}$                     | <b>Basis</b> |
| Anzahl der Mitarbeiter                   | $\boldsymbol{n}$             | <b>Basis</b> |
| Anzahl der Racks                         | $n_{Racks}$                  | <b>Basis</b> |
| Anzahl Server pro Rack                   | $n_{SpR}$                    | <b>Basis</b> |
| Außenfläche                              | AF                           | <b>Basis</b> |
| Betriebscharakteristik des Kühlsystems   | $K(T_{am})$                  | <b>Basis</b> |
| Betrachtungszeitraum                     | <b>BZR</b>                   | <b>Basis</b> |
| Ø-Bruttolohn eines Mitarbeiters          | $BL_n$                       | <b>Basis</b> |
| Brutto-Grundfläche                       | <b>BGF</b>                   | <b>Basis</b> |
| ⊘-Dienstleisterlohn                      | DLL                          | <b>Basis</b> |
| Effizienz-Charakteristik der USV         | $\eta_{USV}(L)$              | <b>Basis</b> |
| Faktor der RLT                           | $f_{RLT}$                    | <b>Basis</b> |
| Faktor der Nebenkosten                   | $f$ Nebenkosten              | <b>Basis</b> |
| Funktion der Lohnnebenkosten             | LNK(BL)                      | <b>Basis</b> |
| Gewerbeertrag                            | GE                           | <b>Basis</b> |
| Grundstücksfläche                        | GF                           | <b>Basis</b> |
| Grundstückspreis                         | $Preis_{m^2}$                | Flex         |
| Hebesatz der Gewerbesteuer               | <b>HS</b>                    | Flex         |
| Jahreskostenfaktor                       | <b>JKF</b>                   | <b>Basis</b> |
| Kapazität des Storage                    | Kapazität <sub>Storage</sub> | <b>Basis</b> |
| Kostenkennwert KG200                     | $KKW_{KG200}$                | <b>Basis</b> |
| Kostenkennwert KG300                     | $KKW_{KG300}$                | <b>Basis</b> |
| Kostenkennwert KG400                     | $KKW_{KG400}$                | <b>Basis</b> |
| Kostenkennwert KG500                     | $KKW_{KG500}$                | <b>Basis</b> |
| Kostenkennwert KG600                     | $KKW_{KG600}$                | <b>Basis</b> |
| Kostenkennwert KG700                     | $KKW_{KG700}$                | <b>Basis</b> |
| Kostenkennwert KG800                     | $KKW_{KG800}$                | Basis        |
| Lastprofil der IT                        | L(t)                         | <b>Basis</b> |
| Ports pro Server                         | PpS                          | <b>Basis</b> |
| Preis pro Gigabyte Storage               | Preis Strorage               | <b>Basis</b> |
| Preis pro Port                           | Preisport                    | <b>Basis</b> |
| Preis pro Rack                           | $Preis_{Rack}$               | <b>Basis</b> |
| Preis pro Server                         | Preis <sub>Server</sub>      | <b>Basis</b> |
| Preis pro Steckplatz PDU                 | $Preis_{PDU}$                | <b>Basis</b> |
| Specific Fan Power der RLT               | <b>SFP</b>                   | <b>Basis</b> |
| Steuermesszahl                           | SMZ                          | <b>Basis</b> |
| Strompreis                               | <i><b>Strompreis</b></i>     | Flex         |
| Summe der Lohnzahlungen des Unternehmens | Lohn Unternehmen             | <b>Basis</b> |
| Temperaturdifferenz der RLT              | $\Delta T_{RLT}$             | <b>Basis</b> |
| Umgebungstemperatur                      | $T_{am}(t)$                  | Flex         |
| Wiederbeschaffungswert der KG400         | $WBW_{KG400}$                | <b>Basis</b> |

TABELLE 3.2: Parameter des Modells

# <span id="page-76-0"></span>**3.5 Modellaufbau**

Das in Kapitel [3.2](#page-45-0) und [3.3](#page-57-0) beschriebene hierarchische TCO-Modell wird in einem Softwareverbund aus den Softwareumgebungen "MatLab", "ArcGIS" und "Microsoft-Excel "umgesetzt. Microsoft Excel dient hierbei als Umgebung, um die in Kapitel [3.4](#page-73-1) beschriebenen Parameter an MatLab für die Berechnung zu übergeben sowie als Verbindungsumgebung für Geodaten zwischen ArcGIS und Mat-Lab. Microsoft Excel wird gewählt, da diese Umgebung für die meisten Nutzer nahezu universell zugänglich ist und eine Parametrisierung des Rechenzentrums auch von Personen mit geringen EDV-Kenntnissen möglich macht. Dies soll gewährleisten, dass das TCO-Modell auch außerhalb der Forschung universell anwendbar ist.

Die Softwareumgebung MatLab wird für die konkrete Berechnung und Durchführung des Modells eingesetzt. Die auf Matrizen spezialisierte Software ermöglicht es auch komplexe und aufwendige Berechnungen durchzuführen, welche Microsoft-Excel nicht umsetzen kann. Die Berechnung des Kühlsystems benötigt beispielsweise die Verarbeitung von 292 Millionen Datenpunkten, was in Excel nicht möglich ist.

Die Softwareumgebung ArcGIS wird zur Georeferenzierung von Daten verwendet und ermöglicht es, übliche Formate von Geodaten wie .shp-Dateien zu verarbeiten. Amtliche Daten wie beispielsweise Auswertungen der Statistischen Landesämter werden häufig im .shp-Format veröffentlicht und können somit berücksichtigt werden. Abbildung [3.13](#page-76-1) zeigt die Verknüpfung der Softwareumgebung.

<span id="page-76-1"></span>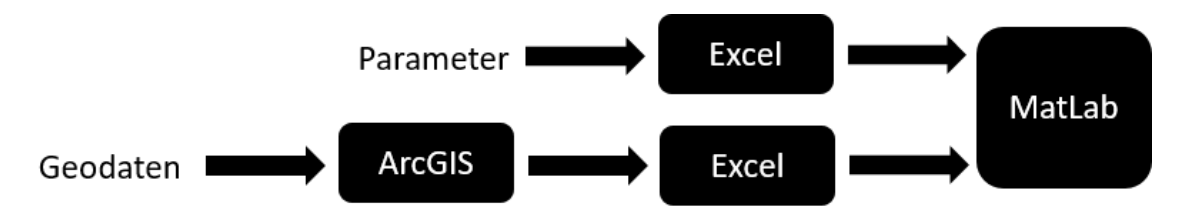

ABBILDUNG 3.13: Verknüpfung der Softwareumgebungen für das Gesamtkosten-Modell; Quelle: Eigene Darstellung

# <span id="page-76-2"></span>**3.5.1 Untersuchungsrahmen**

Um das Modell mit Daten zur Verarbeitung zu füllen, muss ein räumlicher Untersuchungsrahmen definiert werden. Dieser besteht aus der Ausdehnung und der Auflösung des Untersuchungsrahmens. Die Ausdehnung beschreibt das Gebiet, das untersucht wird und begrenzt den Raum, in welchem standortspezifische Parameter erhoben werden.

Die Auflösung beschreibt die räumliche Ausdehnung der individuellen Betrachtungsräume. Es kann zwischen einer gleichmäßigen oder ungleichmäßigen Auflösung unterschieden werden (siehe Abbildung [3.14\)](#page-77-0). Ein Beispiel einer gleich-

<span id="page-77-0"></span>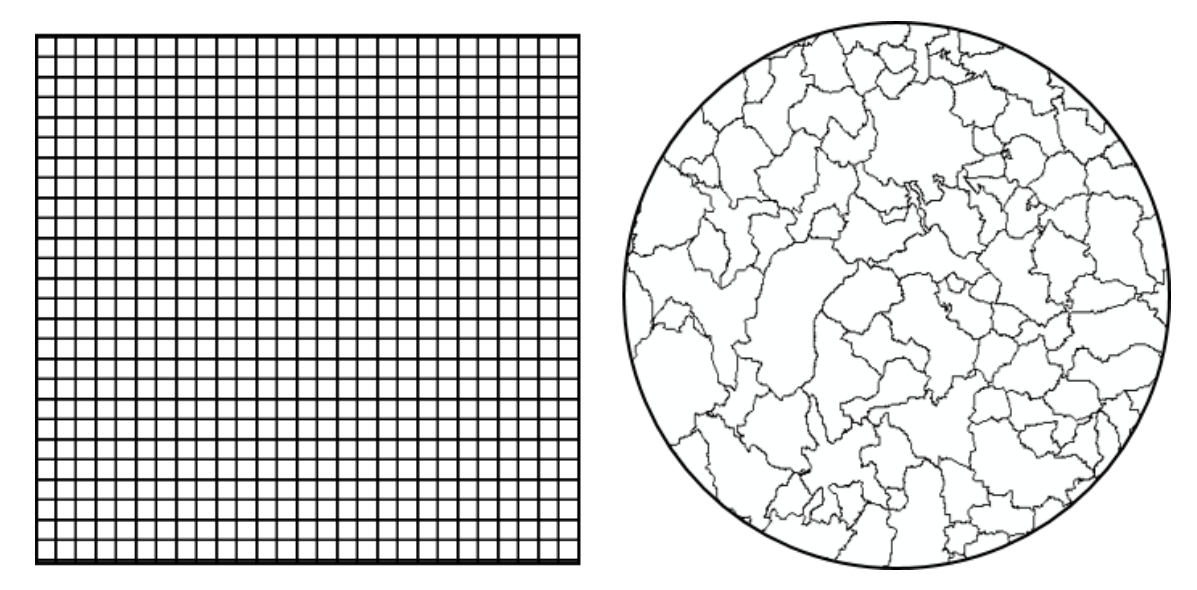

ABBILDUNG 3.14: Links: Gleichmäßiger Untersuchungsrahmen. Rechts: Ungleichmäßiger Untersuchungsrahmen; Quelle: Eigene Darstellung

mäßigen Auflösung ist die Betrachtung eines Gebiets, welches in *km*<sup>2</sup> -Flächen unterteilt wird (siehe links in Abbildung [3.14\)](#page-77-0). Die Betrachtung jeder Gemeinde innerhalb eines Bundeslandes zählt zu den ungleichmäßigen Auflösungen, da diese hier abhängig von der Fläche der individuellen Gemeinde variieren (siehe rechts in Abbildung [3.14\)](#page-77-0).

Um das TCO-Modell mit dem MCDA-Framework in dieser Arbeit zu kombinieren, ist es empfehlenswert, die Definition des Untersuchungsrahmens so zu wählen, dass die Festlegung der Alternativen (siehe Kapitel [4.1.4\)](#page-85-0) mit dem Untersuchungsrahmen identisch ist.

# **3.5.2 Räumliche Allokation von Parametern**

Nachdem die Ausdehnung und Auflösung für den zu untersuchenden Raum definiert wurden, stellt jeder Betrachtungsraum einen individuellen Standort dar, der untersucht werden muss. Jedem Standort müssen somit genügend individuelle Daten (Basis- und Flex-Parameter) zugewiesen werden, um eine Berechnung des Modells für diesen Standort zu ermöglichen.

Da jedem Standort pro Parameter nur ein fixer Wert bzw. ein fixer Datensatz zugeordnet werden kann, handelt es sich bei der Allokation um eine Punktzuweisung. Dies bedeutet, dass jeder Standort durch einen räumlichen Punkt repräsentiert wird, welcher alle nötigen Parameter enthält (siehe Abbildung [3.15\)](#page-78-0). Gibt es in der flächigen Ausdehnung eines Standortes keine Variation eines Pa-

<span id="page-78-0"></span>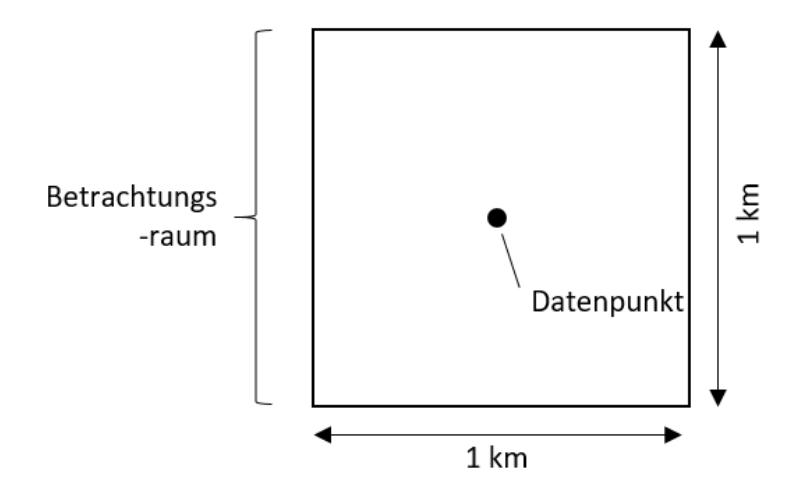

ABBILDUNG 3.15: Betrachtungsraum in 1x1km Ausdehnung mit Datenpunkt im geographischen Zentrum; Quelle: Eigene Darstellung

rameters, stellt dies kein Problem dar, da der Datenpunkt eine akkurate Repräsentation für den gesamten Betrachtungsraum darstellt. Liegen Daten in höherer oder räumlich verschobener Auflösung als die gewählte Auflösung vor, kann es passieren, dass in einem Betrachtungsraum Parameter unterschiedliche Werte haben. Hier wird der geografische Mittelpunkt des Betrachtungsraums als definierender räumlicher Punkt herangezogen. Der im geografischen Mittelpunkt vorliegende Parameterwert wird für den gesamten Betrachtungsraum als homogen angenommen. Dies ist eine Vereinfachung, die es ermöglicht, die initial gewählte Auflösung beizubehalten, was die mathematische Komplexität des Modells reduziert.

Den Standorten wird eine eindeutige Identifikation (ID) zugewiesen. Diese kann sowohl eine numerische Kennung in Form einer Identifikationsnummer oder eine eindeutige Namenskennung wie beispielsweise einem Gemeindenamen sein. Anhand der ID und der vorher definierten räumlichen Allokation können Rechenergebnisse eindeutig einem geografischen Raum zugeordnet werden. Somit ist es möglich, räumliche Daten zur besseren Verarbeitung zu transformieren und in einem späteren Programmzeitpunkt wieder zurück in die räumliche Anordnung zu transformieren (siehe Abbildung [3.16\)](#page-79-0). Jede Standortalternative verfügt

<span id="page-79-0"></span>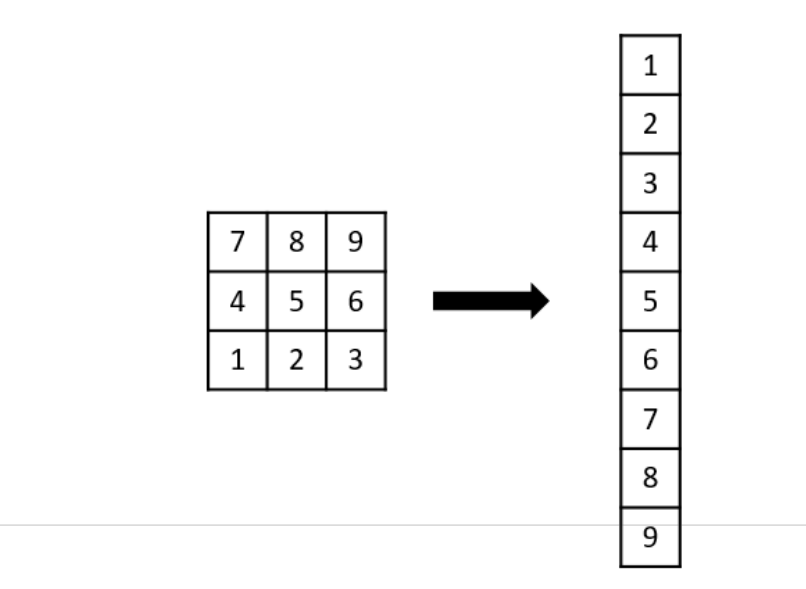

ABBILDUNG 3.16: Räumliche 2-D Matrix-Daten können über Transformation in ein Array gewandelt werden und so leichter verarbeitet werden; Quelle: Eigene Darstellung

über individuelle Flex-Parameter und allgemeingültige Basis-Parameter. Es ist anzumerken, dass individuelle Flex-Parameter identisch mit anderen Standortalternativen sein können. Dies ist der Fall, wenn Parameter über mehrere Betrachtungsräume unverändert bleiben. Ein Beispiel hierfür ist die Gewerbesteuer, welche im Falle einer Auflösung von 1km<sup>2</sup> über mehrere Standortalternativen identisch bleibt.

# **3.5.3 Modellablauf**

In der Umsetzung des TCO-Modells wird ein modularer Aufbau zugrunde gelegt. Dies ermöglicht es, das Modell zu einem späteren Zeitpunkt flexibel erweitern zu können, um weitere Aspekte monetär und ökologisch zu berücksichtigen. Das TCO-Modell wird in MatLab umgesetzt, besteht aus vier Skript-Ebenen und wird linear durchgeführt (siehe Abbildung [3.17\)](#page-80-0). Das Skript *TCO* ruft die Skripte *CapEx* und *OpEx* auf und summiert anschließend aus den Rückgabewerten die Gesamtkosten. Funktionsgleich werden in den unteren Skripten weiter Funktionen aufgerufen und deren Summe berechnet. Dies ermöglicht es anschließend Auswertungen basierend auf verschiedenen Detailebenen durchzuführen.

Durch das Skript *CapEx* werden die Skripte *CapEx\_IT* und *CapEx\_Gebäude* aufgerufen und anschließend aus den Rückgabewerten die Gesamtkosten der CapEx

<span id="page-80-0"></span>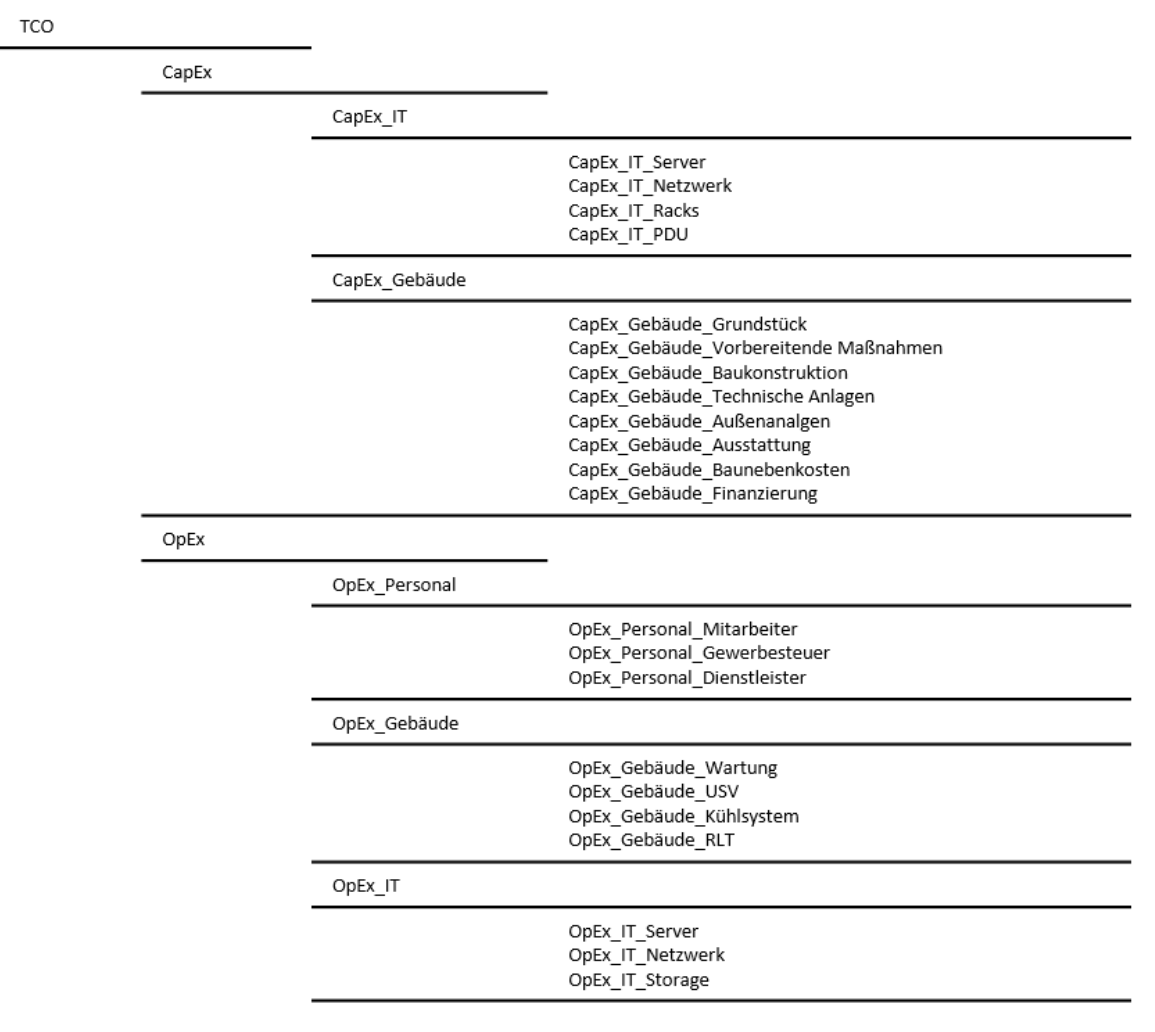

ABBILDUNG 3.17: Lineare Vier-Ebenen-Struktur des Modells, welche in MatLab umgesetzt wurde; Quelle: Eigene Darstellung

summiert. Das Skript *CapEx\_IT* ruft die Skripte *CapEx\_IT\_Server*, *CapEx\_IT\_Netzwerk*, *CapEx\_IT\_Storage*, *CapEx\_IT\_Racks*, *CapEx\_IT\_PDU* auf und summiert anschließend aus den Rückgabewerten die gesamt CapEx der IT. Im Skript *CapEx\_IT\_Server* wird, basierend auf Formel [3.15,](#page-52-0) die CapEx der Server berechnet. Identisch verfahren die Skripte *CapEx\_IT\_Netzwerk*, *CapEx\_IT\_Storage*, *CapEx\_IT- \_Racks*, *CapEx\_IT\_PDU* basierend auf den Formeln [3.16,](#page-54-0) [3.17,](#page-55-0) [3.18](#page-56-0) und [3.19.](#page-56-1) Folgend wird as Skript *CapEx\_Gebäude* aufgerufen, welches acht weitere Skripte aufruft. Diese Skripte berechnen basierend auf den Formeln [3.6,](#page-48-0) [3.7,](#page-49-0) [3.8,](#page-49-1) [3.9,](#page-49-2) [3.11,](#page-50-0) [3.10,](#page-50-1) [3.12](#page-51-0) und [3.13](#page-51-1) die Investitionssumme für die Kostengruppen KG100-800. Über das Skript *OpEx* werden die Skripte *OpEx\_Personal*, *OpEx\_IT*, *OpEx\_Gebäude*

aufgerufen und nachdem diese abgelaufen sind die Gesamtkosten der OpEx summiert. Das Skript *OpEx\_Personal* ruf die Skripte *OpEx\_Personal\_Mitarbeiter*, *OpEx- \_Personal\_Gewerbesteuer* und *OpEx\_Personal\_Dienstleister* auf und summiert abschließend die OpEx des Kostenbereichs Personal. Die drei Skripte im Skript *OpEx-\_Personal* berechnen basierend auf den Formeln [3.36,](#page-70-1) [3.37](#page-72-0) und [3.39](#page-73-2) die Kosten für Mitarbeiter, Gewerbesteuer und Dienstleister. Über das Skript *OpEx\_Gebäude* werden die vier Skripte *OpEx\_Gebäude\_Wartung*, *OpEx\_Gebäude\_USV*, *OpEx\_Gebäude\_Kühlsystem* und *OpEx\_Gebäude\_RLT* aufgerufen und deren Ergebnisse summiert. In diesen Skripten werden zusätzlich die Stromverbräuche im Rechenzentrum berechnet. Basierend auf diesen Daten wird der verbrauchsabhängige Strompreis errechnet, da an diesem Programmpunkt alle hierfür nötigen Verbrauchwerte berechnet wurden. Im Skript *OpEx\_Gebäude\_Wartung* wird der Kostenpunkt durch die Wartung der Anlagen berechnet. Im Skript *OpEx\_IT* werden die Skripte *OpEx\_IT\_Server*, *OpEx\_IT\_Netzwerk* und *OpEx\_IT\_Storage* aufgerufen sowie deren Summe berechnet. Die drei Skripte der *OpEx\_IT* berechnen den in Kapitel [3.3.2](#page-67-0) beschriebene anteilige Energieverbrauch der Komponenten Server, Storage und Netzwerk.

Nach Beendigung aller Berechnungsskripte liegen alle Daten für eine Auswertung vor. Die Auswertung erfolgt ebenfalls automatisch über verschiedene Visualisierungsfunktionen, die hier nicht genauer beschrieben werden sollen. Eine ausführliche Darstellung der Ergebnisse wird in Kapitel [6](#page-112-0) gegeben.

Wie in der Einleitung beschrieben, ist eine Standortentscheidung nur möglich, wenn monetäre Parameter mit weiteren (weichen) Faktoren kombiniert werden und somit eine ganzheitliche Entscheidung möglich ist. Im Folgenden wird das Entscheidungs-Framework vorgestellt, um dies umzusetzen.

# **4 MCDA-Framework**

Da es sich bei der Standortwahl eines Rechenzentrums um eine multikriterielle Entscheidung handelt, welche nicht nur den monetären Aspekt der TCO aus Kapitel [3](#page-43-0) berücksichtigen muss, wird im Folgenden ein Framework vorgestellt, welcher es ermöglicht, weitere Aspekte in einer Entscheidungsfindung zu berücksichtigen. Hierbei wird auf die bestehende Verfahren AHP und TOPSIS zurückgegriffen und diese miteinander kombiniert (Wind und Saaty, [1980;](#page-162-0) Hwang und Yoon, [1981b\)](#page-157-0).

# **4.1 Struktureller Aufbau**

<span id="page-82-0"></span>Die Grundstruktur einer Standortwahl lässt sich, wie in Abbildung [4.1](#page-82-0) dargestellt, als schrittweiser Prozess beschreiben.

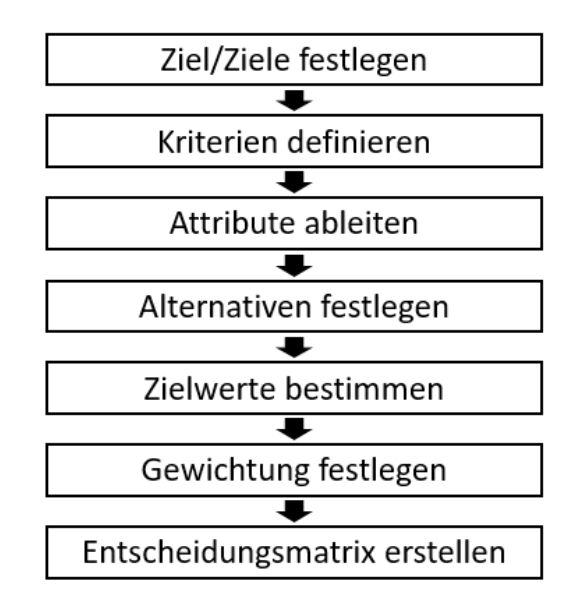

ABBILDUNG 4.1: Ablauf der Standortwahl; Quelle: Eigene Darstellung

Es ist jedoch wichtig, den Prozess nicht als linearen Ablauf zu verstehen, da sich während des Prozesses neue Erkenntnisse ergeben können, die es nötig machen, einzelne Schritte iterativ zu wiederholen. Im Folgenden wird auf die einzelnen

Schritte eingegangen und erläutert wie, diese als mathematische Berechnungsabfolge umgesetzt werden.

# **4.1.1 Ziel/Ziele festlegen**

Der erste Punkt der Standortwahl ist die Festlegung eines oder mehrere konkreter Ziele. Für die Standortwahl eines Rechenzentrums wird eine bestimmte Anzahl an Standortalternativen *m* anhand bestimmter Attribute *k* miteinander verglichen, um die Lösung mit der höchsten Zielübereinstimmung zu identifizieren. Die Auswahl der Kriterien, welche die Attribute bestimmen, ist abhängig vom Entscheidungsträger und dessen konkreten und übergeordneten Zielen (siehe Standortkriterien für Rechenzentren in Kapitel [2.3\)](#page-40-0).

Übergeordnete Ziele können hier die Länderstrategie eines Unternehmens oder anderer strategischer Ziele sein, die auf Unternehmensebene festgelegt werden. Beispielweise könnte das Ziel der Standortwahl eines Unternehmens lauten:

"Unternehmen A möchte einen neuen Standort für einen Colocation-Rechenzentrumsbau finden, um die Marktpräsenz in Westeuropa zu stärken."

Konkrete Ziele können beispielsweise wie folgt formuliert werden:

"Unternehmen B sucht einen Standort für ein georedundantes Enterprise-Rechenzentrum, welches das Rechenzentrum in Stuttgart spiegelt."

Die Formulierung des/der Ziele/s kann bereits Kriterien oder Eigenschaften der Standortalternativen enthalten, welche im Folgenden aus den Zielen abgeleitet werden.

# **4.1.2 Kriterien definieren**

Ein Kriterium beschreibt eine vorteilhafte oder nachteilige Eigenschaft, die ein Standort oder Rechenzentrum aufweisen kann. Nach der Festlegung einer oder mehrere Ziele werden konkrete Kriterien festgelegt, welche für die Zielerreichung wichtig sind. Hier kommt es zu keiner Gewichtung der Kriterien, sondern zu einer qualitativen Aufzählung, da eine Gewichtung erst später im Entscheidungsprozess festgelegt wird. Abhängig vom gesetzten Ziel können sich diese Kriterien bereits zwischen verschiedenen Rechenzentren bzw. Unternehmen unterscheiden. Der aktuelle Stand der Forschung zu Standortkriterien ist in Kapitel [2.3](#page-40-0) aufgeführt. Übliche Kriterien sind unter anderem:

- Verkehrsanbindung
- Personalverfügbarkeit
- Strompreis
- Grundstückspreis
- physische Sicherheit
- Ökologische Aspekte

Es ist bereits hier anzumerken, dass die TCO bezogenen Kriterien wie der Stromund Grundstückspreis beispielsweise in ein allgemeines Kriterium "Kosten" zusammengefasst werden könnten, wenn das in dieser Arbeit vorgestellte TCO-Modell angewandt wird. Die Wahl der Kriterien ist für jeden Einzelfall individuell, der Prozess diese Kriterien festzulegen und den MCDA-Prozess durchzuführen, ist jedoch für alle Anwender identisch und allgemein gültig. Um Kriterien quantifizier- und vergleichbar zu machen, müssen diese konkretisiert und in messoder bewertbare Dimensionen überführt werden, was im Folgenden beschrieben wird.

# <span id="page-84-1"></span>**4.1.3 Attribute ableiten**

Hat der Entscheidungsträger die relevanten Kriterien definiert, müssen daraus die Attribute *k* abgeleitet werden. Ein Attribut *k<sup>i</sup>* beschreibt hier ein oder mehrere Kriterien anhand von mess- oder bewertbaren Eigenschaften. Ein Attribut sollte ein Kriterium möglichst vollständig bzw. umfassend beschreiben. Die Anzahl *i* der Attribute ist vom Entscheidungsträger abhängig, es ist jedoch zu empfehlen, ca. 7 Attribute zu wählen. An dieser Stelle soll auf die " $7 \pm 2$ -Regel" von George Miller verwiesen werden (Miller, [1956\)](#page-159-0). Die Ableitung von Attributen kann ein

<span id="page-84-0"></span>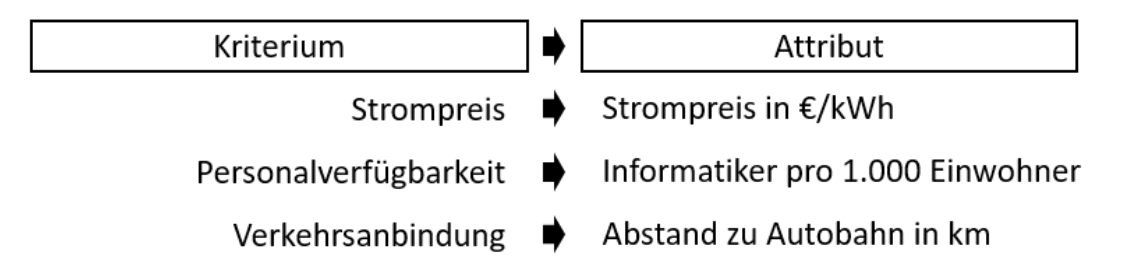

ABBILDUNG 4.2: Kriterien müssen in mess- oder bewertbare Attribute überführt werden; Quelle: Eigene Darstellung

iterativer Prozess sein, da es nötig ist, die Datenverfügbarkeit eines Attributs im Untersuchungsraum zu überprüfen. Sind keine oder unzureichende Daten für ein Attribut vorhanden, muss das Kriterium erneut betrachtet und durch ein anderes Attribut beschrieben werden. Beispiele für Attribute, welche aus Kriterien abgeleitet werden, sind in Abbildung [4.2](#page-84-0) dargestellt.

# <span id="page-85-0"></span>**4.1.4 Alternativen festlegen**

Die Auswahl der Standortalternativen ist ebenfalls vom Entscheidungsträger abhängig, da dieser festlegen muss, welche Gebiete infrage kommen und wie die Standortalternativen im Suchgebiet differenziert werden. Wird das hier vorgestellte TCO-Modell genutzt, sollte die Festlegung der Alternativen dem gewählten Untersuchungsraum des TCO-Modells in Kapitel [3.5.1](#page-76-2) entsprechen. Ein gewählter Untersuchungsrahmen wird durch seine Ausdehnung und Auflösung begrenzt und legt die Anzahl der Standortalternativen *m* fest. Die Ziele bzw. Kriterien beeinflussen die Ausdehnung des Untersuchungsrahmens, da hier räumliche Bedingungen verankert sein können. Radien um einen bestimmten Ort oder Landes- bzw. Gebietsgrenzen sind hier als räumliche Begrenzung zweckmäßig. Die Auflösung legt fest, in wie viele Alternativen *m* die Ausdehnung des Untersuchungsrahmens enthält.

# <span id="page-85-1"></span>**4.1.5 Zielwerte festlegen**

Durch Zielwerte werden für bestimmte Attribute Ober- bzw. Untergrenzen festgelegt, um Eigenschaften auszuschließen, die aufgrund ihrer Ausprägung nicht als potenzieller Standort infrage kommen. Ein Zielwert sollte festgelegt werden, um Eigenschaften auszuschließen, die unabhängig von anderen Eigenschaften als Ausschlusskriterium angesehen werden und somit als Standort nicht infrage kommen. Ein frühzeitiges Aussortieren von Standortalternativen, basierend auf inakzeptablen Einzelattributen, ist in diesem Framework nötig, da die gewählte Entscheidungsmethode TOPSIS wie in Kapitel [2](#page-31-0) beschrieben ein multiattributionales Entscheidungsproblem in einer singulären Bewertung zusammenfasst und somit auf der Annahme basiert, dass schlechte Attribute durch gute Attribute kompensiert werden können. Der Ausschluss bestimmter Alternativen aufgrund von Zielwerten ermöglicht es, nicht-kompensierbare Attribute in die Entscheidung einzubinden. Zielwerte sind für Rechenzentren vor allem für Attribute sinnvoll, die mit der Sicherheit eines Standortes zusammenhängen. Diese sind besonders für Rechenzentren relevant, die einen Zertifikatsnachweis einer hohen Verfügbarkeit (beispielsweise nach BSI) anstreben, da hier die Sicherheit besonders im Mittelpunkt steht. Sicherheitsrelevant sind vor allem menschengemachte und natürliche Gefahren. In Tabelle [4.1](#page-86-0) sind beispielhaft Attribute und Grenzwerte aufgeführt, welche für hoch bzw. höchst verfügbare Rechenzentren laut BSI nötig sind (BSI, [2019\)](#page-154-0). Zielwerte können auch für andere Attribute wie beispielsweise den Strompreis oder die Personalverfügbarkeit festgelegt werden. Um Zielwerte in einer Entscheidungsmatrix *X* zu berücksichtigen, soll in dieser

| Attribut                                           | Zielwert              |
|----------------------------------------------------|-----------------------|
| Abstand zu Atomkraftwerken                         | >40 km (INES Stufe 5) |
| Abstand zu großindustrieller chemischer Produktion | $>10$ km              |
| Höhe über höchsten Hochwasser seit 1960 (HHW1960)  | > 2 m                 |
| Abstand zu Wäldern (Waldbrandgefahr)               | $>10 \text{ m}$       |

<span id="page-86-0"></span>TABELLE 4.1: Beispielhafte Aufzählung von Zielwerten verschiedener Attribute laut BSI (BSI, [2019\)](#page-154-0)

<span id="page-86-1"></span>Arbeit auf eine Zielwertmatrix *Z* zurückgegriffen werden, welche in seiner Ausdehnung der Entscheidungsmatrix entspricht und in binärer Form die Erfüllung (1) bzw. Nicht-Erfüllung (0) des Zielwertes eines Attributs angibt. Über das Spal-

$$
\prod_{i=1}^{m} Z_{ij} = Y
$$
  
\n
$$
\begin{bmatrix} 0 & 1 & 1 \\ 1 & 1 & 1 \\ 1 & 1 & 0 \end{bmatrix} \rightarrow \begin{bmatrix} 0 \\ 1 \\ 0 \end{bmatrix}
$$

ABBILDUNG 4.3: Das Spaltenprodukt der Zielwertmatrix kann als Ausschlussvektor der Entscheidung verwendet werden; Quelle: Eigene Darstellung

tenprodukt der Zielwertmatrix *Z* kann ein Ausschlussvektor *Y* erstellt werden (siehe Abbildung [4.3\)](#page-86-1). Der Ausschlussvektor kann mit dem Entscheidungsvektor punktweise multipliziert werden und somit ungeeignete Alternativen ausschließen, da deren Bewertung auf Null gesetzt wird.

# **4.1.6 Gewichtung festlegen**

Für die Ermittlung der Gewichtung wird auf das AHP-Verfahren zurückgegriffen, welches bereits in Kapitel [2](#page-31-0) beschrieben wurde.

Der/Die Entscheidungsträger bewertet die Relevanz in einer linguistischen neunstufigen ordinalen Skala, welche in Zahlenwerte überführt wird, wie in Tabelle [4.2](#page-87-0) dargestellt. Die Bewertung der Attribute wird in einer Bewertungsmatrix *P* gegenübergestellt. Da es sich um eine paarweise Matrix handelt, sind im inversen Abschnitt der Matrix die Bewertungen mit ihrem reziproken Wert angegeben (siehe Abbildung [4.4\)](#page-87-1). Jede Gewichtungsbewertung P*ij* wird anschließend durch

| Skalenwert P | Bedeutung                     |  |
|--------------|-------------------------------|--|
|              | gleiche Relevanz              |  |
|              | etwas größere Relevanz        |  |
| 5.           | deutlich größere Relevanz     |  |
|              | sehr viel größere Relevanz    |  |
|              | absolut dominierende Relevanz |  |
| 2, 4, 6, 8   | Zwischenwerte                 |  |

<span id="page-87-0"></span>TABELLE 4.2: Bewertungsstufen der Priorität im paarweisen Vergleich des AHP Verfahrens zur Bildung der Bewertungsmatrix P

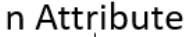

<span id="page-87-1"></span>

|              |                       | Attribut $_1$      | Attribut <sub>2</sub> | $\cdots$ | Attribut <sub>n</sub> |
|--------------|-----------------------|--------------------|-----------------------|----------|-----------------------|
|              | Attribut $_1$         |                    | $1/P_{21}$            |          | $1/P_{n1}$            |
| Attribute    | Attribut <sub>2</sub> | $P_{21}$           |                       | $\cdots$ | $1/P_{n2}$            |
|              |                       | $\cdots$           | $\cdots$              |          | $\cdots$              |
| $\mathbf{a}$ | Attribut <sub>n</sub> | ${\sf P}_{\sf n1}$ | $P_{n2}$              | $\cdots$ |                       |

ABBILDUNG 4.4: Paarweiser Vergleich von Attributen; Quelle: Eigene Darstellung

die Summe S*<sup>j</sup>* der eigenen Spalte geteilt (siehe Formel [4.1\)](#page-87-2).

<span id="page-87-2"></span>
$$
S_{ij} = \frac{P_{ij}}{\sum\limits_{i=1}^{m} P_{ij}} \tag{4.1}
$$

Dies ergibt die normalisierte Bewertungsmatrix *S*. Das arithmetische Mittel der Reihe gibt anschließend die Gewichtung *W* der Attribute wieder.

$$
W_i = \frac{\sum\limits_{j=1}^{n} S_{ij}}{n}
$$
\n(4.2)

Um zu überprüfen, ob die Bewertungen konsistent sind, wird die Consistency Ratio nach Saaty berechnet (Wind und Saaty, [1980\)](#page-162-0) (siehe Kapitel [2.2\)](#page-34-0). Hierfür wird der größte Eigenwert *λmax* der Entscheidungsmatrix, die Anzahl *n* der Attribute sowie der Random Consistency Index (CRI) aus Anhang [A.1.1](#page-137-0) benötigt und in Formel [4.3](#page-88-0) kombiniert.

<span id="page-88-0"></span>
$$
CR = \frac{\frac{\lambda_{max} - n}{n - 1}}{RCI}
$$
 (4.3)

Liegt die Consistency Ratio (CR) über 0,1, muss die Gewichtung der Kriterien wiederholt werden, da das Ergebnis als nicht logisch konsistent einzustufen ist. Liegt der CR-Wert unter 0,1, kann die Gewichtung als logisch konsistent eingestuft werden und mit dem nächsten Schritt fortgefahren werden (Wind und Saaty, [1980\)](#page-162-0).

## **4.1.7 Entscheidungsmatrix erstellen**

Liegen sowohl die Alternativen die Gewichtung als auch die Attribute vor, kann die Entscheidungsmatrix *Xmn* aufgestellt werden. Diese enthält in den Reihen *m* die Alternativen und den Spalten *n* die Attribute (siehe Abbildung [4.5\)](#page-88-1). Die

<span id="page-88-1"></span>

|              | Gewichtung                 | $W_1$                 | $W_2$                      | $\cdots$ | $W_{n}$                    |
|--------------|----------------------------|-----------------------|----------------------------|----------|----------------------------|
|              | $\mathsf{T}_{\mathsf{mn}}$ | Attribut <sub>1</sub> | Attribut <sub>2</sub>      |          | Attribut $_{n}$            |
|              | Alternative <sub>1</sub>   | $\mathsf{T}_{11}$     | $\mathsf{T}_{12}$          | $\cdots$ | $\mathsf{T}_{\mathsf{1n}}$ |
|              | Alternative <sub>2</sub>   | $\mathsf{T}_{21}$     | $T_{22}$                   | $\cdots$ | $T_{2n}$                   |
| Alternativen | $\cdots$                   | $\cdots$              | $\cdots$                   | $\cdots$ | $\cdots$                   |
| ε            | Alternative $_m$           | m1                    | $\mathsf{T}_{\mathsf{m2}}$ | $\cdots$ | l mn                       |

n Attribute

ABBILDUNG 4.5: Darstellung der  $m \times n$  Entscheidungsmatrix T mit zugehörigen Gewichtungswerten W; Quelle: Eigene Darstellung

Zellen der Matrix enthalten die erhobenen Attributdaten. An dieser Stelle kann die Zielwertmatrix *Z* durch einen spaltenweisen Vergleich mit den Zielwerten erzeugt und für einen späteren Abgleich als Ausschlussvektor *Y* gespeichert werden (siehe Kapitel [4.1.5\)](#page-85-1). Über eine Vektornormalisierung nach Formel [4.4](#page-88-2) wird die Entscheidungsmatrix *X* in eine normalisierte Entscheidungsmatrix *R* überführt.

<span id="page-88-2"></span>
$$
r_{ij} = \frac{x_{ij}}{\sqrt{\sum_{i=1}^{m} x_{ij}^2}}
$$
(4.4)

Die Normalisierung erfolgt hier basierend auf den Attributen. Anschließend wird die normalisierte Entscheidungsmatrix *R* spaltenweise mit der zugehörigen Gewichtung multipliziert und somit die gewichtet normalisierte Entscheidungsmatrix *T* erzeugt (siehe Formel [4.5\)](#page-89-0).

<span id="page-89-0"></span>
$$
t_{ij} = r_{ij} * w_j \tag{4.5}
$$

Anhand der gewichtet normalisierten Entscheidungsmatrix kann die PIL sowie die NIL bestimmt werden (siehe Formel [4.6](#page-89-1) und [4.7\)](#page-89-2). Attribute können eine steigende (*P*+) oder sinkende (*P*−) Präferenz aufweisen. Steigende Präferenzen zeichnen sich durch eine bessere Eignung bei höheren Werten aus, wohingegen sinkende Präferenzen mit kleineren Werten eine besser Eignung aufweisen. Für die Berechnung des PIL wird das Maximum der Attribute mit steigender Präferenz sowie das Minimum von Attributen mit sinkender Präferenz verwendet. Für die Berechnung des NIL wird das Minimum der Attribute mit steigender Präferenz sowie das Maximum von Attributen mit sinkender Präferenz verwendet.

<span id="page-89-1"></span>
$$
PIL = \{ \langle min(t_{ij} | i = 1, 2, ... m) | j \in P_{-} \rangle, \langle max(t_{ij} | i = 1, 2, ... m) | j \in P_{+} \rangle \} \qquad (4.6)
$$

<span id="page-89-2"></span>
$$
NIL = \{ \langle max(t_{ij} | i = 1, 2, ...m) | j \in P_{-} \rangle, \langle min(t_{ij} | i = 1, 2, ...m) | j \in P_{+} \rangle \} \qquad (4.7)
$$

Für die gewichtet normalisierte Entscheidungsmatrix T(*tij*) wird anschließend der euklidische Abstand *dPIL* zur positiven idealen Lösung (siehe Formel [4.8\)](#page-89-3) sowie *dNIL* als euklidischer Abstand zur negativen idealen Lösung (siehe Formel [4.9\)](#page-89-4) berechnet.

<span id="page-89-3"></span>
$$
d_{PIL} = \sqrt{\sum_{j=1}^{n} (t_{ij} - PIL)^2} \quad mit \ i = 1, 2, ..., m \tag{4.8}
$$

<span id="page-89-4"></span>
$$
d_{NIL} = \sqrt{\sum_{j=1}^{n} (t_{ij} - NIL)^2} \quad mit \ i = 1, 2, ..., m \tag{4.9}
$$

Basierend auf den Werten *dPIL* und *dNIL* kann der Vergleichsvektor *Q<sup>i</sup>* als Bewertungseinheit der Alternativen berechnet werden.

$$
Q = \frac{d_{NIL}}{d_{NIL} + d_{PIL}}\tag{4.10}
$$

Um die Zielwerte zu berücksichtigen, wird der Vergleichsvektor *Q* mit dem Ausschlussvektor *Y* punktweise multipliziert.

Die Alternative mit dem höchsten Wert *Q* stellt die beste Lösung dar und ist

nach den festgelegten Kriterien der optimale Standort. Um die Anwendbarkeit des hier vorgestellten Frameworks zu prüfen, wird im folgenden Kapitel eine TCO-Berechnung sowie eine Standortentscheidung für ein Referenzrechenzentrum durchgeführt.

# **5 Datenerhebung**

Um die Anwendbarkeit des in dieser Arbeit vorgestellten Gesamtkosten- und Entscheidungsmodells zu validieren, wird eine repräsentative Datenerhebung für einen großflächigen Untersuchungsrahmen durchgeführt. Die Gesamtkosten werden basierend auf den erhobenen Daten berechnet und anschließend das Entscheidungsmodell anhand der relevanten Parameter durchgeführt. Im Folgenden werden die gewählten Annahmen beschrieben und die nötigen Parameter quantifiziert.

# **5.1 Ausdehnung und Auflösung**

Die Ausdehnung und Auflösung ist sowohl für das TCO-Modell als auch das MCDA-Framework relevant. Es wird ein gleichmäßiger Untersuchungsrahmen mit einer Auflösung von 1 km<sup>2</sup> gewählt. Die Ausdehnung wird auf das Bundesland Baden-Württemberg begrenzt (siehe Abbildung [5.1\)](#page-91-0). Um das Raster aus-

<span id="page-91-0"></span>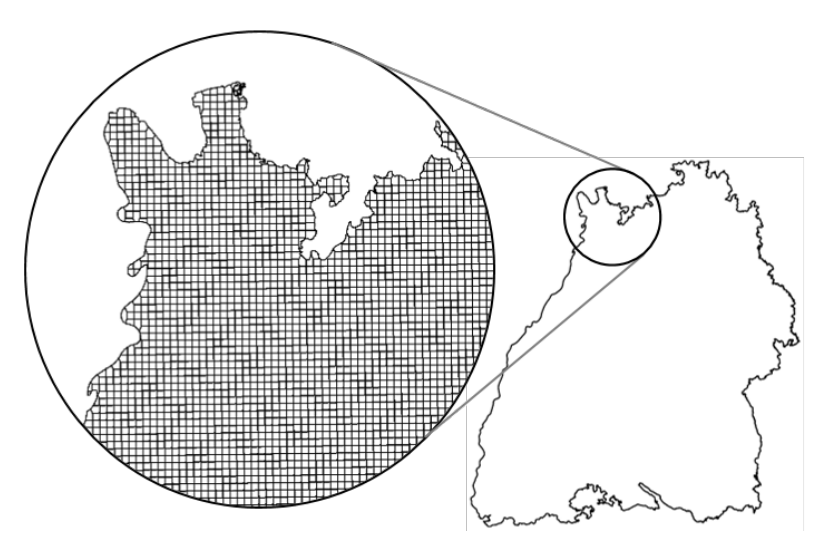

ABBILDUNG 5.1: Der Untersuchungsrahmen Baden-Württemberg in km<sup>2</sup> -Auflösung resultiert in 33.310 Untersuchungsgebieten; Quelle: Eigene Darstellung

zurichten, werden als Referenzpunkte die Datenpunkte von Krähenmann et al. verwendet (Krähenmann u. a., [2016\)](#page-158-0). Es ergeben sich aufgrund dieser Auflösung und Ausdehnung insgesamt 33.310 Standortalternativen *m*. Für diese Standortalternativen müssen die in Kapitel [3.4](#page-73-1) und [4.1.3](#page-84-1) aufgeführten Parameter erhoben werden.

# <span id="page-92-0"></span>**5.2 Datenerhebung des TCO-Modells**

Im Folgenden werden alle nötigen Parameter des TCO-Modells quantifiziert und falls nötig deren Herleitung erläutert. Alle Parameter wurden in Kapitel [3.4](#page-73-1) definiert und stehen für ein durchschnittliches Referenzrechenzentrum. Als Basis für das Referenzrechenzentrum wird ein Rechenzentrum mit einer geplanten elektrische IT-Gesamtleistung von 1.000 kW angenommen und alle anderen Parameter anhand dieser Größenordnung angelehnt. Abbildung [5.2](#page-92-1) zeigt den Grundriss des Referenzrechenzentrums.

<span id="page-92-1"></span>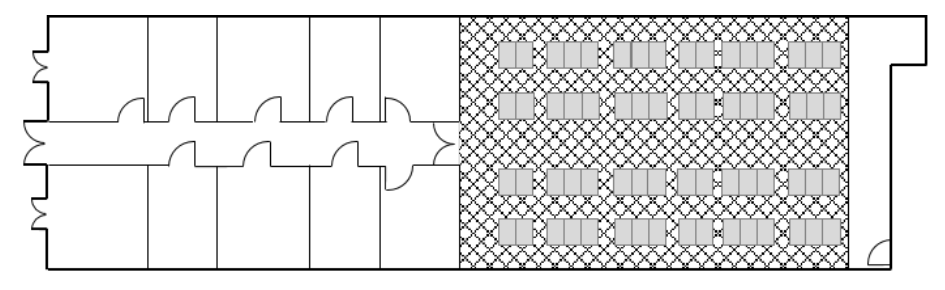

ABBILDUNG 5.2: Grundriss des Referenzrechenzentrums mit Whitespace (kariert) und Greyspace (weiß); Quelle: Eigene Darstellung

# **Grundstücksfläche**

Wie in Kapitel [5.2](#page-92-0) beschrieben, wird für das Referenzrechenzentrum ein freistehender Bau vorgesehen. Für die gesamte Grundstücksfläche wird ein Wert von 800 *m*<sup>2</sup> festgelegt.

# **Außenfläche**

Für das Referenzrechenzentrum wird ein freistehendes Gebäude mit einer zusätzlichen Außenfläche von 387,2 *m*<sup>2</sup> festgelegt. Dies basiert auf einer Flächenannahme von 412 *m<sup>2</sup> f*ür das Gebäude mit einem vier Meter breiten Schutzstreifen um das Gebäude. Die nötige Außenfläche hängt jedoch vom nötigen Schutzstreifen und der Gebäudeform ab. Eine Abbildung einer üblichen Gebäudeform, welche auch für das Referenzrechenzentrum verwendet wird, ist in Abbildung [5.2](#page-92-1) dargestellt.

# **Brutto-Grundfläche**

Für das Referenzrechenzentrum wird eine BGF von 412 *m*<sup>2</sup> festgelegt. Es ist zu beachten, dass hier nur die umbaute Fläche berücksichtigt wird. Dachflächen, welche für die Aufstellung der Rückkühler benötigt werden, sind hier nicht inbegriffen.

# **Grundstückspreis**

Für die Ermittlung der Grundstückspreise im Untersuchungsraum Baden-Württemberg wurden Daten zu den Quadratmeterpreisen für baureifes Land nach Gemeindeklassen in Baden-Württemberg in Quartalsauflösung der Jahre 2015-2020 aus der Datenbank der Statistischen Bibliothek entnommen und über die letzten 5 Jahre gemittelt (Statistische Bibliothek, [2020\)](#page-161-0). Die Rohdaten sind in Anhang [A.2.1](#page-141-0) aufgeführt. Basierend auf Einwohnermeldezahlen aus dem Jahr 2019 wurden die Grundstückspreise im Untersuchungsraum für jede Gemeinde festgelegt und zugewiesen (Statistisches Landesamt Baden-Württemberg, [2020a\)](#page-161-1). Es ist anzumerken, dass die Preise für Misch-, Gewerbe- oder Industrieflächen im Einzelfall sowohl nach unten als auch nach oben im Verhältnis zu ortsgleichen Wohngebieten abweichen können. Für eine Diskussion zur Datenlage den Grundstückspreisen siehe Kapitel [6.3.](#page-122-0)

# **Faktor der Nebenkosten**

Der Faktor der Nebenkosten *fNebenkosten* beschreibt den üblichen Aufschlag, der zu zahlen ist, um den Kauf eines Grundstücks abzuschließen. Hierzu zählen die Notarkosten sowie die Grunderwerbssteuer. Der Faktor wird auf 1,07 festgelegt und entspricht der Grunderwerbssteuer von 5 % in Baden-Württemberg sowie 2 % Notarkosten. Der Faktor der Nebenkosten kann zusätzlich um einen Kostenaufschlag für eine Maklerprovision erweitert werden, wobei hier im Untersuchungsgebiet 0-5% üblich sind.

# **Anzahl der Racks**

Die Anzahl der Racks, die in einem Rechenzentrum untergebracht werden können, wird primär durch die verfügbare Grundfläche im Whitespace begrenzt. Wie in Kapitel [3.2.2.4](#page-55-1) beschrieben, wird üblicherweise pro Rack eine Whitespacefläche von 3 *m*<sup>2</sup> benötigt. Für das Referenzrechenzentrum wird eine Rackanzahl von 48 festgelegt.

#### **Wiederbeschaffungswert der KG400**

Wie in Kapitel [3.3.1.1](#page-58-0) beschrieben, ist der Wiederbeschaffungswert der *CapEx<sub>KG400</sub>* gleichzusetzen. Dieser berechnet sich aus dem Kostenkennwert der KG400 multipliziert mit der BGF. Basieren auf den in diesem Kapitel definierten Werten für diese Parameter, ergibt sich ein Wiederbeschaffungswert von 1.559.971 $\in$ .

#### **Betriebscharakteristik des Kühlsystems**

Die Betriebscharakteristik des Rückkühlsystems basiert auf Daten des Rückküh-lerstyps "HTK 2,4/6.0-2S-P4-CU-SLNF" des Herstellers Jaeggi (Jaeggi, [2017\)](#page-157-1). Hierbei handelt es sich um ein hybrides Trockenkühlersystem mit einer Kühlleistung von 1.000 kW. Zusätzlich zur Leistungsaufnahme des Rückkühlers werden Pumpenverbräuche, basierend auf der Arbeit von Koch hinzugefügt (Koch, [2020\)](#page-157-2). Hieraus ergibt sich eine Betriebscharakteristik des Kühlsystems, welche in Abbildung [5.3](#page-94-0) dargestellt ist. Der Einfluss der Luftfeuchtigkeit und des atmosphärischen Drucks werden hier auf den durchschnittliche Werte am Standort Stuttgart bezogen und für alle anderen Standorte im Untersuchungsgebiet verallgemeinert.

<span id="page-94-0"></span>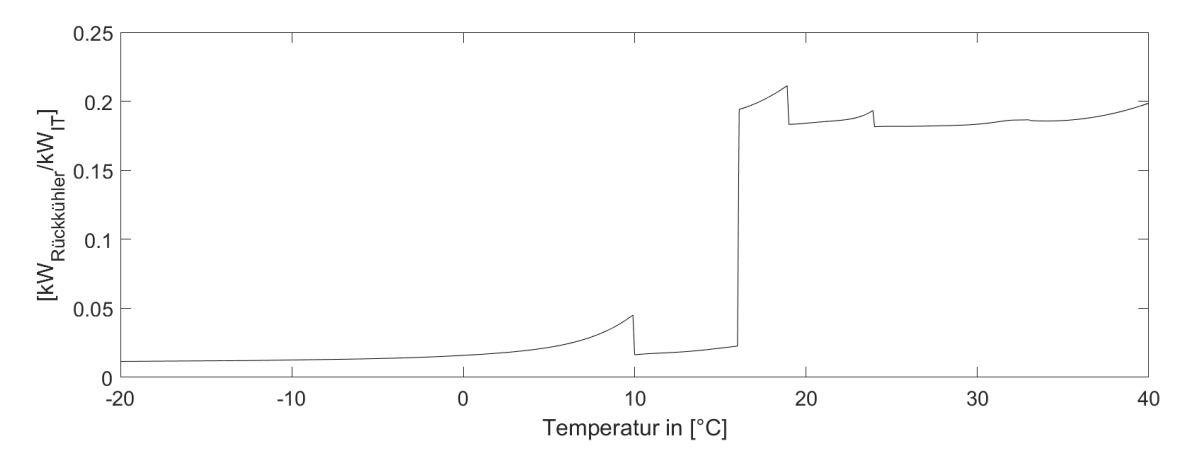

ABBILDUNG 5.3: Betriebscharakteristik des Rückkühlsystems in Abhangigkeit der Umgebungstemperatur; Quelle: Eigene Darstellung

#### **Jahreskostenfaktor**

Der Jahreskostenfaktor der KG400 wird, basierend auf den Arbeiten von Lennerts et al., mit einem Wert von 0,73 % festgelegt (Tabelle 6 in (Lennerts, Bossmann und Bahr, [2013\)](#page-158-1)). Der Jahreskostenfaktor wird verwendet, um die Instandhaltungsund Wartungskosten der TGA zu berechnen.

## **Faktor der RLT**

Wie in Kapitel [3.3.1.4](#page-64-0) beschrieben, kann die übliche Überprovision und Leckage durch einen Faktor berücksichtigt werden. Dieser wird auf 1,05 festgelegt.

#### **Temperaturdifferenz der RLT**

Basierend auf Ham et al. wird die Temperaturdifferenz (∆*TRLT*) der RLT auf 10 °C festgelegt (Ham, Park und Jeong, [2015\)](#page-156-0).

#### **Effizienz-Charakteristik der USV**

Als Referenzobjekt werden vier 500 kVA USV des Herstellers Toshiba aus der Serie G2020 verwendet (Toshiba, [2021\)](#page-161-2). Die Effizienzkurve kann als branchenüblich für moderne USV Anlagen in dieser Größenkategorie angesehen werden. Die Effizienzkurve der Module wird mit Formel [5.1](#page-95-0) approximiert, wobei x die Auslastung der USV darstellt und *η* den Wirkungsgrad im Lastpunkt x. Eine Darstellung der Effizienzkurve ist in Anhang [A.1.2](#page-137-1) dargestellt.

<span id="page-95-0"></span>
$$
\eta(x) = \begin{cases}\n-1,915 * 10^{-5}x^4 + 2,195 * 10^{-3}x^3 - 0,0943x^2 + 1,850x + 83,74 & x < 40 \\
-1,05 * 10^{-8}x^4 + 4,083 * 10^{-6}x^3 - 0,000687x^2 + 0,039x + 97,53 & x \ge 40\n\end{cases}
$$
\n(5.1)

#### **Kostenkennwerte**

Für eine Ermittlung der Kostenkennwerte von Rechenzentren durch die Datenbank der "BKI Objektdaten" liegen zum Stand 2020 nicht ausreichend Referenzbauten vor. Um die Kostenkennwerte zu bestimmen, wurde am 25.08.2020 ein Telefoninterview mit einem Mitarbeiter eines Rechenzentrumsgeneralunternehmers geführt, der bereits mehrere RZ-Bauten umgesetzt hat. In diesem Interview wurden Kostenkennwerte (ohne KG100 und KG800) von Rechenzentren für den Auftragsraum Baden-Württemberg ermittelt (siehe Tabelle [5.1\)](#page-96-0). Die Kostengruppe 800 wird auf 470 €festgelegt, was einer geschätzten Darlehenssumme von 3,5 Mio. €und einer 10-Jahresverzinsung zu 1% auf die Bruttogrundfläche entspricht. Es ist jedoch anzumerken, dass wie in Kapitel [3.2.1.8](#page-51-2) erläutert die KG800 stark von den individuellen Marktbedingungen und der Unternehmenssituation abhängt. Für eine Beschreibung und Festlegung der Grundstückskosten der KG100 siehe Punkt "Grundstückskosten".

| Kostengruppe                  | Kostenkennwert   |
|-------------------------------|------------------|
| 100 - Grundstück              | standortabhängig |
| 200 - Vorbereitende Maßnahmen | $250 \in /m^2$   |
| 300 - Baukonstruktion         | $2.394 \in /m^2$ |
| 400 - Technische Anlagen      | $3.779 \in /m^2$ |
| 500 - Außenanlagen            | $388 \in /m^2$   |
| 600 - Ausstattung             | $30 \in /m^2$    |
| 700 - Baunebenkosten          | $1227 \in /m^2$  |
| 800 - Finanzierung            | $470 \in /m^2$   |

<span id="page-96-0"></span>TABELLE 5.1: Kostenkennwerte des RZ-Baus; Quelle: Experteninterview

#### **Abschreibungszeit**

Für die Parametrisierung müssen fünf Abschreibungszeiten (AZ) definiert werden. Diese sind die AZ der Server (*AZServer*), des Netzwerks (*AZNetzwerk*), des Storage (*AZStorage*), der PDU (*AZPDU*) und der Racks (*AZRacks*). Empfehlungen und Regelungen zu den üblichen Abschreibungszeiten für Produkte aus dem IT-Bereich können beispielsweise aus den Absetzung- und Abnutzungstabellen (AfA-Tabellen) des Bundesfinanzministeriums oder den Empfehlungen zur Nutzungsdauer, Aussonderung und Verwertung von Informationstechnik des Bundesinnenministeriums entnommen werden (BMF, [2000;](#page-154-1) BMI, [2004\)](#page-154-2).

Die *AZServer* wird auf 3 Jahre festgelegt. Dieser Wert basiert auf der vom Bundesfinanzministerium festgelegten Nutzungsdauer für Server und liegt im Rahmen einer branchenüblichen Nutzungsdauer von drei bis fünf Jahren (BMF, [2000\)](#page-154-1).

Identisch zum *AZServer* werden für die *AZStorage* ebenfalls 3 Jahre verwendet. Dieser Wert ist ebenfalls branchenüblich, unterliegt jedoch einer großen Schwankungsbreite, da das Nutzungsverhalten und die gewählte Art des Storage die durchschnittliche Lebenserwartung beeinflussen. Die Abschreibungszeit des Netzwerkes wird auf 5 Jahre festgelegt. Die reale Nutzungsdauer für Netzwerke ist jedoch von den Anforderungen an das Rechenzentrum abhängig und wird unter anderem davon beeinflusst, wie stark der Bandbreitenbedarf im Lebenszyklus des Rechenzentrums ansteigt (BMI, [2004\)](#page-154-2). Für die *AZ*<sub>*PDU*</sub> und *AZ*<sub>*Racks*</sub> wird eine Abschreibungszeit von 10 Jahren festgelegt, da diese Komponenten üblicherweise nur im Falle eines Defekts ausgetauscht werden und meist während der Nutzungsdauer eines Rechenzentrums unverändert bleiben.

# **Anzahl der Dienstleister**

Wie in Kapitel [3.3.3.2](#page-72-2) beschrieben, variiert die Anzahl der Dienstleister abhängig vom Umfang der Eigenleistungen des Rechenzentrumsbetreibers. Als vertretbare Anzahl von Dienstleistern wird dies auf 5 festgelegt. Dies deckt den üblichen Bedarf für die Punkte Objektsicherheit, Reinigung, elektrische Wartung sowie Wartung von Kälteanlagen und Raumlufttechnik.

# **Anzahl der Mitarbeiter**

Basierend auf Erfahrungswerten des Autors wird für den Regelbetrieb eines Rechenzentrums der hier verwendeten Referenzgröße ein Mitarbeiterteam von 6 Personen veranschlagt. Diese Zahl setzt sich aus drei 2-Personen Teams zusammen, welche in Wechselschicht das Rechenzentrum betreiben.

# **Anzahl der Server pro Rack**

Das Standardfassungsvermögen eines Racks liegt bei 42 HE. Für das Referenzrechenzentrum wird eine ASpR von 40 festgelegt. Die zwei Höheneinheiten, welche nicht durch Server belegt werden, können für die Installation von Netzwerkequipment verwendet werden.

# **Bruttolohn eines Mitarbeiters**

Für die Festlegung der Mitarbeitergehälter im Rechenzentrum wird die Klassifikation der Wirtschaftszweige aus dem Jahr 2008 herangezogen (Statistisches Bundesamt, [2008\)](#page-161-3). Ausschlaggebend sind hier die Daten für den Wirtschaftszweig J62, welcher die "Erbringung von Dienstleistungen der Informationstechnologie" umfasst und hier als Referenz für den Bruttolohn eines Mitarbeiters herangezogen wird. Daten für den Wirtschaftszweig J62 im Jahr 2019 wurden vom Statistischen Landesamt Baden-Württemberg für den Raum Baden-Württemberg erhoben (Statistisches Landesamt Baden-Württemberg, [2020c\)](#page-161-4). Der durchschnittliche Bruttolohn liegt hier bei 69.641 $\epsilon/a$ . Zu diesem Bruttolohn kommen noch die Lohnnebenkosten, welche zur Berechnung der Arbeitgeberlohnkosten herangezogen werden (Siehe Abschnitt "Funktion der Lohnnebenkosten").

# **Dienstleisterlohn**

Für die Festlegung des Dienstleisterlohns im Rechenzentrum werden die Klassifikationen der Wirtschaftszweige aus dem Jahr 2008 herangezogen (Statistisches

Bundesamt, [2008\)](#page-161-3). Hier werden die Daten der Wirtschaftszweige C33 "Reparatur und Installation von Maschinen und Ausrüstungen", N81 "Gebäudebetreuung" und N80 "Wach- und Sicherheitsdienste" herangezogen. Die Zweige C33 und N81 wurden vom Statistischen Landesamt Baden-Württemberg für das Jahr 2019 erhoben. Der Wirtschaftszweig N80 wird nicht direkt vom Statistischen Landesamt Baden-Württemberg erhoben. Als Alternative wird der durchschnittliche Gehaltswerte für Sicherheitsmitarbeiter in Baden-Württemberg aus der Onlineplattform "Gehalt.de" verwendet. Die Bruttolöhne werden über eine Gewichtung gemittelt um die Lohnnebenkosten erweitert und als durchschnittlicher Dienstleisterlohn für die Berechnung des Modells verwendet. Die Gewichtung bezieht sich auf eine übliche Tätigkeitsverteilung im Rechenzentrum.

TABELLE 5.2: Jährlicher Lohn für Dienstleister

| Bereich                                    | Kosten $[\in]$ | Gewichtung |
|--------------------------------------------|----------------|------------|
| (N80) Sicherheit                           | 35.046         | 25%        |
| (N81) Reinigung                            | 35.300         | 25%        |
| (C33) Wartung und Instandsetzung           | 58.759         | $50\%$     |
| DLL (Durchschnittlicher Dienstleisterlohn) | 46.966         | $100\%$    |

#### **Funktion der Lohnnebenkosten**

Für die Funktion der Lohnnebenkosten werden die in Baden-Württemberg geltenden Bemessungsgrenzen und Bemessungssätze zum Stand Dezember 2020 gewählt. Die Funktion der Lohnnebenkosten unterscheidet sich zwischen den Bundesländern in Deutschland, ist hier aber innerhalb von Baden-Württemberg konstant. Für die Kostenpunkte U1, U2 sowie den Beitrag zur Berufsgenossenschaft werden branchenübliche Werte für IT-Unternehmen mit mehr als 30 Mitarbeitern angenommen (siehe Tabelle [5.3\)](#page-98-0). Daraus ergibt sich eine Lohnnebenkostenfunk-

TABELLE 5.3: Faktoren der Lohnnebenkosten

<span id="page-98-0"></span>

| Kostenpunkt              | Prozentsatz | Bemessungsgrenze |
|--------------------------|-------------|------------------|
| Arbeitslosenversicherung | $1,2\%$     | 82.800€          |
| Rentenversicherung       | 9,3%        | 82.800€          |
| Pflegeversicherung       | $1,53\%$    | 56.250€          |
| Krankenversicherung      | $7,65\%$    | 56.250€          |
| U1                       | $0\%$       |                  |
| U2                       | $0,88\%$    | 56.250€          |
| U3                       | $0,06\%$    | 82.800€          |
| Berufsgenossenschaft     | $0.8\%$     | 96.000€          |

tion, welche in Abbildung [5.4](#page-99-0) dargestellt ist. Die anfallenden Nebenkosten sind vom Arbeitgeber zusätzlich zum Bruttolohn zu entrichten und erhöhen folglich die Personalkosten.

<span id="page-99-0"></span>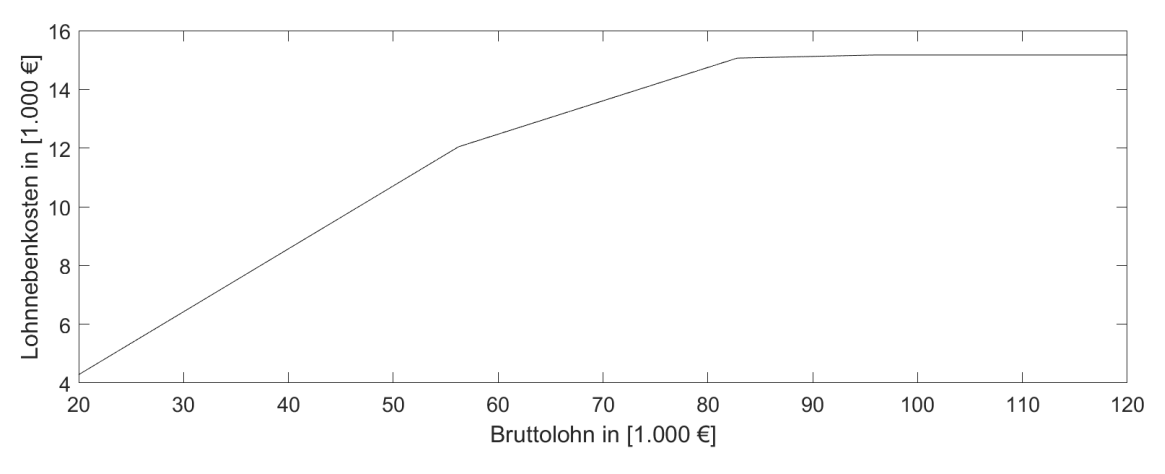

ABBILDUNG 5.4: Funktion der Lohnnebenkosten in Baden-Württemberg zum Stand Dezember 2020; Quelle: Eigene Darstellung

## **Gewerbeertrag**

Der Gewerbeertrag wird hier als Maßstab herangezogen, um die Zerlegung der Gewerbesteuer zu quantifizieren. Für das Referenzrechenzentrum wird ein Gewerbeertrag von  $4.000.000 \in \text{angenommen}$ , was ein realistischer Ertrag für ein IT-Unternehmen mit ca. 200 Mitarbeitern darstellt (basierend auf 7,5 % Gewinnspanne (KfW Bankengruppe, [2020\)](#page-157-3) und Daten aus (Hin, [2016\)](#page-156-1)).

## **Hebesatz der Gewerbesteuer**

Der Hebesatz der Gewerbesteuer ist im Untersuchungsgebiet individuell für jede Gemeinde festgelegt. Die geltenden Hebesätze für das Bundesland Baden-Württemberg für das Jahr 2020 werden als Datengrundlage herangezogen. Diese werden jährlich vom Statistischen Landesamt erhoben und veröffentlicht (Statistisches Landesamt Baden-Württemberg, [2020a\)](#page-161-1). Die 1.103 individuellen Werte, welche in Anhang [A.2.2](#page-142-0) aufgelistet sind, werden auf die 33.310 Standortalternativen disaggregiert.

# **Kapazität des Storage**

Die Kapazität des Storage wird auf 9.600 TB festgelegt. Hier wird davon ausgegangen, dass jedem Server durchschnittlich 5 TB Festplattenspeicher zugeordnet wird.

## **Lastprofil der IT**

Um ein typisches Lastprofil eines Rechenzentrums heranzuziehen, werden Daten des Projektes EcoRZ aus dem Jahr 2020 verwendet (Radgen u. a., [2020\)](#page-159-1). Das hier verwendete Lastprofil wurde durch einen Rechenzentrumsbetreiber bereitgestellt und auf eine Auslegungsleistung von 1 MW normalisiert (siehe Abbildung [5.5\)](#page-100-0).

<span id="page-100-0"></span>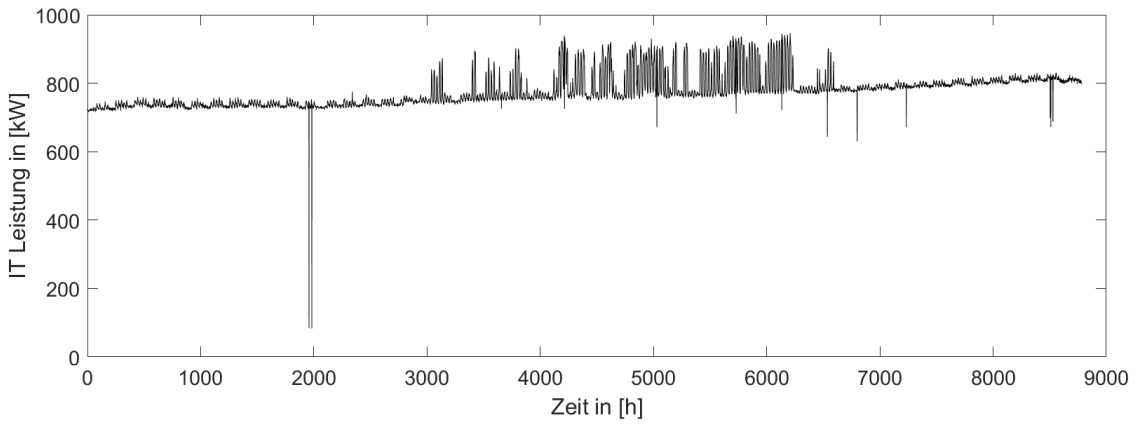

ABBILDUNG 5.5: IT-Lastprofil des Referenzrechenzentrums über ein Jahr (8760 Stunden); Quelle: Eigene Darstellung basierend auf (Radgen u. a., [2020\)](#page-159-1)

# **Ports pro Server**

Die Anzahl der Ports, welche pro Server benötigt werden, wird auf fünf festgelegt. Diese Anzahl entspricht einer Netzwerktopologie mit drei Hierarchiestufen und einem sog. "Fat-Tree" Aufbau (siehe Kapitel [3.2.2.2\)](#page-53-0).

#### **Preis pro Gigabyte Storage**

Der Preis pro GB für HDD-, SSD- oder Tape-Speicher sank in den letzten Jahren konstant, wobei die prozentuale Preisreduktion kontinuierlich abflacht. Zum Stand 2020 kostete ein Gigabyte Tape-Speicher 0,66 Cent (Spectra, [2020\)](#page-161-5). Der Backup-Anbieter Backblaze veröffentlichte 2017 in einem Blogbeitrag die firmeneigenen

Einkaufspreise für HDD-Festplatten. Dieser lag 2017 bei 2,3 Cent pro GB (Backblaze, [2017\)](#page-153-0). Für einen GB Speicherplatz auf einer SSD wird laut IT-Dienstleister Tralios zum Jahr 2019 ein Preis von 9 Cent verlangt (Tralios, [2019\)](#page-161-6). Dies gilt jedoch nur für Modelle ohne gesteigerte Anforderungen hinsichtlich Lebensdauer und Betriebszeit (sog. Client SSD), welche in Rechenzentren nicht üblich sind. "Enterprise" SSDs liegen preislich zum Stand 2020 bei ca. 23 Cent pro GB. (Stichprobe von 20 Festplatten im Onlinehandel)

Um eine gemischte Speicherlandschaft im Referenzrechenzentrum abzubilden, wird ein Durchschnittspreis von 12 Cent angenommen. Aufgrund zeitlicher Preisschwankungen sollte dieser Wert regelmäßig auf seine Aktualität überprüft werden.

# **Preis pro Port**

Basierend auf den verkaufsstärksten Switches aus dem Jahr 2018 (100G, 25/50G und 40G) wird ein Preis pro Port von 341  $\in$  angenommen. Dies ist aus dem Worldwide Quarterly Ethernet Switch Tracker IDC Bericht abgeleitet (IDC, [2018\)](#page-157-4). Da der Markt für Switch-Technologie einem besonders starken Preiskampf unterliegt, sollte diese Zahl regelmäßig überprüft werden.

# **Preis pro Rack**

Für die Preisermittlung eines Racks wurden am 20.01.2021 über das Onlineportal "Serverschrank24 " der Preisdurchschnitt für Racks ermittelt, welche der Bedingungen "42 HE", "1200 mm Tiefe" und "800 mm Breite" erfüllen. Der Mittelwert wird als Referenzpreis verwendet und lag bei 1.219 $\in$ .

# **Preis pro Server**

Das Marktforschungsunternehmen IDC erhebt in seinem "Worldwide Quarterly Server Tracker" regelmäßig Daten zu den Preisen der meistverkauften Server (IDC, [2020\)](#page-157-5). Basierend auf den Daten aus Q1 2019 liegt der durchschnittliche Preis eines Servers bei 6.431  $\in$ . Dieser Wert wird für die Berechnung des Modells verwendet. Es ist anzumerken, dass der Preis pro Server abhängig von der Ausstattung einer großen Schwankung unterliegt. Der hier angenommene Werte stellt einen marktüblichen Serverpreis dar.

## **Preis pro Steckplatz der PDU**

Der Preis pro Steckplatz der PDU variiert abhängig vom Leistungsumfang der PDU. Einfache Lösungen bieten lediglich die Möglichkeit, Server und Switche mit Strom zu versorgen und entsprechen in ihrer Funktion der gewöhnlichen Mehrfachsteckdose. Anspruchsvollere Modelle bieten Zusatzfunktionen wie eine Fernsteuerung und Monitoring der einzelnen Steckplätze. Basierend auf branchenüblichen Preisen wird ein Kostenwert von  $31.6 \in /$ Steckplatz festgelegt.

#### **Steuermesszahl**

Die Steuermesszahl wird in Deutschland durch das Gewerbesteuergesetz geregelt und liegt seit 2009 bei 3,5 % (Deutscher Bundestag, [2008\)](#page-155-0). Folglich wird dieser Wert für die Berechnungen herangezogen.

#### **Strompreis**

Der Strompreis setzt sich in Deutschland aus den Preisen für die Stromerzeugung, Netznutzung, Steuern, Abgaben und Umlagen zusammen. Durch den liberalisierten Strommarkt ist es Kunden möglich, den Stromanbieter zu wechseln und so Einfluss auf den Strompreis zu nehmen. Die Kostenkomponente für die Nutzung der Stromnetze (die sog. Netzentgelte) sind jedoch abhängig vom lokalen Netzbetreiber sowie der angeschlossenen Netzebene und werden vom Stromanbieter an die Kunden weitergereicht. Für die Datenerhebung wurden Infor-

| Komponente        | Betrag             |
|-------------------|--------------------|
| Stromsteuer       | $0,0205 \in /kWh$  |
| <b>EEG Umlage</b> | $0,06756 \in /kWh$ |
| Stromerzeugung    | $0,0515 \in /kWh$  |
| Abgaben           | $0,0175 \in /kWh$  |
| Netzentgelt       | standortabhängig   |

<span id="page-102-0"></span>TABELLE 5.4: Komponenten des Strompreises zum Stand 2020, basierend auf (Bundesnetzagentur, [2020\)](#page-154-3)

mationen der Netzbetreiber durch die Bundesnetzagentur (BNetA) zur Verfügung gestellt. Diese wurden durch eigene Recherchen erweitert, da der Datensatz der BNetA nicht vollständig war. Zudem wurde eine Entnahme aus der Mittelspannung mit registrierter Leistungsmessung (RLM) angenommen. Basierend auf den in Tabelle [5.4](#page-102-0) definierten Werten und den recherchierten standortspezifischen Netzentgelte wird der Strompreis für jeden Untersuchungsraum separat berechnet. Das Netzentgelt setzt sich aus einem Netto-Grundpreis (NGP) und einem Netto-Arbeitspreis (NAP) zusammen. Der Grundpreis ist pro kW der maximalen Leistung im Abrechnungszeitraum (1 Jahr) zu entrichten. Der Arbeitspreis wird pro verbrauchter kWh zu berechnet. Für die Berechnung des Strompreises kann folglich Formel [5.2](#page-103-0) herangezogen werden.

<span id="page-103-0"></span>
$$
Strompreis = EEG_{Umlage} + Stromsteuer + Stromerzeugung
$$
  
+ Stromabgaben + (NGP \* Peak<sub>Strom</sub>) + (NAP \* Verbrauch) (5.2)

Die Komponenten des Strompreises unterliegen einem stetigen Wandel und sollten von Anwendern regelmäßig überprüft werden. Die in dieser Arbeit verwendeten Daten beziehen sich auf das Jahr 2020.

# **Summe der Lohnzahlungen des Unternehmens**

Die Summe der Lohnzahlungen orientieren sich an der in Punkt "Gewerbeertrag" angenommen Unternehmensgröße und wird basierend auf branchenüblichen Gehältern mit 12.800.000  $\in$  geschätzt. Als Basiswert wird hier das Durchschnittsgehalt für Arbeitnehmer aus der Informations- und Kommunikationsbranche aus dem Jahr 2021 herangezogen (Statistisches Bundesamt, [2021\)](#page-161-7).

# **Umgebungstemperatur**

Für die Datenerhebung werden Daten des DWD Climate Data Center (CDC) verwendet, welche in einer 1x1 km Auflösung stündliche Temperaturwerte für Baden-Württemberg angeben (Krähenmann u. a., [2016\)](#page-158-0). In Anhang [A.4](#page-140-0) ist der aus dem Datensatz resultierende Temperaturverlauf für ein Quadratkilometersegment im Süden von Stuttgart dargestellt.

# **Betrachtungszeitraum**

Der Betrachtungszeitraum für die TCO-Berechnung wird auf 10 Jahre festgelegt. Eine geplante Lebenszeitbetrachtung von 10 Jahren ist für Rechenzentren üblich und wir ebenfalls in der Literatur verwendet (Rasmussen, [2011\)](#page-160-0).

# **5.3 Datenerhebung des MCDA Frameworks**

Im Folgenden werden für das Referenzrechenzentrum Standortkriterien definiert und daraus Attribute für das MCDA-Modells abgeleitet.

Basierend auf den häufigsten Standortkriterien aus Kapitel [2.3](#page-40-0) und Rückmeldungen von Rechenzentrumsbetreibern, welche im Rahmen des Projektes "EcoRZ" zu Standortkriterien befragt wurden, werden für das Referenzobjekt die Faktoren Gesamtkosten (aus dem TCO-Modell), Personalverfügbarkeit, Verkehrsanbindung, Naturgefahren, Verfügbarkeit von Gewerbefläche, Abstand zu Umspannwerken und Breitbandanbindung gewählt (Radgen u. a., [2020\)](#page-159-1). Diese Kriterien wurden ausgewählt, nachdem der Untersuchungsraum Baden-Württemberg definiert wurde. Somit sind Faktoren wie politische Stabilität, Datenschutz und Rechtssicherheit nicht für einen Vergleich relevant, da diese im Untersuchungsraum als homogen angesehen werden können.

#### **Betriebskosten(TCO)**

Für die Berücksichtigung der Kosten wird das Attribut der TCO basierend auf dem in dieser Arbeit vorgestellten Kostenmodell herangezogen. Eine ausführliche Beschreibung der Methodik und Annahmen ist in Kapitel [5.2](#page-92-0) und [3](#page-43-0) aufgeführt. Eine Visualisierung der TCO-Modellergebnisse ist in Abbildung [5.6](#page-104-0) dargestellt.

<span id="page-104-0"></span>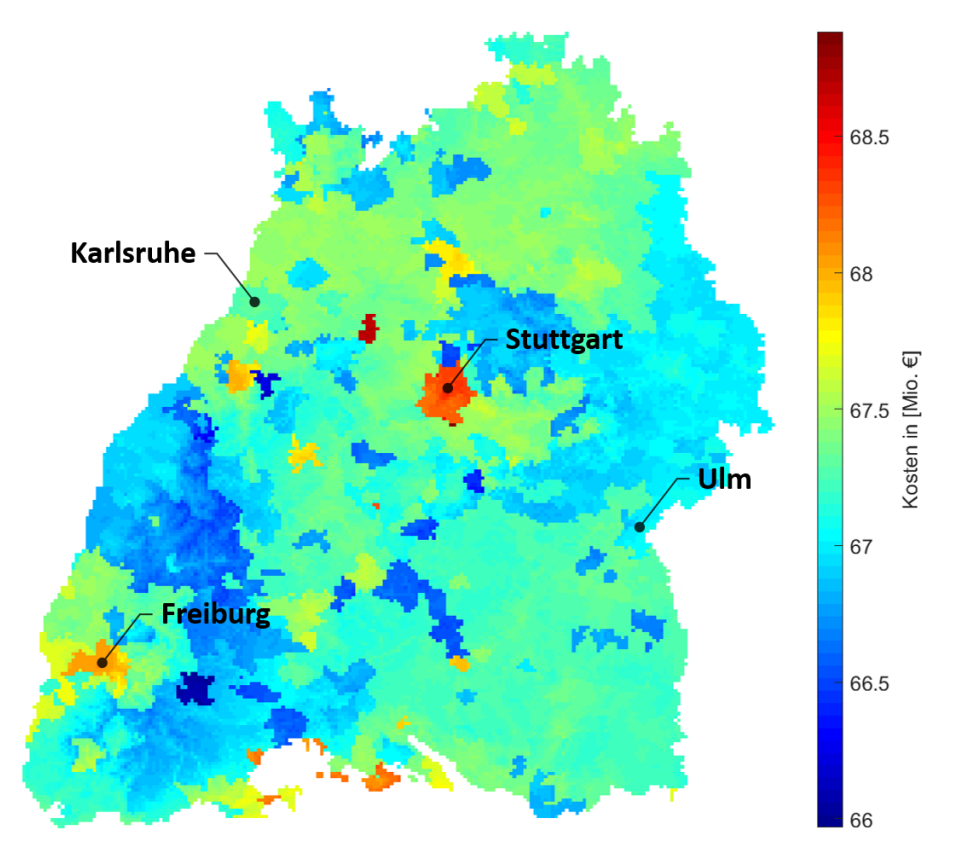

ABBILDUNG 5.6: Visualisierung der TCO für das Referenzobjekt; Quelle: Eigene Darstellung

| <b>AGS</b> | Kreis                          | Anteil MINT Arbeitnehmer [%] |
|------------|--------------------------------|------------------------------|
| 8111       | Stuttgart                      | 30,9                         |
| 8115       | Böblingen (LKR)                | 44,6                         |
| 8116       | Esslingen (LKR)                | 35,9                         |
| 8117       | Göppingen (LKR)                | 34,9                         |
| 8118       | Ludwigsburg (LKR)              | 33,6                         |
| 8119       | Rems-Murr-Kreis (LKR)          | 33,8                         |
| 8121       | Heilbronn (SKR)                | 24,7                         |
| 8125       | Heilbronn (LKR)                | 41,4                         |
| 8126       | Hohenlohekreis (LKR)           | 41,6                         |
| 8127       | Schwäbisch Hall (LKR)          | 35,2                         |
| 8128       | Main-Tauber-Kreis (LKR)        | 34,6                         |
| 8135       | Heidenheim (LKR)               | 36,5                         |
| 8136       | Ostalbkreis (LKR)              | 37,6                         |
| 8211       | Baden-Baden (SKR)              | 21,7                         |
| 8212       | Karlsruhe (SKR)                | 30                           |
| 8215       | Karlsruhe (LKR)                | 37                           |
| 8216       | Rastatt (LKR)                  | 44,4                         |
| 8221       | Heidelberg (SKR)               | 25,1                         |
| 8222       | Mannheim (SKR)                 | 30,7                         |
| 8225       | Neckar-Odenwald-Kreis (LKR)    | 31,8                         |
| 8226       | Rhein-Neckar-Kreis (LKR)       | 36,9                         |
| 8231       | Pforzheim (SKR)                | 29,2                         |
| 8235       | Calw (LKR)                     | 27,4                         |
| 8236       | Enzkreis (LKR)                 | 40,6                         |
| 8237       | Freudenstadt (LKR)             | 37,1                         |
| 8311       | Freiburg im Breisgau (SKR)     | 23,4                         |
| 8315       | Breisgau-Hochschwarzwald (LKR) | 28,5                         |
| 8316       | Emmendingen (LKR)              | 32,1                         |
| 8317       | Ortenaukreis (LKR)             | 32,5                         |
| 8325       | Rottweil (LKR)                 | 41                           |
| 8326       | Schwarzwald-Baar-Kreis (LKR)   | 35,5                         |
| 8327       | Tuttlingen (LKR)               | 47,7                         |
| 8335       | Konstanz (LKR)                 | 28,6                         |
| 8336       | Lörrach (LKR)                  | 31,3                         |
| 8337       | Waldshut (LKR)                 | 26,3                         |
| 8415       | Reutlingen (LKR)               | 31,9                         |
| 8416       | Tübingen (LKR)                 | 27,1                         |
| 8417       | Zollernalbkreis (LKR)          | 32,4                         |
| 8421       | Ulm (SKR)                      | 33,3                         |
| 8425       | Alb-Donau-Kreis (LKR)          | 37,6                         |
| 8426       | Biberach (LKR)                 | 41,2                         |
| 8435       | Bodenseekreis (LKR)            | 38,3                         |
| 8436       | Ravensburg (LKR)               | 31,2                         |
| 8437       | Sigmaringen (LKR)              | 34,1                         |

<span id="page-105-0"></span>TABELLE 5.5: Anteil an MINT-Arbeitnehmern im Untersuchungsraum abhängig von der Region

#### **Personalverfügbarkeit**

Um das Kriterium der Fachpersonalverfügbarkeit zu bewerteten, wird als Attribut der Anteil von MINT-Arbeitnehmern an der Gesamtzahl an sozialversicherungspflichtig Beschäftigten gewählt. Als Datenbasis werden hier Angaben des Statistischen Landesamtes zur Beschäftigung pro Kreis herangezogen (Statistisches Landesamt Baden-Württemberg, [2020b\)](#page-161-8). Die Daten liegen auf Kreisebene vor und differenzieren für den Untersuchungsraum Baden-Württemberg 42 Kreise. Die Ergebnisse des jeweiligen Anteils von MINT-Arbeitnehmern sind in Tabelle [5.5](#page-105-0) dargestellt.

#### **Verkehrsanbindung**

Für das Kriterium der Verkehrsanbindung wird als quantifizierbares Attribut der addierte Abstand zu Autobahnen/Bundestraßen und Haltestellen von schienengebundenem Verkehr herangezogen. Damit wird sowohl die Erreichbarkeit mit Individual- als auch öffentlichem Verkehr berücksichtigt.

Für die Datenerhebung werden Daten aus dem öffentlichen Projekt der Open-StreetMap Foundation (OSM) extrahiert. Berücksichtigt wurden Autobahnen und Bundesstraßen sowie Haltestellen von Zügen, S-Bahnen und U-Bahnen. Abbil-

<span id="page-106-0"></span>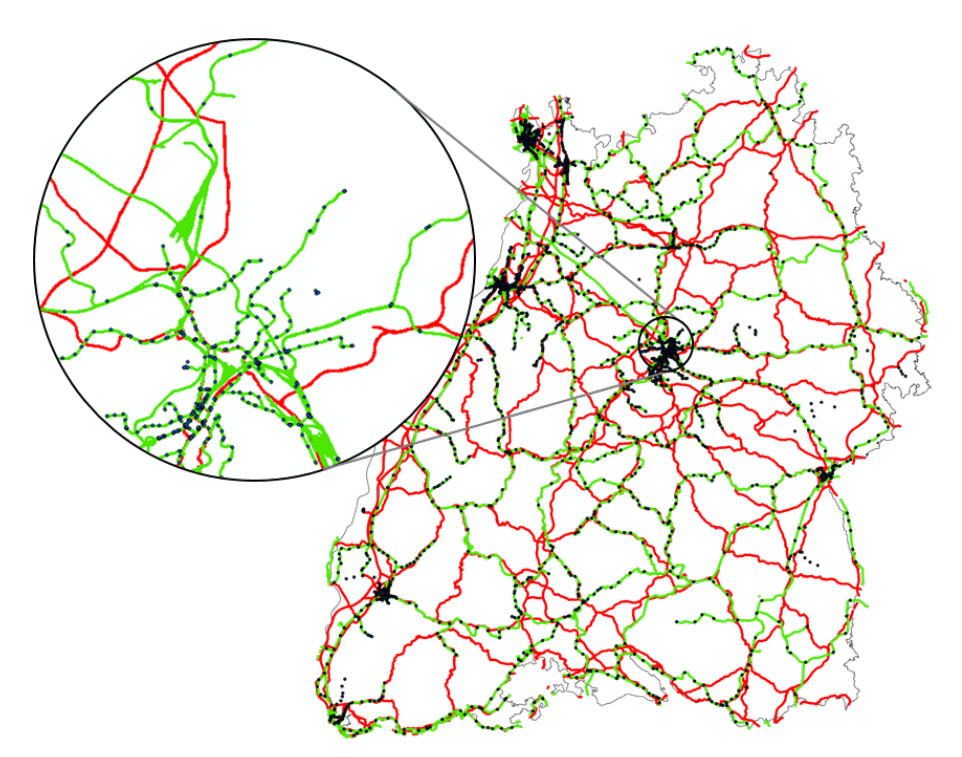

ABBILDUNG 5.7: Visualisierung der extrahierten Daten aus OSM; Autobahnen und Bundesstraßen (rot), Bahngleise (grün), Haltestellen (blau); Quelle: Eigene Darstellung

dung [5.7](#page-106-0) zeigt die aus OSM extrahierten Daten. Für diese Datenerhebung wurde der Abstand zu Flughäfen nicht berücksichtigt, da hier von einem Rechenzentrum mit nationalem Kundenklientel ausgegangen wird. Eine Berücksichtigung der Flughäfen ist für international orientierte Rechenzentren jedoch sinnvoll.

# **Naturgefahren**

Um das Kriterium der Naturgefahren zu berücksichtigen, wird das Untersuchungsgebiet auf häufige Gefahren untersucht. Für den Raum Baden-Württemberg wird Hochwasser als eine der größten natürliche Gefahr eingestuft werden (Sieg u. a.,

[2019;](#page-161-9) GDV, [2017\)](#page-156-2). Daraus wird das Attribute Abstand zu Hochwassergefahrenzonen (HWGZ), welche als HQ100 klassifiziert sind, als Quantifizierung der Naturgefahren abgeleitet. HQ100 bezeichnet im Kontext der Hochwassergefahrenzonen Gebiete, die durch ein Hochwasserereignis, welches statistisch gesehen alle 100 Jahre auftritt, betroffen wären. Abbildung [5.8](#page-107-0) stellt die Hochwassergefahren-

<span id="page-107-0"></span>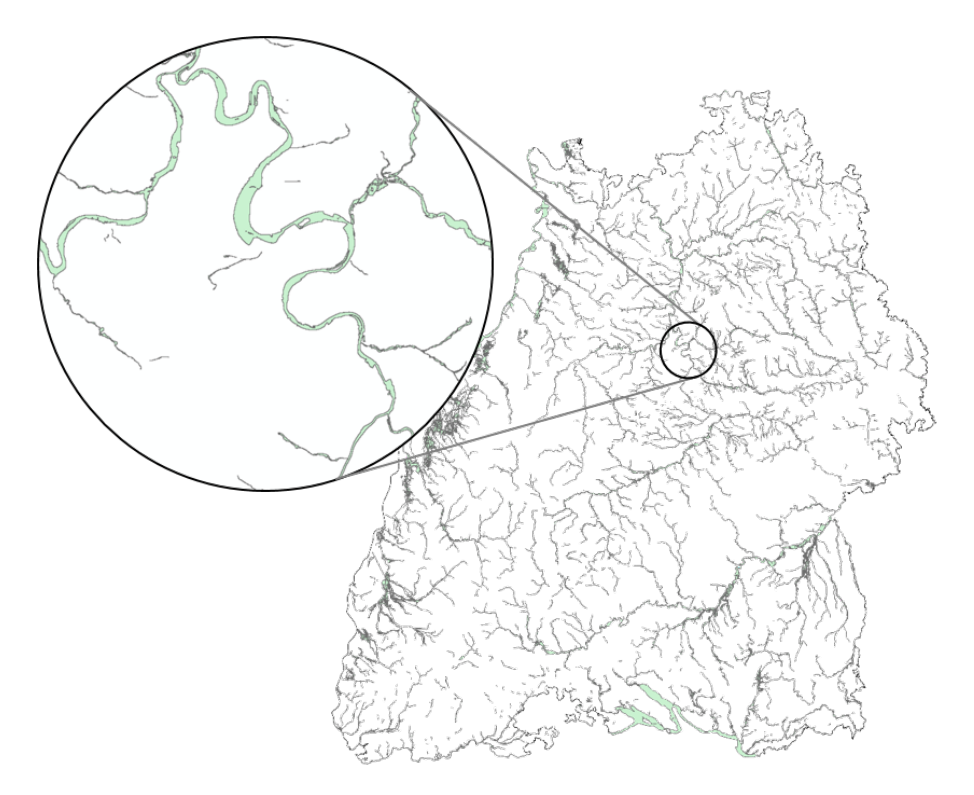

ABBILDUNG 5.8: Als HQ100 Hochwassergefahrenzonen eingestufte gebiete in Baden-Württemberg; Quelle: Eigene Darstellung

zonen im Untersuchungsgebiet dar.

Die Nähe von Naturgefahren soll hier als Zielwert definiert werden. Daraus folgt, dass ein Untersuchungsraum nicht als Standortalternative infrage kommt, wenn dieser in einer HQ100-Zone liegt. Liegt ein Untersuchungsraum außerhalb einer HQ100-Zone gilt dieser wie alle anderen Gebiete als gleichwertig geeignet, da keine Gefahr nach der HQ100-Einstufung besteht.

Die Naturgefahr durch Erdbeben wird in dieser beispielhaften Datenerhebung nicht als Kriterium der Naturgefahren herangezogen, das diese basierend auf der historischen Statistik im Vergleich zu Hochwasser aus monetärer Sicht weniger Schäden anrichten GDV, [2017.](#page-156-2) Es ist anzumerken, dass für das Untersuchungsgebiet dennoch eine standortspezifische Differenzierung der Erdbebenwahrscheinlichkeit bzw. der Erdbebenintensität besteht, da Baden-Württemberg in unterschiedliche seismische Gefahrenzonen unterteilbar ist (UMBW, [2005\)](#page-162-1). Die
Gefahrenzonen reichen hier von Gebieten außerhalb der relevanten Erdbebenzone bis zu Erdbebenzonen der Stufe 3. Gebiete außerhalb von Erdbebenzonen sind dabei Gebiete, in denen statistisch gesehen in 50 Jahren mit 90 % Wahrscheinlichkeit kein seismisches Ereignis der Stufe 6 (leichte Gebäudeschäden) oder höher auftritt. Erdbebenzonen der Stufe 3 dagegen sind Gebiete, in denen statistisch gesehen in 50 Jahren mit seismischer Aktivität der Stufe 7,5 (Gebäudeschäden) zu rechnen sind. Die seismischen Ereignisse werden hier basierend auf der Europäischen Makroseismischen Skala (EMS) bewertet.

#### **Verfügbarkeit von Gewerbefläche**

Für das Kriterium der Verfügbarkeit von Gewerbefläche wird die Ausweisung von Gewerbefläche im Flächennutzungsplan (FNP) als Attribut herangezogen. Für die Datenerhebung werden die Flächen, welche als Gewerbe ausgewiesen sind, aus dem FNP des Bundeslandes Baden-Württemberg entnommen (GDI-BW, [2021\)](#page-156-0). Abbildung [5.9](#page-108-0) stellt die Gewerbeflächen im Untersuchungsgebiet dar.

<span id="page-108-0"></span>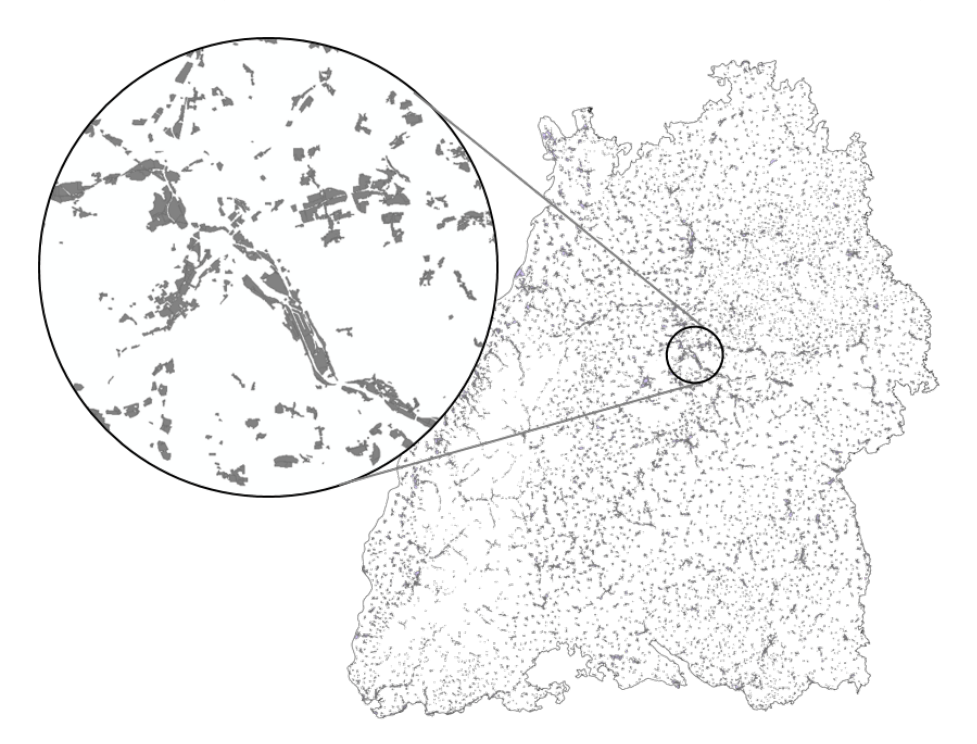

ABBILDUNG 5.9: Visualisierung der Gewerbeflächen in Baden-Württemberg, extahiert aus dem FNP; Quelle: Eigene Darstellung

Die Verfügbarkeit von Gewerbefläche nach dem FNP soll in dieser Erprobung als Zielwert definiert werden. Dies bedeutet, dass die Existenz von Gewerbeflächen in einem Untersuchungsraum gegeben sein muss, um als Standortalternative in Frage zu kommen.

Es ist anzumerken, dass die Ausweisung von Gewerbeflächen im verwendeten Datensatz nicht automatisch auf eine Verfügbarkeit dieser schließen lassen. Die Betrachtung der ausgewiesenen Gewerbefläche als Kriterium überprüft somit lediglich eine ordnungsrechtliche Eignung für die Flächennutzung als Rechenzentrum am Standort. Für die konkrete Verfügbarkeit können im Rahmen dieser Arbeit keine Daten für das ganze Untersuchungsgebiet erhoben werden. Um das Kriterium der Verfügbarkeit von Gewerbefläche weiter zu präzisieren, wäre es möglich, zusätzlich die Fläche der verfügbaren Gewerbefläche als Zielwert zu definieren. Hierbei können Gewerbeflächen bzw. Gewerbegebiete ausgeschlossen werden, die eine Mindestgröße nicht erreichen. Da der Flächenbedarf des Referenzrechenzentrums gering ausfällt, wird in dieser Datenerhebung jedoch auf eine Mindestgröße an Gewerbefläche verzichtet.

#### **Abstand zu Umspannwerken**

Um den Abstand zu Umspannwerken zu berücksichtigen, wird das Kriterium des Abstandes zum nächsten Umspannwerk herangezogen. Hierfür werden die Standorte, die den Daten-Tag "power=substation" enthalten, aus OSM extrahiert. Hierbei wird geprüft, ob im Untersuchungsraum ein Umspannwerk vorhanden ist. Ist dies gegeben, wird der Abstand mit null Kilometern angegeben. Ist dies nicht der Fall, wird der Abstand zum nächsten Umspannwerk in km angegeben. Abbildung [5.10](#page-110-0) visualisiert die aus OSM extrahierten Daten.

#### **Verfügbarkeit von Breitband**

Die Verfügbarkeit von passiver Netzinfrastruktur in Form von Glasfaserleitungen kann für spezifische Bereiche von der Bundesnetzagentur angefragt werden. Die Bundesnetzagentur verfügt mit dem sogenannten Infrastrukturatlas (ISA) über weitreichende Informationen zur digitalen Netzinfrastruktur in Deutschland. Die aktuellen Einsichtnahmebedingungen für den Infrastrukturatlas sehen jedoch nicht vor, ohne konkretes Bauvorhaben von "Einrichtungen, die zu Telekommunikationszwecken genutzt werden können" Einsicht in diesen zu bekommen (Bundesnetzagentur, [2017\)](#page-154-0). Im Rahmen dieser Modellerprobung ist es somit nicht zulässig, Daten des ISA zu nutzen. Es soll hier jedoch explizit darauf hingewiesen werden, dass diese Daten verfügbar und nutzbar sind. Als Attribut kann

<span id="page-110-0"></span>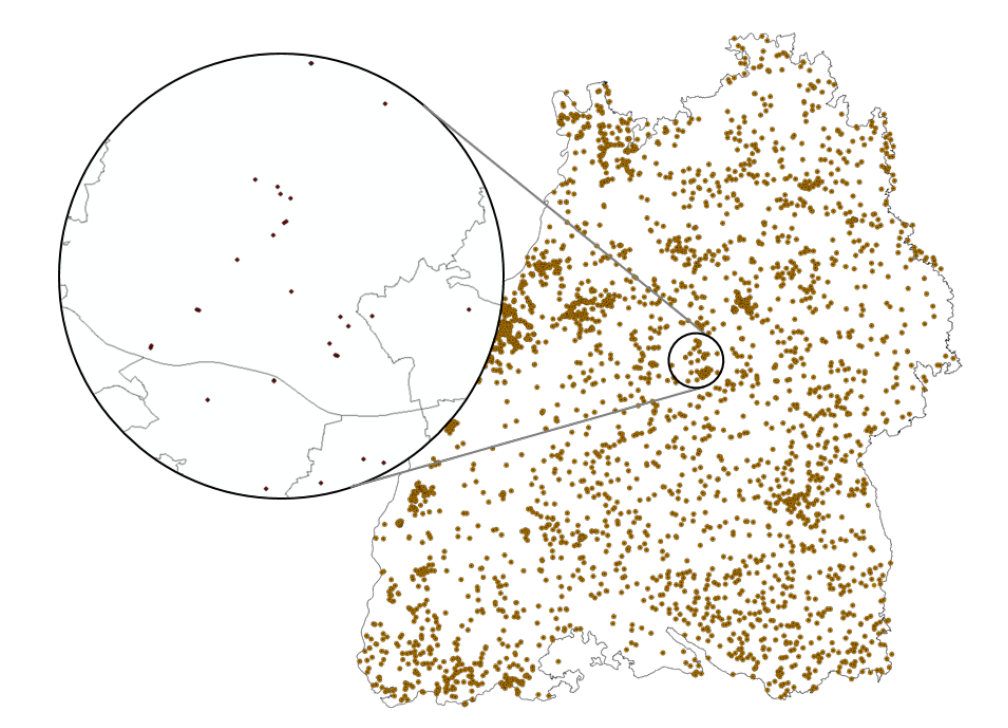

ABBILDUNG 5.10: Standorte von Umspannwerken in Baden-Württemberg extrahiert aus OSM; Quelle: Eigene Darstellung

hier beispielsweise der Abstand zur nächsten passiven Netzinfrastruktur (Glasfaser) herangezogen werden. Da der ISA in dieser Arbeit nicht verwendet werden darf, wird die Annahme getroffen, dass erschlossene Gewerbegebiete ausreichend mit Glasfaser versorgt sind und somit die Existenz einer als Gewerbe ausgewiesenen Fläche die Verfügbarkeit von Breitband impliziert. Der Autor möchte darauf hinweisen, dass dies in Deutschland jedoch nicht der Fall ist. Laut einer Anfrage der FDP beim Bundesverkehrsministerium sind im Jahr 2019 21.745 von 62.074 Gewerbegebiete und somit 35% bezüglich eines Glasfaseranschlusses "unterversorgt" (Sawall, [2019\)](#page-160-0).

#### **Festlegung der MCDA-Gewichtung**

Basierend auf dem in Kapitel [4](#page-82-0) vorgestellten Gewichtungsprozess wird der AHP für das Referenzrechenzentrum erstellt. Hierfür wurden Befragungen zur Relevanz verschiedener Standortfaktoren, welche im Rahmen des Projektes "EcoRZ" durchführt wurden, herangezogen. Aus der Befragung wurden folgende Aussagen abgeleitet:

- TCO hat eine sehr viel höhere Relevanz als Verkehrsanbindung
- TCO hat eine etwas größere Relevanz als Personalverfügbarkeit
- TCO hat eine absolut dominierende Relevanz zum Abstand zu Umspannwerken
- Personalverfügbarkeit hat eine etwas größere Relevanz als Verkehrsanbindung
- Verkehrsanbindung hat eine etwas größere Relevanz als Abstand zu Umspannwerken
- Personalverfügbarkeit hat eine deutlich größere Relevanz als der Abstand zu Umspannwerken

Basierend auf den getroffenen Aussagen lässt sich eine Bewertungsmatrix erstellen, daraus die Gewichtung berechnen und die Konsistenz als Prüfwert bestimmen (siehe Abbildung und Kapitel [2.2\)](#page-34-0).

Für die Berechnung der Konsistenz wird wie in Kapitel [2.2](#page-34-0) beschrieben *λ* nach

|            | TCO | Verkehr | Personal | Umspann |                         |
|------------|-----|---------|----------|---------|-------------------------|
| <b>TCO</b> |     |         |          |         |                         |
| Verkehr    | 1/7 |         | 1/3      |         | $\lambda_{max}$ =4,0893 |
| Personal   | 1/3 | 3       |          |         |                         |
| Umspann    | 1/9 | 1/3     | 1/5      |         |                         |

ABBILDUNG 5.11: Bewertungsmatrix und resultierender Lambda-Wert; Quelle: Eigene Darstellung

Formel [5.3](#page-111-0) berechnet (Sieg u. a., [2019\)](#page-161-0). Hierfür wird die Summe aus der Mulitplikation der Bewertungsmatrix *Pij* mit der Diagonalmatrix aus dem Gewichtungsvektor *W<sup>i</sup>* über die Hadamard Division durch den Gewichtungsvektor geteilt und anschließend der Mittelwert gebildet.

<span id="page-111-0"></span>
$$
\lambda_{max} = \frac{1}{n} \sum_{i=1}^{n} \left( \left( \sum_{j=1}^{n} P_{ij} \cdot diag(W_i) \right) \oslash W_i \right) \tag{5.3}
$$

Die Consistency Ratio (CR) der getroffenen linguistischen Bewertung liegt bei 0,0331 und somit unter dem Grenzwert von 0,1 (siehe Kapitel [2.2\)](#page-34-0). Die Bewertung der Attribute kann somit als logisch konsistent bewertet werden. Es ergibt sich die in Tabelle [5.6](#page-111-1) dargestellte Gewichtung.

| Attribut                 | Gewichtung |  |  |
|--------------------------|------------|--|--|
| <b>TCO</b>               | 60,24%     |  |  |
| Personalverfügbarkeit    | 24,33%     |  |  |
| Verkehrsanbindung        | 10,46%     |  |  |
| Abstand zu Umspannwerken | 4.98%      |  |  |

<span id="page-111-1"></span>TABELLE 5.6: Gewichtung für die Standortwahl des Referenzrechenzentrums

# **6 Ergebnisse und Diskussion**

Basierend auf den in Kapitel [5](#page-91-0) erhobenen und definierten Werten wird im Folgenden das TCO- und MCDA-Modell angewandt. Die Ergebnisse werden einer Plausibilitätsüberprüfung unterzogen, um den fehlerfreien Programmablauf zu gewährleisten. Des Weiteren wird eine Sensitivitätsanalyse durchgeführt, um die Relevanz einzelner Parameter zu untersuchen. Abschließend werden die Ergebnisse in einer Diskussion eingeordnet.

## **6.1 Ergebnisse**

Die Gesamtsumme der TCO stellt sich unter den Referenzbedingungen als Wertebereich zwischen 65.967.558  $\in$  und 68.881.878 $\in$  dar. Anhand der Visualisierung ist zu erkennen, dass die Kostenunterschiede primär durch die Unterschiede in den Netzentgelten (also den resultierenden Strompreisen) sowie in den Grundstückskosten verursacht werden (siehe Abbildung [6.1\)](#page-113-0). Temperaturabhängige Stromeinsparungen im Kühlsystem aufgrund von höheren Freikühlanteilen wirken sich ebenfalls auf die TCO aus, wobei hier eher kleinere Differenzen innerhalb eines Bereichs mit gleichen Netzentgelten sichtbar werden, da die Stromkosten stärker auf die TCO einwirken. Monetär läss sich für den Untersuchungsrahmen daraus ableiten, dass der lokale Strompreis einen stärkeren Einfluss auf die TCO hat als das lokale Klima. Dies ist besonders gut im Rheingraben (im Mittleren Osten des Untersuchungsgebiets) erkennbar, da hier ein vergleichsweise warmes Klima durch einen besonders günstigen Strompreis überkompensiert wird. Das Minimum der TCO liegt in der Gemeinde Titisee-Neustadt bei 65.967.558 € und das Maximum auf dem Gelände des Stuttgarter Flughafens in der Gemeinde Filderstadt mit 68.881.878 €, wobei das zentrale Gemeindegebiet von Mühlacker ebenfalls am oberen Ende des Preisspektrums liegt. Das Gelände des Stuttgarter Flughafens stellt hier einen Sonderfall dar, da hier ein eigener Verteilnetzbetreiber die Versorgung des Flughafens übernimmt. Es ist zudem nicht wahrscheinlich, dass auf dem Gelände des Flughafens ein Rechenzentrum errichtet wird. Eine Kostenaufschlüsselung auf die Geschäftsebene der zehn Gemeinden mit den höchsten bzw. niedrigsten TCO-Werten ist in Anhang [A.1.4](#page-139-0) zu finden.

<span id="page-113-0"></span>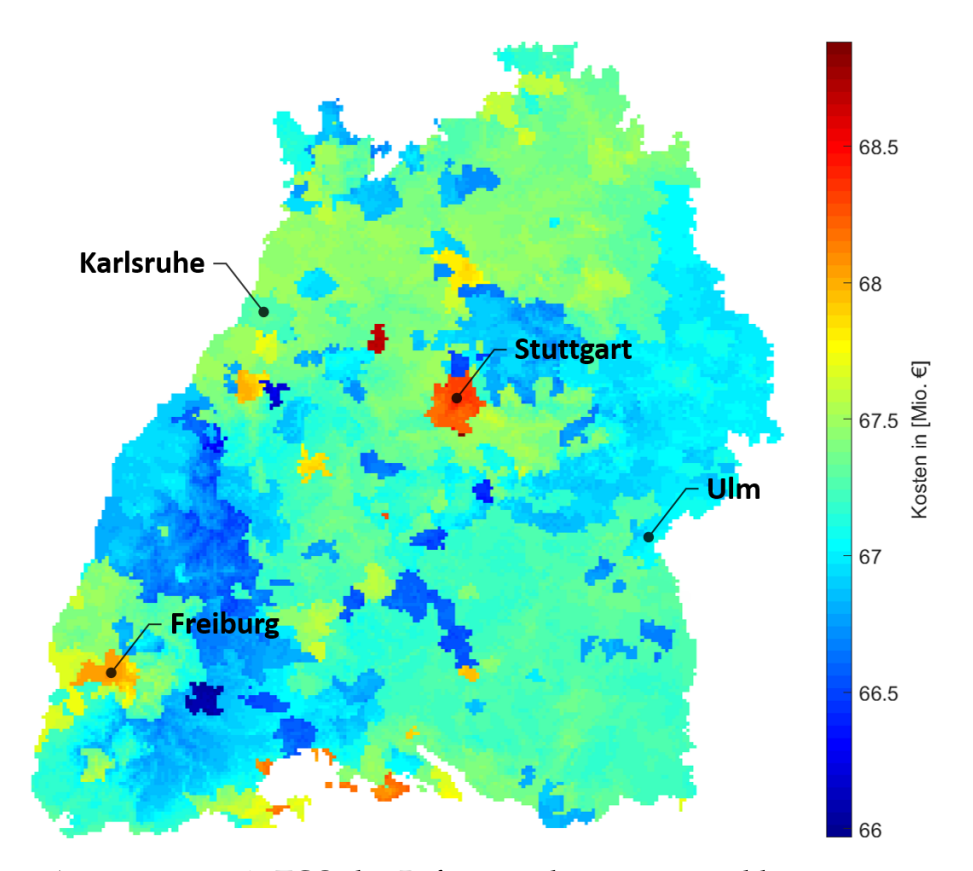

ABBILDUNG 6.1: TCO des Referenzrechenzentrums abhängig vom Standort in Baden-Württemberg; Quelle: Eigene Darstellung

Die Einzelbetrachtung des Strompreises, welcher sich dynamisch durch den Stromverbrauch und somit abhängig vom Standort bildet, ergibt einen geringen Preisunterschied aufgrund von Temperaturunterschieden und wird maßgeblich von Leistungs- und Arbeitspreisen des Netzentgelts beeinflusst (siehe (A) in Abbildung [6.2\)](#page-114-0). Der Höchstwert liegt im zentralen Gemeindebereich der Gemeinde Mühlacker. Dieser hohe Wert ergibt sich aus der vergleichsweise homogenen Lastkurve des Referenzrechenzentrums, welche typisch für Rechenzentren ist, und der Preisverteilung auf Nettogrundpreis und Nettoarbeitspreis vom Verteilnetzbetreiber in Mühlacker. Eine gleichmäßige Last führt bei geringem Nettogrundpreis und hohem Nettoarbeitspreis zu vergleichsweise hohen Stromkosten, wohingegen hohe Nettoleistungspreise bei geringen Nettoarbeitspreisen zu geringen Strompreisen bei Rechenzentren führen. In Mühlacker liegt im Gegensatz zum Rest des Untersuchungsgebietes ein hoher NAP bei geringem NGP vor, was in einem vergleichsweise hohen Strompreis resultiert.

Auf den verwendeten Untersuchungszeitraum von 10 Jahren betrachtet, ergibt sich anhand der Strompreise und der standortabhängigen Energieverbräuche eine Stromkostendifferenz von 2,85 Millionen €, wobei der Median bei 14,52 Millionen  $\in$  liegt (siehe (B) in Abbildung [6.2\)](#page-114-0).

<span id="page-114-0"></span>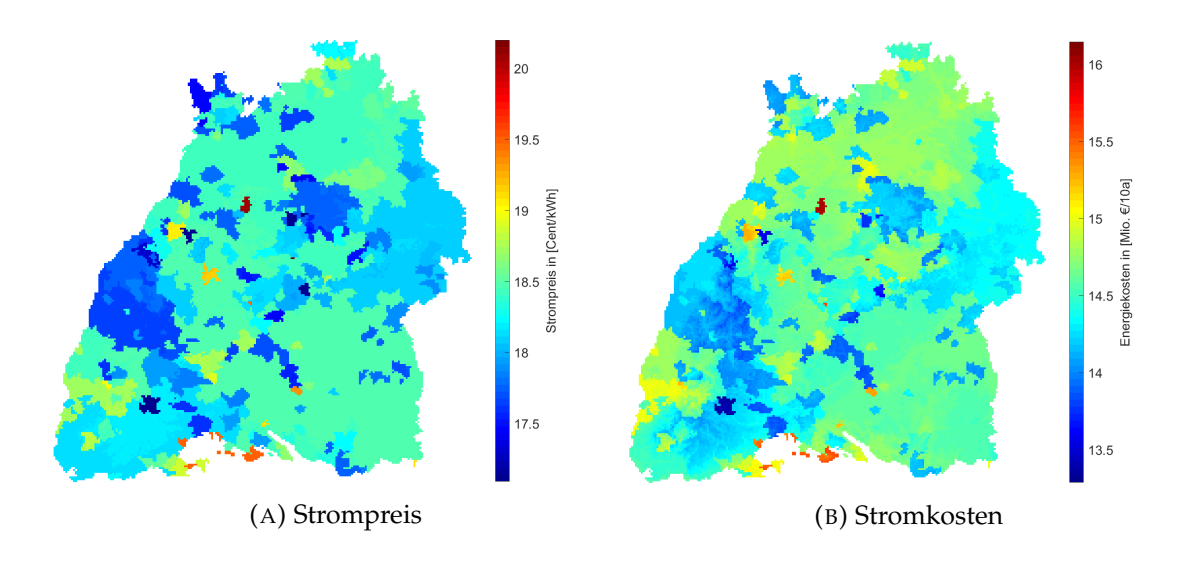

ABBILDUNG 6.2: Strompreis und Stromkosten des Referenzrechenzentrums abhängig vom Standort in Baden-Württemberg; Quelle: Eigene Darstellung

Wird der Stromverbrauch über 10 Jahre betrachtet, ergibt sich ein Energieverbrauchsspektrum zwischen 77,04 GWh und 81,00 GWh (siehe (A) in Abbildung [6.3\)](#page-115-0). Das Minimum des Energieverbrauchs liegt in der Gemeinde Feldberg im Schwarzwald und das Maximum liegt im Stadtgebiet von Mannheim. Der Median des Untersuchungsgebiets liegt bei 79,49 GWh. Für den stromabhängigen CO2-Fußabdruck ergibt sich eine zum Stromverbrauch identisches Ortsverhältnis, wobei der Fußabdruck zwischen 37.365 t*CO*<sup>2</sup> und 39.286 t*CO*<sup>2</sup> liegt. Für die Bestimmung des Wertes des Strommix wurden die Berechnungen des Umweltbundesamtes für das Jahr 2017 herangezogen (UBA, [2020\)](#page-162-0). Aktuellere Werte sind zum Stand 2021 noch nicht offiziell, da diese noch auf Hochrechnungen basieren, und werden folglich hier nicht verwendet. Da der Strommix als standortunabhängig angesehen wird, würde eine Veränderung hier zu keinem standortabhängigem relativen CO<sub>2</sub>-Unterschied führen, sondern die Emissionen skalieren. Die Betrachtung der Gewerbesteuer resultiert in einem Kostenraum zwischen 237.235 € in den Gemeinden Walldorf, St. Leon-Rot, Wiesloch und Reilingen und 402.852 e in den Gemeinden Pforzheim, Engelsbrand, Neuhausen, Unterreichenbach und Niefern-Öschelbronn. Die Gebiete Gutsbezirk Münsingen und Rheinau werden ausgeklammert, da hier kein Gewerbe zulässig ist und somit theoretisch betrachtet keine Gewerbesteuer erhoben wird. Eine Darstellung der standortspezifischen Gewerbesteuern ist in Anhang [A.1.7](#page-140-0) zu finden.

Der Wertebereich für die CapEx des Gebäudes bewegt sich im Untersuchungsgebiet zwischen 3,697 Mio. € und 4,773 Mio. €. Die höchsten Werte liegen in den

<span id="page-115-0"></span>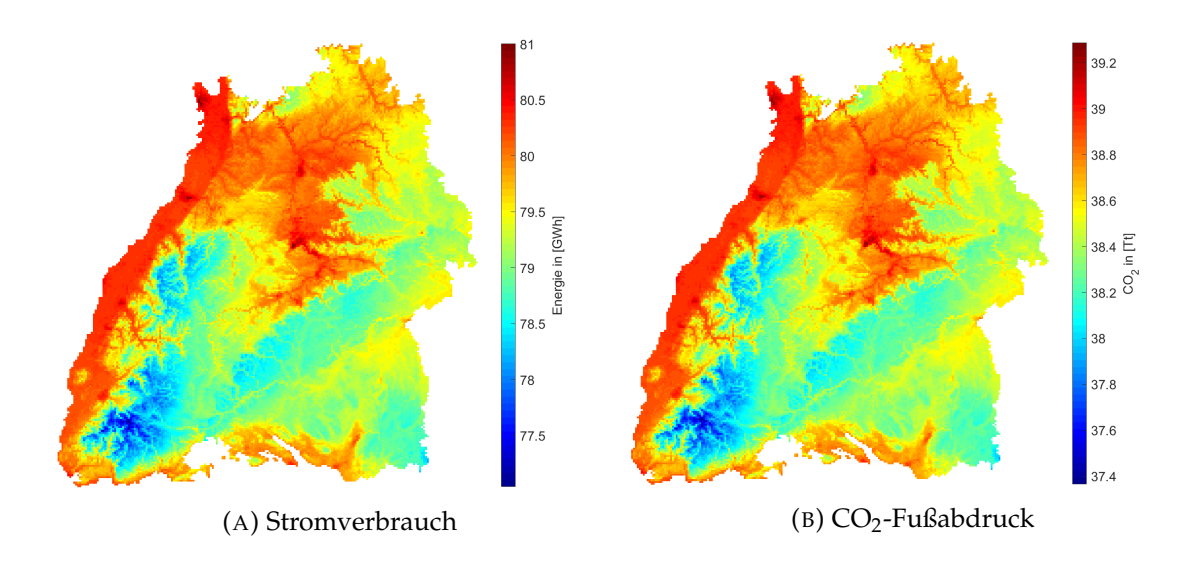

ABBILDUNG 6.3: Stromverbrauch und stromabhängiger  $CO<sub>2</sub>$ -Fußabdruck des Referenzrechenzentrums abhängig vom Standort in Baden-Württemberg; Quelle: Eigene Darstellung

Stadtkreisen von Stuttgart, gefolgt von Mannheim, Karlsruhe und Freiburg (siehe (B) in Abbildung [6.4\)](#page-116-0). Im Durchschnitt trägt das Grundstück dabei einen Anteil von 4,0 % an den Gebäude-CapEx. Für die Region Stuttgart steigt der Anteil der Grundstückskosten auf 24,3 % und bildet den maximalen Wert im Untersuchungsgebiet. Den größten Kostenpunkt verursachen unabhängig vom Standort im Untersuchungsgebiet die technischen Anlagen, welche für das Referenzrechenzentrum benötigt werden (siehe (A) in Abbildung [6.4\)](#page-116-0). Ihr Anteil liegt zwischen 32,68 % - 42,20 % und im Durchschnitt bei 41,48 % der Gebäude CapEx. Auf der Bereichsebene der TCO liegt die CapEx der IT im Durchschnitt bei 60,6 %, einem engen Wertebereich zwischen 59,02 % und 61,72 % und stellt somit den größten Kostenpunkt der TCO auf Bereichsebene dar (siehe (B) in Abbildung [6.5\)](#page-116-1). Die anderen Kostenpunkte der Bereichsebene weisen prozentual betrachtet ebenfalls nur minimale Standortunterschiede auf (siehe (A) in Abbildung [6.5\)](#page-116-1) und sind nach absteigender Relevanz OpEx-IT, OpEx-Personal, CapEx-Gebäude und OpEx-Gebäude. Auf der Strukturebene der Gebäude-OpEx sind die Energiekosten des Kühlsystems mit einem durchschnittlichen Anteil von 49,9 % der größte Einzelkostenposten in diesem Bereich (siehe (B) in Abbildung [6.6\)](#page-117-0). Die standortabhängige Schwankungsbreite liegt hier jedoch in einem breiten Werteraum zwischen 32,97 % und 56,9 % (siehe (A) in Abbildung [6.6\)](#page-117-0).

Mit durchschnittlich 28,5 % ist der Energieverbrauch der RLT der zweitgrößte Kostenträger der Strukturebene Gebäude OpEx und schwankt im Untersuchungsgebiet zwischen 24,25 % und 38,53 %. Die Energiekosten der USV liegen im Schnitt

<span id="page-116-0"></span>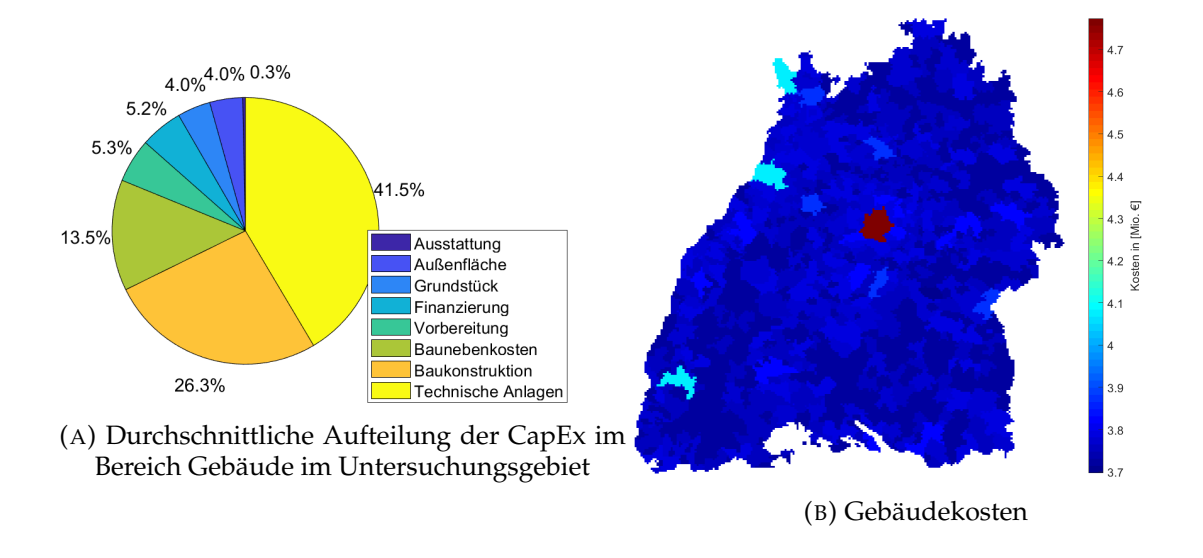

ABBILDUNG 6.4: Durchschnittskosten der Gebäude CapEx und Gebäudekosten des Referenzrechenzentrums abhängig vom Standort in Baden-Württemberg; Quelle: Eigene Darstellung

<span id="page-116-1"></span>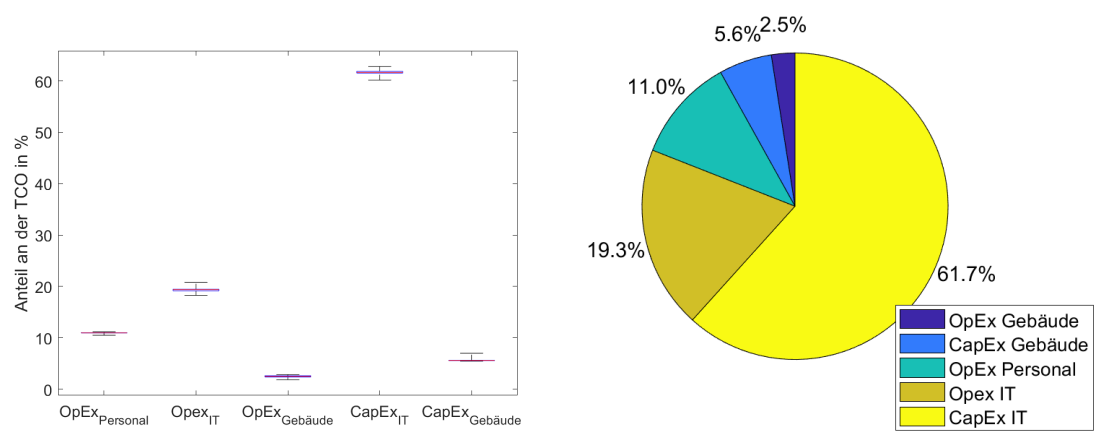

(A) Boxplot der Kostenanteile auf Bereichsebene (B) Durchschnittliche Kostenanteile auf Bereichsebene

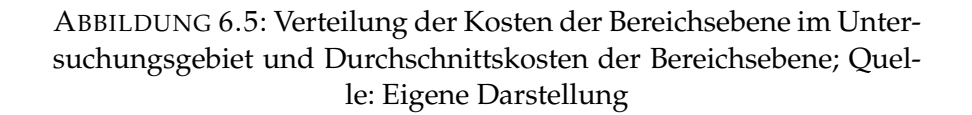

bei 14,7 % und schwanken nur geringfügig zwischen 12,79 % und 19,25 %. Aufgrund einer indirekten Temperaturabhängigkeit der USV über das temperaturabhängige Kühlsystem unterscheidet sich die Schwankungsbreite der Energiekosten der USV von den Schwankungen des Strompreises. Die Wartungskosten nehmen einen durchschnittlichen Kostenanteil von 6,8 % ein und weisen eine geringe Schwankungsbreite zwischen 5,8 % und 9,25 % auf.

Die Standortentscheidung basierend auf den Attributen TCO, Personalverfüg-

<span id="page-117-0"></span>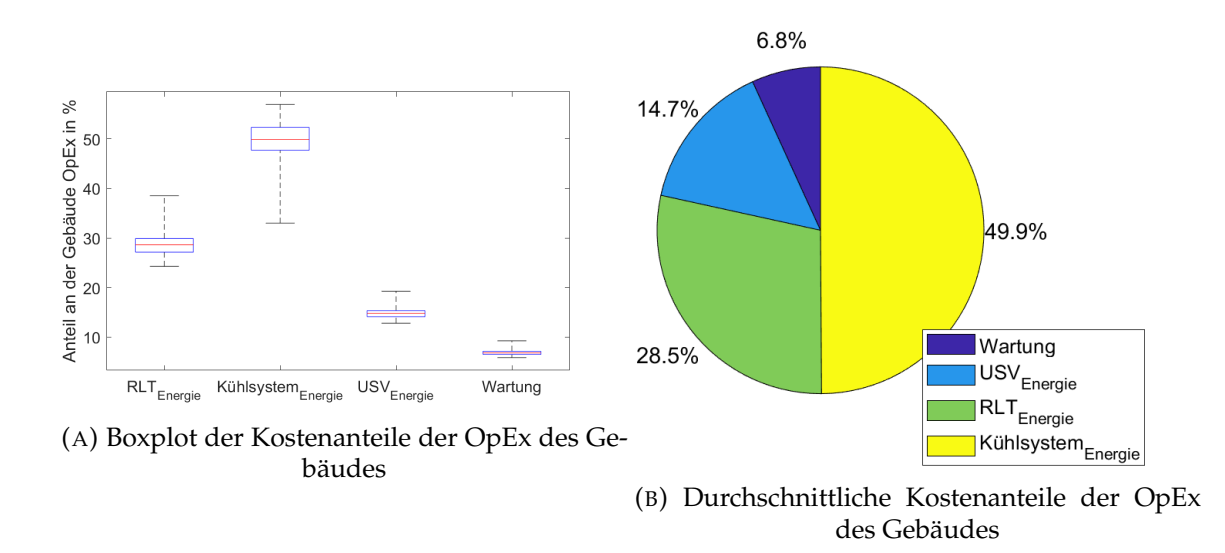

ABBILDUNG 6.6: Verteilung der Kosten der Gebäude OpEx im Untersuchungsgebiet und zugehörige Durchschnittskosten; Quelle: Eigene Darstellung

barkeit, Verkehrsanbindung und Abstand zu Umspannwerken ergibt einen Bewertungsraum, wie in (A) in Abbildung [6.7](#page-118-0) dargestellt. Werden auf diese Standortbewertung noch die Zielwertbestimmungen aus Hochwasserrisikogebieten, Verfügbarkeit von Gewerbeflächen und Glasfaseranbindung angewendet, ergibt sich ein Bewertungsraum wie in (B) in Abbildung [6.7](#page-118-0) dargestellt. Die Zielwerte schließen einige Standortalternativen aus und reduzieren somit die Anzahl der Standortalternativen mit einer Bewertung größer als Null um 64 % auf 12.014. Die Reduzierung ist im Histogramm in Abbildung [6.8](#page-118-1) dargestellt. Der Ausschluss von bestimmten Gebieten aufgrund eines Zielwertes reduziert den Lösungsraum in allen Bewertungsbereichen auf dem MCDA-Skala mit Ausnahme der besten Standorte (MCDA-Bewertung > 0,96). Auf Gemeindeebene betrachtet liegt die minimale Bewertung oberhalb einer Null bei 0,2844 in der Gemeinde Büsingen am Hochrhein. Der höchste Gemeindewert liegt bei 0,9737 in der Gemeinde Geisingen. Eine Abbildung der zehn Gemeinden mit der höchsten und niedrigsten MCDA-Bewertung im Untersuchungsgebiet ist in Anhang [A.1.5](#page-139-1) dargestellt.

<span id="page-118-0"></span>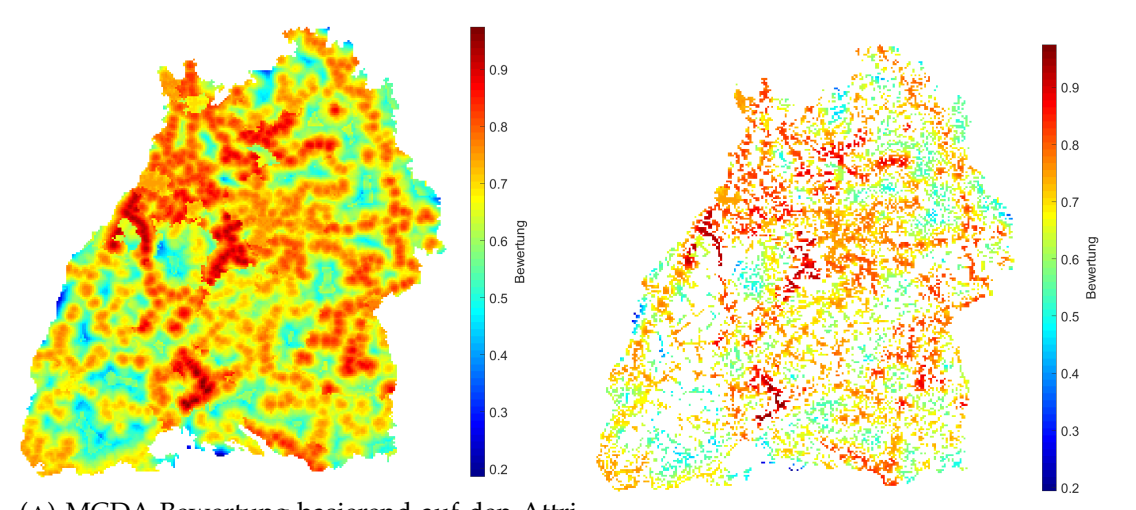

(A) MCDA Bewertung basierend auf den Attributen unter Ausschluss der Zielwerte Gewerbe-(B) MCDA Bewertung basierend auf den Attrifläche und Glasfaser buten und Zielwerten

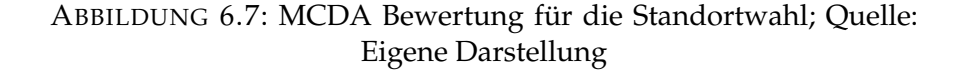

<span id="page-118-1"></span>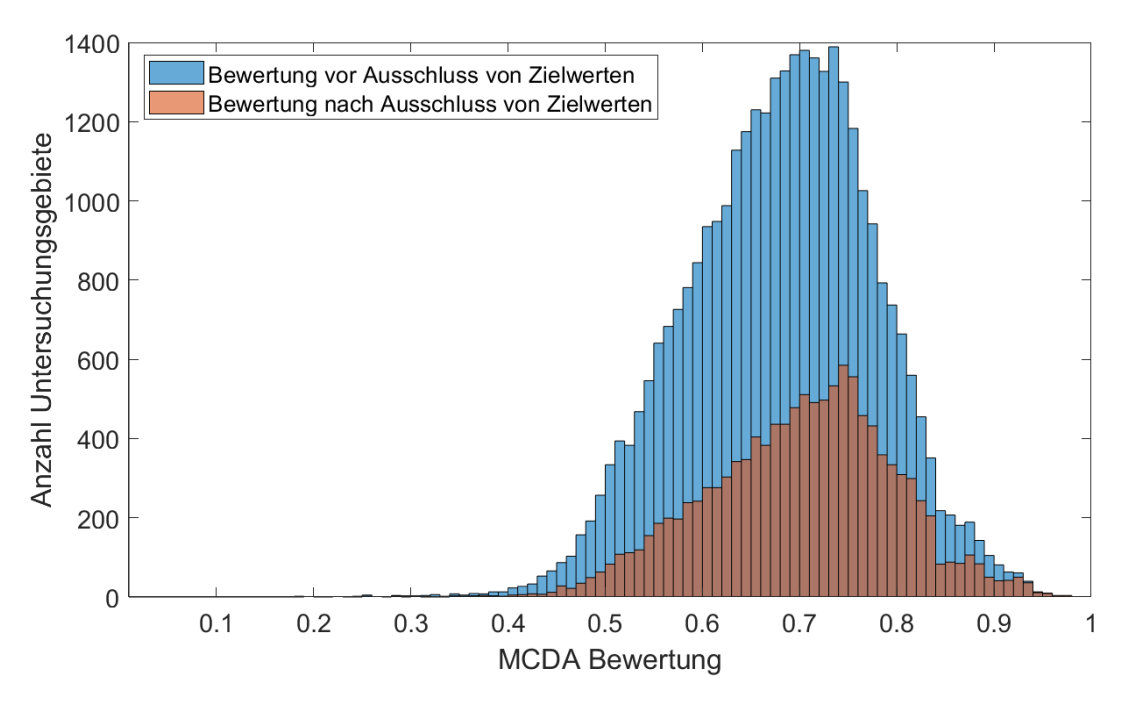

ABBILDUNG 6.8: Histogramm der Bewertung der Standoralternativen nach dem MCDA Verfahren; Quelle: Eigene Darstellung

## **6.2 Sensitivitätsanalyse**

Die im vorangegangenen Abschnitt ausgewerteten Ergebnisse basieren auf einem Referenzrechenzentrum wie in Kapitel [3.4](#page-73-0) beschrieben. Um die Abhängigkeit der Modellergebnisse von den verwendeten Eingangsdaten zu untersuchen, wird eine Sensitivitätsanalyse anhand von vier Parametern durchgeführt. Die Sensitivitätsanalyse zeigt auf, wie die TCO auf Änderungen der Eingangsparameter reagiert (siehe Abbildung [6.9\)](#page-119-0).

Die Ordinate des Diagramms zeigt die Total Cost of Ownership bei Variation eines Kostenparameters mit dem auf der Abszisse aufgetragenen Variationsfaktor. Als Kostenparameter für die Sensitivitätsanalyse werden der Grundstückspreis, Strompreis, Serverpreis und die Abschreibungszeit der Server herangezogen, da diese sowohl standortabhängig (im Fall der ersten zwei) als auch einen großen monetären Anteil an den Gesamtkosten aufweisen. Um eine Darstellung in einer einzelnen Grafik zu ermöglichen, werden für die Sensitivitätsanalyse die Ergebnisse im Untersuchungsgebiet gemittelt. Der Sensitivitätsfaktor wird dabei zwischen null und zwei variiert. Unter den untersuchten Parametern hat die TCO die

<span id="page-119-0"></span>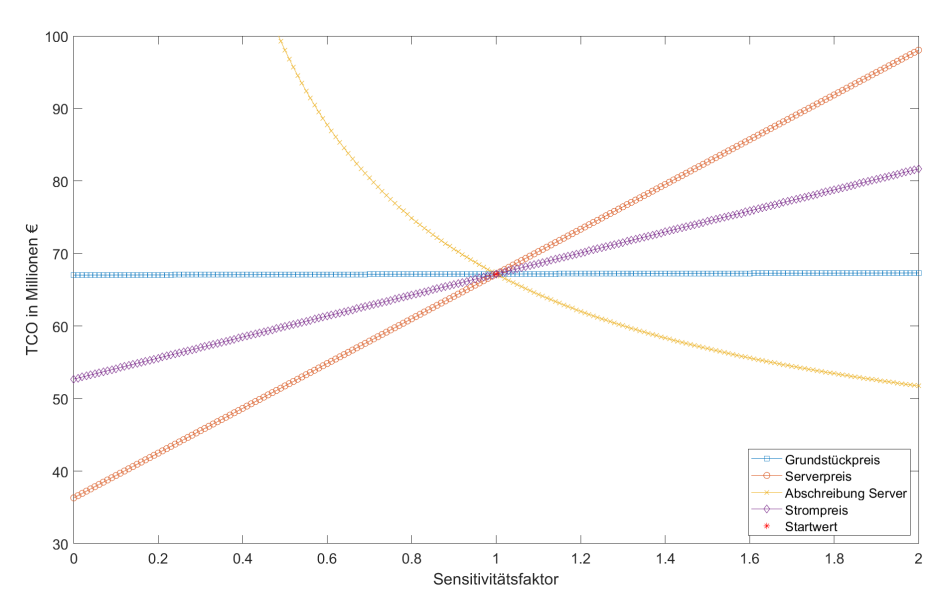

ABBILDUNG 6.9: Sensitivitätsanalyse der vier Eingangsdaten; Quelle: Eigene Darstellung

geringste Sensitivität auf den Parameter der Grundstückskosten und wird durch diesen linear beeinflusst. Der Einfluss ist hier jedoch nur minimal, was anhand der fast waagerechten Kostenentwicklung zu erkennen ist. Eine Steigerung der Grundstückskosten um 10 % wirkt sich im Durchschnitt nur mit einer Steigerung um 0,02 % auf die TCO aus.

Der Serverpreis wirkt ebenfalls linear auf die TCO ein und hat den größten positiven Zusammenhang mit der TCO. Ein positiver Zusammenhang bedeutet in diesem Fall eine Steigerung der TCO durch Steigerung des Sensitivitätsfaktors. Eine Preissteigerung der Server von 10 % steigert die TCO um 4,79 %.

Weiterhin reagiert die TCO erkennbar sensitiv auf Änderungen im Strompreis. Hier wirkt sich der Strompreis ähnlich zum Serverpreis positiv linear auf die TCO aus, wobei die Sensitivität geringer ausfällt als beim Serverpreis. Eine Preissteigerung von 10 % im Strompreis steigert die TCO um 2,25 %.

Die Variation der Abschreibung der Serverzeit und somit die Häufigkeit des Hardwarewechsels wirkt sich negativ exponentiell auf die TCO aus. Ein negativer Einfluss bedeutet hier eine Senkung der TCO durch Steigerung des Sensitivitätsfaktors. Eine Verlängerung der Nutzungsdauer von 10 % reduziert die TCO um 4,36 % und spart somit auf den Betrachtungszeitraum von 10 Jahren eine Summe von 3,08 Millionen €. Durch Bestrebungen der Ressourceneffizienz und regulatorische Berücksichtigung wie beispielsweise in der Verordnung 1019/424 der Öko-Design Richtlinie für Server kann damit gerechnet werden, dass die Lebensdauer von IT-Komponenten weiter erhöht und somit diese Kosteneinsparpotenziale aktiv genutzt werden können (Europäischen Union, [15.03.2019\)](#page-155-0). Aufgrund des exponentiellen Verhaltens bewirkt eine Verkürzung der Nutzungsdauer von 10 % eine Erhöhung der TCO um 5,33 %. Eine Reduzierung der Nutzungsdauer der Server um 20 % steigert die TCO bereits um 11,98 %, wobei eine Entwicklung hin zu einer kürzeren Lebensdauer von Servern in der aktuellen Rechenzentrumslandschaft nicht zu erwarten ist.

Die Sensitivitätsanalyse zeigt, dass die Total Cost of Ownership sehr sensitiv auf die Änderung einzelner Parameter reagiert. Die Validierung und Plausibilisierung besonders von Eingangsdaten mit hoher Sensitivität ist folglich von hoher Wichtigkeit, um mit dem hier vorgestellten Modell logische und marktrealistische Ergebnisse zu erzielen.

Um die Sensitivität der MCDA zu untersuchen, wird die Gewichtung der Standortkriterien variiert. Eine Variation der Standortkriterien selbst wird hier nicht durchgeführt, da dies absehbar zu einer Veränderung der Ergebnisse führen würde und diese Arbeit die Methodik der Standortwahl fokussiert. Als Gewichtungsvariationen werden die Werte der Gewichtung in zehn Prozentschritten variiert, was bei vier Faktoren eine Permutationsmenge von 286 Möglichkeiten ergibt. Werden nur Gewichtungspermutationen berücksichtigt, die für die Einzelgewichtung keine Nullwerte zulassen, reduzieren sich die Permutationen von

286 auf 84. Die Zielwerte der MCDA werden hier nicht variiert, da diese als binäre Faktoren keinen gestuften Einfluss auf die Standortwahl haben. Eine klassische Sensitivitätsanalyse ist für die Gewichtung des MCDA-Verfahrens nicht möglich, da jede Gewichtung als Anteil von 100 % mit den anderen Faktoren in Wechselwirkung steht. Es lassen sich dennoch die Effekte von unterschiedlichen Gewichtungen auf die Standortbewertung im Untersuchungsraum betrachten. Jede Standortalternative wird hierfür mit jeder Permutation einer Gewichtung untersucht. Nach dem Ausschluss der Zielwerte verbleiben 12.085 Standortalternativen, welche mit 84 Permutationen insgesamt in 1.015.140 MCDA-Berechnungen untersucht werden müssen. Abbildung [6.10](#page-121-0) zeigt die Boxplots der MCDA-Ergebnisse für die Standortalternativen. Dabei wurden die Standortalternativen basierend auf ihrer durchschnittlichen MCDA-Bewertung absteigend sortiert. Jede Standortalternative stellt seine statistische Verteilung der MCDA-Bewertung dar, wobei der Median in rot, die 25/75 %-Perzentile blau und das 5/95 %-Perzentil in Schwarz dargestellt wird. Es ist zu erkennen, dass die Schwankungsbrei-

<span id="page-121-0"></span>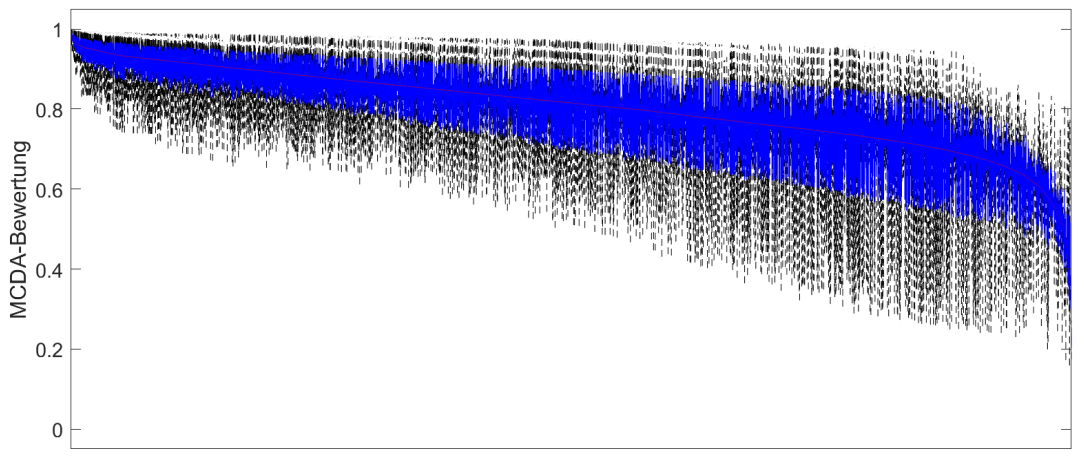

Standortalternativen nach sinkendem MCDA-Median sortiert

ABBILDUNG 6.10: Sensitivitätsanalyse der Standortalternativen auf die Variaton der Gewichtung (rot=Median, blau=25/75 % Perzentil, schwarz=5/95 % Perzentil); Quelle: Eigene Darstellung

te der MCDA-Bewertung und somit die Tauglichkeit als Standort, bei im Median guten Standorten, deutlich geringer ist als Standorte mit einer schlechten Bewertung. Da für die Standortwahl nur die Alternativen mit hohen MCDA-Werten in Frage kommen, lässt sich daraus schließen, dass die Standortwahl auch bei einer Variation der Gewichtung zu konsistenten Ergebnissen führt. Werden die Ergebnisse auf Gemeindeebene betrachtet, liegen die zehn Gemeinden mit den höchsten MCDA-Werten bei einer Variation der Gewichtung noch immer unter

den besten zwanzig Gemeinden. Die beiden Gemeinden mit den höchsten MC-DA-Werten sind auch im Median aller Permutationen weiterhin auf den ersten beiden Plätzen.

## **6.3 Diskussion**

Vor dem Hintergrund der steigenden ökonomischen und marktwirtschaftlichen Relevanz von Rechenzentren kommt der unternehmensstrategischen Standortwahl eine immer größere Bedeutung zu. Die hier vorliegende Arbeit befasst sich mit der Frage, wie Gesamtkosten, die durch den Betrieb eines Rechenzentrums entstehen, ortsabhängig abgeschätzt und in einer Standortentscheidung berücksichtigt werden können.

## **Die Bestimmung der Gesamtkosten eines Rechenzentrums**

Das hier vorgestellte heuristische Modell der Gesamtkosten disaggregiert ein Rechenzentrum in 23 Einzelkostenpunkte und gliedert sich in vier Kostenebenen. Basierend auf dem hier verwendeten Untersuchungsrahmen waren davon acht Einzelkostenpunkte standortabhängig. Für die Berechnung der Einzelkostenpunkte werden Parametrisierungs- oder Referenzwerte benötigt, was Erfahrungswerte aus der Rechenzentrumsbranche und Rechenzentrumstechnik sowie eine möglichst aktuelle Datenerhebung voraussetzt. Für die Modellerprobung in dieser Arbeit wurde Parameter eines Referenzrechenzentrums recherchiert und definiert. Als Untersuchungsraum wurde das Bundesland Baden-Württemberg gewählt.

Technische Funktionen des Rechenzentrums werden in diesem Modell abstrahiert und auf ihre Betriebskosten, Anschaffungskosten und Energieverbräuche reduziert. Jeder Einzelkostenpunkt bildet eine eigene Berechnung und kann als eigenständige Instanz angesehen werden, welche keine direkte Wechselwirkung mit anderen Kostenpunkten hat. Abhängigkeiten, wie beispielsweise die Abhängigkeit der Serveranzahl von der Anzahl an Racks werden in der Parametrisierung berücksichtigt. Unterschiedliche technische Lösungen und ihre Wechselwirkung mit anderen Systemen im Rechenzentrum lassen sich somit nicht direkt im Modell vergleichen. Ein Vergleich von Technologien, wie beispielsweise der Wahl zwischen hybridem und offenem Kühlturm ist nur anhand der Anschaffungskosten und technologiespezifischen Leistungskurven möglich. Liegen hier beispielsweise die Leistungskurven für Kühltechnologievariationen wie Kyotokühlung, Nasskühler oder adiabate System vor, können diese Technologien in einer Betriebsmodellierung für den Untersuchungsraum miteinander verglichen werden.

Die Gesamtkosten eines Rechenzentrums lassen sich in die Investitionen und Betriebskosten unterteilen. Auf einen Zeitraum von 10 Jahren betrachtet sind die Investitionen im Vergleich zu Betriebsausgaben um den Faktor zwei höher.

Die Investition in das Gebäude wird im Durchschnitt dominiert durch die Investition in technische Anlagen und die Baukonstruktion der Immobilie. Diese beiden Kostenpunkte repräsentieren bereits 71,4 % der Gebäudekosten. Der Grundstückspreis fällt hier im Schnitt mit 4,2% gering aus, was vor allem an den kostengünstigeren ländlicheren Regionen liegt, welche in deutlicher Überzahl zu den teuren städtischen Gebieten stehen. Signifikante Unterschiede in den Grundstückspreisen liegen nur in vier von 1.103 Gemeinden vor, was die Preisrelevanz des Grundstücks im Durchschnitt reduziert. Außerhalb der vier großen Stadtgemeinden Stuttgart, Mannheim, Karlsruhe und Freiburg kann festgestellt werden, dass der Einfluss des Grundstücks auf die Gebäudekosten gering ist. Innerhalb der vier Stadtgemeinden sind die Grundstückskosten jedoch sichtbar relevant. Im Fall von Stuttgart stehen die Grundstückskosten mit 24,3 % an zweiter Stelle der Kostenpunkte für das Gebäude und liegen noch vor dem Kostenpunkt der Baukonstruktion mit 20,7 %.

Die für diese Berechnung herangezogenen Grundstückspreise werden basierend auf der Gemeindegröße zugeteilt und im Gemeindegebiet als Durchschnittswert angegeben. Diese führt dazu, dass für großflächige Gemeinden wie Stuttgart keine Differenzierung der Preise innerhalb der Gemeinde durchgeführt, sondern der Durchschnittspreis herangezogen wird. Hochpreisige Gebiete innerhalb einer Gemeinde werden somit preislich unterbewertet und niedrigpreisige Gebiete überbewertet. Diese Diskrepanz kann aufgrund mangelnder Verfügbarkeit von offiziellen Daten nicht für alle Standorte korrigiert werden. Für das Stadtgebiet von Stuttgart liegen mit den Bodenrichtwerttabellen eine Datenlage für eine innerstädtische Differenzierung vor. Da die Bodenrichtwerte jedoch nicht für das gesamte Untersuchungsgebiet verfügbar sind, ist eine differenzierendere Korrektur des Datensatzes nicht möglich. Es bietet sich hier die Möglichkeit, in einer weiterführenden Forschungsarbeit eine Heuristik zu entwickeln, um den Datensatz feiner aufzulösen. Ein weiteres Problem in der Datenerhebung zu den Grundstückspreisen sind die statistische Vermengung von Gewerbeflächen und Wohnflächen in einen Durchschnittswert pro Gemeindeklasse. Da es zwischen den verschiedenen Nutzungsarten von Bauflächen einen Preisunterschied gibt,

liegt der verwendete Grundstückspreis oberhalb der realen Preise für Gewerbeund Industrieflächen. Diese Verzerrung liegt jedoch homogen auf allen Standorten und führt somit zu keiner relativen, sondern einer absoluten Werteverschiebung. Da die Grundstückskosten jedoch nicht zu den größten Kostenpunkten der TCO gehören, ist eine Bepreisung auf Gemeindeebene und Durchschnittsbasis für eine Kostenanalyse vermutlich ausreichend.

Der größte Posten der Gesamtkosten sind die regelmäßigen Anschaffungen für IT-Hardware. Diese Kosten schwanken anteilig im gesamten Untersuchungsgebiet zwischen 59,02 % und 61,72 %. Innerhalb dieser Kostengruppe dominieren die Anschaffungskosten für Server mit 79,1 %. Daraus folgt ein Gesamtkostenanteil der Server von durchschnittlich 47,9 %. Die Sensitivitätsanalyse hat gezeigt, dass die Punkte Nutzungsdauer und Preis einen Einfluss auf die Kosten der IT-Hardware haben. Vor allem die Nutzungsdauer der Server trägt aufgrund ihrer nicht-linearen Sensitivität zu einem relevanten Anteil an den Gesamtkosten bei. Die Annahme der Nutzungsdauer ist in dieser Arbeit der Abschreibungsdauer der Hardware, basierend auf den AfA-Tabellen des Bundesfinanzministeriums, gleichgesetzt und liegt bei 4 Jahren. Die reale Nutzungsdauer kann die Abschreibungszeit in der realen Anwendung aber übersteigen, wenn die Technik noch wirtschaftlich nutzbar ist. Hier spielt die technische Funktionsfähigkeit jedoch unter Umständen eine untergeordnete Rolle und die Wirtschaftlichkeit liegt in den Servicekosten der Hardware begründet. Wartungs-, Service- und Ersatzteilverträge für Server liegen häufig in einem ähnlichen Zeitraum wie die Abschreibungszeiten laut AfA-Tabelle, können aber erweitert werden. Diese Erweiterung ist unter Umständen jedoch so kostenintensiv, dass eine Neuanschaffung trotz bestehender technischer Funktionsfähigkeit gegeben ist. Dies führt zu einem Austausch nach Ablauf der Servicevertragszeit (Scaramella, Brothers und Perry, [2016\)](#page-160-1).

Für die Berechnung der Serverkosten wurden die Durchschnittspreise für Server aus einer weltweiten Studie verwendet. Die Bandbreite an möglichen Serverkonfigurationen ist jedoch so groß, dass die anwendungsabhängigen Serverpreise deutlich von diesem Durchschnittswert abweichen können. Für eine aussagekräftige Anwendung des Modells ist es nötig, die Serverkonfigurationen, die im Rechenzentrum untergebracht werden sollen, genau zu kennen und zu bepreisen. Die für die Modellerprobung verwendeten Durchschnittswerte können aber für die meisten Rechenzentren als repräsentativ eingeschätzt werden. Spezielle Anwendungen wie HPC-Rechenzentren werden hier jedoch deutlich höhere Preise pro Server aufweisen. Der Kostenanteil von Servern in HPC-Rechenzentren wird somit über den durchschnittlichen 47,9 % liegen.

Die Betriebskosten eines Rechenzentrums haben einen Anteil von einem Drittel an den Gesamtkosten und gliedern sich in die Bereiche IT, Gebäude und Personal. Größter Kostenpunkt der Betriebskosten sind die IT-bedingten Stromkosten, welche durch den Betrieb der IT-Hardware entstehen und für durchschnittlich 59,3 % der Betriebskosten verantwortlich sind. Gemessen an den Gesamtkosten für den Eigenbetrieb eines Rechenzentrums verursachen die IT-bedingten Stromkosten 18,5 % der Kosten. Technische Entwicklungen ermöglichen es Rechenzentrumsbetreibern, den Betrieb der IT-Hardware immer weiter zu optimieren und gleiche operative Leistung mit immer geringerem Energieaufwand zu realisieren. Eine steigende Nachfrage führt aber aus Rechenzentrumsbetreibersicht dazu, dass die reale Energienachfrage im Rechenzentrum konstant bleibt oder sogar steigt. Die ortsunabhängige IT-Last eines Rechenzentrums ist somit aus Kostensicht die unveränderbare Basis und wird durch den Faktor Strompreis im Untersuchungsgebiet zum zweitgrößten Kostenpunkt nach den Investitionen in Server. Die Strompreise im Untersuchungsgebiet schwanken zwischen 17,09 und 20,20 Cent pro kWh. Die Schwankung wird nur durch unterschiedliche Netzentgelte bzw. unterschiedliche NAP und NGP der Netzbetreiber verursacht. Die relative Schwankungsbreite ist folglich von der Varianz der Netzentgelte abhängig. Es ist in Deutschland zulässig, einem Stromkonsumenten nach §19 der Stromnetzentgeltverordnung ab einer Abnahmemenge von 10 GWh und einer Benutzungsstundenzahl von mindestens 7.000 Stunden ein individuelles Netzentgelt anzubieten, wobei dieses Netzentgelt nicht unter 20 % des regulären Netzentgeltes liegen darf. Würde diese Befreiung bzw. Reduzierung vorliegen, ergäbe sich eine geringere Schwankungsbreite der Strompreise, da die standortvariable Komponente im relativen Gesamtstromkostenanteil sinkt. Dies würde die relative Variation der standortabhängigen TCO reduzieren. Für das Referenzrechenzentrum liegt in dieser Arbeit jedoch kein Recht auf ein individuelles Netzentgelt vor, da der jährliche Strombezug mit maximal 8,1 GWh unter dem Schwellwert der Vergünstigung liegt. Im Vergleich zu Unterschieden in den Strompreisen zwischen verschiedenen Ländern fällt die Preisspanne im Untersuchungsgebiet gering aus, da sich der Untersuchungsraum auf ein einziges Land bzw. Bundesland beschränkt und primär durch unterschiedliche Netzentgelte erzeugt wird. Das an das Untersuchungsgebiet angrenzende Land Frankreich verzeichnet für Gewerbekunden im Jahr 2020 einen durchschnittlichen Strompreis von 10,51 Cent pro kWh und liegt deutlich unter den Strompreisen in Baden-Württemberg (BMWi, [2021\)](#page-154-1). Angenommen alle anderen Parameter blieben gleich, entspräche ein Strompreis von 10,51 Cent/kWh einer TCO-Reduktion von durchschnittlich 9,7 %. Der französische Strompreis ist um 43,6 % geringer als der

durchschnittliche Strompreis im Bundesland Baden-Württemberg. Die Stromkosten wurden in anderen Publikationen ebenfalls als ein Hauptkostenträger identifiziert (Koomey u. a., [2008;](#page-158-0) Rasmussen, [2011\)](#page-160-2).

Die Betriebskosten, welche durch das Gebäude entstehen, teilen sich in die Energie- und Wartungskosten. Mit einem Anteil von 93,2 % liegen die Energiekosten deutlich vor den Wartungskosten des Gebäudes. Hauptkostenpunkt ist der Energieverbrauch des Rückkühlsystems, welches mit 49,9 % fast die Hälfte der OpEx im Bereich des Gebäudes ausmacht. Für die Berechnung der Energieverbräuche im Gebäude wurden Berechnungsmodelle aufgestellt, die die technischen Funktionen der Einzelkomponenten abbilden. Die Annahmen der Parameter für diese Berechnungsmodelle sind in Kapitel [5](#page-91-0) beschrieben und können als State-of-the-Art der Rechenzentrumsbranche angesehen werden. Ältere Rechenzentren mit weniger effizienten oder falsch dimensionierten Anlagen können diese Parameter nicht erreichen und benötigen folglich mehr Energie für den Betrieb. Die in diesem Modell bestimmten Verbrauchswerte des Gebäudes stellen somit das untere Ende des Verbrauchspektrums der RZ-Branche dar.

Für die Berechnung der Wartungskosten wurde auf Erfahrungswerte aus der Literatur zurückgegriffen. Der herangezogene Wert aus der Literatur basiert jedoch auf nur wenigen Erfahrungswerten und bezieht als Gebäudetyp nicht ausschließlich Rechenzentren mit ein, sondern beschreibt "Forschungs- und Laborgebäude" im Allgemeinen. Aus Gesprächen mit Branchenvertretern lässt sich jedoch abschätzen, dass der verwendete Wert aus der Literatur ausreichend genau ist und als realistisch eingestuft werden kann. Eine repräsentative Umfrage unter Rechenzentrumsbetreibern und -planern bietet hier die Möglichkeit einer weiterführenden Untersuchung, um in Zukunft die branchenüblichen Wartungskosten mit einer breiteren Datenbasis zu konkretisieren.

Die Personalkosten haben einen Anteil von durchschnittlich 11,2 % an den Gesamtkosten und setzen sich aus den Aufwendungen für Mitarbeiter, Fremdpersonal und den zu entrichtenden Gewerbesteuern zusammen. Für die Berechnung der Gewerbesteuer wurden die Hebesätze der Gemeinden im Untersuchungsgebiet erhoben und ein Modell der Unternehmensstruktur, in welchem das Rechenzentrum operiert, aufgestellt. Die wichtigsten Parameter dieser Berechnung sind die Höhe der Gewerbeerträge und die Lohnverteilung des Unternehmens über mehrere Standorte. Da diese Parameter für jeden Betreiber sehr individuell sind, handelt es sich in dieser Berechnung lediglich um ein beispielhaftes Unternehmenskonstrukt. Mit einem Anteil von 1,7 % an den Personalkosten ist die Belastung durch die Gewerbesteuer jedoch ohnehin der kleinste Posten dieser Kostengruppe. Für die Berechnung der Mitarbeiter- und Dienstleisterkosten wurde eine

übliche Anzahl an Mitarbeitern bzw. Dienstleistern für das Referenzrechenzentrum veranschlagt und die durchschnittlichen Einkommen verschiedener Berufsgruppen aus der Rechenzentrumsbranche verwendet. Abhängig von den Qualifikationen können die Gehälter von Mitarbeitern jedoch deutlich vom Median-Gehalt der gleichen Berufsgruppe abweichen. Zusätzlich können regionale Unterschiede im Gehalt auftreten, obwohl in einem Untersuchungsgebiet, welches sich auf ein Bundesland beschränkt, Gehaltsunterschiede primär durch Unternehmensgrößen bzw. das Unternehmen selbst entstehen und der Standort innerhalb des Bundeslandes nur einen geringen Einfluss auf das Gehalt hat. Der häufig verwendete standortabhängige Einkommensindex kann hier nicht als Korrekturwert herangezogen werden, da dieser nur einen Einkommensdurchschnitt innerhalb einer Gemeinde angibt und nicht die standortabhängig unterschiedlichen Berufsgruppenverteilungen berücksichtigt. Die Kostenberechnung der Personalkosten ist folglich ein Richtwert, der jedoch Schwankungen unterliegen kann. Wie Rasmussen in seiner Arbeit erläutert, ist die Gesamtkostenbetrachtung eines Rechenzentrums jedoch nicht für alle Kostenbetrachtung anwendbar (Rasmussen, [2011\)](#page-160-2). Rasmussen schlägt in seiner Arbeit vor, Kosten auf funktionale Einheiten wie beispielsweise ein Rack herunterzubrechen und in Relation zum Nutzen zu setzten. Rasmussen verweist hier auf die Problematik, dass kostengleiche Rechenzentren einen unterschiedlichen Nutzen aufweisen können und postuliert, dass der relevanteste Kostenpunkt im Rechenzentrum ein nicht realisierter Nutzen bzw. eine nicht erreichte Auslastung darstellt. Die hier vorliegende Arbeit stellt den ermittelten Kosten keinen quantifizierbaren Nutzen gegenüber und trifft somit die Annahme der bedarfsgerechten Dimensionierung aufseiten des Rechenzentrumsbetreibers. Überdimensionierungen sind folglich nicht inhärent Teil des Modells, lassen sich aber über Anpassungen der Eingangsparameter modellieren. Ein alleinstehendes Herunterbrechen der Gesamtkosten auf kleinere Einheiten, wie beispielsweise ein Rack ist in diesem Modell möglich, wird vom Autor aber nicht empfohlen, da die Kosten eines Rechenzentrums nicht linear skalieren und eine Kostenberechnung pro Rack einem Anwender suggerieren kann, dass ein einzelnes Rack günstiger zu betreiben ist, als es sich in Wirklichkeit darstellen lässt, da Skaleneffekte nicht berücksichtigt werden. Werden die Gesamtkosten zusammen mit einer Kostenangabe bezogen auf eine kleinere Raumeinheit angegeben, ist dies jedoch nicht problematisch und kann für Colocation-Betreiber eine Möglichkeit darstellen, die nötigen Mindestrenditen pro Raumeinheit zu berechnen. Hier gilt es jedoch zu berücksichtigen, dass für Colocation-Betreiber der Kostenpunkt der Anschaffung von IT-Hardware nicht berücksichtigt wird und somit aus dem Berechnungsmodell zu streichen ist.

Der Bereich der Gesamtkosten liegt im Untersuchungsraum zwischen 65,97 und 68,88 Millionen €. Der Median liegt hier bei 67,23 Millionen €. Anteilig betrachtet schwankt der Gesamtkostenbetrag im Untersuchungsgebiet somit zwischen 98,13 % und 102,62 % des Medianwertes. Wenn man die Schwankungsbreite anderer Standortkriterien betrachtet, kann in der Standortentscheidung die Kostendifferenz als minimal betrachtet werden.

Die Berechnung der Gesamtkosten basiert auf Einzelwerten, die wiederum durch Literaturrecherchen, Messwerte und Experteninterviews quantifiziert werden. Jede Einzelannahme hat eine Unsicherheit bezüglich ihrer Genauigkeit und Schwankungsbreite. Die Gesamtkosten als Summe der Einzelkosten haben folglich eine Unsicherheit, die im Falle einer absoluten Unsicherheit als Summe aller Einzelunsicherheiten betrachtet werden muss. Es ist zu erwarten, dass die Unsicherheit der Gesamtkosten über dem standortbezogenen Kostenunterschied im Untersuchungsgebiet liegt. Dies betrifft jedoch nur den absoluten Wert der Gesamtkosten. Da das Modell für alle Standorte identisch ist, wird das relative Gesamtkostenergebnis durch die Unsicherheit nicht im gleichen Maße beeinflusst, da eine Unsicherheit auf alle Standortalternativen einwirkt. Es ist hier zwischen den standortabhängigen und standortunabhängigen Einzelwerten zu unterscheiden, wenn die Relevanz von Unsicherheiten betrachtet werden soll. Wird beispielsweise für den standortunabhängigen Kostenpunkt der TGA eine Unsicherheit betrachtet, wirkt sich dieser nicht auf das Kostenranking der Standortalternativen aus, sondern verschieb die Gesamtkosten für alle Standorte um einen konstanten Faktor. Dies führt folglich zu einem geringen Einfluss auf das MCDA-System, da dieses wie in Kapitel [4](#page-82-0) beschrieben in seiner Bewertung auf relative Kostenunterschiede abzielt. Handelt es sich um standortabhängige Kostenpunkte, ist die Art der Unsicherheit von Relevanz. Liegt eine absolute Unsicherheit (z.B. ± 250 ?/*m*<sup>2</sup> im Grundstückspreis) vor, werden die Gesamtkosten ebenfalls um einen konstanten Faktor verschoben. Dies hat auf das MCDA-Verfahren keinen relevanten Einfluss. Handelt es sich um eine relative Unsicherheit über das gesamte Untersuchungsgebiet (z.B.± 5 % Unsicherheit im Strompreis) kann sich diese Unsicherheit unter Umständen in relevantem Ausmaß auf das Gesamtkostenranking und das MC-DA-Ergebnis auswirken, da relative Unterschiede abhängig vom Absolutwert unterschiedlich skalieren. Es ist bei standortabhängigen Parametern folglich besonders wichtig, durch eine sorgfältige Datenerhebung die relativen Unsicherheiten zu minimieren. Die standortabhängigen Parameter der Netzentgelte und Gewerbesteuern weisen keine relativen Unsicherheiten auf, das diese durch die Unternehmen bzw. die Gemeinden fix festgelegt werden. Der standortabhängige Parameter der Grundstückspreise hat eine relevante Unsicherheit. Es ist jedoch

zu erwarten, dass sich diese Unsicherheit nur geringfügig auf das Kostenmodell auswirkt, da die Grundstückskosten nur einen sehr geringen Anteil der Gesamtkosten ausmachen.

Die prozentual näherungsweise als indifferent zu betrachtenden Gesamtkosten im Untersuchungsgebiet liegen unter anderem in der Tatsache begründet, dass die größten Kostentreiber der Gesamtkosten überall gleich angesetzt werden. Hier ist vor allem der Einkaufspreis von IT-Hardware zu nennen, welcher für eine nationale Kostenbetrachtung in Deutschland bzw. Baden-Württemberg keine Unterschiede aufweist. Dies ist jedoch nicht in allen Ländern der Fall. Als Kontrast hierzu soll das in den USA mögliche Modell der standortbezogenen Anreizmodelle erwähnt werden. Der Bundesstaat North Carolina bietet Rechenzentrumsbetreibern beispielsweise Steuerfreibeträge (sog. Tax exemptions) auf IT-Hardware oder Infrastruktur für Rechenzentrumsbetreiber an, um eine Ansiedlung im Bundesstaat zu fördern (EDPNC, [2021\)](#page-155-1). Es ergeben sich somit bereits auf einer lokalen Ebene mögliche Kostenunterschiede. Für den Untersuchungsraum Baden-Württemberg liegen in der Kostengruppe IT-Hardware keine Standortabhängigkeiten vor, was die geringe Schwankungsbreite der Kosten mit erklärt. Die auf einen Zeitraum von 10 Jahren betrachteten, näherungsweise als indifferent zu bezeichnenden Gesamtkosten, führen dazu, dass andere Standortkriterien einen deutlichen Einfluss auf die Standortwahl eines Rechenzentrums haben und in der Auswahl ausschlaggebend sein können.

### **Die Standortentscheidung eines Rechenzentrums**

Das hier vorgestellte Modell der Standortentscheidung kombiniert die beiden Methoden AHP nach (Saaty, [1990\)](#page-160-3) und TOPSIS nach (Hwang und Yoon, [1981b\)](#page-157-0), wobei AHP für die Gewichtung der Kriterien und TOPSIS für die Berechnung der Alternativenbewertung herangezogen wird. Beide Methoden gelten als etabliert und werden neben anderen Methoden von der wissenschaftlichen Gemeinschaft für die multikriterielle Entscheidungsanalyse eingesetzt.

Die Anwendung beider Methoden für die Standortwahl wurde bereits in anderen Arbeiten umgesetzt (Kahraman, Ruan und Doǧan, [2003;](#page-157-1) Rikalovic, Cosic und Lazarevic, [2014;](#page-160-4) Sánchez-Lozano, García-Cascales und Lamata, [2016;](#page-160-5) Saran und Ramana, [2018\)](#page-160-6). Entscheidend für die Standortwahl eines Rechenzentrums ist jedoch nicht die Wahl der Bewertungsmethodik, sondern die Auswahl der relevanten Kriterien und die Bestimmung der Gewichtung der Kriterien untereinander. In dieser Arbeit wurde strukturiert dargelegt, wie ein Entscheidungsträger seine Bedürfnisse an ein Rechenzentrum analysieren bzw. festlegen kann, um dies

als Basis für eine rationelle Standortentscheidung zu nutzen. Es wurde eine Datenerhebung für häufige Standortattribute durchgeführt und eine exemplarische Standortauswertung basierend auf den erhobenen Daten in Baden-Württemberg durchgeführt.

Die Literaturanalyse hat gezeigt, dass die Auswahl der Standortkriterien abhängig von Rahmenbedingungen für jeden Betreiber bzw. für jedes Rechenzentrum unterschiedlich ist. Die häufigsten Standortkriterien wurden in einer Übersicht zum Stand der Forschung in Kapitel [2.3](#page-40-0) aufgeführt. Die Faktoren Umweltgefahren, Stromversorgung, Datenanbindung und Strompreis werden in der Literatur besonders häufig als Standortkriterien genannt. Ebenfalls häufig aufgeführt wird die Verfügbarkeit von Personal als kritischer Standortfaktor, wobei diese meist überregional betrachtet wird.

Umweltgefahren beinhalten Naturgewalten wie Erdbeben, Wirbelstürme oder Überschwemmungen, wobei Letzteres die realste Gefahr für das Untersuchungsgebiet Baden-Württemberg darstellt und folglich auch als Kriterium für die beispielhafte Analyse herangezogen wurde. Die Stromversorgung ist abhängig von den Anforderungen auf die Verfügbarkeit von Leistungskapazitäten des Stromversorgers begrenzt. Bei zusätzlichen Anforderungen an die Stromversorgung kommen hier jedoch weiteren Randbedingungen hinzu. Im Rahmen der Untersuchung war es nicht möglich, die elektrische Leistungsverfügbarkeit bzw. verfügbare Kapazität des Stromnetzes standortabhängig zu ermitteln. Eine Möglichkeit wäre eine eingrenzende Erhebung, in welcher die Stromnetzbetreiber zu ihren generellen Leistungsreserven befragt würden. Dies wurde im Rahmen dieser Arbeit jedoch nicht durchgeführt. Als Alternative wurde eine generelle Leistungsverfügbarkeit unterstellt und die Anschlussfähigkeit basierend auf dem Abstand zum nächsten Umspannwerk bewertet. Dies ist ähnlich zu den Standortkriterien des Code of Conduct des Joint Reseach Centre der Europäischen Union, in welchem ebenfalls der Abstand zu Umspannwerken bzw. Kraftwerken als Standortindikator für Rechenzentren herangezogen wird (Acton, Bertoldi und Booth, [2021;](#page-153-0) Acton u. a., [2018\)](#page-153-1). Durch geringe Abstände zu Umspannwerken kann ein Kunde mit einem hohen Leistungsbedarf leichter und somit schneller bzw. kostengünstiger an Übertragungs- und Verteilnetze mit ausreichenden Leistungsreserven angeschlossen werden. Sind besondere Anforderungen an die Redundanz gestellt, beinhaltet das Standortkriterium der Stromversorgung auch Aspekte wie räumlich getrennte und mehrfach verfügbare Mittelspannungszuführungen auf das Gelände des Rechenzentrums. Solche Anforderungen wurden für das Referenzrechenzentrum in dieser Arbeit nicht gestellt, könnten aber unter bestimmten Umständen als zusätzlicher Faktor berücksichtigt werden, indem beispielsweise der Abstand zu den nächsten zwei Mittelspannungstransformatoren als Kriterium herangezogen wird.

Die Datenanbindung ist ein weiteres Kriterium, welches abhängig von den Anforderungen an das Rechenzentrum variiert. Generell lässt sich sagen, dass auf externe Dienstleistungen spezialisierte Rechenzentren ein breiteres Anforderungsspektrum an die Datenanbindung stellen. Hierzu zählen unter anderem physische Redundanzen sowie die Verfügbarkeit von mehreren Carriern. Enterprise-Rechenzentren sind in ihren Kernanforderungen dagegen meist auf die generelle Verfügbarkeit einer Glasfaserinfrastruktur fokussiert. Es ist jedoch zu sagen, dass ähnlich zur Stromversorgung das bloße Vorhandensein einer Leitung noch nicht sicherstellt, dass eine Datenanbindung möglich ist. Gründe hierfür können untere anderem sein, dass die Glasfaserverbindung bereits vollständig ausgelastet ist, an der fraglichen Stelle die Faser nicht aufgetrennt werden kann oder aus anderen Gründen nicht an neue Kunden veräußert wird. Informationen zu den genauen Leitungsstandorten und der Verfügbarkeit sind für das Untersuchungsgebiet mit der ISA-Planung-Datenbank vorhanden, können aber aufgrund von Nutzungsvereinbarungen in dieser Arbeit nicht berücksichtigt werden. Wie in Kapitel [5.3](#page-103-0) beschrieben, wird als Kompromiss die Annahme getroffen, dass als Gewerbefläche ausgewiesene Gebiete ausreichend mit Glasfaser versorgt sind und diese auch verfügbar ist. Die Legitimität dieser Annahme ist jedoch infrage zu stellen. Da die Methode der Standortentscheidung im Vordergrund steht, wird hier jedoch nicht weiter darauf eingegangen und die vereinfachte Annahme hingenommen. Ein Rechenzentrumsbetreiber mit einem konkreten Bauvorhaben erhält Zugriff auf den für eine Standortbewertung benötigten Datensatz und ist nicht auf die oben beschriebene Kompromissannahme angewiesen.

Der in der Literatur häufig genannte Strompreis ist nur ein Teil der Gesamtkosten, wird vermutlich aber häufig als Synonym für Gesamtkosten verwendet und entspringt der Preissensitivität von Rechenzentrumsbetreibern, die den Faktor Kosten wie jeder ökonomisch agierende Marktteilnehmer berücksichtigt. Die explizite Nennung der Strompreise als Standortkriterium und nicht die Nennung der TCO oder anderer Synonyme für Gesamtkosten kann als Indikator dafür gesehen werden, dass Rechenzentrumsbetreiber in der Phase der Standortwahl die Gesamtkosten lediglich auf bekannte Variablen reduzieren und somit einen Urteilsfehler begehen. In der Kognitionspsychologie wird dies als Verfügbarkeitsheuristik bezeichnet und beschreibt den Vorgang, schwierigen Frage unterbewusst durch Fragen zu ersetzen, bei denen leicht Beispiele genannt werden können. Im Beispiel der Standortkriterien wird somit die schwierige Frage "Welche Standortkriterien sind für ein Rechenzentrum wichtig?" durch die einfache Frage "Worin unterscheiden sich Rechenzentrumsstandorte?" unterbewusst ersetzt. Dies führt zur Nennung der Strompreise als Platzhalter für allgemeine Kosten, da diese Kostenvariable ein bekanntes Beispiel darstellt. Im Rahmen dieser Arbeit wurden die Gesamtkosten als Standortkriterium herangezogen, was alle in Kapitel [2.3](#page-40-0) beschriebenen Kostenparameter wie Strompreis, Personalkosten, Grundstückskosten, Umgebungstemperatur und Steuern als Einflussfaktoren auf die Gesamtkosten subsumiert. Auf einer rationalen Ebene sind die Einzelfaktoren wie Strompreis und Grundstückspreis oder Umgebungstemperatur für den Entscheider als einzelne Kostenpunkte nicht relevant. Von Relevanz sind primär die Gesamtkosten, welche aus dem Summe der Einzelparameter entstehen. Als Beispiel hat ein Entscheider für einen fraglichen Standort keine Präferenz, ob der Strompreis gering und der Grundstückspreis hoch ist oder andersherum. Die für den Entscheider relevante Frage besteht lediglich darin, welcher Standort die geringen Gesamtkosten aufweist. Die Berechnung der Gesamtkosten, welche in dieser Arbeit anhand eines Modells ermöglicht wird, reduziert somit die Bandbreite an Standortkriterien, da ökonomisch quantifizierbare Parameter in den Gesamtkosten aggregiert werden und weiche Faktoren direkt mit diesem Einzelwert in einer Standortwahl verglichen werden können.

Die exemplarische Standortentscheidung für das Referenzrechenzentrum in Baden-Württemberg wurde, wie vorangehend erläutert, anhand der Kriterien TCO, Verkehrsanbindung, Personalverfügbarkeit, Abstand zu Umspannwerken, Hochwassergebieten und Verfügbarkeit von Glasfaser bzw. Gewerbefläche durchgeführt. Die gewählte Gewichtung wertete die TCO mit 60,24 %, Personalverfügbarkeit mit 24,33 %, Verkehrsanbindung mit 10,46 % und den Abstand zu Umspannwerken mit 4,98 %. Die Verfügbarkeit von Gewerbefläche bzw. Glasfaser und die Berücksichtigung der Naturgewalten als Hochwasserrisikogebiet wurde als binäres KO-Kriterium definiert. Dies reduzierte die Anzahl der Standortalternativen auf 36 % bzw. 12.085 Standorte.

Trotz der hohen Gewichtung der TCO führt die geringe Schwankungsbreite der Gesamtkosten dazu, dass die weichen Standortfaktoren überwiegen und unter den zehn Gemeinden mit der besten MCDA-Bewertung keine der zehn Gemeinden mit den geringsten Gesamtkosten vertreten ist. Die Gemeinde Geislingen, welche die höchste MCDA-Bewertung im Untersuchungsgebiet hat, liegt nur auf Platz 86 der Gesamtkostentabelle ist aber dennoch die kostengünstigste Standortwahl der besten zehn MCDA-Bewertungen. Trotz der geringen Gewichtung der anderen weichen Faktoren beeinflussen diese die Standortbewertung in erheblichem Maße. Die Wichtigkeit einer sorgfältigen Auswahl der Kriterien, welche für

die Standortwahl herangezogen werden, wird hierdurch verdeutlicht. In einem nahezu homogenen Kostenfeld ist der Unterschied eines weichen Faktors wie beispielsweise der Personalverfügbarkeit von entscheidender Bedeutung. Für die Modellerprobung im Raum Baden-Württemberg ist die Standortfrage folglich keine direkte Kostenfrage, sondern die Suche nach einem Standort, der andere essenzielle Anforderungen erfüllt. Differenzierungsmerkmale sind unter den derzeitigen Rahmenbedingungen somit der Glasfaserzugang, die Stromversorgung und die Personalverfügbarkeit. Basierend auf dieser Erkenntnis ist für Kommunen, Gemeinden und Entwickler von Gewerbeflächen die Verbesserung dieser weichen Faktoren die erfolgversprechendste Maßnahme zur Ansiedlung von Rechenzentren. Für Rechenzentrumsbetreiber lässt sich ableiten, dass im Suchgebiet Baden-Württemberg eine Standortanalyse primär auf weiche Faktoren abzielen sollte und die Datenerhebung für diese Kriterien eine entscheidende Rolle im Entscheidungsprozess spielt. Diese Aussage kann unter Berücksichtigung der zu erwartenden Parametervariationen auf Deutschland erweitert werden, da zu erwarten ist, das die Parametervarianz in anderen Bundesländern ähnlich zu Baden-Württemberg ist. Dies trifft auch auf Rechenzentrum "Hotspots" wie Frankfurt, München und Berlin zu. Diese Standorte weisen ähnlich zu Stuttgart hohe Grundstückspreise auf, welche aber die Gesamtkosten nicht signifikant verändern und somit die Entscheidung über die Standorttauglichkeit ebenfalls durch weiche Faktoren entschieden wird.

# **7 Abschließende Betrachtung**

Das in dieser Arbeit vorgestellte Gesamtkosten-Modell ermöglicht einen standortspezifischen Kostenvergleich anhand von 23 Einzelkostenpunkten. Die Kosten werden bis auf eine Struktur- bzw. Objektebene aufgelöst und die einzelnen Elemente separat als vereinfachte Modelle abgebildet. Die Granularität des Modells, also die Anzahl der Einzelpunkte, die das Modell ausmachen, ist höher als vergleichbare Modelle aus der Literatur (Rasmussen, [2011;](#page-160-2) Koomey u. a., [2008\)](#page-158-0). Aus Sicht der physischen Subkomponenten wird ein Rechenzentrum in dieser Arbeit präziser abgebildet als frühere Arbeiten, was eine differenziertere Betrachtung der standortabhängigen Komponenten ermöglicht. Die Integration der Standortabhängigkeit in ein Gesamtkostenmodell für Rechenzentren ist ein neuer Ansatz, der zum Zeitpunkt dieser Arbeit in diesem Umfang noch nicht in anderer wissenschaftlicher Literatur berücksichtigt wurde.

Die vorliegende Arbeit dient als Basismodell, um im Bereich der standortabhängigen Kostenberechnung ein Rechenzentrum als einzelnen Kostenpunkt zu betrachteten. Einzelparameter wie Grundstücks- und Strompreise werden in dieser Arbeit rational als Teilkomponenten einer heuristischen Kostenbetrachtung identifiziert und eine Methodik vorgestellt, die Gesamtheit der Rechenzentrumskosten zu bestimmen.

Die Ergebnisse der Kostenberechnung für den Untersuchungsraum Baden-Württemberg führen zu dem Ergebnis, dass unter derzeitigen Bedingungen die Gesamtkosten nur eine geringe Schwankungsbreite aufweisen. Die Rechenzentrumsbranche befindet sich seit vielen Jahren in einer Wachstums- und renditestarken Phase. Betreiber sind deshalb darauf fokussiert, bestehende und erprobte Geschäftsmodelle weiterzuführen und zu expandieren. Das heißt, bestehende Angebote lediglich zu skalieren, um mehr Kunden zu bedienen und dafür für einen möglichst geringen Zeitaufwand zu benötigen, um neue Kunden nicht an Konkurrenten zu verlieren, die im Markt schneller expandieren. Die Standortwahl ist Teil dieses Geschäftsmodells, bleibt folglich ebenfalls identisch und konzentriert sich auf die historisch bestehenden Rechenzentrumsstandorte. Dies kann auch als "Data Gravity"bezeichnet werden und beschreibt das stärkere Wachstum in bereits bestehenden Märkten. Dies trägt dazu bei, dass bestehende Rechenzentrumsmärkte besonders um Frankfurt stark wachsen. Zum aktuellen Zeitpunkt

stellen geringfügige Kostenersparnisse eines Standorts einen zu geringen Anreiz dar. Denn für Betreiber sind geringfügig teurere Standorte dank der hohen Rendite und konstant steigenden Nachfrage trotzdem rentabel. Dieser Trend muss sich jedoch nicht zwangsläufig so fortsetzen. Kommt es in Zukunft zu einer Nachfragesättigung und einem Rückgang im Nachfragewachstum, wird es zu einer Marktaggregation kommen. Kundenorientierte Rechenzentrumsbetreiber werden an diesem Punkt stärker gezwungen, durch Kostenreduktion preislich konkurrenzfähig zu bleiben. Die standortspezifischen Kosten können ab diesem Zeitpunkt deutlicher ins Gewicht fallen, da in einer Marktaggregation auch geringe Preisunterschiede für das Bestehen eines Unternehmens oder eines Unternehmenstandorts von Relevanz sein können. Das differenzierte Bestimmen von standortabhängigen Kosten ist ein unverzichtbares Werkzeug, um als Betreiber eines Rechenzentrums langfristig ökonomisch erfolgreich und konkurrenzfähig im Markt zu bestehen.

Es gilt zu beachten, dass davon unabhängig die weichen Standortkriterien weiterhin eine hohe Relevanz haben und in einer Marktkonsolidierung ebenfalls entscheidend sein können. Die Ergebnisse der Standortwahl weisen entgegen der aktuellen Praxis Rechenzentren in größeren Städten zu errichten, vor allem ländliche Gebiete als vielversprechende Standorte aus. Ähnlich zu den standortspezifischen Kosten werden die standortspezifischen weichen Faktoren immer relevanter, je angespannter der Markt für Rechenzentren wird. Kommt es beispielsweise zu Personalmangel kann ein attraktiver Standort für Arbeitnehmer neben monetären Anreizen ein Entscheidungsgrund für die Wahl des Arbeitgebers darstellen. Rechenzentrumsbetreiber, die bereits bei der Standortwahl die weichen Faktoren berücksichtigen, können hier einen möglichen Marktvorteil erzielen. Wird ein Standort durch Entscheidungsträger ausgewählt, an dem ein oder mehrere weichen Faktoren schlechte Werte aufweisen, ist die Datenerhebung für das MCDA-Verfahren dennoch hilfreich. Betreiber können in einem gewissen Maß anhand der erhobenen Daten aktiv auf weiche Faktoren einwirken oder deren negativen Effekte durch Maßnahmen reduzieren. Hierzu gehört beispielsweise die Allokation von mehr Geldern für die Akquise von Personal, sollte bereits in der Standortwahl die Personalverfügbarkeit als problematisch eingestuft werden, der Standort aber trotzdem forciert werden.

Das in dieser Arbeit vorgestellte Entscheidungsmodell stellt eine nachvollziehbare Standortentscheidungsheuristik dar und kann dazu beitragen, zukünftige Standortentscheidungen auf eine rationelle Daten- und Faktengrundlage zu begrenzen. Die erarbeitete Heuristik ist nicht auf den verwendeten Untersuchungsraum begrenzt und kann gebietsunabhängig und länderübergreifend eingesetzt

werden. Die vorgestellte Arbeit kann dazu beitragen, Rechenzentren in Zukunft ökonomisch sinnvoller und nachhaltiger zu platzieren und leistet einen Beitrag in der langfristigen Optimierung von Rechenzentren.

# **A Grafiken, Tabellen, Listen**

## **A.1 Grafiken und Tabellen**

## **A.1.1 Random Consistency Index (RCI) Tabelle**

Die Folgende Tabelle stellt den RCI abhängig der Matrixgröße, basierend auf Berechnungen von Saaty und Kollegen dar (Wind und Saaty, [1980\)](#page-162-1).

TABELLE A.1: Random Consistency Index (RCI) Werte für 3<n<13

|                                                                                 | $\vert 4 \vert 5 \vert 6$ |  |  |  | 8 9 10 11 12 13 |  |
|---------------------------------------------------------------------------------|---------------------------|--|--|--|-----------------|--|
| RCI   0,58   0,9   1,12   1,24   1,32   1,41   1,45   1,49   1,51   1,48   1,56 |                           |  |  |  |                 |  |

## **A.1.2 Effizienzcharakteristik der USV**

Effizienzcharakteristik der USV-Anlage, welche im Modell verwendet wird.

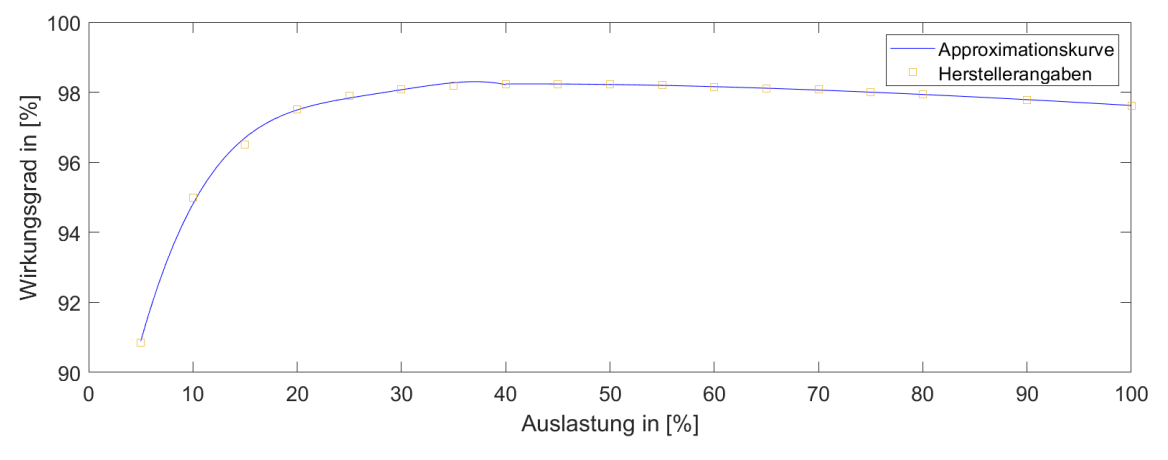

ABBILDUNG A.1: Effizienzcharakteristik der USV (Toshiba G2020); Quelle: Eigene Darstellung

## **A.1.3 Betriebscharakteristik des verwendeten Kühlsystems**

Als Approximation der temperaturabhängigen Betriebscharakteristik des Kühlsystems wird folgende Formel verwendet:

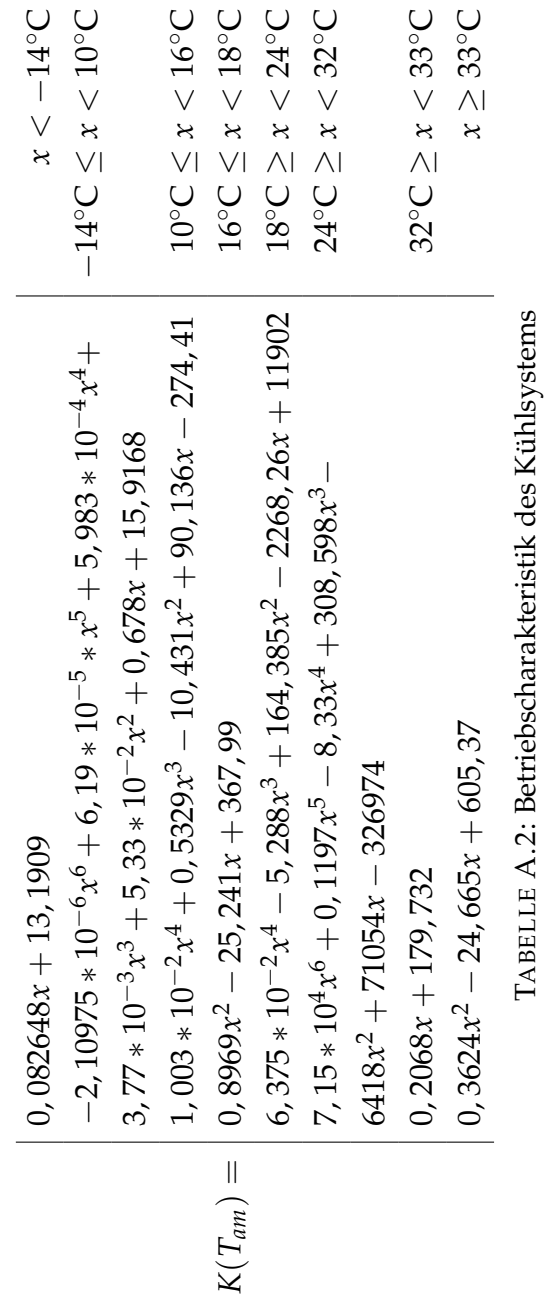

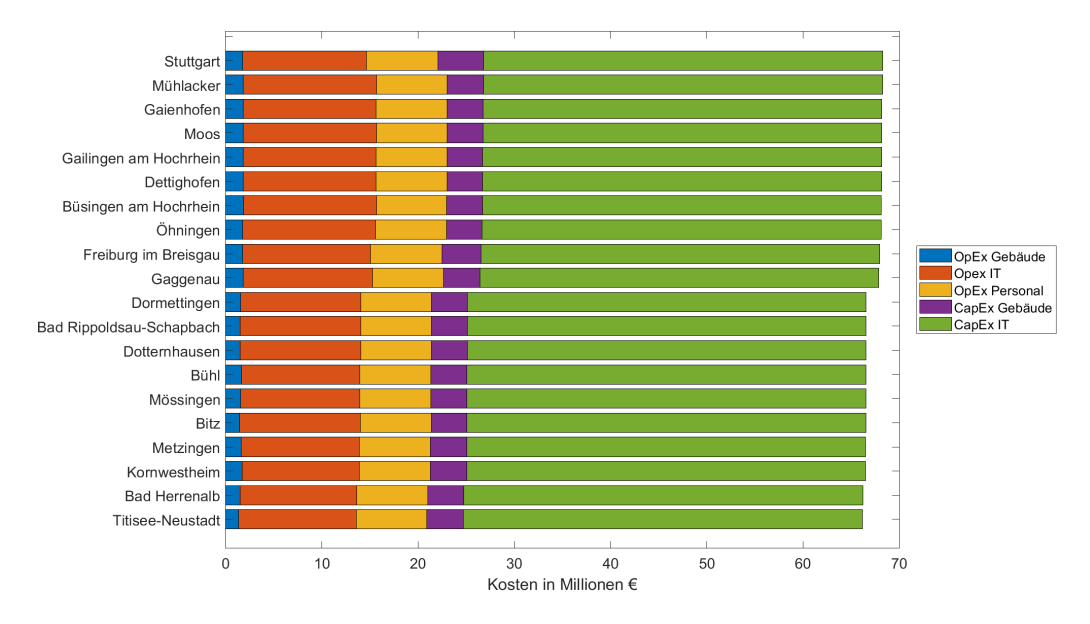

#### <span id="page-139-0"></span>**A.1.4 TCO-Werte der besten/schlechtesten Gemeinden**

ABBILDUNG A.2: TCO des Referenzrechenzentrums an den zehn höchsten/niedrigsten Werten; Quelle: Eigene Darstellung

### <span id="page-139-1"></span>**A.1.5 MCDA-Werte der besten/schlechtesten Gemeinden**

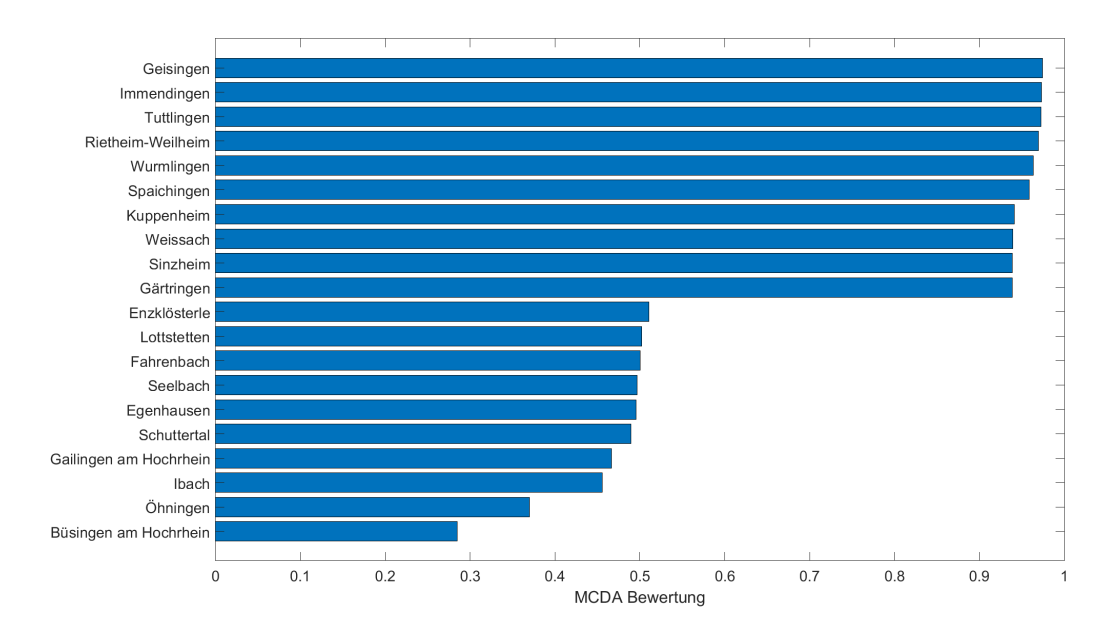

ABBILDUNG A.3: MCDA-Bewertung der zehn Gemeinden mit den höchsten/niedrigsten Werten; Quelle: Eigene Darstellung

## **A.1.6 Temperaturverlauf über ein Jahr**

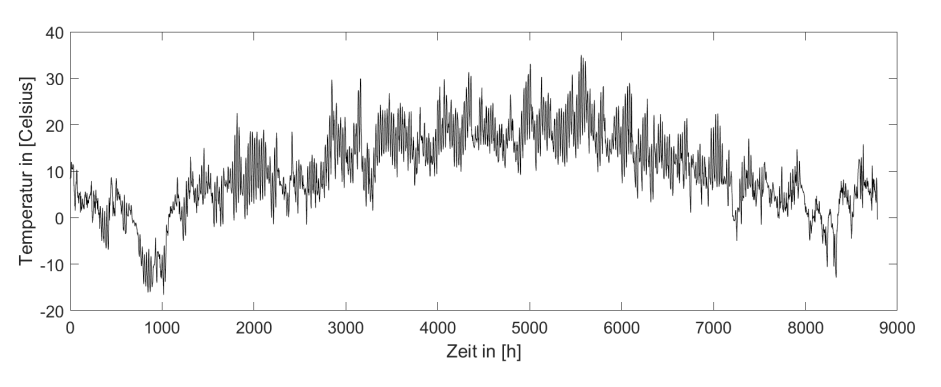

ABBILDUNG A.4: Temperaturverlauf im Referenzjahr in einer Quadratkilometerparzelle in Stuttgart; Quelle: Eigene Darstellung

### <span id="page-140-0"></span>**A.1.7 Gewerbesteuer im Untersuchungsgebiet**

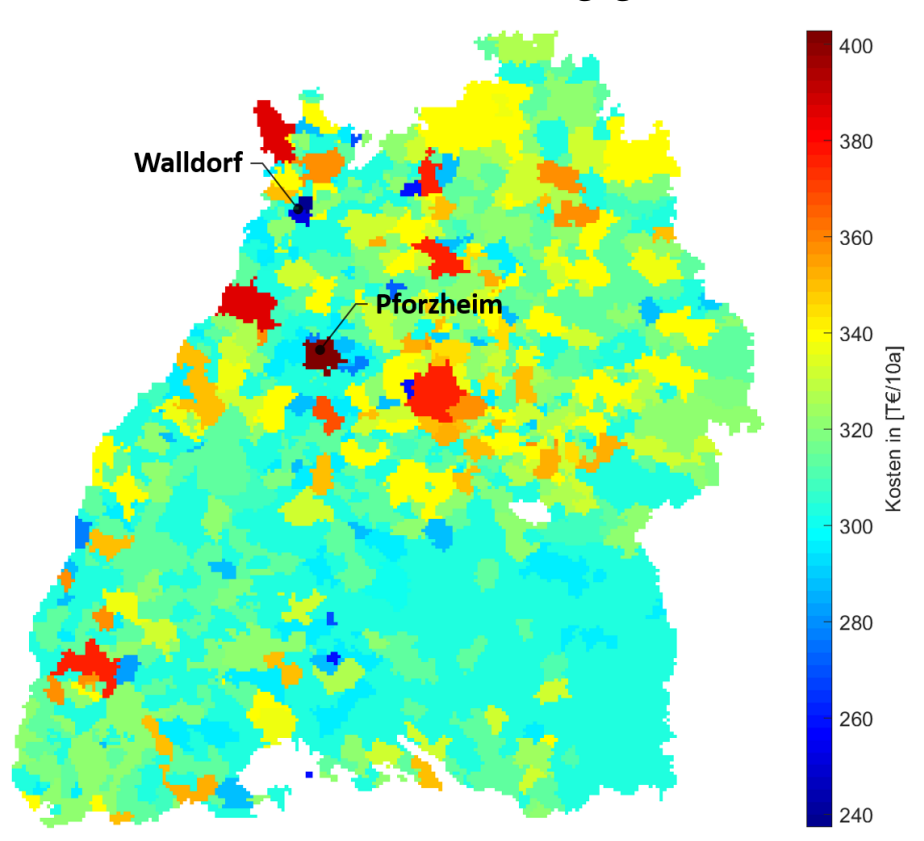

ABBILDUNG A.5: Höhe der Gewerbesteuern innerhalb von 10 Jahren im Untersuchungsgebiet; Quelle: Eigene Darstellung

# **A.2 Listen**

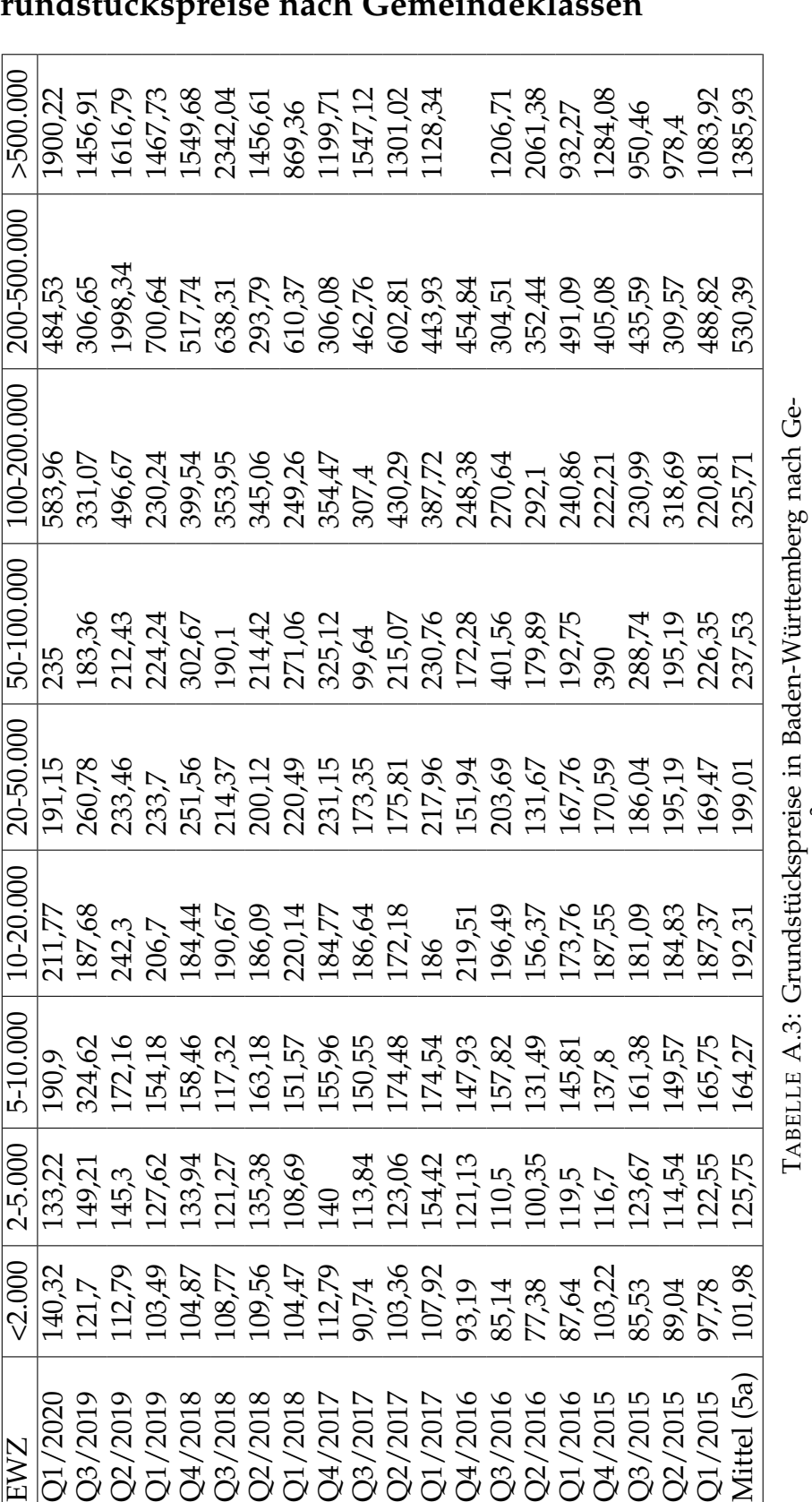

A.2.1 Grundstückspreise nach Gemeindekl

meindegrößenklassen in [

 $\in$  /  $m^2$ ] basier<br>thek, [2020\)](#page-161-1)

*m*2] basierend auf (Statistische Biblio-

## **A.2.2 Hebesätze der Gemeinden**

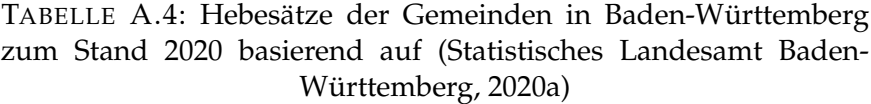

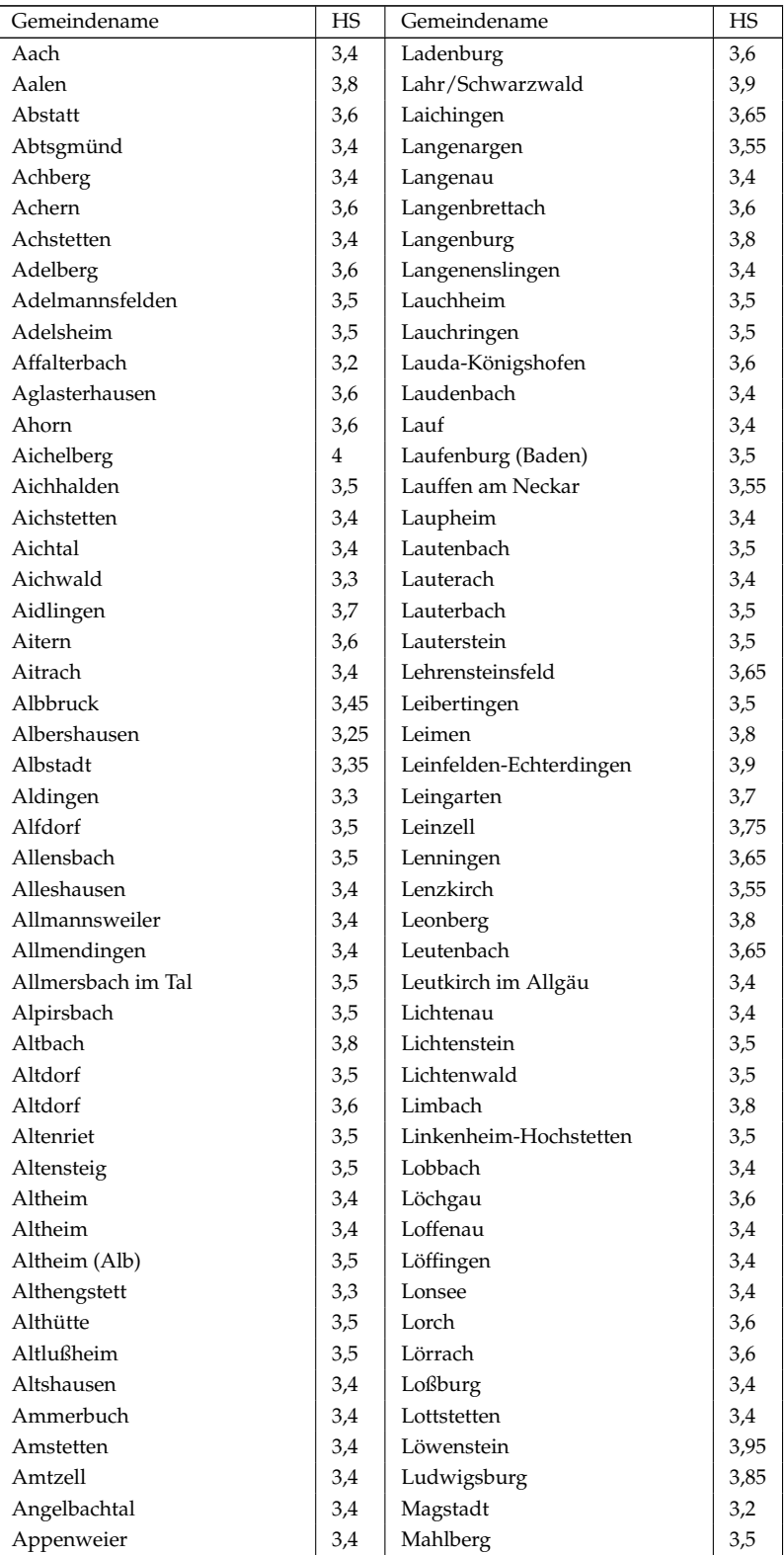

Fortsetzung auf den folgenden Seiten

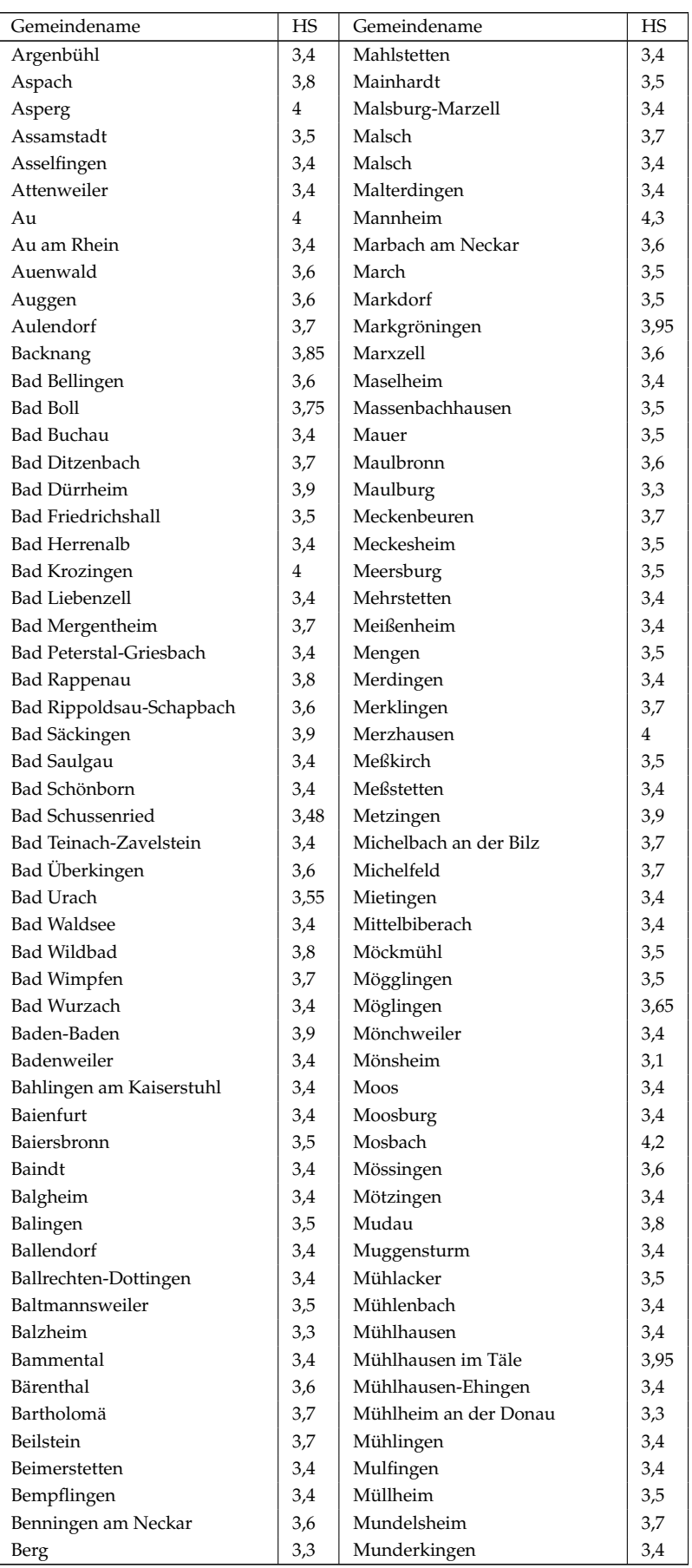

Fortsetzung auf den folgenden Seiten
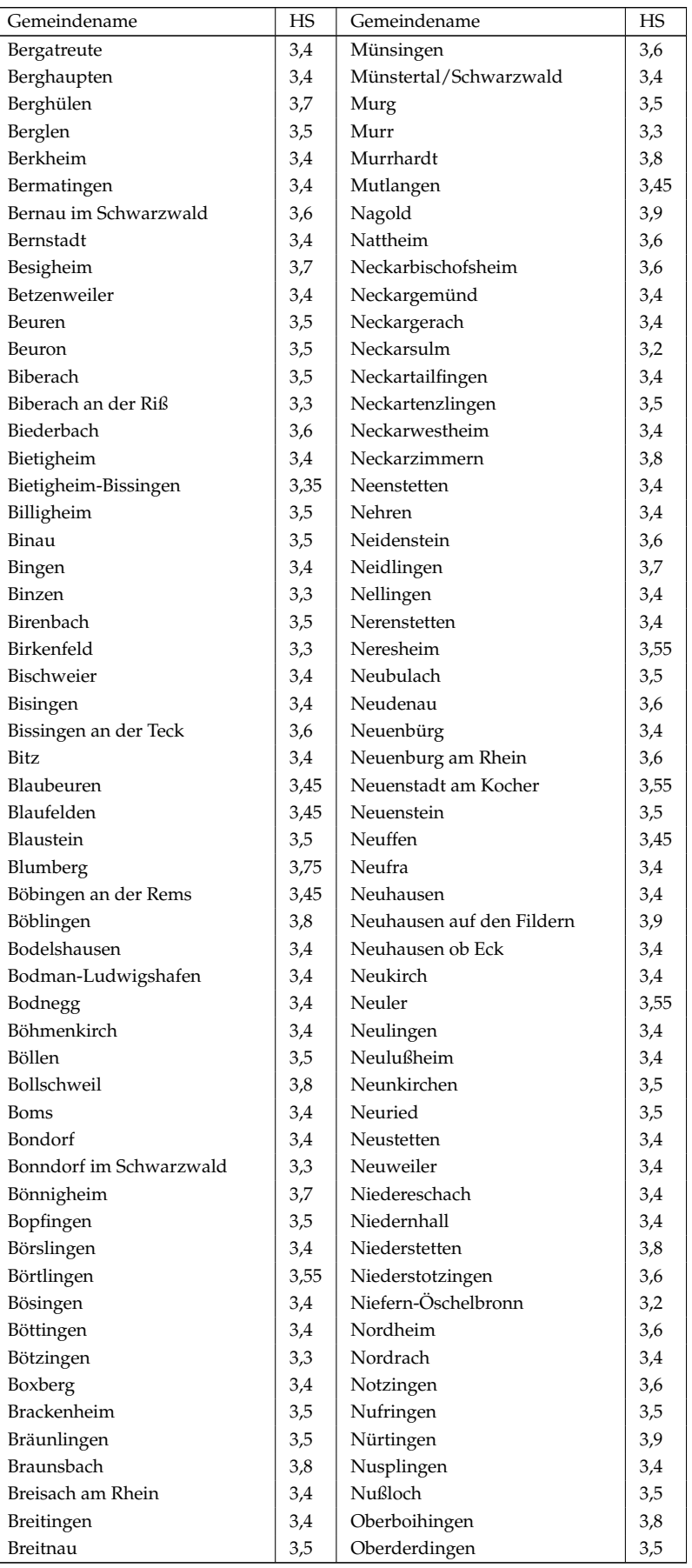

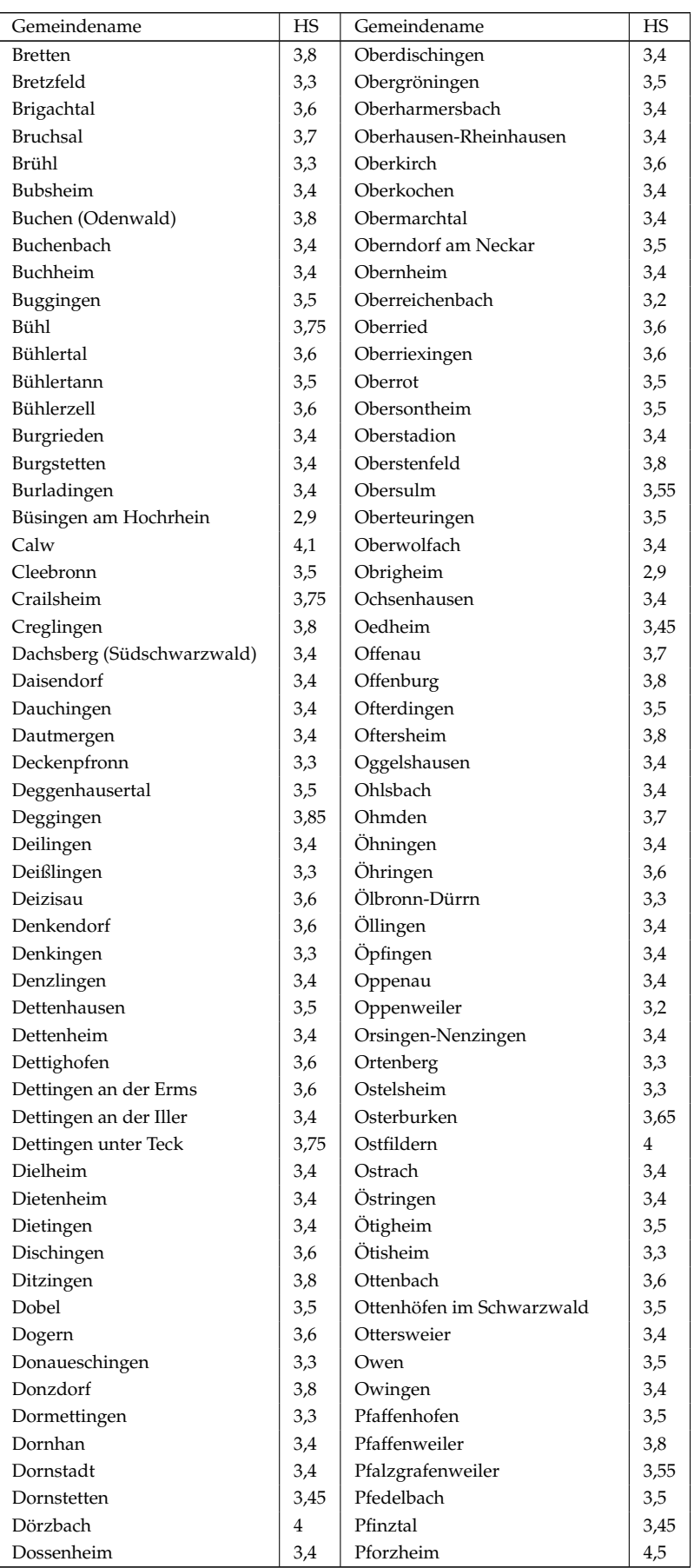

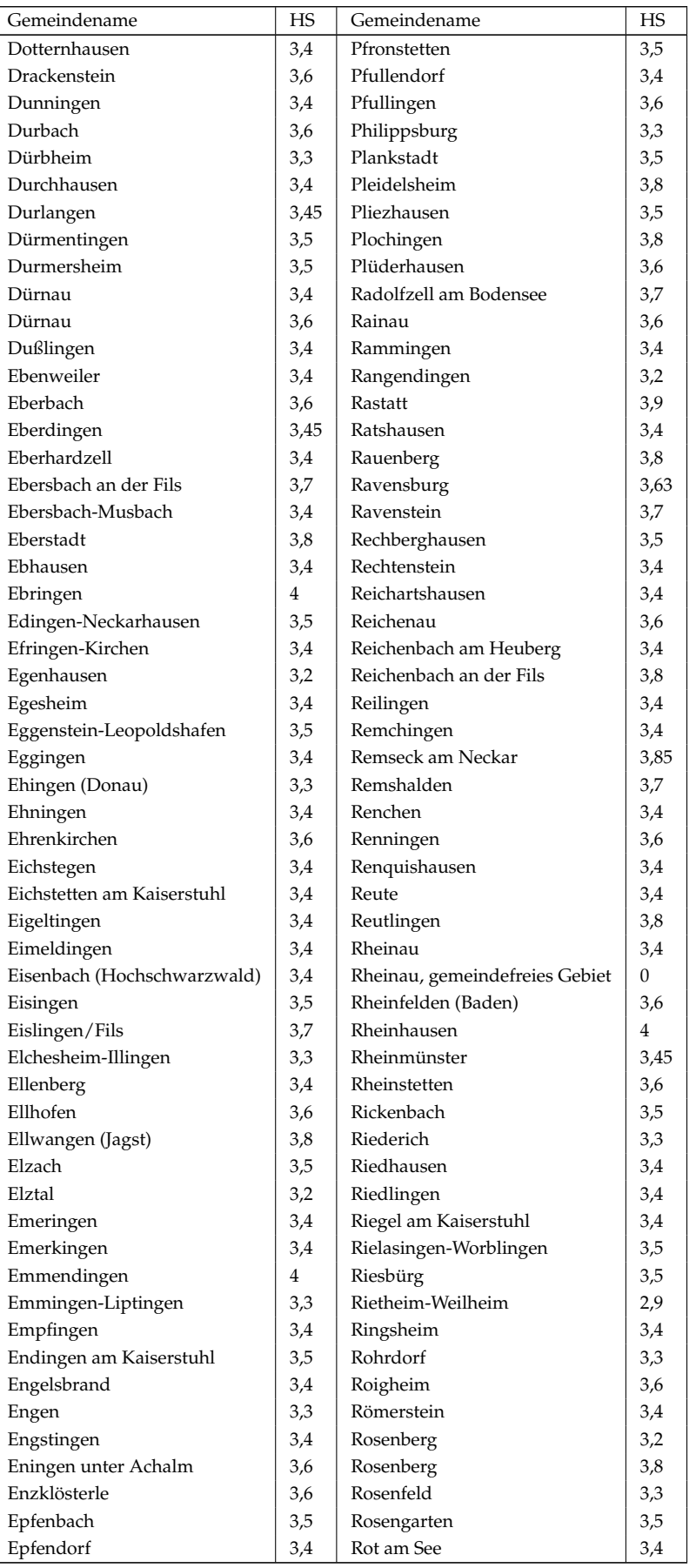

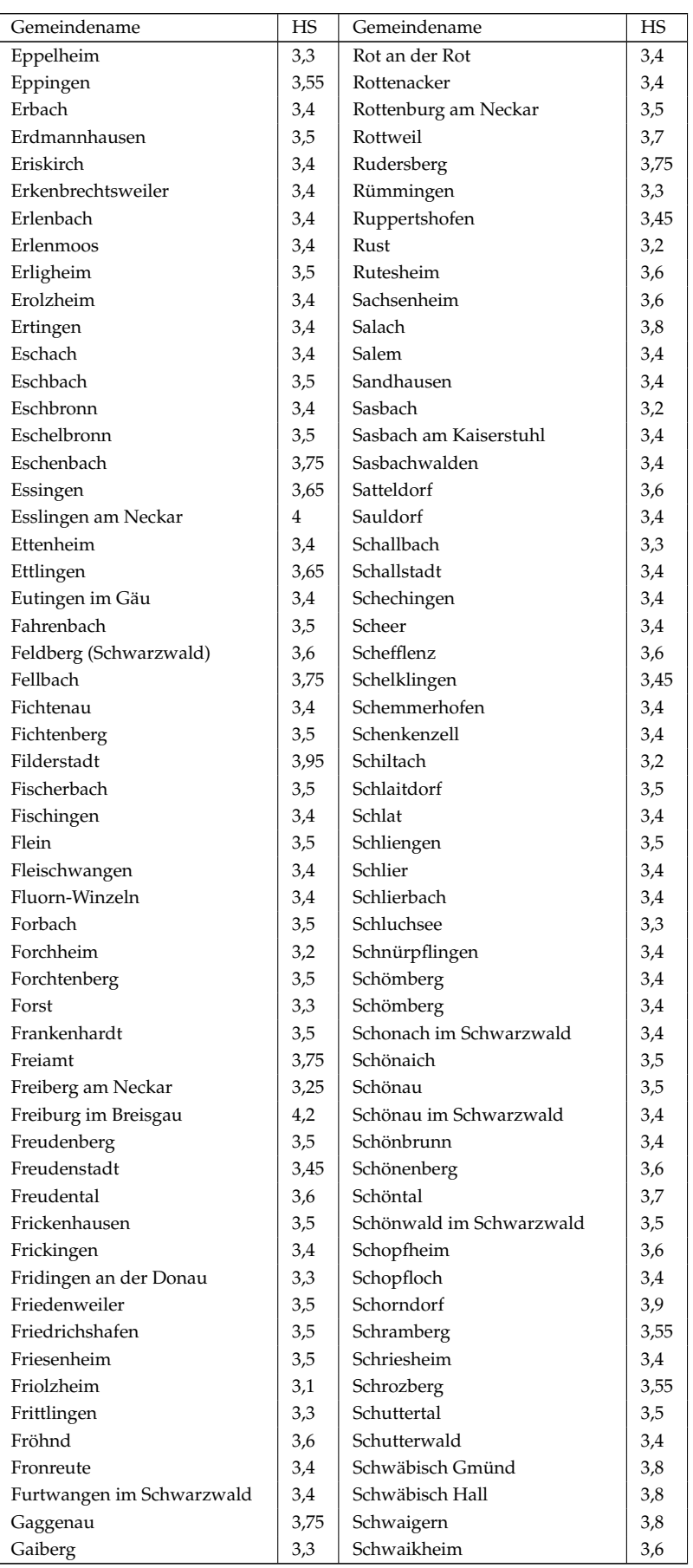

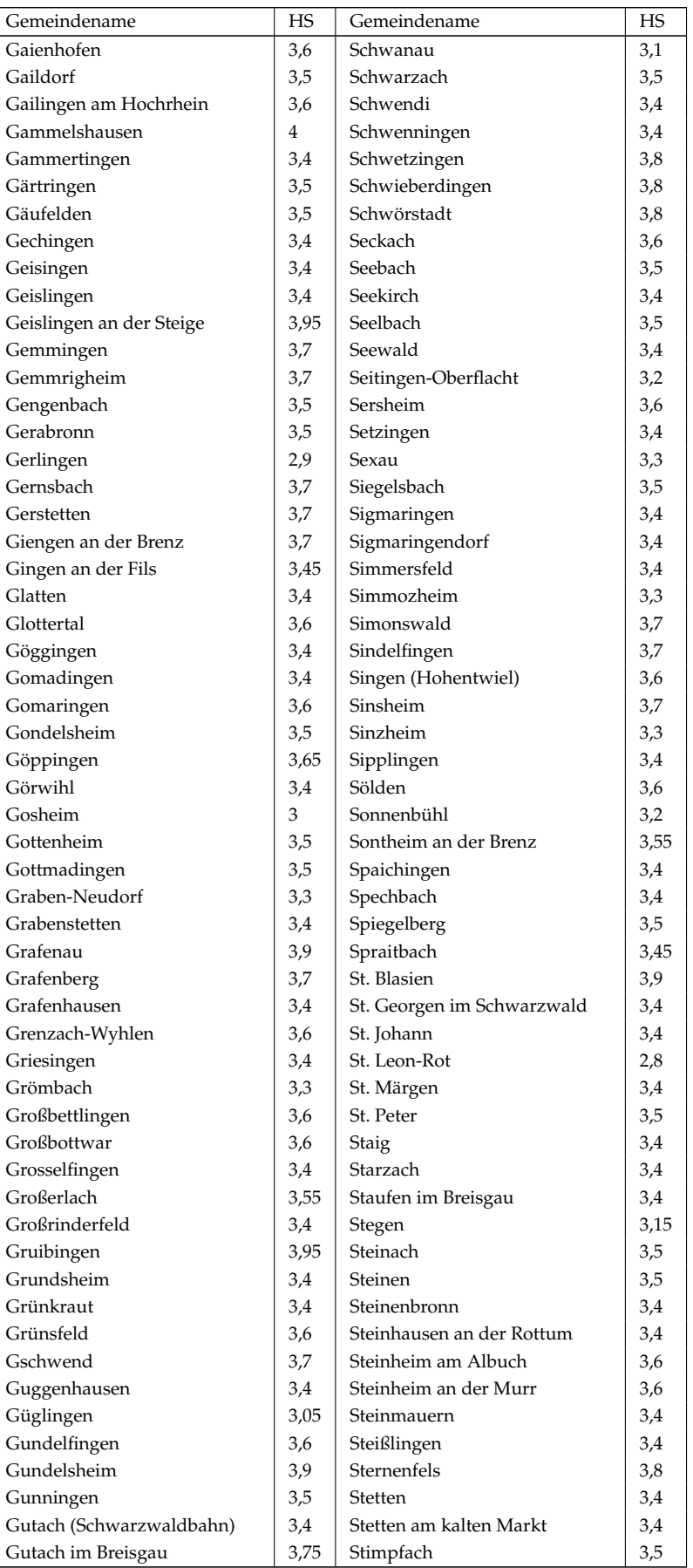

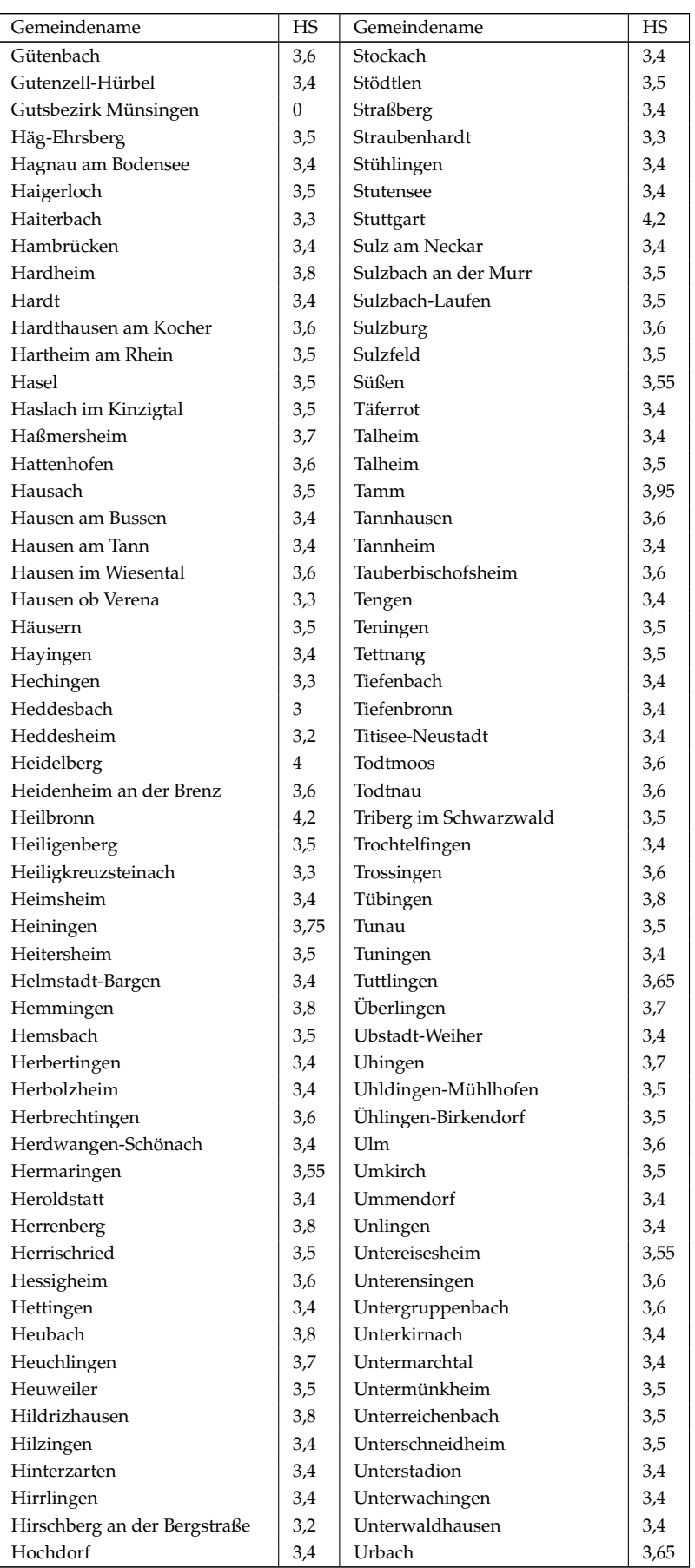

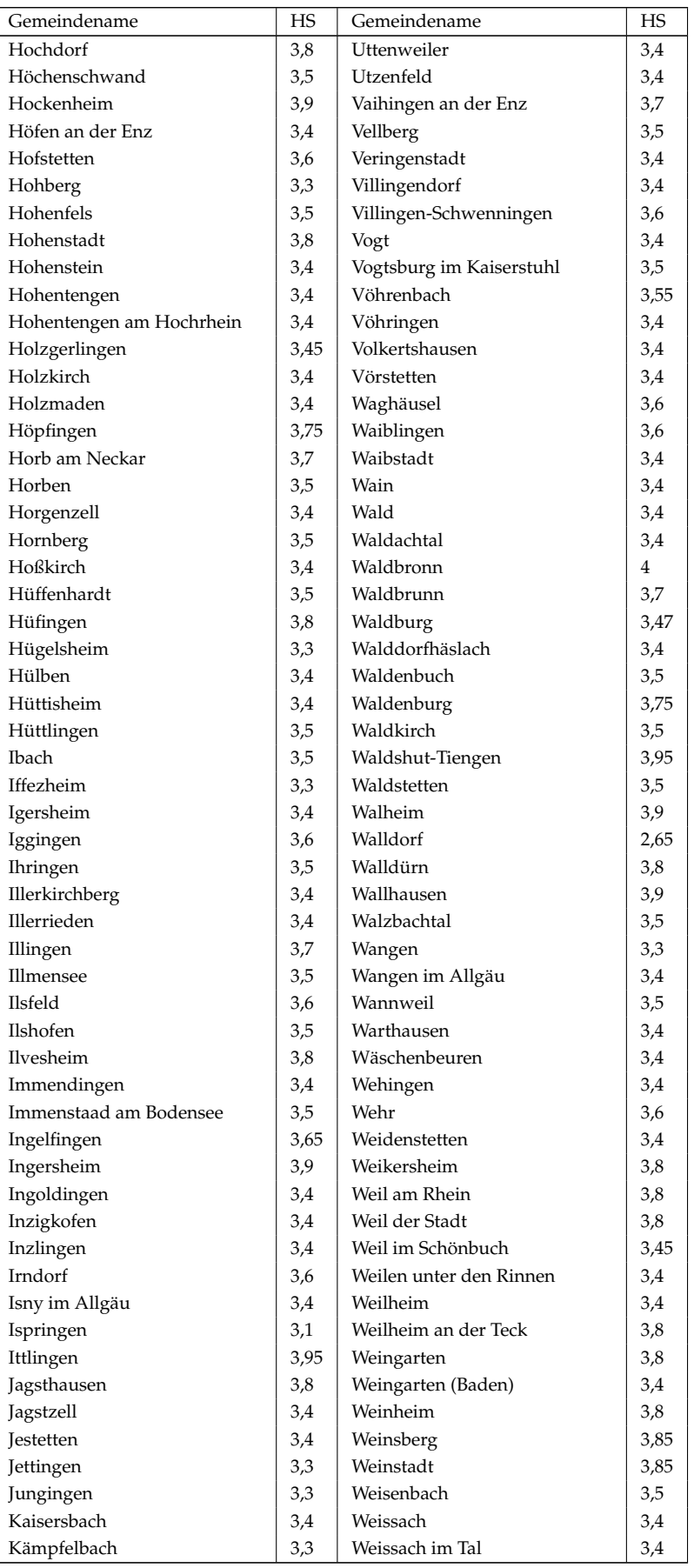

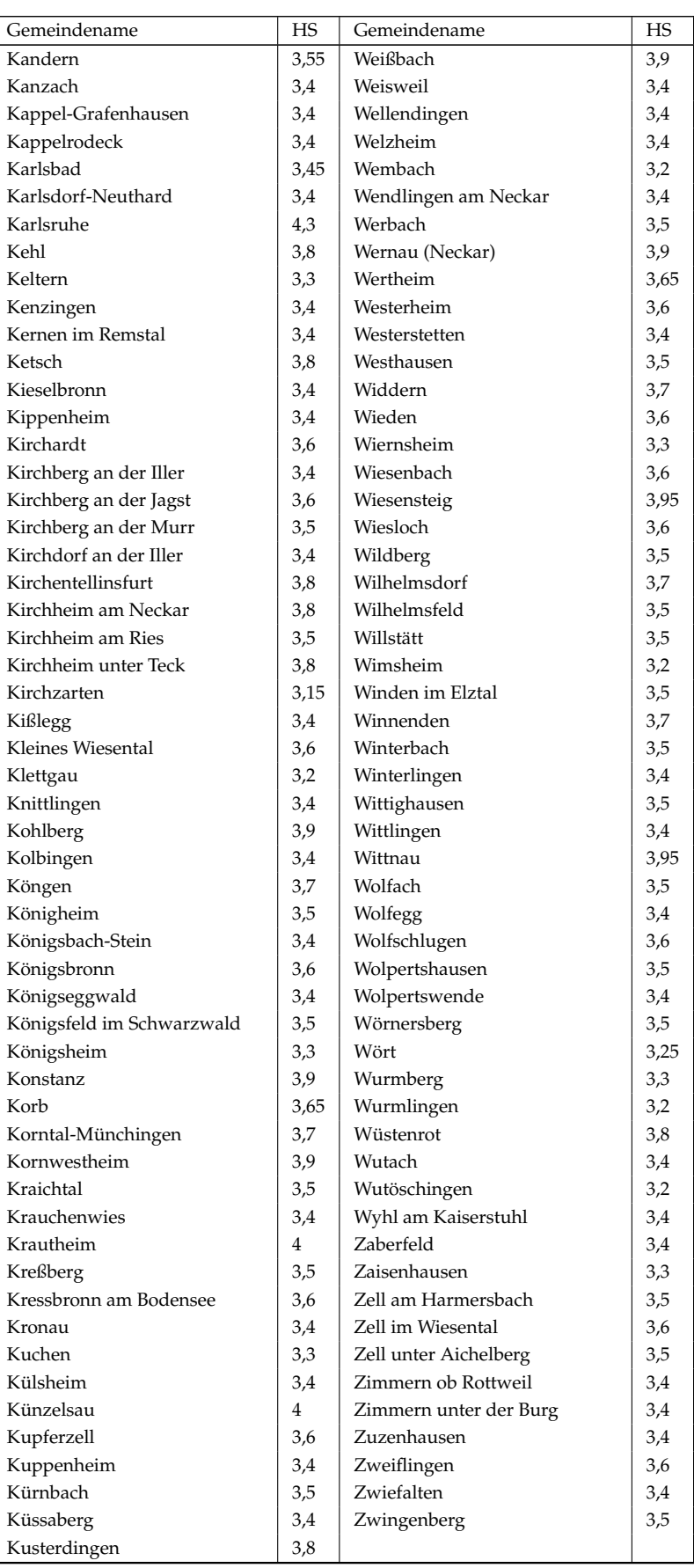

# **B Anhang B - Publikationen**

Die vorliegende Arbeit baut zu teilen auf Erkenntnissen des Forschungsprojektes "Nachhaltige Rechenzentren"auf. In den folgenden Veröffentlichungen und Vorträgen wurden Teilaspekte der Dissertation aufgegriffen und veröffentlicht.

## **B.1 Veröffentlichungen**

Turek, D.; Radgen P.: Reality vs. Theorie - energetic optimisations for small scale data centres. In: ECEEE Industrial Efficiency Conference 2018. Berlin 2018 ISBN: 978-91-983878-3-4 (online)

Turek, D; Radgen P.: Optimized data center site selection - mesoclimatic effects on data center energy consumption and costs. In: Energy Efficiency 14, 33 (2021) https://doi.org/10.1007/s12053-021-09947-y

## **B.2 Vorträge**

Turek, D.: (Energetische) Nachhaltigkeit von Rechenzentren. Nachhaltigkeitstage 2018. HLRS Stuttgart, 08.06.2018

Turek, D.: Rechenzentren in Baden-Württemberg - Ein Beitrag für Klimaziele und Nachhaltigkeit?. Sitzung der Arbeitsgemeinschaft Breitband des VKU. Ulm, 19.02.2019

Turek, D.; 9 Faktoren für den perfekten Standort, Data Centre World 2019. Frankfurt, 14.11.2019

## **Literatur**

- Abbasov, A. M., I. M. Aliev und L. H. Kerimova (2009). "Optimal location of internet data centers taking into account the risks". In: *Automatic Control and Computer Sciences* 43.6, S. 309–316. ISSN: 0146-4116. DOI: [10.3103/S0146411609060042](https://doi.org/10.3103/S0146411609060042).
- Acton, M., P. Bertoldi und J. Booth (2021). *Best Practice Guidelines for the EU Code of Conduct on Data Centre Energy Efficiency*. Hrsg. von Publications Office of the European Union. Luxembourg. URL: [https://e3p.jrc.ec.europa.eu/](https://e3p.jrc.ec.europa.eu/sites/default/files/documents/publications/jrc123653_jrc119571_2021_best_practice_guidelines_final_v1_1.pdf) [sites / default / files / documents / publications / jrc123653 \\_ jrc119571 \\_](https://e3p.jrc.ec.europa.eu/sites/default/files/documents/publications/jrc123653_jrc119571_2021_best_practice_guidelines_final_v1_1.pdf) [2021\\_best\\_practice\\_guidelines\\_final\\_v1\\_1.pdf](https://e3p.jrc.ec.europa.eu/sites/default/files/documents/publications/jrc123653_jrc119571_2021_best_practice_guidelines_final_v1_1.pdf).
- Acton, M. u. a. (2018). *Best Practice Guidelines for the EU Code of Conduct on Data Centre Energy Efficiency: EUR 29103 EN*. Hrsg. von Publications Office of the European Union. Luxembourg. URL: [http://publications.jrc.ec.europa.](http://publications.jrc.ec.europa.eu/repository/bitstream/JRC110666/kjna29103enn.pdf) [eu/repository/bitstream/JRC110666/kjna29103enn.pdf](http://publications.jrc.ec.europa.eu/repository/bitstream/JRC110666/kjna29103enn.pdf).
- AMEV, Hrsg. (2013). *TGA-Kosten Betreiben 2013: Ermittlung der Kosten für das Betreiben von technischen Anlagen in öffentlichen Gebäuden*. Berlin.
- Hrsg. (2017). *Kälte 2017: Hinweise zur Planung, Ausführung und Betreib von Kälteanlagen und Kühlgeräten für öffentliche Gebäude*.
- Andrae, Anders und Tomas Edler (2015). "On Global Electricity Usage of Communication Technology: Trends to 2030". In: *Challenges* 6.1, S. 117–157. DOI: [10.3390/challe6010117](https://doi.org/10.3390/challe6010117).
- Architektenkammern, B. Baukosteninformationszentrum DeutscherK.I. (2011). *BKI Objektdaten N10: Neubau, Kosten abgerechneter Bauwerke*. Neue Ausg. Stuttgart: BKI. ISBN: 978-3-941-67918-4.
- Backblaze, Hrsg. (2017). *Hard Drive Cost Per Gigabyte*. URL: [https://www.backblaz](https://www.backblaze.com/blog/hard-drive-cost-per-gigabyte/)e. [com/blog/hard-drive-cost-per-gigabyte/](https://www.backblaze.com/blog/hard-drive-cost-per-gigabyte/).
- Balioti, Vasiliki, Christos Tzimopoulos und Christos Evangelides (2018). "Multi-Criteria Decision Making Using TOPSIS Method Under Fuzzy Environment. Application in Spillway Selection". In: *Proceedings* 2.11, S. 637. DOI: [10.3390/](https://doi.org/10.3390/proceedings2110637) [proceedings2110637](https://doi.org/10.3390/proceedings2110637).
- Barry M. Leiner u. a. (2009). "A Brief History of the Internet". In: *ACM SIGCOMM Computer Communication Review* Volume 39, Number 5. URL: [https://dl.acm.](https://dl.acm.org/citation.cfm?id=1629613) [org/citation.cfm?id=1629613](https://dl.acm.org/citation.cfm?id=1629613).
- Bliedy, Doaa, Sherif Mazen und Ehab Ezzat (2018). *Datacentre total cost of ownership (TCO) models: a survey*. Cairo. URL: [https : / / www . researchgate . net /](https://www.researchgate.net/publication/327555258_Datacentre_Total_Cost_of_Ownership_TCO_Models_A_Survey) [publication / 327555258 \\_ Datacentre \\_ Total \\_ Cost \\_ of \\_ Ownership \\_ TCO \\_](https://www.researchgate.net/publication/327555258_Datacentre_Total_Cost_of_Ownership_TCO_Models_A_Survey) [Models\\_A\\_Survey](https://www.researchgate.net/publication/327555258_Datacentre_Total_Cost_of_Ownership_TCO_Models_A_Survey).
- BMF, Hrsg. (2000). *AfA-Tabellen für die allgemeine verwendbaren Anlagengüter*. URL: [https://www.bundesfinanzministerium.de/Content/DE/Standardartikel/](https://www.bundesfinanzministerium.de/Content/DE/Standardartikel/Themen/Steuern/Weitere_Steuerthemen/Betriebspruefung/AfA-Tabellen/Ergaenzende-AfA-Tabellen/AfA-Tabelle_AV.pdf?__blob=publicationFile&v=3) [Themen/Steuern/Weitere\\_Steuerthemen/Betriebspruefung/AfA-Tabellen/](https://www.bundesfinanzministerium.de/Content/DE/Standardartikel/Themen/Steuern/Weitere_Steuerthemen/Betriebspruefung/AfA-Tabellen/Ergaenzende-AfA-Tabellen/AfA-Tabelle_AV.pdf?__blob=publicationFile&v=3) [Ergaenzende-AfA-Tabellen/AfA-Tabelle\\_AV.pdf?\\_\\_blob=publicationFile&](https://www.bundesfinanzministerium.de/Content/DE/Standardartikel/Themen/Steuern/Weitere_Steuerthemen/Betriebspruefung/AfA-Tabellen/Ergaenzende-AfA-Tabellen/AfA-Tabelle_AV.pdf?__blob=publicationFile&v=3) [v=3](https://www.bundesfinanzministerium.de/Content/DE/Standardartikel/Themen/Steuern/Weitere_Steuerthemen/Betriebspruefung/AfA-Tabellen/Ergaenzende-AfA-Tabellen/AfA-Tabelle_AV.pdf?__blob=publicationFile&v=3).
- BMI, Hrsg. (2004). *Empfehlung zur Nutzungsdauer, Aussonderung und Verwertung von Informationstechnik*. URL: [https://www.cio.bund.de/SharedDocs/Informat](https://www.cio.bund.de/SharedDocs/Informationsangebot/DE/2004/kbst_empfehlung_012004.pdf?__blob=publicationFile)ionsangebot/ [DE/2004/kbst\\_empfehlung\\_012004.pdf?\\_\\_blob=publicationFile](https://www.cio.bund.de/SharedDocs/Informationsangebot/DE/2004/kbst_empfehlung_012004.pdf?__blob=publicationFile).
- BMWi, Hrsg. (2021). *Gesamtausgabe der Energiedaten Datensammlung des BMWi: Tabelle 29a*. URL: [https://www.bmwi.de/Redaktion/DE/Artikel/Energie/](https://www.bmwi.de/Redaktion/DE/Artikel/Energie/energiedaten-gesamtausgabe.html) [energiedaten-gesamtausgabe.html](https://www.bmwi.de/Redaktion/DE/Artikel/Energie/energiedaten-gesamtausgabe.html).
- Bowman, Ronald und Terence Deneny (2012). "Data Center: Site Selection 101". In: *Site Selection Magazine*. URL: [https://siteselection.com/issues/2012/](https://siteselection.com/issues/2012/nov/data-centers.cfm) [nov/data-centers.cfm](https://siteselection.com/issues/2012/nov/data-centers.cfm).
- BSI, Hrsg. (2019). *Kriterien für die Standortwahlvon Rechenzentren: Standort-Kriterien RZ*. Bonn. URL: [https : / / www . bsi . bund . de / SharedDocs / Downloads / DE /](https://www.bsi.bund.de/SharedDocs/Downloads/DE/BSI/Sicherheitsberatung/Standort-Kriterien_RZ/Standort-Kriterien_Rechenzentren.pdf?__blob=publicationFile&v=12) [BSI/Sicherheitsberatung/Standort-Kriterien\\_RZ/Standort-Kriterien\\_](https://www.bsi.bund.de/SharedDocs/Downloads/DE/BSI/Sicherheitsberatung/Standort-Kriterien_RZ/Standort-Kriterien_Rechenzentren.pdf?__blob=publicationFile&v=12) [Rechenzentren.pdf?\\_\\_blob=publicationFile&v=12](https://www.bsi.bund.de/SharedDocs/Downloads/DE/BSI/Sicherheitsberatung/Standort-Kriterien_RZ/Standort-Kriterien_Rechenzentren.pdf?__blob=publicationFile&v=12).
- Bundesnetzagentur, Hrsg. (2017). *Einsichtnahmebedingungen für den Infrastrukturatlas der zentralen Informationsstelle des Bundes (ISA-Planung (Teil 1) und ISA-Mitnutzung (Teil 2)): Fassung vom 12.06.2017*. URL: [https://www.elektronische](https://www.elektronische-vertrauensdienste.de/SharedDocs/Downloads/DE/Sachgebiete/Telekommunikation/Unternehmen_Institutionen/ZIdB/Antragstellung/170713_Einsichtnahmebedingungen_77a_77b.pdf?__blob=publicationFile&v=4)[vertrauensdienste.de/SharedDocs/Downloads/DE/Sachgebiete/Telekommun](https://www.elektronische-vertrauensdienste.de/SharedDocs/Downloads/DE/Sachgebiete/Telekommunikation/Unternehmen_Institutionen/ZIdB/Antragstellung/170713_Einsichtnahmebedingungen_77a_77b.pdf?__blob=publicationFile&v=4)ikation/ [Unternehmen\\_Institutionen/ZIdB/Antragstellung/170713\\_Einsichtnahmeb](https://www.elektronische-vertrauensdienste.de/SharedDocs/Downloads/DE/Sachgebiete/Telekommunikation/Unternehmen_Institutionen/ZIdB/Antragstellung/170713_Einsichtnahmebedingungen_77a_77b.pdf?__blob=publicationFile&v=4)edingungen\_ [77a\\_77b.pdf?\\_\\_blob=publicationFile&v=4](https://www.elektronische-vertrauensdienste.de/SharedDocs/Downloads/DE/Sachgebiete/Telekommunikation/Unternehmen_Institutionen/ZIdB/Antragstellung/170713_Einsichtnahmebedingungen_77a_77b.pdf?__blob=publicationFile&v=4).
- Hrsg. (2020). *Monitoringbericht 2019*. Bonn. URL: [https://www.bundesnetzagen](https://www.bundesnetzagentur.de/SharedDocs/Mediathek/Berichte/2019/Monitoringbericht_Energie2019.pdf?__blob=publicationFile&v=5)tur. [de/SharedDocs/Mediathek/Berichte/2019/Monitoringbericht\\_Energie2019](https://www.bundesnetzagentur.de/SharedDocs/Mediathek/Berichte/2019/Monitoringbericht_Energie2019.pdf?__blob=publicationFile&v=5). [pdf?\\_\\_blob=publicationFile&v=5](https://www.bundesnetzagentur.de/SharedDocs/Mediathek/Berichte/2019/Monitoringbericht_Energie2019.pdf?__blob=publicationFile&v=5).
- Cappuccio, D. u. a. (1996). *Total Cost of Ownership: Reducing PC/LAN Costs in the Enterprise*. Hrsg. von Gartner Research.
- Carter, Mike und Robert Hines (2014). "Data Centers: Choosing an Optimal Site Location". In: *7x24exchange*. URL: [https : / / www . 7x24exchange . org / 7x24](https://www.7x24exchange.org/7x24-news/data-centerschoosing-an-optimal-site-location/)  [news/data-centerschoosing-an-optimal-site-location/](https://www.7x24exchange.org/7x24-news/data-centerschoosing-an-optimal-site-location/).
- Cheung, Howard und Shengwei Wang (2019). "Optimal design of data center cooling systems concerning multi-chiller system configuration and component selection for energy-efficient operation and maximized free-cooling". In: *Renewable Energy* 143, S. 1717–1731. ISSN: 09601481. DOI: [10.1016/j.renene.](https://doi.org/10.1016/j.renene.2019.05.127) [2019.05.127](https://doi.org/10.1016/j.renene.2019.05.127).
- COPT, Hrsg. (2012). *Data Center Site Selection Guidelines*.
- Covas, Miguel T., Carlos A. Silva und Luis C. Dias (2013a). "Multicriteria decision analysis for sustainable data centers location". In: *International Transactions in Operational Research* 20.3, S. 269–299. ISSN: 0969-6016.
- Covas, Miguel Trigueiros, Carlos A. Silva und Luis C. Dias (2013b). "On locating sustainable Data Centers in Portugal: Problem structuring and GIS-based analysis". In: *Sustainable Computing: Informatics and Systems* 3.1, S. 27–35. ISSN: 2210-5379.
- Daim, Tugrul U., Ashok Bhatla und Mohammad Mansour (2013). "Site selection for a data centre–a multi-criteria decision-making model". In: *International Journal of Sustainable Engineering* 6.1, S. 10–22. ISSN: 1939-7038.
- Depoorter, Victor, Eduard Oró und Jaume Salom (2015). "The location as an energy efficiency and renewable energy supply measure for data centres in Europe". In: *Applied Energy* 140, S. 338–349. ISSN: 03062619. DOI: [10 . 1016 / j .](https://doi.org/10.1016/j.apenergy.2014.11.067) [apenergy.2014.11.067](https://doi.org/10.1016/j.apenergy.2014.11.067).
- DER SPIEGEL (1956). "Elektronengehirn: Die Magie der Roboter". In: *Der Spiegel* 40/1956. URL: <https://www.spiegel.de/spiegel/print/d-43064251.html>.
- Deutsche Börse AG (2010). *1585-2010 Eine Chronologie Effizienter Märkte*. Hrsg. von corps. Corporate Publishing Service GmbH. Düsseldorf. URL: [https://www.](https://www.deutsche-boerse.com/resource/blob/321538/5d0c10548c7fe945fcff2a3d338d2856/data/jubilaeum425-1585_de.pdf) [deutsche-boerse.com/resource/blob/321538/5d0c10548c7fe945fcff2a3d33](https://www.deutsche-boerse.com/resource/blob/321538/5d0c10548c7fe945fcff2a3d338d2856/data/jubilaeum425-1585_de.pdf)8d2856/ [data/jubilaeum425-1585\\_de.pdf](https://www.deutsche-boerse.com/resource/blob/321538/5d0c10548c7fe945fcff2a3d338d2856/data/jubilaeum425-1585_de.pdf).
- Deutscher Bundestag (2008). *§11 Steuermesszahl und Steuermessbetrag, Gewerbesteuergesetz: GewStG*. URL: [https://www.gesetze-im-internet.de/gewstg/](https://www.gesetze-im-internet.de/gewstg/__11.html)  $_{-11.}$ html.
- DIN (2018). *Kosten im Bauwesen: Deutsches Institut für Normung e.V.* Berlin.
- Donovan, Patrick (2012). *Fundamentals of Managing the Data Center Life Cycle for Owners: White Paper 195*. Hrsg. von Data Center Science Center. URL: [https:](https://download.schneider-electric.com/files?p_Doc_Ref=SPD_PDON-936Q38_EN) [//download.schneider-electric.com/files?p\\_Doc\\_Ref=SPD\\_PDON-936Q38\\_](https://download.schneider-electric.com/files?p_Doc_Ref=SPD_PDON-936Q38_EN) [EN](https://download.schneider-electric.com/files?p_Doc_Ref=SPD_PDON-936Q38_EN).
- EDPNC, Hrsg. (2021). *Data Centers Sales & Use Tax Exemptions*. URL: [https : / /](https://edpnc.com/incentives/datacenter-sales-and-use-tax-exemption/) [edpnc.com/incentives/datacenter-sales-and-use-tax-exemption/](https://edpnc.com/incentives/datacenter-sales-and-use-tax-exemption/).
- Europäischen Union (15.03.2019). *VERORDNUNG (EU) 2019/424: Festlegung von Ökodesign-Anforderungen an Server und Datenspeicherprodukte*. URL: [https://](https://eur-lex.europa.eu/legal-content/DE/TXT/PDF/?uri=CELEX:32019R0424&from=EN)

[eur-lex.europa.eu/legal-content/DE/TXT/PDF/?uri=CELEX:32019R0424&](https://eur-lex.europa.eu/legal-content/DE/TXT/PDF/?uri=CELEX:32019R0424&from=EN) [from=EN](https://eur-lex.europa.eu/legal-content/DE/TXT/PDF/?uri=CELEX:32019R0424&from=EN).

- Fortrust, Hrsg. (2008). *Geographic Factors for Data Center Site Selection*. URL: [https:](https://na.eventscloud.com/file_uploads/703b7ba1a7e2bfcef1a1666465d490c0_FORTRUST.pdf) [//na.eventscloud.com/file\\_uploads/703b7ba1a7e2bfcef1a1666465d490c0\\_](https://na.eventscloud.com/file_uploads/703b7ba1a7e2bfcef1a1666465d490c0_FORTRUST.pdf) [FORTRUST.pdf](https://na.eventscloud.com/file_uploads/703b7ba1a7e2bfcef1a1666465d490c0_FORTRUST.pdf).
- GDI-BW, Hrsg. (2021). *FNP-Rechtsbestand | Raumordnungskataster (AROK)*. URL: <https://www.geoportal-raumordnung-bw.de/>.
- GDV, Hrsg. (2017). *Serviceteil zum Naturgefahrenreport 2017*. URL: [https://www.](https://www.gdv.de/resource/blob/11664/e45cf20992e55f221adfcc2b3ef2723b/online-serviceteil-zum-naturgefahrenreport-2017-data.pdf) [gdv.de/resource/blob/11664/e45cf20992e55f221adfcc2b3ef2723b/online](https://www.gdv.de/resource/blob/11664/e45cf20992e55f221adfcc2b3ef2723b/online-serviceteil-zum-naturgefahrenreport-2017-data.pdf)[serviceteil-zum-naturgefahrenreport-2017-data.pdf](https://www.gdv.de/resource/blob/11664/e45cf20992e55f221adfcc2b3ef2723b/online-serviceteil-zum-naturgefahrenreport-2017-data.pdf).
- Geldermann, Gutta (2021). *Multikriterielle Optimierung*. URL: [https://www.enzyklo](https://www.enzyklopaedie-der-wirtschaftsinformatik.de/lexikon/technologien-methoden/Operations-Research/Mathematische-Optimierung/Multikriterielle-Optimierung/index.html)paedie[der-wirtschaftsinformatik.de/lexikon/technologien-methoden/Operatio](https://www.enzyklopaedie-der-wirtschaftsinformatik.de/lexikon/technologien-methoden/Operations-Research/Mathematische-Optimierung/Multikriterielle-Optimierung/index.html)ns-[Research / Mathematische - Optimierung / Multikriterielle - Optimierung /](https://www.enzyklopaedie-der-wirtschaftsinformatik.de/lexikon/technologien-methoden/Operations-Research/Mathematische-Optimierung/Multikriterielle-Optimierung/index.html) [index.html](https://www.enzyklopaedie-der-wirtschaftsinformatik.de/lexikon/technologien-methoden/Operations-Research/Mathematische-Optimierung/Multikriterielle-Optimierung/index.html).
- Habibi Khalaj, Ali und Saman K. Halgamuge (2017). "A Review on efficient thermal management of air- and liquid-cooled data centers: From chip to the cooling system". In: *Applied Energy* 205, S. 1165–1188. ISSN: 03062619. DOI: [10 .](https://doi.org/10.1016/j.apenergy.2017.08.037) [1016/j.apenergy.2017.08.037](https://doi.org/10.1016/j.apenergy.2017.08.037).
- Ham, Sang-Woo, Jun-Seok Park und Jae-Weon Jeong (2015). "Optimum supply air temperature ranges of various air-side economizers in a modular data center". In: *Applied Thermal Engineering* 77, S. 163–179. ISSN: 13594311. DOI: [10.1016/j.applthermaleng.2014.12.021](https://doi.org/10.1016/j.applthermaleng.2014.12.021).
- Hin, Monika (2016). *Die Branche IT-Dienstleistungen in Baden-Württemberg*. URL: <https://www.statistik-bw.de/Presse/Pressemitteilungen/2016289>.
- Hintemann, Ralph (2014). *Rechenzentren in Deutschland: Eine Studie zur Darstellung der wirtschaftlichen Bedeutung und der Wettbewerbssituation*. Hrsg. von BIT-KOM. URL: [https://www.post-und-telekommunikation.de/PuT/1Fundus/](https://www.post-und-telekommunikation.de/PuT/1Fundus/Dokumente/Studien/BITKOM/2014-Borderstep_Institut-Studie_Rechenzentren_in_Deutschland_05-05-2014(1).pdf) [Dokumente/Studien/BITKOM/2014-Borderstep\\_Institut-Studie\\_Rechenzent](https://www.post-und-telekommunikation.de/PuT/1Fundus/Dokumente/Studien/BITKOM/2014-Borderstep_Institut-Studie_Rechenzentren_in_Deutschland_05-05-2014(1).pdf)ren\_ [in\\_Deutschland\\_05-05-2014\(1\).pdf](https://www.post-und-telekommunikation.de/PuT/1Fundus/Dokumente/Studien/BITKOM/2014-Borderstep_Institut-Studie_Rechenzentren_in_Deutschland_05-05-2014(1).pdf).
- (2017). *Rechenzentren in Deutschland: Eine Studie zur Darstellung der wirtschaftlichen Bedeutung und der Wettbewerbssituation*. Hrsg. von BITKOM. URL: [https:](https://www.bitkom.org/sites/default/files/file/import/Kurzstudie-RZ-Markt-Bitkom-final-20-11-2017.pdf) [//www.bitkom.org/sites/default/files/file/import/Kurzstudie- RZ-](https://www.bitkom.org/sites/default/files/file/import/Kurzstudie-RZ-Markt-Bitkom-final-20-11-2017.pdf)[Markt-Bitkom-final-20-11-2017.pdf](https://www.bitkom.org/sites/default/files/file/import/Kurzstudie-RZ-Markt-Bitkom-final-20-11-2017.pdf).
- Hwang, Ching-Lai und Kwangsun Yoon (1981a). "Methods for Multiple Attribute Decision Making". In: *Multiple Attribute Decision Making*. Hrsg. von Ching-Lai Hwang und Kwangsun Yoon. Bd. 186. Lecture Notes in Economics and Mathematical Systems. Berlin, Heidelberg: Springer Berlin Heidelberg, S. 58–

191. ISBN: 978-3-540-10558-9. DOI: [10.1007/978-3-642-48318-9{\textundersc](https://doi.org/10.1007/978-3-642-48318-9{\textunderscore }3)ore} [3](https://doi.org/10.1007/978-3-642-48318-9{\textunderscore }3).

- Hwang, Ching-Lai und Kwangsun Yoon, Hrsg. (1981b). *Multiple Attribute Decision Making*. Lecture Notes in Economics and Mathematical Systems. Berlin, Heidelberg: Springer Berlin Heidelberg. ISBN: 978-3-540-10558-9. DOI: [10.](https://doi.org/10.1007/978-3-642-48318-9) [1007/978-3-642-48318-9](https://doi.org/10.1007/978-3-642-48318-9).
- IDC, Hrsg. (2018). *Worldwide Quarterly Ethernet Switch Tracker*. URL: [https://www.](https://www.idc.com/tracker/showproductinfo.jsp?containerId=IDC_P32221) [idc.com/tracker/showproductinfo.jsp?containerId=IDC\\_P32221](https://www.idc.com/tracker/showproductinfo.jsp?containerId=IDC_P32221).
- Hrsg. (2020). *Worldwide Quarterly Server Tracker*. URL: [https://www.idc.com/](https://www.idc.com/getdoc.jsp?containerId=prUS46838120) [getdoc.jsp?containerId=prUS46838120](https://www.idc.com/getdoc.jsp?containerId=prUS46838120).
- Intel, Hrsg. (2014). *Selecting a Data Center Site: Intel's Approach*. URL: [https : / /](https://media14.connectedsocialmedia.com/intel/02/11447/IT_Best_Practices_Data_Center_Site_Selection.pdf) [media14.connectedsocialmedia.com/intel/02/11447/IT\\_Best\\_Practices\\_](https://media14.connectedsocialmedia.com/intel/02/11447/IT_Best_Practices_Data_Center_Site_Selection.pdf) [Data\\_Center\\_Site\\_Selection.pdf](https://media14.connectedsocialmedia.com/intel/02/11447/IT_Best_Practices_Data_Center_Site_Selection.pdf).
- IT-Mittelstand (2011). *Betreibt Ihr Unternehmen ein eigenes Rechenzentrum*. URL: [http](https://de.statista.com/statistik/daten/studie/216277/umfrage/von-unternehmen-betriebene-rechentzentren/)s: [/ / de . statista . com / statistik / daten / studie / 216277 / umfrage / von](https://de.statista.com/statistik/daten/studie/216277/umfrage/von-unternehmen-betriebene-rechentzentren/)  [unternehmen-betriebene-rechentzentren/](https://de.statista.com/statistik/daten/studie/216277/umfrage/von-unternehmen-betriebene-rechentzentren/).
- Jaeggi, Hrsg. (2017). *HTK Hybrider Trockenkühler: Die Referenz für hybride Rückkühler*. Basel. URL: [https://www.jaeggi- hybrid.ch/fileadmin/literature/](https://www.jaeggi-hybrid.ch/fileadmin/literature/europe/JAEGGI/HTK/JAEGGI_HTK_Info_DE.pdf) [europe/JAEGGI/HTK/JAEGGI\\_HTK\\_Info\\_DE.pdf](https://www.jaeggi-hybrid.ch/fileadmin/literature/europe/JAEGGI/HTK/JAEGGI_HTK_Info_DE.pdf).
- Kahraman, Cengiz, Da Ruan und Ibrahim DoCSan (2003). "Fuzzy group decisionmaking for facility location selection". In: *Information Sciences* 157, S. 135–153. ISSN: 00200255. DOI: [10.1016/S0020-0255\(03\)00183-X](https://doi.org/10.1016/S0020-0255(03)00183-X).
- Kaup, Christop (2009). *Eletroenergiebedarf von RLT-Geräten und deren Potenzial zur Energieeinsparung*. URL: [https : / / www . howatherm . de / download / 62 \\_ 21 \\_](https://www.howatherm.de/download/62_21_elektroenergiebedarf_rlt-geraete_2) [elektroenergiebedarf\\_rlt-geraete\\_2](https://www.howatherm.de/download/62_21_elektroenergiebedarf_rlt-geraete_2).
- KfW Bankengruppe, Hrsg. (2020). *KfW-Mittelstandspanel 2020: Tabellenband*. URL: [https : / / www . kfw . de / PDF / Download - Center / Konzernthemen / Research /](https://www.kfw.de/PDF/Download-Center/Konzernthemen/Research/PDF-Dokumente-KfW-Mittelstandspanel/KfW-Mittelstandspanel-2020-Tabellenband.pdf) [PDF - Dokumente - KfW - Mittelstandspanel / KfW - Mittelstandspanel - 2020 -](https://www.kfw.de/PDF/Download-Center/Konzernthemen/Research/PDF-Dokumente-KfW-Mittelstandspanel/KfW-Mittelstandspanel-2020-Tabellenband.pdf) [Tabellenband.pdf](https://www.kfw.de/PDF/Download-Center/Konzernthemen/Research/PDF-Dokumente-KfW-Mittelstandspanel/KfW-Mittelstandspanel-2020-Tabellenband.pdf).
- Kirzner, Rikki (1997). *Real Cost of Ownership of Network Computer Devices: A Multiclient Study*. Hrsg. von Meta Group Consulting. URL: [ftp://mindcandydvd.](ftp://mindcandydvd.com/pub/IBM_PC_BBS/networkcomputer/realcost.pdf) [com/pub/IBM\\_PC\\_BBS/networkcomputer/realcost.pdf](ftp://mindcandydvd.com/pub/IBM_PC_BBS/networkcomputer/realcost.pdf).
- Koch, Kalojan (2020). *Bestimmen des Energieverbrauchs von Rechenzentren in Baden-Württemberg basierend auf Klimadaten: Bachelor Thesis*. Stuttgart.
- Koomey, Jonathan und Sam Naffiziger (2016). *Energy Efficiency of Computing: What's Next?* URL: [https://www.electronicdesign.com/microprocessors/energy](https://www.electronicdesign.com/microprocessors/energy-efficiency-computing-what-s-next)[efficiency-computing-what-s-next](https://www.electronicdesign.com/microprocessors/energy-efficiency-computing-what-s-next).
- Koomey, Jonathan u. a. (2008). *A Simple Model for Determining True Total Cost of Ownershipt for Data Centers*. URL: [http://citeseerx.ist.psu.edu/viewdoc/](http://citeseerx.ist.psu.edu/viewdoc/download?doi=10.1.1.474.7834&rep=rep1&type=pdf) [download?doi=10.1.1.474.7834&rep=rep1&type=pdf](http://citeseerx.ist.psu.edu/viewdoc/download?doi=10.1.1.474.7834&rep=rep1&type=pdf).
- Koomey, Jonathan u. a. (2011). "Implications of Historical Trends in the Electrical Efficiency of Computing". In: *IEEE Annals of the History of Computing* 33.3, S. 46–54. ISSN: 1058-6180. DOI: [10.1109/MAHC.2010.28](https://doi.org/10.1109/MAHC.2010.28).
- Koomey, Jonathan G. (2007). *Estimating total power consumption by servers in the U.S. and the World: Final Report*. URL: [http://www-sop.inria.fr/mascotte/](http://www-sop.inria.fr/mascotte/Contrats/DIMAGREEN/wiki/uploads/Main/svrpwrusecompletefinal.pdf) [Contrats/DIMAGREEN/wiki/uploads/Main/svrpwrusecompletefinal.pdf](http://www-sop.inria.fr/mascotte/Contrats/DIMAGREEN/wiki/uploads/Main/svrpwrusecompletefinal.pdf).
- Krähenmann, Stefan u. a. (2016). *Stündliche Raster der Lufttemperatur für Deutschland (Projekt TRY-Weiterentwicklung): Version V001*. Hrsg. von DWD Climate Data Center. URL: ftp://opendata.dwd.de/climate\_environment/CDC/ [grids\\_germany/hourly/Project\\_TRY/air\\_temperature\\_mean/BESCHREIBUNG\\_](ftp://opendata.dwd.de/climate_environment/CDC/grids_germany/hourly/Project_TRY/air_temperature_mean/BESCHREIBUNG_gridsgermany_hourly_Project_TRY_air_temperature_mean_de.pdf) [gridsgermany\\_hourly\\_Project\\_TRY\\_air\\_temperature\\_mean\\_de.pdf](ftp://opendata.dwd.de/climate_environment/CDC/grids_germany/hourly/Project_TRY/air_temperature_mean/BESCHREIBUNG_gridsgermany_hourly_Project_TRY_air_temperature_mean_de.pdf).
- Kulterer, Konstantin (2007). *Energieeffizienz in Kältesystemen: B e r a t e r i n f o r m a t i o n k l i m a : a k t i v P r o g r a m m e n e r g i e e f f i z i e n t e B e t r i e b e*. Hrsg. von Österreichische Energieagentur. URL: [https://www.ztk.at/dl/](https://www.ztk.at/dl/Energieeffizienz_Kaeltesysteme_klima_aktiv.pdf) [Energieeffizienz\\_Kaeltesysteme\\_klima\\_aktiv.pdf](https://www.ztk.at/dl/Energieeffizienz_Kaeltesysteme_klima_aktiv.pdf).
- Lai, Young-Jou, Ting-Yun Liu und Ching-Lai Hwang (1994). "TOPSIS for MODM". In: *European Journal of Operational Research* 76.3, S. 486–500. ISSN: 03772217. DOI: [10.1016/0377-2217\(94\)90282-8](https://doi.org/10.1016/0377-2217(94)90282-8).
- Lannoo, Bart u. a. (2013). *D8.1. Overview of ICT energy consumption*. Hrsg. von Network of Excellence in Internet Science. URL: [http://citeseerx.ist.psu.edu/](http://citeseerx.ist.psu.edu/viewdoc/download?doi=10.1.1.683.621&rep=rep1&type=pdf) [viewdoc/download?doi=10.1.1.683.621&rep=rep1&type=pdf](http://citeseerx.ist.psu.edu/viewdoc/download?doi=10.1.1.683.621&rep=rep1&type=pdf).
- Lennerts, Kunibert, Jens Bossmann und Caroline Bahr (2013). *Kosten und Personalbedarf für das Betreiben von technischen Anlagen: Abschlussbericht*. URL: [https://](https://www.bbsr.bund.de/BBSR/DE/forschung/programme/zb/Auftragsforschung/3Rahmenbedingungen/2013/KostenTechnAnlagen/Endbericht.pdf?__blob=publicationFile&v=1) [www.bbsr.bund.de/BBSR/DE/forschung/programme/zb/Auftragsforschung/](https://www.bbsr.bund.de/BBSR/DE/forschung/programme/zb/Auftragsforschung/3Rahmenbedingungen/2013/KostenTechnAnlagen/Endbericht.pdf?__blob=publicationFile&v=1) [3Rahmenbedingungen/2013/KostenTechnAnlagen/Endbericht.pdf?\\_\\_blob=](https://www.bbsr.bund.de/BBSR/DE/forschung/programme/zb/Auftragsforschung/3Rahmenbedingungen/2013/KostenTechnAnlagen/Endbericht.pdf?__blob=publicationFile&v=1) [publicationFile&v=1](https://www.bbsr.bund.de/BBSR/DE/forschung/programme/zb/Auftragsforschung/3Rahmenbedingungen/2013/KostenTechnAnlagen/Endbericht.pdf?__blob=publicationFile&v=1).
- Lin, Paul, Victor Avelar und John Niemann (2013). *Implementing Hot and Cold Air Containment in Existing Data Centers: White Paper 153*. Hrsg. von Schneider Electric - Data Center Science Center. URL: https://www.comtec.com/ [pdfs/white- paper/implementing- hot- and- cold- air- containments- in](https://www.comtec.com/pdfs/white-paper/implementing-hot-and-cold-air-containments-in-existing-data-centers.pdf)[existing-data-centers.pdf](https://www.comtec.com/pdfs/white-paper/implementing-hot-and-cold-air-containments-in-existing-data-centers.pdf).
- Martens, Benedikt, Marc Walterbusch und Frank Teuteberg (2012). *Costing of Cloud Computing Services: A Total Cost of Ownership Approach*. DOI: [10.1109/HICSS.](https://doi.org/10.1109/HICSS.2012.186) [2012.186](https://doi.org/10.1109/HICSS.2012.186).
- Masanet, Eric u. a. (2020). *Recalibrating global data center energy-use estimates*. DOI: [10.1126/science.aba3758](https://doi.org/10.1126/science.aba3758). URL: [https://www.science.org/doi/10.1126/](https://www.science.org/doi/10.1126/science.aba3758) [science.aba3758](https://www.science.org/doi/10.1126/science.aba3758).
- Medag, Stefan (2018). *Energieeffiziente Rückkühlung in Rechenzentren: Infrakon*. Hannover.
- Miller, George A. (1956). "The magical number seven, plus or minus two: some limits on our capacity for processing information". In: *Psychological Review* 63.2, S. 81–97. ISSN: 0033-295X. DOI: [10.1037/h0043158](https://doi.org/10.1037/h0043158).
- Mordor Intelligence, Hrsg. (2019). *Data Center Construction Market: Growth, Trends, and Forecast (2019 - 2024)*. URL: [https : / / www . mordorintelligence . com /](https://www.mordorintelligence.com/industry-reports/data-center-construction-market) [industry-reports/data-center-construction-market](https://www.mordorintelligence.com/industry-reports/data-center-construction-market).
- O'Regan, Gerard (2012). *A Brief History of Computing*. 2nd ed. 2012. London: Springer. ISBN: 9781447123583. URL: [http://dx.doi.org/10.1007/978-1-4471-](http://dx.doi.org/10.1007/978-1-4471-2359-0) [2359-0](http://dx.doi.org/10.1007/978-1-4471-2359-0).
- Ounifi, Hibat Allah u. a. (2015). *Data centre localization for Internet services*. URL: [https://www.researchgate.net/publication/313181161\\_Data\\_centre\\_](https://www.researchgate.net/publication/313181161_Data_centre_localization_for_Internet_services) localization for Internet services.
- Patel, Chandrakant D. und Amip Shah (2005). *Cost Model for Planning, Development and Operation of a Data Center*. Hrsg. von HP Laboratories. Palo Alto.
- Patel, Chandrakant D. u. a. (2006). *Energy Flow in the Information Technology Stack: Coefficient of Performance of the Ensemble and its Impact on the Total Cost of Ownership*. URL: [https://www.researchgate.net/profile/Chandrakant\\_Patel7/](https://www.researchgate.net/profile/Chandrakant_Patel7/publication/241668789_Energy_Flow_in_the_Information_Technology_Stack_Coefficient_of_Performance_of_the_Ensemble_and_its_Impact_on_the_Total_Cost_of_Ownership/links/53fc9eb10cf2364ccc04b30d.pdf) [publication/241668789\\_Energy\\_Flow\\_in\\_the\\_Information\\_Technology\\_](https://www.researchgate.net/profile/Chandrakant_Patel7/publication/241668789_Energy_Flow_in_the_Information_Technology_Stack_Coefficient_of_Performance_of_the_Ensemble_and_its_Impact_on_the_Total_Cost_of_Ownership/links/53fc9eb10cf2364ccc04b30d.pdf) [Stack\\_Coefficient\\_of\\_Performance\\_of\\_the\\_Ensemble\\_and\\_its\\_Impact\\_](https://www.researchgate.net/profile/Chandrakant_Patel7/publication/241668789_Energy_Flow_in_the_Information_Technology_Stack_Coefficient_of_Performance_of_the_Ensemble_and_its_Impact_on_the_Total_Cost_of_Ownership/links/53fc9eb10cf2364ccc04b30d.pdf) [on\\_the\\_Total\\_Cost\\_of\\_Ownership/links/53fc9eb10cf2364ccc04b30d.pdf](https://www.researchgate.net/profile/Chandrakant_Patel7/publication/241668789_Energy_Flow_in_the_Information_Technology_Stack_Coefficient_of_Performance_of_the_Ensemble_and_its_Impact_on_the_Total_Cost_of_Ownership/links/53fc9eb10cf2364ccc04b30d.pdf).
- Petschke, Benjamin (2015). *Freie Kühlung für Rechenzentren*. Hrsg. von Stulz.
- Popa, Lucian u. a. (2010). "A cost comparison of datacenter network architectures". In: *Proceedings of the 6th International COnference on - Co-NEXT '10*. Hrsg. von Jaudelice de Oliveira u. a. New York, New York, USA: ACM Press, S. 1. ISBN: 9781450304481. DOI: [10.1145/1921168.1921189](https://doi.org/10.1145/1921168.1921189).
- Puls, Philipp, Christopher Lange und Richard Öchsner (2019). "Hybrid Cooling Towers in a Free–Cooling Application: Modeling and Field Measurement Verification". In: *Chemical Engineering & Technology* 42.9, S. 1871–1878. ISSN: 0930- 7516. DOI: [10.1002/ceat.201800712](https://doi.org/10.1002/ceat.201800712).
- Radgen, Peter u. a. (2020). *Nachhaltige Rechenzentren (EcoRZ): Abschlussbericht*.
- Rahmani, R., I. Moser und M. Seyedmahmoudian (2018). *A Complete Model for Modular Simulation of Data Centre Power Load*. URL: [http://arxiv.org/pdf/](http://arxiv.org/pdf/1804.00703v1) [1804.00703v1](http://arxiv.org/pdf/1804.00703v1).
- Rasmussen, Neil (2011). *Determining Total Cost of Ownership for Data Center and Network Room Infrastructure: White Paper 6: Revision 4*. Hrsg. von Schneider Electric - Data Center Science Center. URL: [https://download.schneider](https://download.schneider-electric.com/files?p_Doc_Ref=SPD_CMRP-5T9PQG_EN)[electric.com/files?p\\_Doc\\_Ref=SPD\\_CMRP-5T9PQG\\_EN](https://download.schneider-electric.com/files?p_Doc_Ref=SPD_CMRP-5T9PQG_EN).
- Rath, John (2007). *Data Center Site Selection*. URL: [http://rath-family.com/rc/](http://rath-family.com/rc/DC_Site_Selection.pdf) [DC\\_Site\\_Selection.pdf](http://rath-family.com/rc/DC_Site_Selection.pdf).
- Rikalovic, Aleksandar, Ilija Cosic und Djordje Lazarevic (2014). "GIS Based Multicriteria Analysis for Industrial Site Selection". In: *Procedia Engineering* 69, S. 1054– 1063. ISSN: 18777058. DOI: [10.1016/j.proeng.2014.03.090](https://doi.org/10.1016/j.proeng.2014.03.090).
- Roderer, Ulrich (2009). "Wo ist der ideale Standort für ein neues Rechenzentrum?" In: *Data Center Insider*. URL: [https : / / www . datacenter - insider .](https://www.datacenter-insider.de/wo-ist-der-ideale-standort-fuer-ein-neues-rechenzentrum-a-190865/) [de / wo - ist - der - ideale - standort - fuer - ein - neues - rechenzentrum - a -](https://www.datacenter-insider.de/wo-ist-der-ideale-standort-fuer-ein-neues-rechenzentrum-a-190865/) [190865/](https://www.datacenter-insider.de/wo-ist-der-ideale-standort-fuer-ein-neues-rechenzentrum-a-190865/).
- Saaty, Thomas L. (1990). "How to make a decision: The analytic hierarchy process". In: *European Journal of Operational Research* 48.1, S. 9–26. ISSN: 03772217. DOI: [10.1016/0377-2217\(90\)90057-I](https://doi.org/10.1016/0377-2217(90)90057-I).
- Sánchez-Lozano, J. M., M. S. García-Cascales und M. T. Lamata (2016). "GISbased onshore wind farm site selection using Fuzzy Multi-Criteria Decision Making methods. Evaluating the case of Southeastern Spain". In: *Applied Energy* 171, S. 86–102. ISSN: 03062619. DOI: [10 . 1016 / j . apenergy . 2016 .](https://doi.org/10.1016/j.apenergy.2016.03.030) [03 . 030](https://doi.org/10.1016/j.apenergy.2016.03.030). URL: [https : / / www . sciencedirect . com / science / article / pii /](https://www.sciencedirect.com/science/article/pii/S0306261916303543) [S0306261916303543](https://www.sciencedirect.com/science/article/pii/S0306261916303543).
- Saran, S. und K. V. Ramana (2018). "Site sustainablity analysis for industries using GIS and mulit criteria decision making". In: *ISPRS Annals of Photogrammetry, Remote Sensing and Spatial Information Sciences* IV-5, S. 447–454. DOI: [10.5194/](https://doi.org/10.5194/isprs-annals-IV-5-447-2018) [isprs-annals-IV-5-447-2018](https://doi.org/10.5194/isprs-annals-IV-5-447-2018). URL: [https://www.isprs-ann-photogramm](https://www.isprs-ann-photogramm-remote-sens-spatial-inf-sci.net/IV-5/447/2018/isprs-annals-IV-5-447-2018.pdf)[remote-sens-spatial-inf-sci.net/IV-5/447/2018/isprs-annals-IV-5-](https://www.isprs-ann-photogramm-remote-sens-spatial-inf-sci.net/IV-5/447/2018/isprs-annals-IV-5-447-2018.pdf) [447-2018.pdf](https://www.isprs-ann-photogramm-remote-sens-spatial-inf-sci.net/IV-5/447/2018/isprs-annals-IV-5-447-2018.pdf).
- Sawall, Achim (2019). *35 Prozent der Gewerbegebiete ohne Glasfaseranschluss*. Hrsg. von Golem. URL: [https : / / www . golem . de / news / ftth - 35 - prozent - der](https://www.golem.de/news/ftth-35-prozent-der-gewerbegebiete-ohne-glasfaseranschluss-1907-142374.html)  [gewerbegebiete-ohne-glasfaseranschluss-1907-142374.html](https://www.golem.de/news/ftth-35-prozent-der-gewerbegebiete-ohne-glasfaseranschluss-1907-142374.html).
- Scaramella, Jed, Rob Brothers und Randy Perry (2016). *Why Upgrade Your Server Infrastructure Now: IDC White Paper*. Hrsg. von IDC. URL: [https://avalontech.](https://avalontech.net/wp-content/uploads/2020/01/Why-Upgrade-Your-Server.pdf) [net/wp-content/uploads/2020/01/Why-Upgrade-Your-Server.pdf](https://avalontech.net/wp-content/uploads/2020/01/Why-Upgrade-Your-Server.pdf).
- Schmitz, Ludger und Ulrike Ostler (2014). "RZ-Standortwahl: Alptraum auf der grünen Wiese". In: *Data Center Insider*. URL: [https://www.datacenter-insider](https://www.datacenter-insider.de/rz-standortwahl-alptraum-auf-der-gruenen-wiese-a-447778/). [de/rz-standortwahl-alptraum-auf-der-gruenen-wiese-a-447778/](https://www.datacenter-insider.de/rz-standortwahl-alptraum-auf-der-gruenen-wiese-a-447778/).
- Schwartz, Mischa und Jeremiah Hayes (2008). "A history of transatlantic cables". In: *IEEE Communications Magazine* 46.9, S. 42–48. ISSN: 0163-6804. DOI: [10 .](https://doi.org/10.1109/MCOM.2008.4623705) [1109/MCOM.2008.4623705](https://doi.org/10.1109/MCOM.2008.4623705).
- Sieg, Tobias u. a. (2019). "Integrated assessment of short-term direct and indirect economic flood impacts including uncertainty quantification". In: *PloS one* 14.4, e0212932. DOI: [10.1371/journal.pone.0212932](https://doi.org/10.1371/journal.pone.0212932).
- Singh, Tanvir und Vishnu P. Agrawal (2012). "Concurrent design of a nanoactuator for "X-abilities" using the multiple-attribute decision-making approach". In: *Concurrent Engineering* 20.4, S. 301–314. ISSN: 1063-293X. DOI: [10 . 1177 /](https://doi.org/10.1177/1063293X12467343) [1063293X12467343](https://doi.org/10.1177/1063293X12467343).
- Spectra, Hrsg. (2020). *Digital Data Storage Outlook 2020*. URL: [https://spectralogi](https://spectralogic.com/wp-content/uploads/digital_data_storage_outlook_2020.pdf)c. [com/wp-content/uploads/digital\\_data\\_storage\\_outlook\\_2020.pdf](https://spectralogic.com/wp-content/uploads/digital_data_storage_outlook_2020.pdf).
- Statistische Bibliothek, Hrsg. (2020). *Fachserie / 17 / 5 / Vierteljährlich: Preise Kaufwerte für Bauland*. URL: [https : / / www . statistischebibliothek . de / mir /](https://www.statistischebibliothek.de/mir/receive/DEHeft_mods_00132407) [receive/DEHeft\\_mods\\_00132407](https://www.statistischebibliothek.de/mir/receive/DEHeft_mods_00132407).
- Statistisches Bundesamt, Hrsg. (2008). *Klassifikation der Wirtschaftszweige*. URL: [http](https://www.destatis.de/static/DE/dokumente/klassifikation-wz-2008-3100100089004.pdf)s: [/ / www . destatis . de / static / DE / dokumente / klassifikation - wz - 2008 -](https://www.destatis.de/static/DE/dokumente/klassifikation-wz-2008-3100100089004.pdf) [3100100089004.pdf](https://www.destatis.de/static/DE/dokumente/klassifikation-wz-2008-3100100089004.pdf).
- Hrsg. (2021). *Verdienst und Arbeitskosten: Arbeitnehmerverdienste*. URL: [https://](https://www.destatis.de/DE/Service/Bibliothek/_publikationen-fachserienliste-16.html) [www.destatis.de/DE/Service/Bibliothek/\\_publikationen-fachserienlist](https://www.destatis.de/DE/Service/Bibliothek/_publikationen-fachserienliste-16.html)e-[16.html](https://www.destatis.de/DE/Service/Bibliothek/_publikationen-fachserienliste-16.html).
- Statistisches Landesamt Baden-Württemberg, Hrsg. (2020a). *Grund- und Gewerbesteuerhebesätze der Gemeinden seit 2015*. URL: [https://www.statistik-bw.de/](https://www.statistik-bw.de/FinSteuern/Steuern/Hebesatz-GE.jsp) [FinSteuern/Steuern/Hebesatz-GE.jsp](https://www.statistik-bw.de/FinSteuern/Steuern/Hebesatz-GE.jsp).
- Hrsg. (2020b). *Pressemitteilung: Baden-Württemberg mit bundesweit höchstem Anteil an Beschäftigten in MINT-Berufen*. URL: [https://www.statistik- bw.de/](https://www.statistik-bw.de/Presse/Pressemitteilungen/2020090) [Presse/Pressemitteilungen/2020090](https://www.statistik-bw.de/Presse/Pressemitteilungen/2020090).
- Hrsg. (2020c). *Verdienste und Arbeitszeit*. URL: [https://www.statistik- bw.](https://www.statistik-bw.de/Arbeit/Verdienste/VVE-WZ-G-Yymh.jsp) [de/Arbeit/Verdienste/VVE-WZ-G-Yymh.jsp](https://www.statistik-bw.de/Arbeit/Verdienste/VVE-WZ-G-Yymh.jsp).
- Toshiba, Hrsg. (2021). *G2020 Series Specsheet*. URL: [https://www.toromontpowersys](https://www.toromontpowersystems.com/docs/librariesprovider4/default-document-library/toshiba-g2020-series-ups-specsac88ec68bef761a99b24ff0100e80c22.pdf?sfvrsn=e77f8de3_0)tems. [com / docs / librariesprovider4 / default - document - library / toshiba](https://www.toromontpowersystems.com/docs/librariesprovider4/default-document-library/toshiba-g2020-series-ups-specsac88ec68bef761a99b24ff0100e80c22.pdf?sfvrsn=e77f8de3_0)  [g2020-series-ups-specsac88ec68bef761a99b24ff0100e80c22.pdf?sfvrsn=](https://www.toromontpowersystems.com/docs/librariesprovider4/default-document-library/toshiba-g2020-series-ups-specsac88ec68bef761a99b24ff0100e80c22.pdf?sfvrsn=e77f8de3_0) [e77f8de3\\_0](https://www.toromontpowersystems.com/docs/librariesprovider4/default-document-library/toshiba-g2020-series-ups-specsac88ec68bef761a99b24ff0100e80c22.pdf?sfvrsn=e77f8de3_0).
- Tralios, Hrsg. (2019). *Festplatten- und SSD-Preisentwicklung Analysiert*. URL: [https:](https://www.tralios.de/2019/07/01/festplatten-und-ssd-preisentwicklung-analysiert-2019/) [//www.tralios.de/2019/07/01/festplatten-und-ssd-preisentwicklung](https://www.tralios.de/2019/07/01/festplatten-und-ssd-preisentwicklung-analysiert-2019/)[analysiert-2019/](https://www.tralios.de/2019/07/01/festplatten-und-ssd-preisentwicklung-analysiert-2019/).
- Treber, Udo, Philip Teipel und Axel C. Schickert (2004). *Total Cost of Ownership - Stand der Entwicklungstendezen 2003: Arbeitspapiere Wirtschaftsinformatik*. Hrsg. von Professur BWL - Wirtschaftsinformatik, Justus-Liebig-Universität Gießen.
- UBA (2020). *Übersicht zur Entwicklung der energiebedingten Emissionen und Brennstoffeinsätze in Deutschland 1990 – 2018*. Hrsg. von Umweltbundesamt. URL: [https : / / www . umweltbundesamt . de / publikationen / energiebedingte](https://www.umweltbundesamt.de/publikationen/energiebedingte-emissionen-brennstoffe-2018)  [emissionen-brennstoffe-2018](https://www.umweltbundesamt.de/publikationen/energiebedingte-emissionen-brennstoffe-2018).
- UMBW, Hrsg. (2005). *Karte der Erdbebenzonen und geologischen Untergrundklassen BW*. URL: [https://um.baden- wuerttemberg.de/fileadmin/redaktion/m](https://um.baden-wuerttemberg.de/fileadmin/redaktion/m-um/intern/Dateien/Dokumente/3_Umwelt/Baurechts-_und_Bergbeh%C3%B6rde/Karte_der_Erdbebenzonen.pdf)[um/intern/Dateien/Dokumente/3\\_Umwelt/Baurechts- \\_und\\_Bergbeh%C3%](https://um.baden-wuerttemberg.de/fileadmin/redaktion/m-um/intern/Dateien/Dokumente/3_Umwelt/Baurechts-_und_Bergbeh%C3%B6rde/Karte_der_Erdbebenzonen.pdf) [B6rde/Karte\\_der\\_Erdbebenzonen.pdf](https://um.baden-wuerttemberg.de/fileadmin/redaktion/m-um/intern/Dateien/Dokumente/3_Umwelt/Baurechts-_und_Bergbeh%C3%B6rde/Karte_der_Erdbebenzonen.pdf).
- van Heddeghem, Ward u.a. (2014). "Trends in worldwide ICT electricity consumption from 2007 to 2012". In: *Computer Communications* 50, S. 64–76. ISSN: 01403664. DOI: [10.1016/j.comcom.2014.02.008](https://doi.org/10.1016/j.comcom.2014.02.008).
- Wang, Ting u. a. (2014). "Rethinking the Data Center Networking: Architecture, Network Protocols, and Resource Sharing". In: *IEEE Access* 2, S. 1481–1496. DOI: [10.1109/ACCESS.2014.2383439](https://doi.org/10.1109/ACCESS.2014.2383439).
- Weber, Jürgen und Marion Steven (2018). *Gesamtkosten*. Hrsg. von Springer Gabler. URL: [https://wirtschaftslexikon.gabler.de/definition/gesamtkosten-](https://wirtschaftslexikon.gabler.de/definition/gesamtkosten-32364/version-255907)[32364/version-255907](https://wirtschaftslexikon.gabler.de/definition/gesamtkosten-32364/version-255907).
- Weik, Martin H. (1961). *A third survey of domestic electronic digital computing systems: Report No. 1115*. URL: [http://ed-thelen.org/comp-hist/BRL61.html#](http://ed-thelen.org/comp-hist/BRL61.html#TOC) [TOC](http://ed-thelen.org/comp-hist/BRL61.html#TOC).
- Wind, Yoram und Thomas L. Saaty (1980). "Marketing Applications of the Analytic Hierarchy Process". In: *Management Science* 26.7, S. 641–658. ISSN: 0025- 1909. DOI: [10.1287/mnsc.26.7.641](https://doi.org/10.1287/mnsc.26.7.641).
- Zafar, Saima, Abeer Bashir und Shafique Ahmad Chaudhry (2016). "On implementation of DCTCP on three-tier and fat-tree data center network topologies". In: *SpringerPlus* 5.1, S. 766. ISSN: 2193-1801. DOI: [10.1186/s40064-016-](https://doi.org/10.1186/s40064-016-2454-4) [2454-4](https://doi.org/10.1186/s40064-016-2454-4).

### **Forschungsberichte des Instituts für Energiewirtschaft und Rationelle Energieanwendung**

Bezugsadresse: Universität Stuttgart Institut für Energiewirtschaft und Rationelle Energieanwendung - Bibliothek – Tel.: 0711 / 685 87861 Fax: 0711 / 685 87873 E-Mail: [bib@ier.uni-stuttgart.de](mailto:bib@ier.uni-stuttgart.de)

Bestellungen sind auch über Internet möglich: [https://www.ier.uni-stuttgart.de](https://www.ier.uni-stuttgart.de/)

Band 147 D. Turek **Die Standortwahl von Rechenzentren unter Berücksichtigung der Total Cost of Ownership - Ein Framework zur multikriteriellen Entscheidungsanalyse** 2022, 141 Seiten Band 146 N. Seckinger **Methodische Weiterentwicklung dynamischer, prospektiver Treibhausgasemissionsfaktoren zur Analyse von Technologien der Sektorkopplung** 2022, 242 Seiten Band 145 M. Unger **Systematische Analyse von Druckluftleckagen**  August 2021, 186 Seiten Band 144 N. Li, G. Huang, R. Friedrich, U. Vogt, S. Schürmann, D. Straub **Messung und Bewertung der Schadstoffemissionen von Holzfeuerungen in Innenräumen**  Juli 2019, 44 Seiten Band 143 N. Li **Long-term Exposure of European Population Subgroups to PM2.5 and NO2**  August 2020, 152 Seiten

- Band 142 M. Miller **Wege zur Ermittlung von Energieeffizienzpotenzialen von Informationsund Kommunikationstechnologien**  Februar 2020, 391 Seiten
- Band 141 R. Flatau **Integrierte Bewertung interdependenter Energieeffizienzmaßnahmen – Eine modellgestützte Analyse am Beispiel von Querschnittstechnologien**  Juli 2019, 216 Seiten

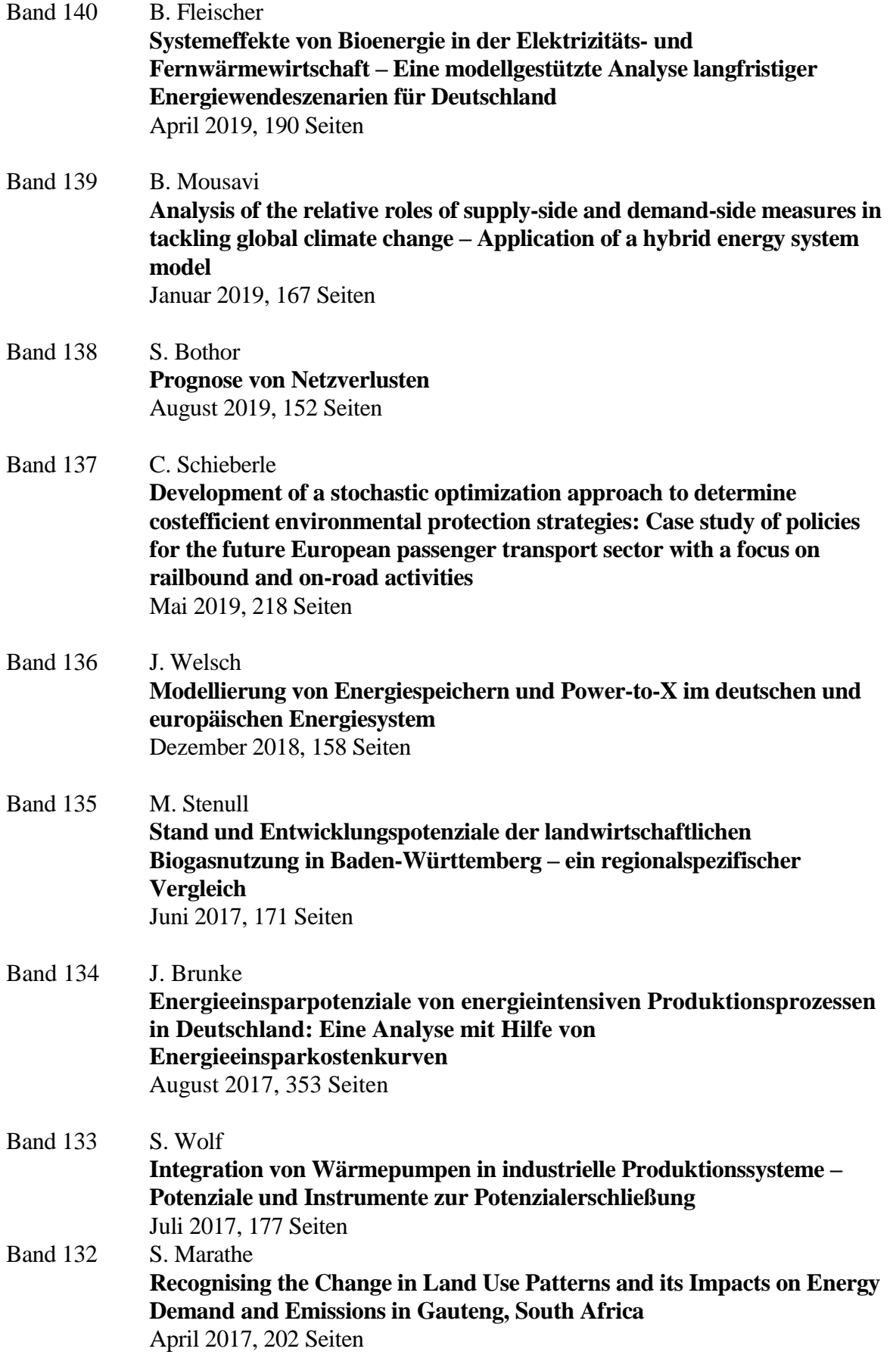

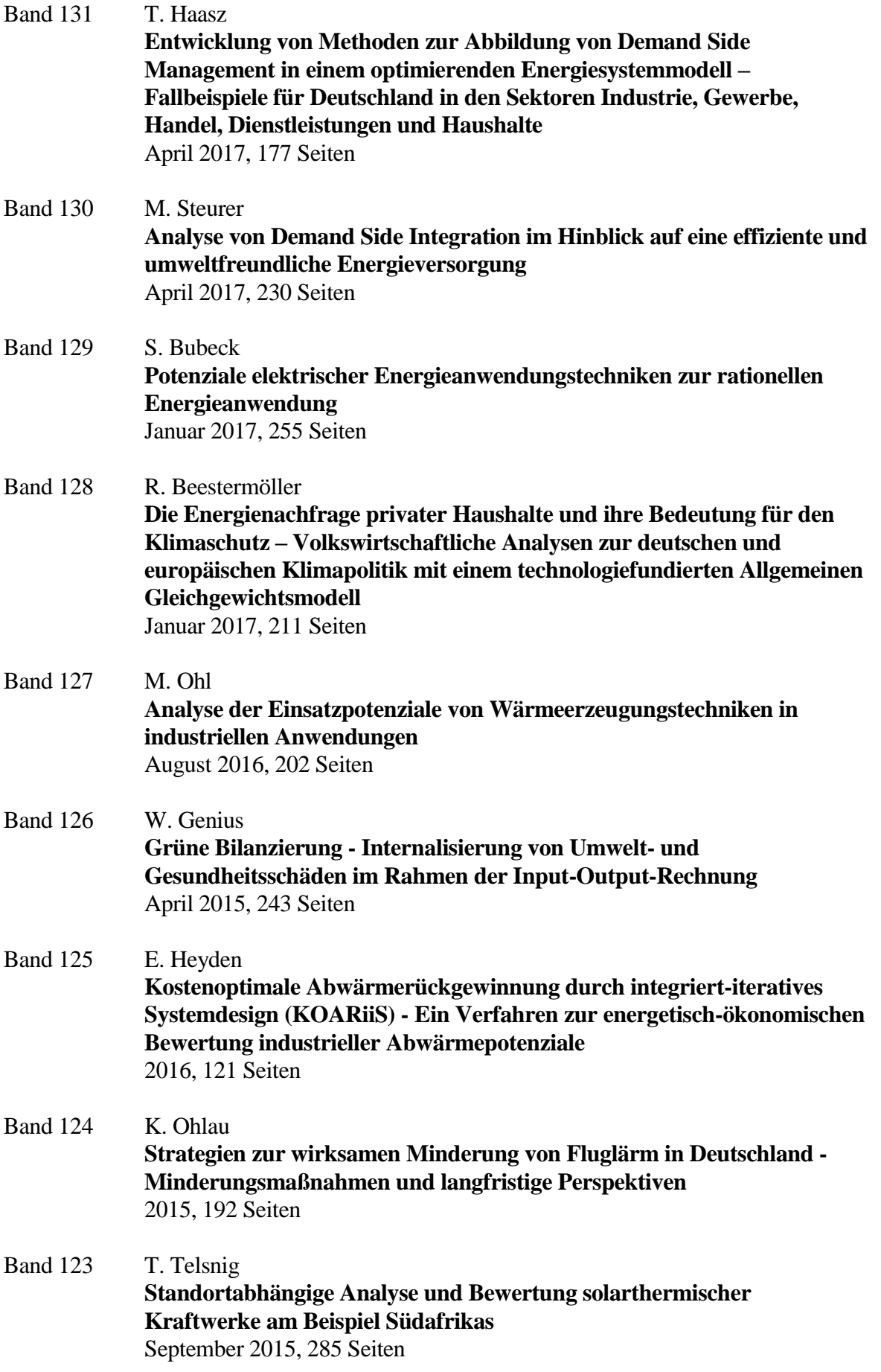

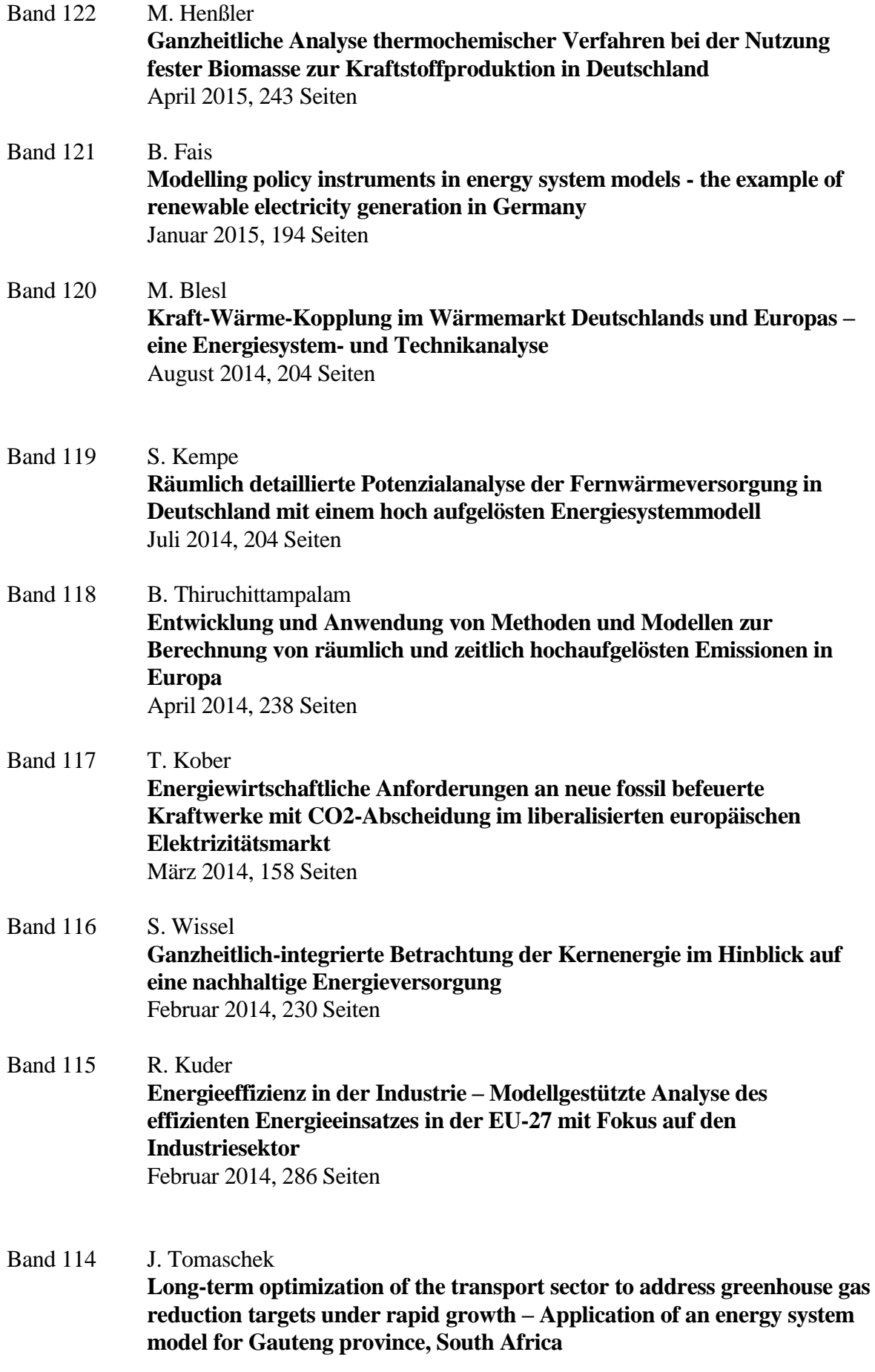

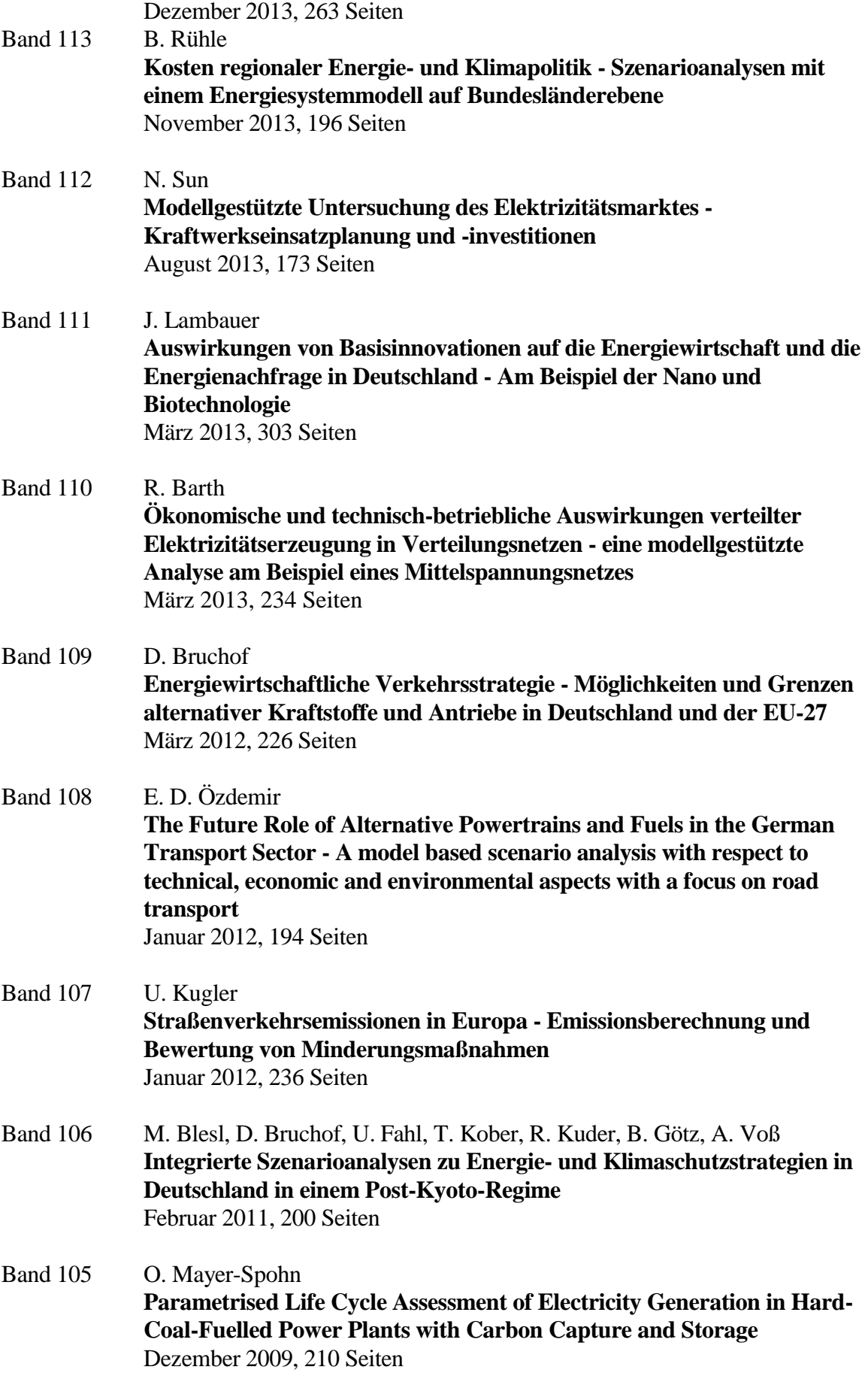

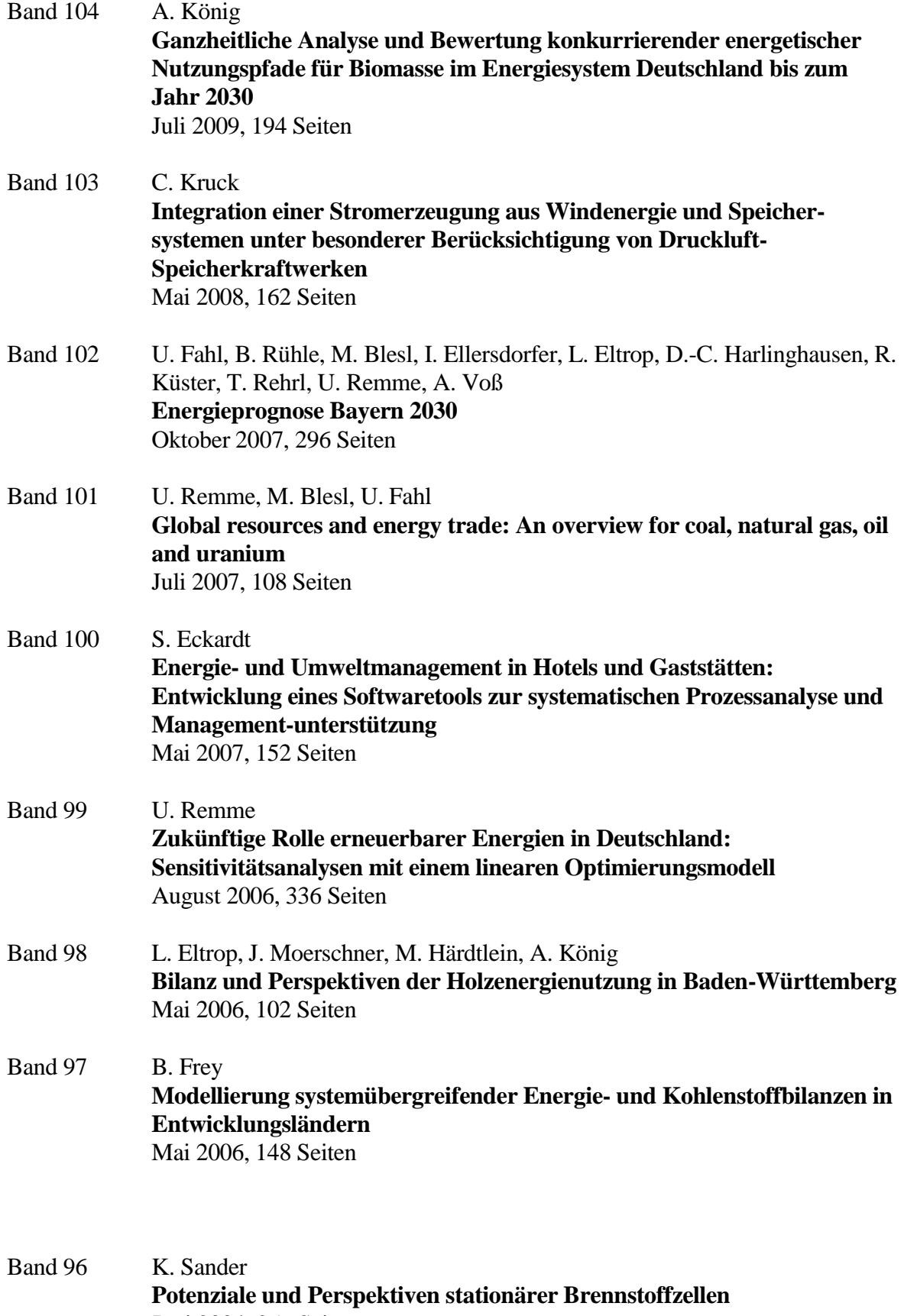

Juni 2004, 256 Seiten

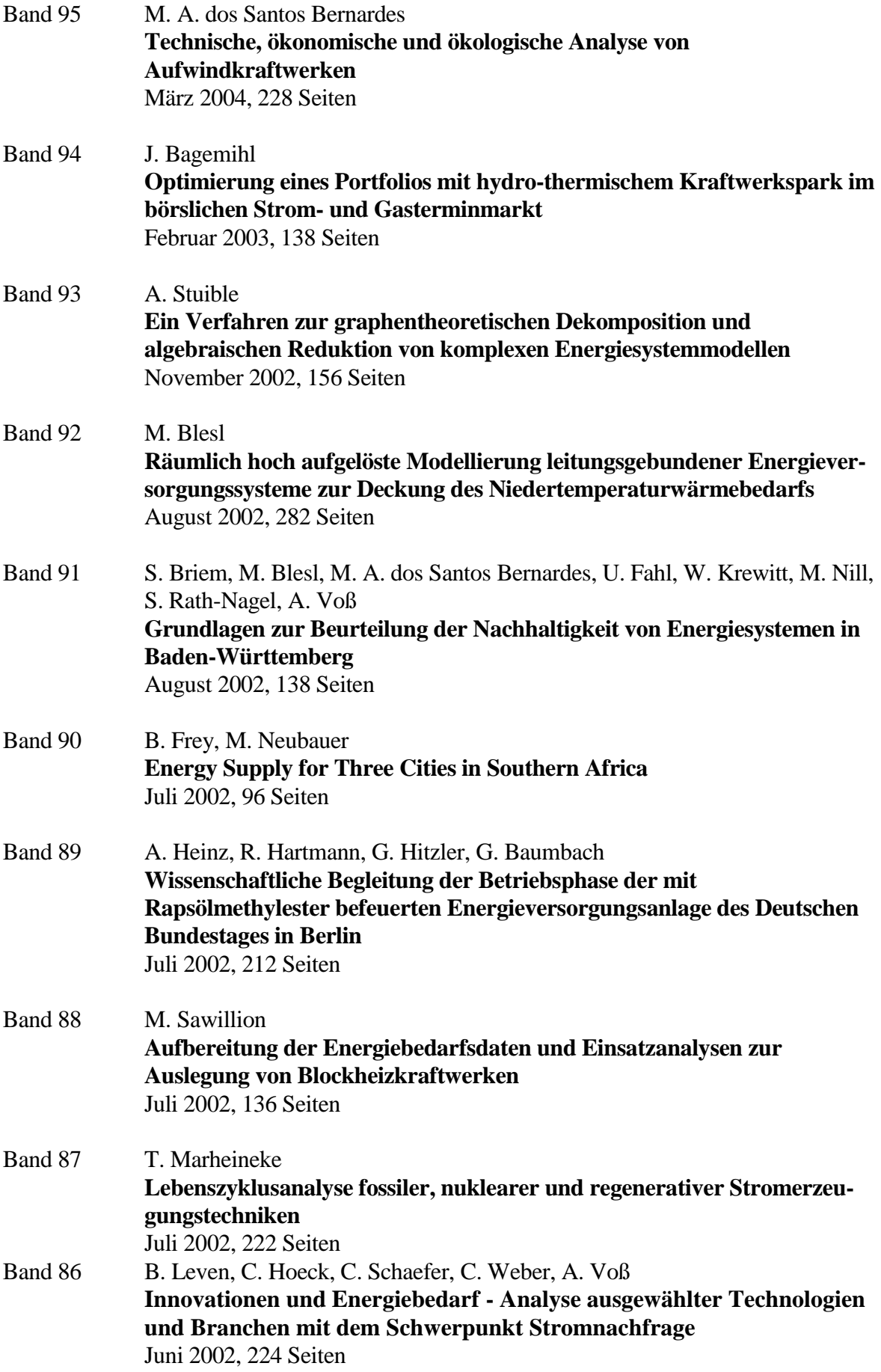

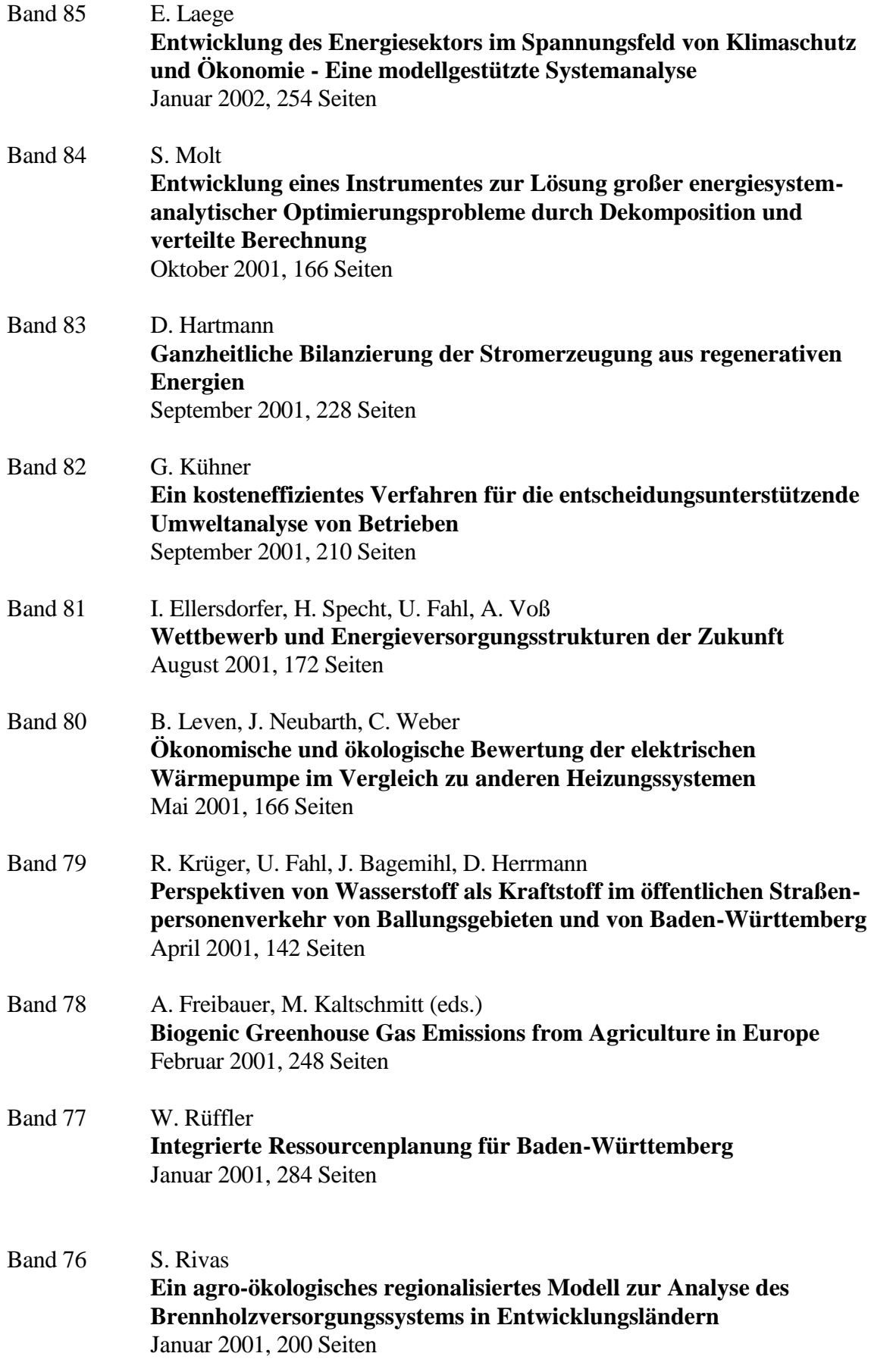

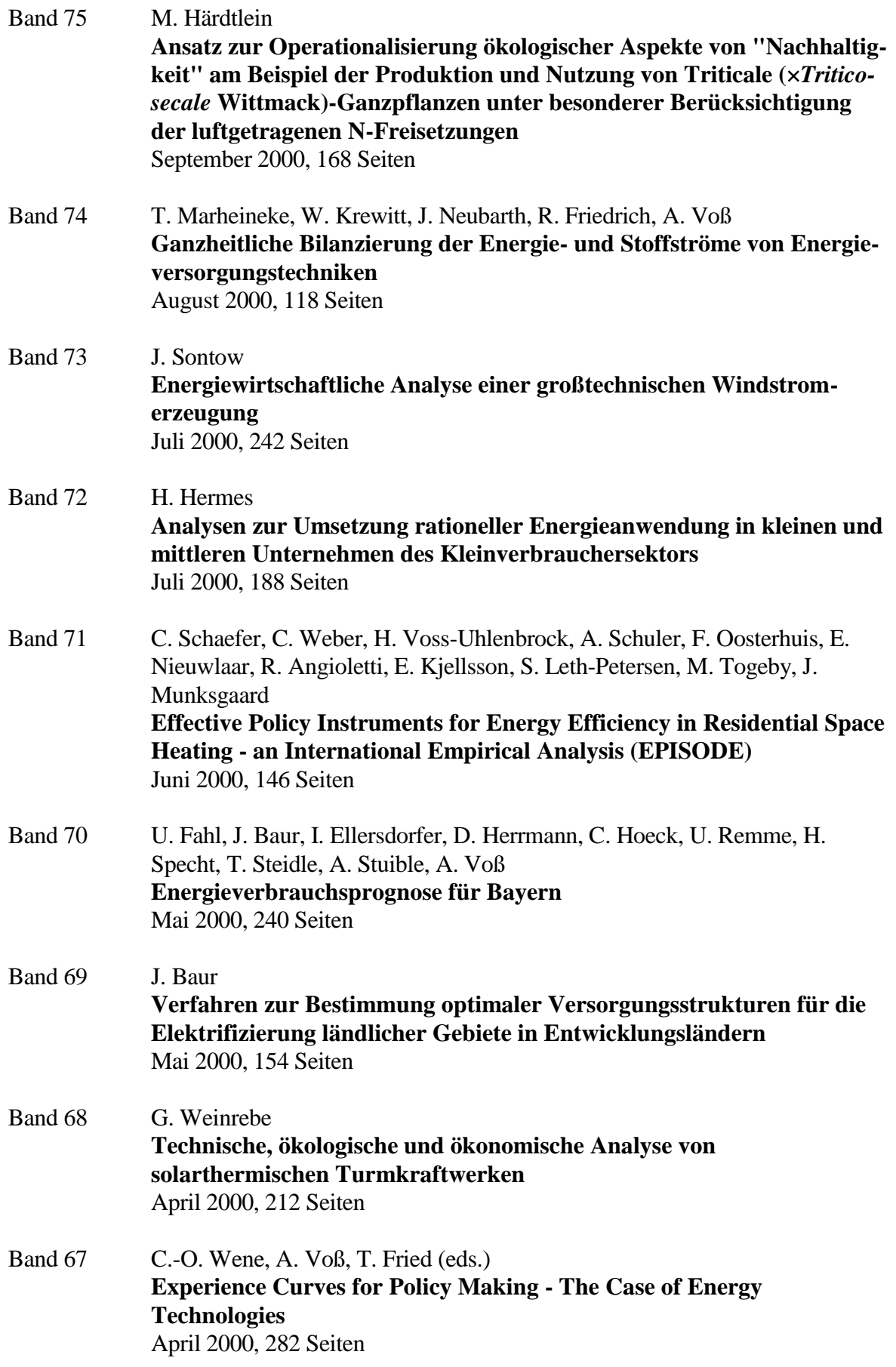

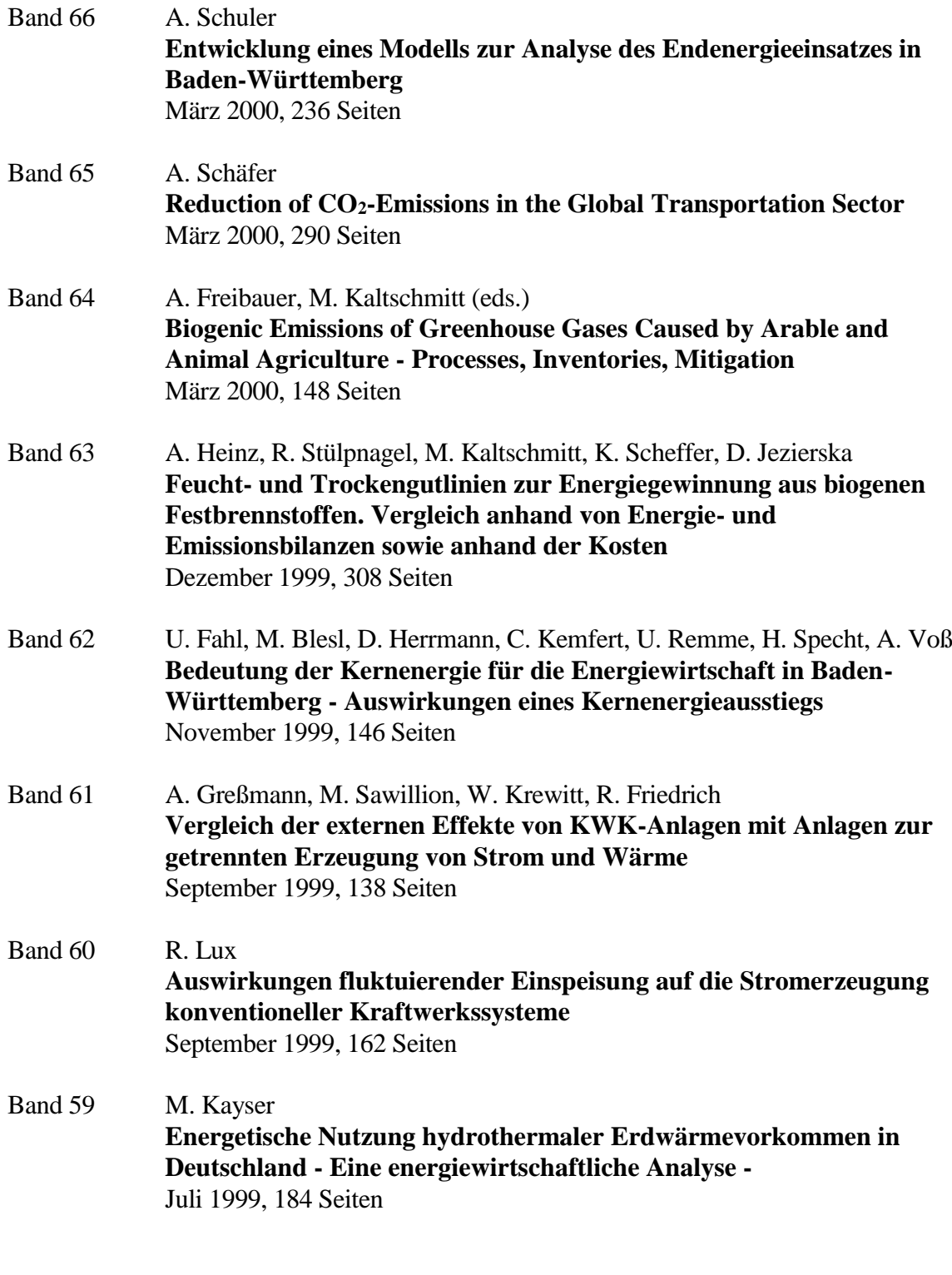

Band 58 C. John **Emissionen von Luftverunreinigungen aus dem Straßenverkehr in hoher räumlicher und zeitlicher Auflösung - Untersuchung von Emissionsszenarien am Beispiel Baden-Württembergs**

Juni 1999, 214 Seiten

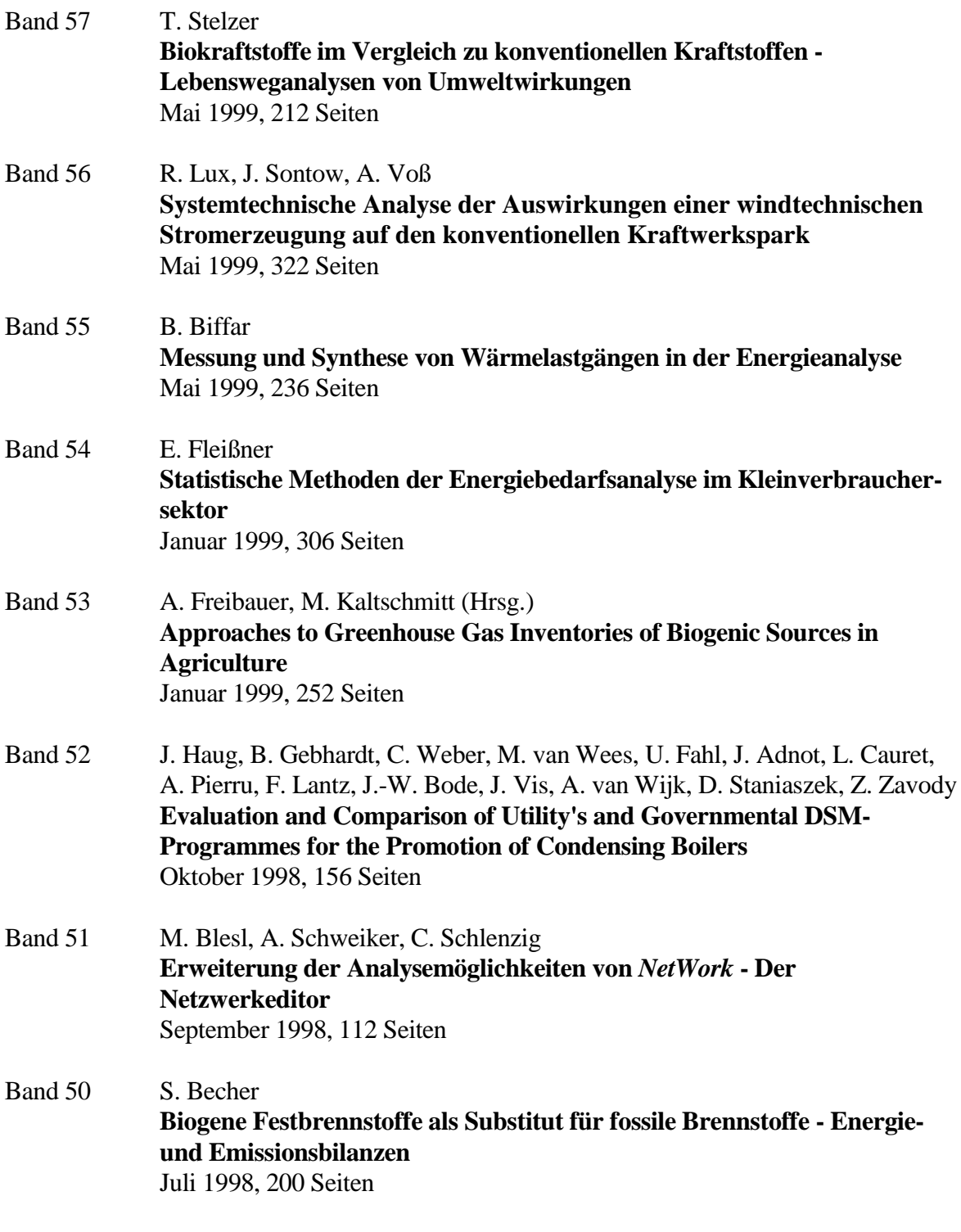

Band 49 P. Schaumann, M. Blesl, C. Böhringer, U. Fahl, R. Kühner, E. Läge, S. Molt, C. Schlenzig, A. Stuible, A. Voß **Einbindung des ECOLOG-Modells '***E³Net***' und Integration neuer methodischer Ansätze in das** *IKARUS***-Instrumentarium (***ECOLOG II***)**

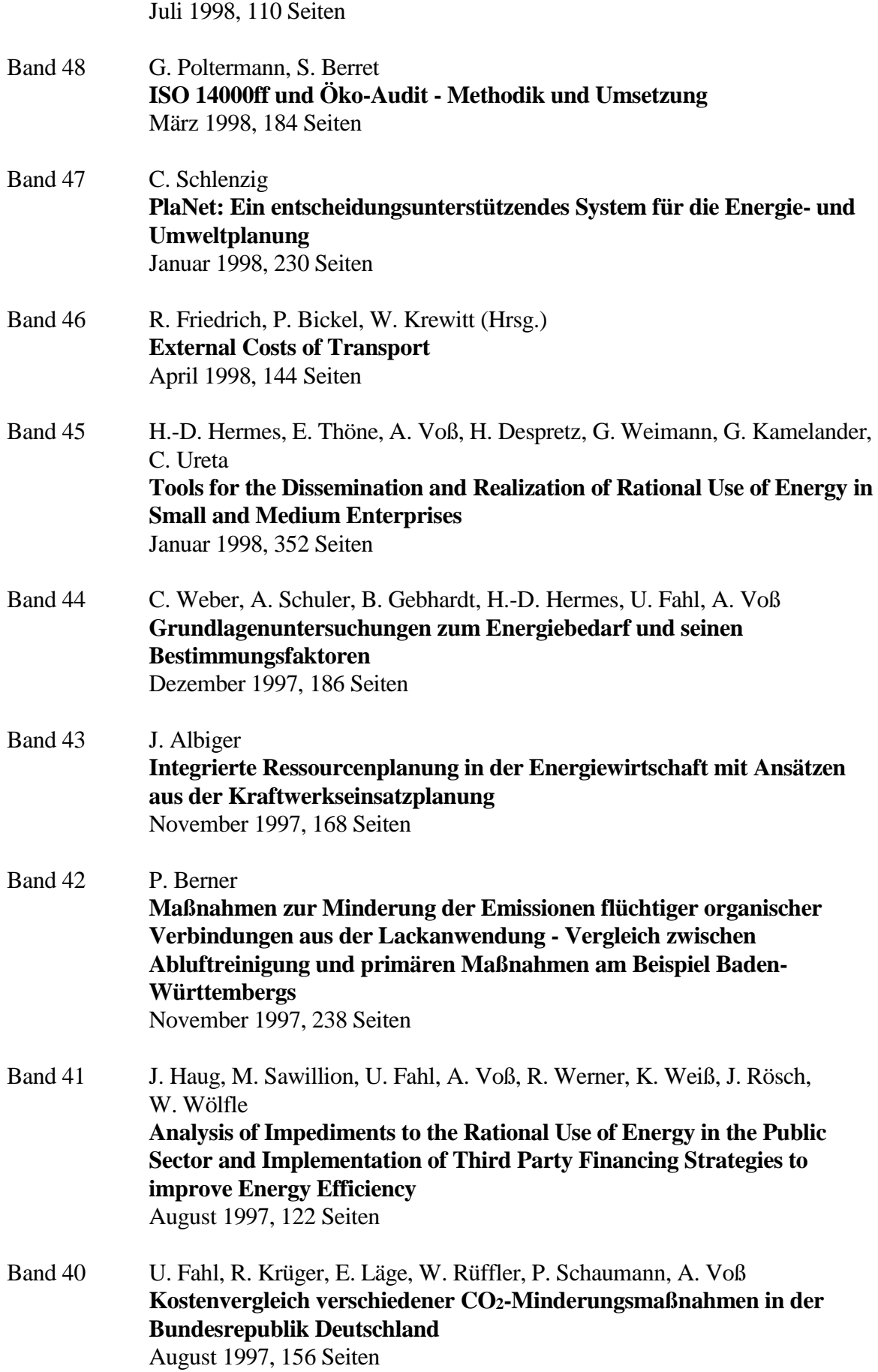

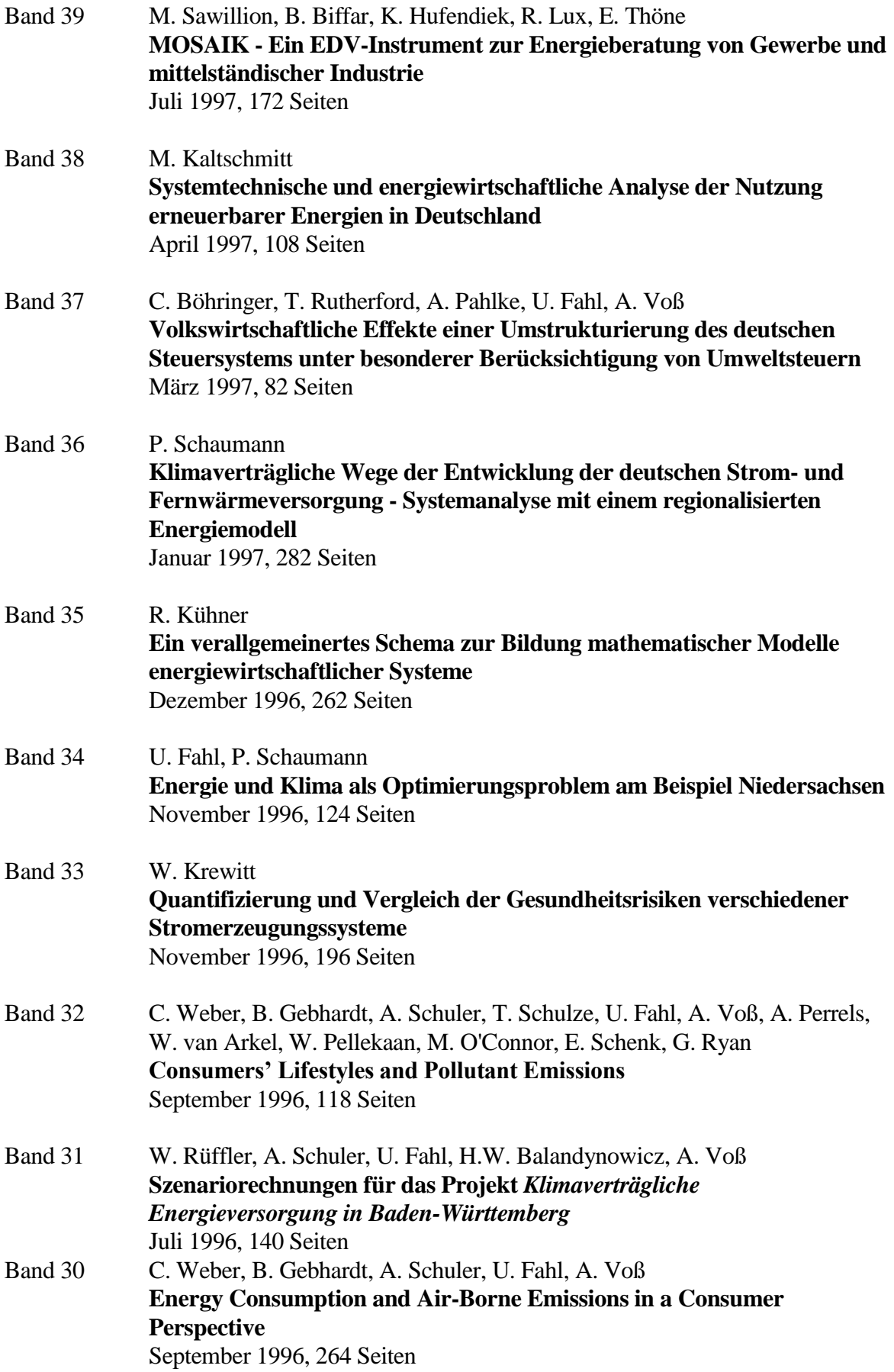

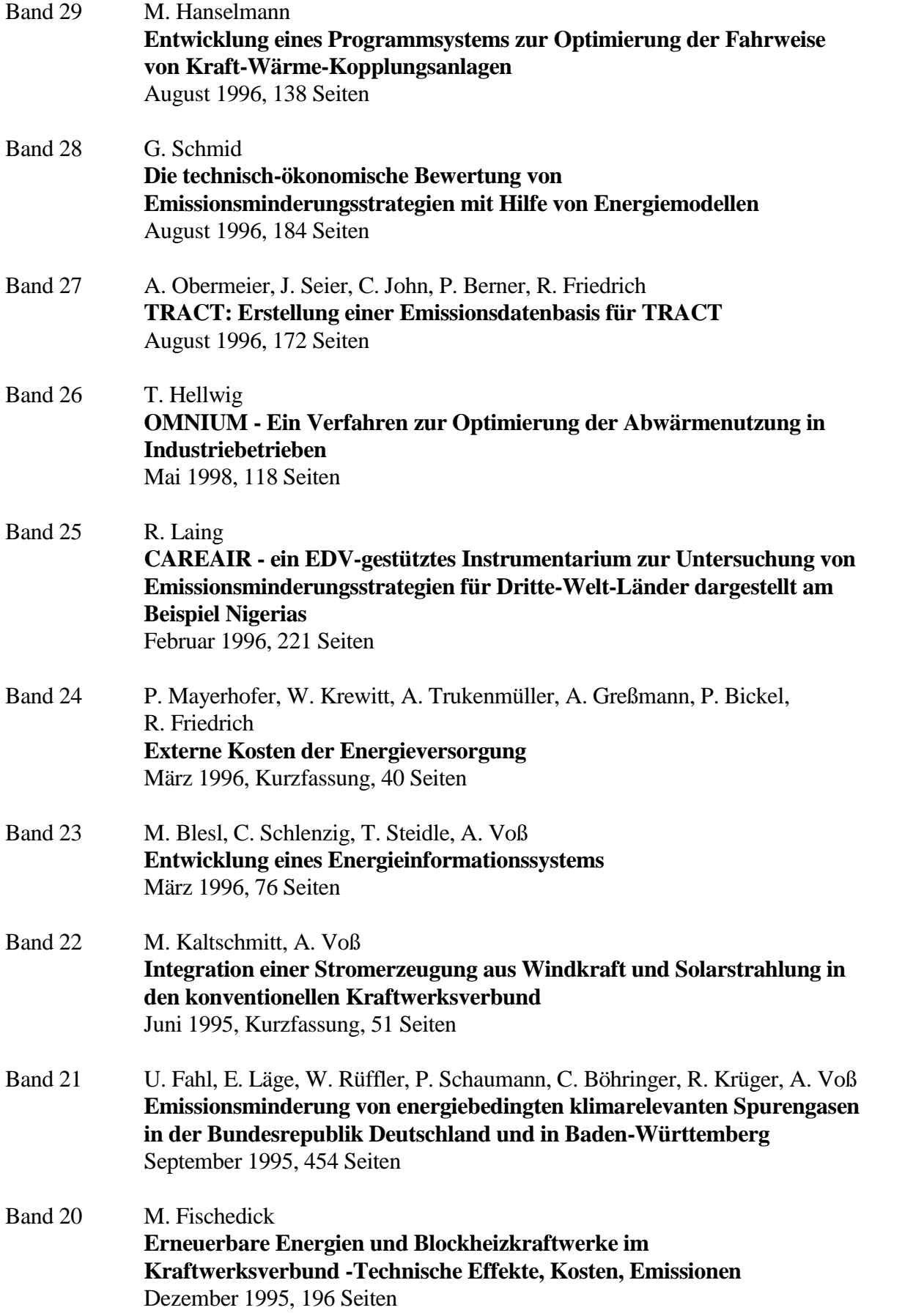

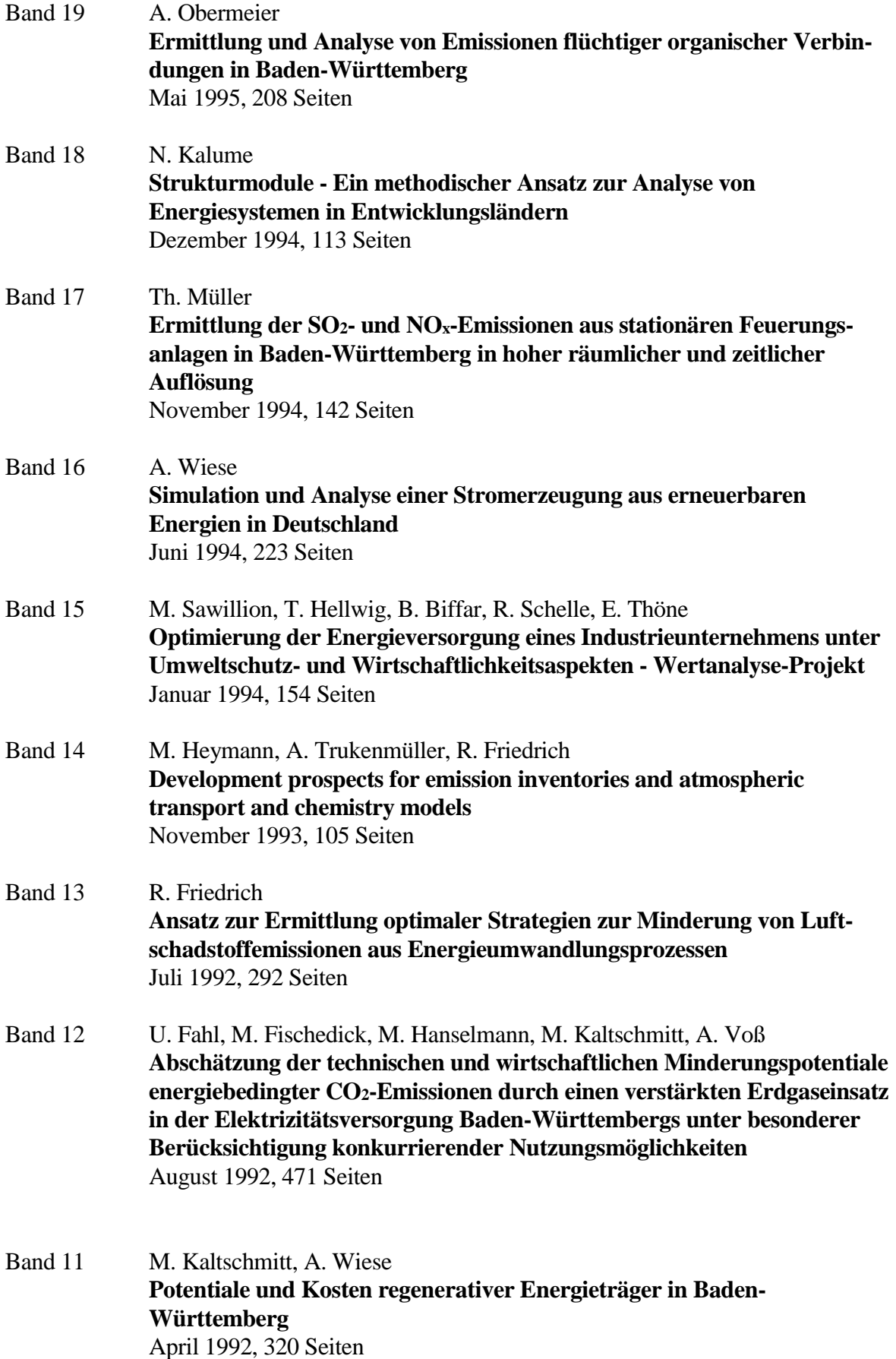

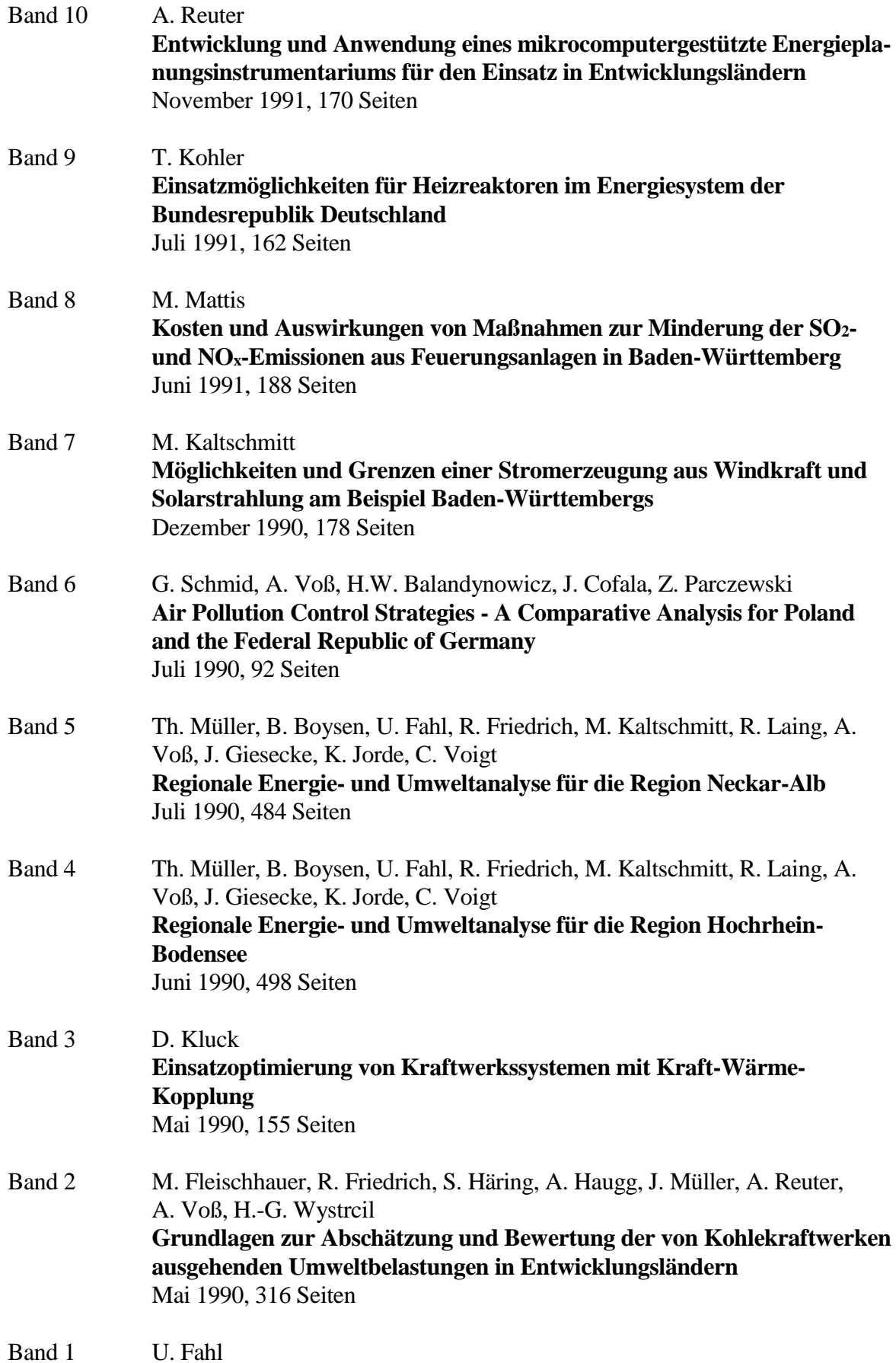

#### **KDS - Ein System zur Entscheidungsunterstützung in Energiewirtschaft und Energiepolitik** März 1990, 265 Seiten
## **Inhalt**

Das in dieser Arbeit vorgestellte Gesamtkosten-Modell ermöglicht einen standortspezifischen Kostenvergleich anhand von 23 Einzelkostenpunkten. Die Kosten werden bis auf eine Struktur- bzw. Objektebene aufgelöst und die einzelnen Elemente separat als vereinfachte Modelle abgebildet. Die Granularität des Modells ist hoher als vergleichbare Modelle aus der Literatur. Aus Sicht der physischen Subkomponenten wird ein Rechenzentrum in dieser Arbeit präziser abgebildet als frühere Arbeiten, was eine differenziertere Betrachtung der standortabhängigen Komponenten ermöglicht. Die Integration der Standortabhängigkeit in ein Gesamtkostenmodell für Rechenzentren ist ein neuer Ansatz, der zum Zeitpunkt dieser Arbeit in diesem Umfang noch nicht in anderer wissenschaftlicher Literatur berücksichtigt wurde.

Die vorliegende Arbeit dient als Basismodell, um im Bereich der standortabhängigen Kostenberechnung ein Rechenzentrum als einzelnen Kostenpunkt zu betrachteten. Einzelparameter wie Grundstucks- und Strompreise werden in dieser Arbeit rational als Teilkomponenten einer heuristischen Kostenbetrachtung identifiziert und eine Methodik vorgestellt, die Gesamtheit der Rechenzentrumskosten zu bestimmen.

Die Ergebnisse der Kostenberechnung für den Untersuchungsraum Baden-Württemberg fuhren zu dem Ergebnis, dass unter derzeitigen Bedingungen die Gesamtkosten nur eine geringe Schwankungsbreite aufweisen. Die Rechenzentrumsbranche befindet sich seit vielen Jahren in einer Wachstums- und renditestarken Phase. Zum aktuellen Zeitpunkt stellen geringfügige Kostenersparnisse eines Standorts einen zu geringen Anreiz dar. Kommt es in Zukunft zu einer Nachfragesättigung und einem Rückgang im Nachfragewachstum, wird es zu einer Marktaggregation kommen. Die standortspezifischen Kosten können ab diesem Zeitpunkt deutlicher ins Gewicht fallen, da in einer Marktaggregation auch geringe Preisunterschiede für das Bestehen eines Unternehmens oder eines Standorts von Relevanz sein können. Das differenzierte Bestimmen von standortabhängigen Kosten ist ein unverzichtbares Werkzeug, um als Betreiber eines Rechenzentrums langfristig ökonomisch erfolgreich und konkurrenzfähig im Markt zu bestehen.

> *IER* **-** Institut für Energiewirtschaft und Rationelle Energieanwendung Universität Stuttgart Heßbrühlstr. 49a D-70565 Stuttgart